Segunda Época-Número 28

195

Ttas.

CANARIAS<br>CEUTA<br>Y MELILLA<br>190 PTAS.

**HOBBY PRESS** 

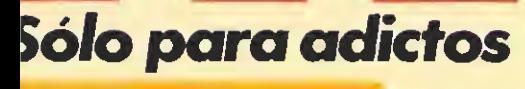

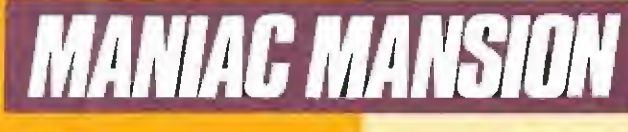

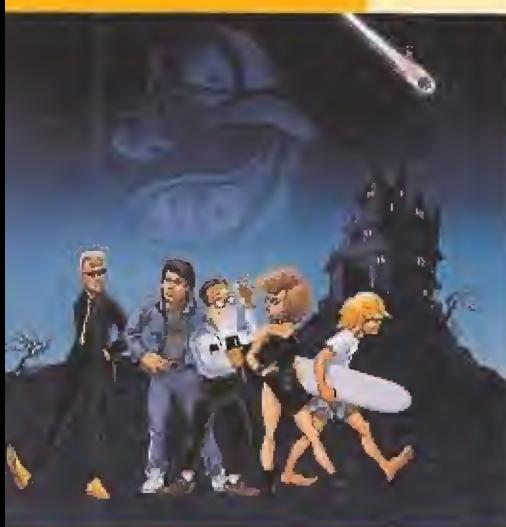

# *iQué locura* de aventura!

Cómo elegir tu **Consola Portátil** CAME

**Versus LYNX** 

Conecta la Máquina del Tiempo

0

**DEO GAM** Relación de participantes de la<br>**fase nacional** 

Pistas, trucos y cargadores para todos los formatos

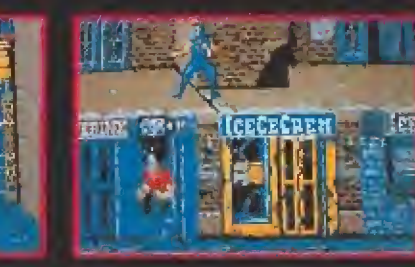

· El juego definitivo de<br>artes marciales. Batirá todos los records  $\bullet$ de sus antecesores.<br>
• El más rapido y adictivo<br>
de cuantos hayas visto.<br>
• SHADOW WARRIOR es el heroe de los 90.

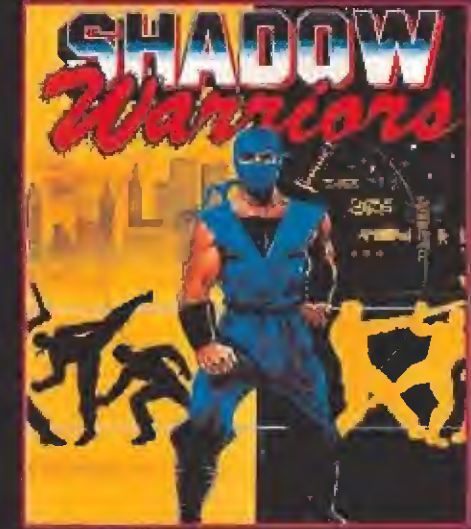

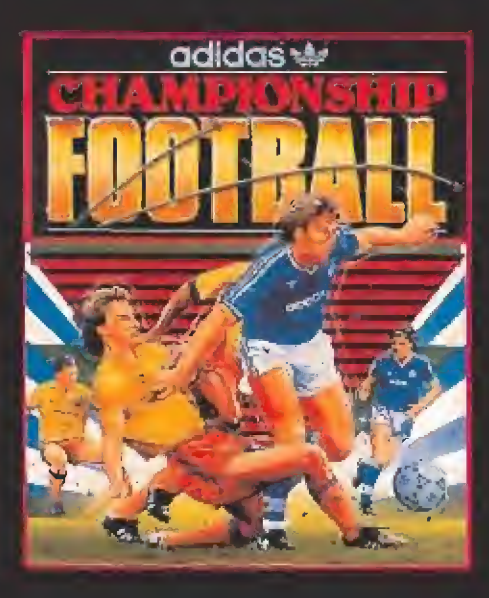

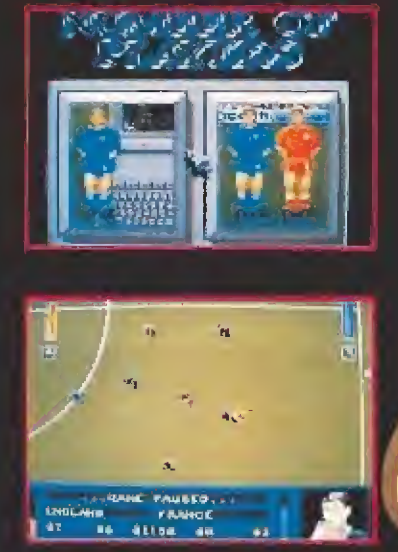

Un movimiento natural y realista, que además se maneja con un simple toque de joystick, te<br>asegura la excitación y<br>quienticidad de un<br>partido de futbol reat. Control del balón de , de l'equipe<br>le dippe del personne<br>le por et ordenador .<br>y un juego Iluído son los ingredientes que hacen de este programa el más sencillo v manejable fulbol jamás disendo para un ordenador. PARTICIPA EN EL

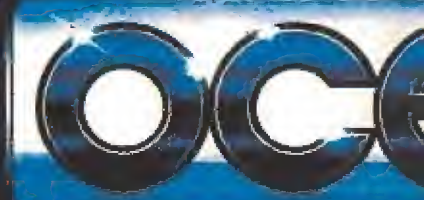

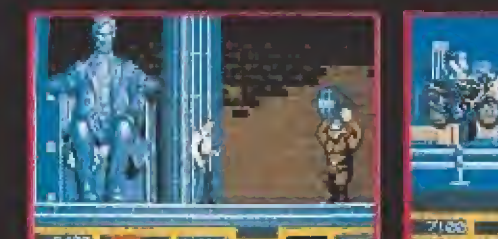

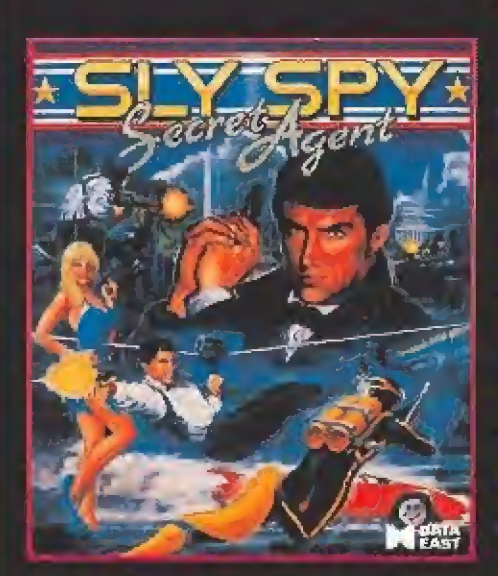

Con Sly Spy tendras mas acción que nunca. Habras de superar más<br>obstaculos de los que llegues a imaginar.<br>Accion por tierra, mar y aire. Si quieres ser<br>un super espía esta es tú<br>oportunidad.

Will Bar Col

CON TODA LA FUERZA DEL COIN-OP, LLEGA HASTA TU PANTALLA MIDNIGHT RESISTANCE. UNETE A LA RESISTENCIA Y LUCHA CONTRA EL TIRANO REY CRIMSON. TE ENFRENTARAS A<br>GUERREROS, TANQUES, SERPIENTES Y A MUCHOS MAS<br>ENEMIGOS DE LOS QUE PUEDAS RESISTIR. CADA NIVEL SERA MUCHO MAS PELIGROSO QUE EL **ANTERIOR** Y'SI TODAVIA ESTAS **DISPUESTO** A AGUANTAR MAS. ENFRENTATE CONTRA EL **MISMISIMO** REY CRIMSON.

**DISTRIBUIDOR EXCLUSIVO PARA ESPAÑA** 

ERBE SOFTWARE

TELEF. (91) 458 16-58

SERRANO, 240 28016, MADRID **Barnet** 

tion.

 $\bullet$ 

 $\blacktriangleleft$ 

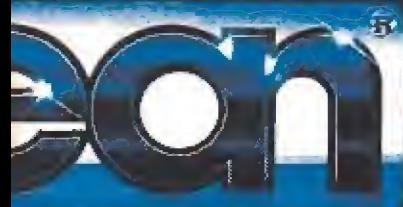

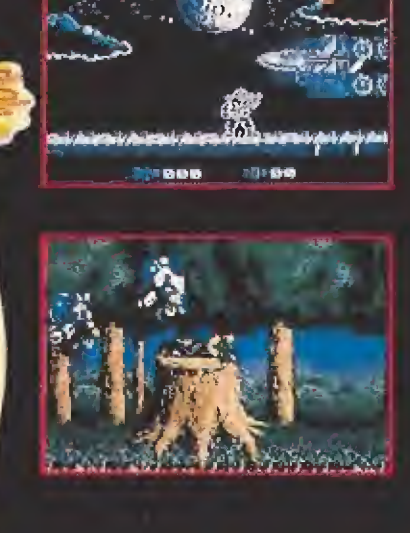

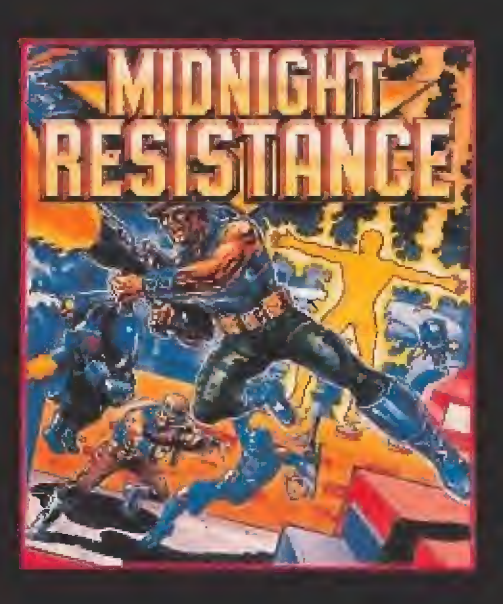

**DISPONIBLE** EN **SPECTRUM AMSTRAD** COMMODORE<br>TARI ST - AMIGA **ATARI** 

# SOLO ATARI PODIA CONSEGUIRLO!

## EN EL MUNDO ORTATli A IODO COLOR

VCS 2600

7800

Con tu Lynx podrás disfrutar, en cualquier momento y en cualquier lugar, toda la acción que la alta tec nología de ATARI pone en tus manos. Vive sus gráficos a "veloci dad luz". Siente el vértigo de la aventura y envuélvete en sus trepidantes efectos de sonido.

#### LYNX incorpora:

- Microprocesador de gráficos de 16 bits.
- Pantalla de cristal líquido (LCDj a todo color.
- Paleta de 4.096 colores.
- Procesador de audio de 32 bits. Cuatro canales de sonido.
- **Mandos ergonómicos.**
- Cable Comlynx<sup>™</sup> para jugadores múltiples.
- Conexión para auriculares.
- \* Además incluye tarjeta de los "California Gomes" (4 apasionantes juegos),

#### ¡LYNX la nueva gene ración de ATAR!...!

,,.Y para que no te quedes "fuera de juego" ATARI te ofrece más alternativas:

VCS 2600, la consola más vendida de la historia a un precio excep cional.

VCS 7800, con gráficos y sonido más petentes y la ventaja extra de su compatibilidad con la VCS 2600 para que puedas al ternar entre los cientos de juegos disponibles en el mercado.

LYNX, VCS 2600 y VCS 7800, tres formas distintas de divertirte ...y son ATARI!!!

### AATARI ALTA TECNOLOGIA AL MEJOR PRECIO.

ORDENADORES ATARI, S.A. Apartado 195. Alcobendas, 28100 Madrid. Telf. (91) 653 50 11

LYNX

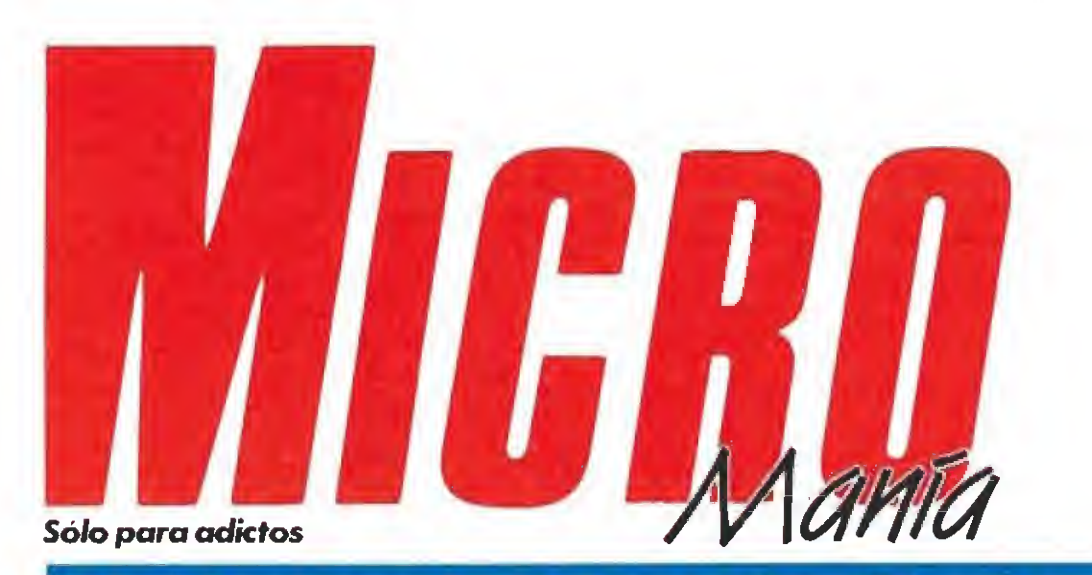

#### Año VI. Segunda época - N.º 28 - Septiembre 1990 - 195 ptas. (Incluido IVA)

Edita HOBBY PRESS, S A Presidente María Andrino Consejero Delegado José I. Gómez-Centurión **Subdirector General** 

Andrés Aylagas

Director Domingo Góme: Redactora Jefe Costina M. Fernández Redacción José Emilio Barbero Javier de la Guardia Juan Carlos García Diseño Jesús Caldeiro Director de Publicidad Mar Lumbreras Colaboradores Toni Verdu Fernando Herrera Pedro José Rodríguez Andrés Palomares Amador Merchán Sanhago Erice Diego Gómez A Telero Rafael Rueda

Secretaria de Redacción Carmen Santamaria Fotografia Miguel Lamana

**Dibujos** Pablo Jurado Director de Administración

José Ángel Jimánez Director de Marketing Mar Lumbreras

Departamento de Circulación Paulino Blanco

Departamento de Suscripciones Cristina del Rio Maria del Mar Calcada

Tel. 734 65 00 Redacción y Publicidad

Carretera de Irán, Km 12,400 28049 Madrid Tel: 734 70 12 Telefax:

Redacción y publicidad 372.08.86 Dirección y Administración 734 82 98 Distribución

Coedis, S.A. Ctra National II, km 602,5 Molins de Rei (Barcelona)

Imprime Altamira Depto, de Fotocomposición Hobby Press, S.A. Fotomecánica

**Ibérico** Depósito Legal: M-15.436-1985 Representantes para Argentina.

Chile, Uruguay y Paraguay Americana de Ediciones S.R.L. Sud América 1,532. Tel. 21 24 64. 1 290 Euenos Aires (Argentina). Esta poblicación es miembro de la

Autou-city de Revistas de Información an Controlado por MICROMANÍA no se hace<br>necesariamente solidana de las opiniones vertidas por sus colaboradores en los artículos

**PECTRUM** 

«Vendetta».

#### **EN ESTE NÚMERO**

Nuestro espectacular Megajuego «Regreso al futuro ll» ocupa este mes el tema central de nuestra portada. Un título tan divertido y adictivo como su versión cinematográfica que acaba de editarse en vídeo.

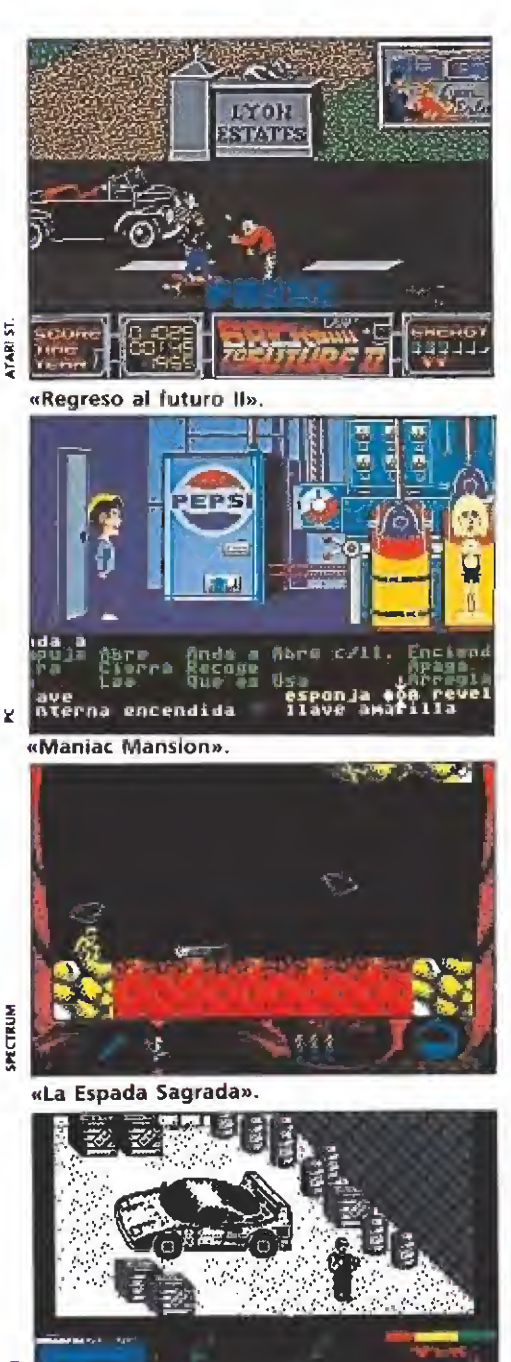

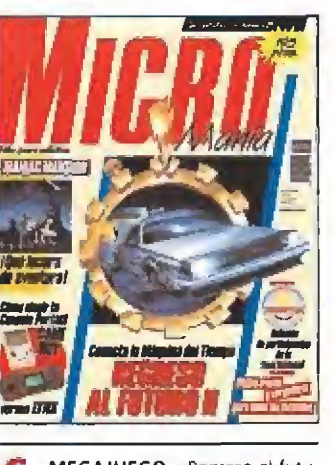

MEGAJUEGO, «Regreso al futu-6 ro 2», un divertido arcade de ha bilidad en el que encontravás las escenas más emocionantes de la película.

REPORTAJE. Amstrad presentó 8 en París su nueva línea Plus: dos y una consola de videojuegos

COMPETICIÓN INTERNA-U CIONAL. La final nacional. punto de celebrarse. Conoce la relación de participantes

INFORME. «¿Qué fue de la<br>umaginación<sup>3</sup>», un repaso por la historia con los argumentos mas originales de todos los trempos

ASI SE HIZO, «Lomã», la asig 16 natura pendiente del softwa re español

PRÓXIMO ESTRENO. Dma 20 biosa actualidad «Narco Police»

REPORTAJE. Todos los lanza

22 mientos de U.S Gold para el otato PUNTO DE MIRA. Este mes encontrarás entre otros Their Finest Hours, a P-47a, - Prophecy Libe yiking child», «Todos tos perios van

al creto» MICROMANIAS. Un mes 40 más las noticias más sorprendentes de todo el universo informático can un singular toque de numor

5EGA. Novedades para la consola Sega de Ocho bits. **MANIAC MANSION.** Descu-

46 bre como llegar al final de esta superdivertida aventura de Lucasfilm

VENDETTA. Averigua paso a 52 paso qué ha ocurrido en este original programa de System 3

LA ESPADA SAGRADA. Te explicamos cómo resolver los compleios problemas de esta videoaventura con el sabor de los clásicos.

62 ANÁLISIS, vélige tu handdos populares hand-helds: Lynx Vs Game-Boy.

Estados Unidos que llega ahora a conquistar Europa.

**70** CARGADUNES. WHEN IT IS NOT THE TOP OF **CARGADORES.** Vidas infinique se te resisten.

**PANORAMA.** Música y cine 78 para todos los qustos

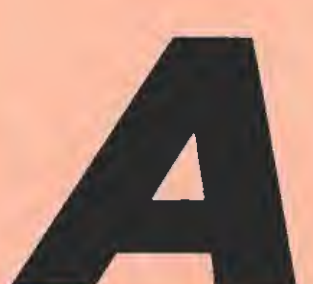

qui estamos de nuevo. Atrás han quedado las vacaciones y con

ánimos renovados afrontamos lo que parece será un otoño tan caliente y marchoso como los sofocantes días veraniegos. Como muestra podemos adelantaros que el software nacional este año no se ha tomado vacaciones y han preparado el estreno inminente de dos grandes títulos «Lorna», uno de los proyectos históricos de nuestro software, y «Narco Police» un trepidante juego de Dinamic con una nueva y peculiar concepción. Tampoco han parado más allá de nuestras fronteras y en la vecina Inglaterra, U.S.Gold da los últimos retoques a producciones realmente espectaculares para todo tipo de públicos, desde sorprendentes arcades como «El oro de los aztecas» a increíbles aventuras gráficas como «Murder!». Tras el verano llega también a nuestras pantallas una singular conversión de Imageworks que reproduce importantes escenas de la película «Regreso al futuro ll». Por supuesto, también hemos incluido en este número aquellos lanzamientos que os hemos ido anticipando en los últimos meses, para culminar nuestro recorrido por el panorama internacional con las pistas, los trucos y los mapas para que podáis completar tres superproducciones. «Maniac Mansion», una aventura aunténticamente de locura, que garantiza durante horas el entretenimiento; muchos personajes, un sólo objetivo, varios finales y divertida lógica para combatir el aburrimiento. «Vendetta» es otro de los grandes que os presentamos; para avanzar sin peligro te contamos todos los obstáculos y cómo resolverlos. «La Espada Sagrada» completa la lista, con el sabor de los grandes clásicos, una videoaventura con un extenso mapeado en el que se pondrá a prueba toda vuestra habilidad. Como no sólo de juegos vive el hombre incluimos también tres reportajes vinculados a este mundillo: los nuevos equipos presentados por Amstrad, los juegos que han destacado en la historia por ser los representantes de la originalidad y un análisis en el que os especificamos las características de dos auténticas hand-helds. Sólo nos queda recordaros que la final nacional de la competición internacional de videojuegos se celebrará este mes y que en el próximo número os contaremos todo lo que alli ocurra.

Hasta el próximo número.

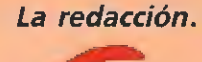

#### Aires nuevos

FELIS

«G. LL, software» es el curioso nombre de una nueva compañía española que dentro de muy poco va a poner a la venta sus primeros productos. El lanzamiento de este sello se va a hacer a lo grande y, al contrario, de otras compañías que comienzan editando títulos sólo para los mercados de 8 bits, han anunciado que sus programas podremos en contrarlos tanto para Spectrum, Amstrad, MSX o Commodore como para los 16 bits.

Sus primeros estrenos serán: «Bloody Paws», un arcade en el que te conviertes en un hombre-lobo que aterroriza la comunidad y en el que tu principal misión es alimentarte de seres humanos, «Tokyo Gang», un jue go de desarrollo lateral con unos gráficos estupendos, «Corrupt», una aventura conversacional en la que te conviertes en un detective privado dispuesto a conse¬

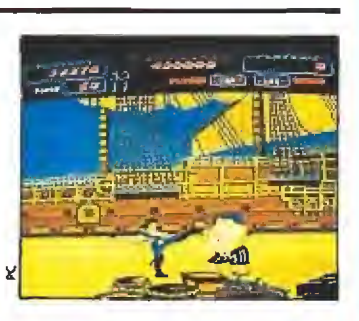

guir datos que te lleven a la captura de un gran alijo de droga, que un narcotraficante intenta introducir en el país, y, por último, el plato fuerte, una conversión de la primera máquina recreativa desarrollada en España, «Bucaneers».

Estos se convertirán en los primeros programas que este mes, en la mayor parte de los sistemas y en octubre para los restantes, nos permitirán comprobar la calidad que estos recién incorporados al compiejo mundo del software imprimen a sus juegos. Desde aquí una calurosa bienvenida, deseándoles la mejor de las suertes.

#### Monos y piratas

and this tent was this case with their

Mientras esperamos ei lanzamiento de la nueva aventura de Lucasfilm, «Loom», en castellano, el cuartel general de la compañía en Estados Unidos es un torbellino de actividad para desarrollar un nuevo proyecto. «The Secret of Monkey Island» es el nombre de es ta nueva aventura gráfica que promete ser aún más espectacular que sus predecesoras. El argumento nos sitúa en los últimos años del siglo XVI; los piratas del mar Caribe dominan las principales rutas de navegación que pasan por sus aguas, no hay barco que se libre del asalto de estos sanguinarios marinos. Como buenos bucaneros muchos de ellos en tierran sus tesoros en islas desiertas. En la llamada «Isla de los Monos» parece ser que, según la leyenda, hay

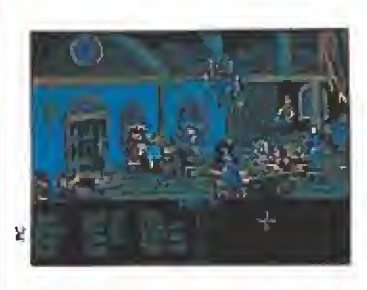

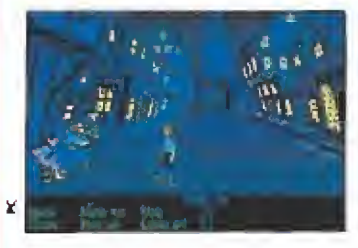

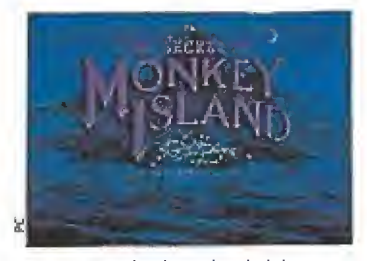

tesoros de incalculable valor, pero nadie sabe con certeza su localización.

El protagonista de nuestra historia llega al puerto de Melee sin un doblón en el bolsillo pero con unas increíbles ganas de aventura. Tendrá que descubrir el «Secreto de la Isla de los Monos». Para hacerlo deberá resolver infinidad de problemas.

El juego está realizado en el más puro estilo de las aventuras de Lucasfilm aun que el aspecto gráfico ha sido mejorado con la inclusión de diferentes perspectivas de los escenarios. «The Secret of the Monkey Isiand» estará disponible en todos los formatos de 16 bits. La versión Pe, a la que pertenecen estas imágenes, viene en ocho discos de 5

 $/4$  o cuatro de 3 1/2, asimismo está preparada para soportar varias tarjetas de sonido, como Roland o Ad lib, y todas las tarjetas gráficas del mercado excepto Hércules monocromo. Los aventureros ya estamos im pacientes para trasladarnos a la Isla de la Tortuga y emular las aventuras del famoso Barbarroja.

#### **IMAGEWORKS**

Disponible; SPECTRUM, AMSTRAD, C64, AMIGA, PC y ATAR! ST

V. Comentada: ATARi ST

La vida transcurría apaciblemente para Marty McFIy en su pequeño pueblo hasta que conoció al despistado Doc. Un extraordinario científico pero un poco "tocado". Todos conocéis el berenjenal en el que se metieron los dos en la primera parte de la película. Pues bien, cuando nuestro joven amigo pensaba que todo había acabado se escuchó un potente ruido en el patio trasero de su casa...

egreso al futuro II» es un programa concebido por la compañía inglesa «Imageworks» que recrea fielmente el argumento de la película. El asunto es el siguiente: Doc ha regresado porque el hijo de Marty en el futuro tiene problemas con Griff, el descendiente de Biff, el malo de la primera parte, así que los dos se montan en el De Lorean, más conocido por la máquina del tiempo, y junto a la novia del protagonista, Jennifer, se trasladan al año 2015,

#### Un juego en technicolor <sup>y</sup> <sup>70</sup> milímetros\_

Cuando aterrizan, porque el fabuloso aparato ahora también vuela» Marty corre a ayudar a su futuro hijo. La banda de Griff

#### AMIGA

Muy similar a la que comentamos en estas páginas. Ni siquiera el sonido ha sido especialmente mejorado para esta ver sión. «Regreso ai futuro II» tiene en Amiga los mismos estupendos in gredientes que en Atarí. Así que el juego no pierde ni un ápice de su atractivo en ninguno de los dos ordenadores. En resúmen, vale todo lo que hemos dicho para el St. Ovación y vuelta al ruedo para Imageworks.

# profesor **chiflado**

les confunde, no en vano los dos papeles corren a cargo del mismo actor, Michael J. Fox, y comienza la acción. Para huir, nuestro amigo tiene que ''pedir prestada" una tabla de skate, cuando se sube en ella se da cuenta que en el siglo XXI estos vehículos no tienen ruedas y levítan en el aire. Sin tiempo pa ra aprender a manejarla empieza el jaleo, y la primera fase del juego.

Este primer nivel se desarrolla en forma de scroll lateral, cambiando a horizontal en determinados momentos. Marty tiene que esquivar todos los enemigos que irán apareciendo. A algunos, como a los miembros de la pandilla de Griff, puede golpearles para derribarles del skate, a otros, como a Biff, que le atacará con su bastón, sólo puede esquivarle. Por el suelo hay diversos objetos cuya utilidad principalmente se limita a aumentar la puntuación. Sin embargo, si encuentras una letra "P" recógela a toda costa porque volverá a colocar el marcador de energía al máximo. Con la tabla podemos movernos en las ocho direcciones del joystick y además saltar por encima de los obstáculos como coches o robots que cruzan la calzada sin

mirar.

Tras muchas dificultades Marty ha conseguido librarse de sus perseguidores y ahora los problemas le llegan a Jennifer. Desorientada por el salto en el tiempo es recogida por la policía y llevada a la dirección que ella da como su hogar, de lo que no se acuerda es de que está en el 2015. Tiene que salir de la casa sin encontrarse consigo misma. Esta es la segunda fase del juego. Ahora tenemos una perspectiva superior del hogar futuro de los McFIy. En cada sala hay un personaje y ninguno de ellos puede estar en la misma habitación que la novia de Marty. Con el joystick controlamos las diferentes puertas, abriéndolas y cerrándolas tenemos que dar con la secuencia exacta, en un tiempo límite, para conseguir que jennifer salga de la casa sin toparse con ninguno de sus ha bitantes.

Otra vez reunidos en el De Lorean. De vuelta a 1985 y con todo solucionado. Sin embargo, nos espera una sorpresa, el presente no es como cuando lo abandonamos. El barrio, otrora tranquilo, se ha convertido en algo peor que el Bronx ¿Qué ha sucedido? Tampoco te vamos a contar toda la película porque te

# **ANGGA JURGO**

REGRESO AL FUTURO

cambia com<br>pletamente en la segunda fase. Jennife debe salir de la casa sín cru zarse con na die.

La perspectiva

Durante primera fase Marty a bor do de su mo nopatin debe rá esquivar a todos los ene migos. La ver síón Amiga e idéntica a la de Atari

 $|a|$ 

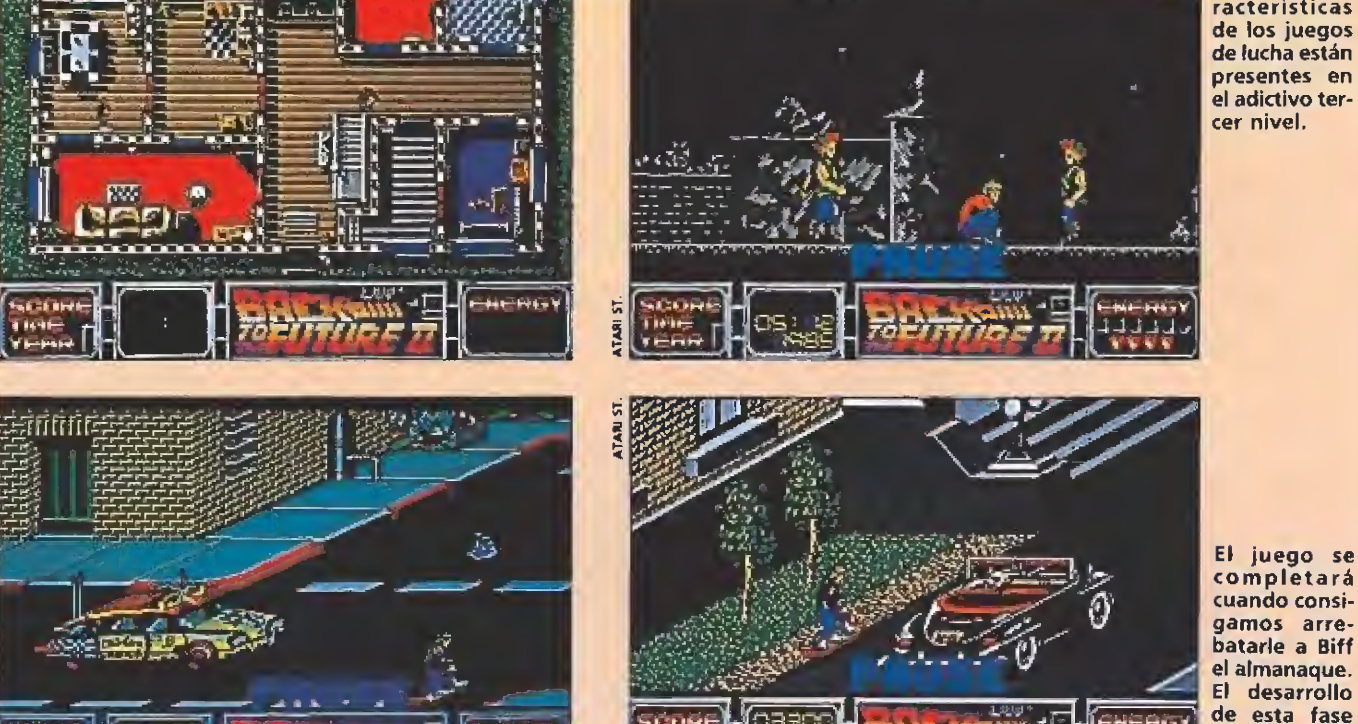

Todas las ca¬ racterísticas de los juegos de lucha están presentes en el adictivo terso libro parece que los problemas han terminado, pero sólo para nosotros en nuestra casa porque habremos terminado el juego, para Marty no han hecho más que empezar... pero eso, es otra historia que nos contarán en «Regreso al futuro III».

#### Diversión asegurada

Este juego tiene la ventaja de ser increíblemente variado. Todas y cada una de las fases han sido cuidadas a tope para hacernos vibrar como en la película. El movimiento es estupendo en cualquiera de ellas y el programa satisfará por igual a los fanáticos del arcade y a los que Ies guste otro tipo de juegos con un componente algo más cerebral. En cuanto a la adicción el nivel conseguido es muy elevado. Es un juego en el que con un poco de práctica enseguida conseguiremos avanzar. Aunque, ¡cuidado!, con esto no queremos de cir que sea fácil, tendrás que ser muy habilidoso para terminar alguna de las cinco fases. En lo referente al sonido no es demasiado espectacular pero tampoco se necesita una orquesta sinfónica para poder disfrutar de un juego tan emocionante como este «Regreso al futuro II».

«Imageworks» ha desarrollado un juegazo que os va a tener ocupados esta vuelta de vacaciones hasta que consigáis termi narlo ¿Os hemos recordado que empieza de nuevo el duro trabajo?, —ha sido un lapsus—. Haced caso del viejo refrán: «Un Otoño triste no es tan deprimen te si tienes un buen arcade», y este programa es bueno, muy bueno, casi tanto como para hacernos olvidar que ya estamos en Septiembre. ■

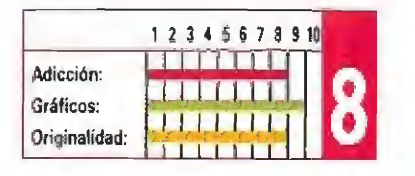

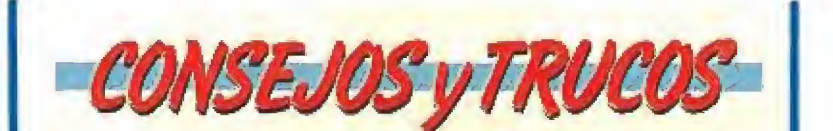

V En la primera fase esquiva a los enemigos antes que acercarte a pelear con ellos. Ahorrarás vidas y energía.

**En la casa de Jennifer fijate en el recorrido que hacen** el resto de los personajes, casi siempre se repite y te será más fácil dar con la secuencia adecuada.

En el puzzle de la foto piensa un poquito lo que haces, si empiezas a mover las piezas como un loco, formarás un lío impresionante con ellas y no tendrás tiempo para acabar. El truco consiste en hacer las cosas despacito y con buena letra, te darás cuenta de que no es tan difícil como parece.

<sup>m</sup> Cuando recorras las calles de la ciudad con el skateboard procura quedarte en la zona central de la pantalla va que hay enemigos que también aparecen por detrás y te pueden dar una desagradable sorpresa.

m Cuando encuentres una «P» de energía y no la nece sites, déjala donde está. Si la recoges, luego no te saldrá otra cuando te haga falta de verdad.

la estropearíamos así que te basta con saber que la culpa de todo la tiene el malvado Biff. Esta tercera fase se convierte en un arcade de desarrollo lateral en el que hay que pelear, al estilo de «After the War», con todo el que se nos ponga a tiro hasta conseguir superar el nivel.

Después de la ardua batalla Marty se da cuenta que todo ha sido en vano. Biff ha conseguido escapar en el último momento ¿Qué hacer? se preguntan los tres amigos. Doc tiene una idea genial, para eso es un sabio, vol ver al pasado, a 1955 para arrebatar al malo el almanaque antes de que él mismo se lo entregue. Estáis un poco liados, ¿o no? Este almanaque juega un papel tan esencial en el film que no os lo vamos a desvelar. Es suficiente con que sepáis que lo que hay que hacer es quitárselo a Biff. El mejor sitio para encontrar a nuestro archí-enemigo en el 55 es el famoso baile «Encantamiento bajo el mar», aquel en que, si recordáis la primera película, nuestro amigo tocaba un sensacional rock'n'roll. ¡Allá vamos! La cuarta fase es la reconstrucción de un puzzle que representa una imagen animada de aquel extraordinario acontecimiento musical.

esta fase es similar a la primera.

Cuando hayamos conseguido ver el dibujo completo pasaremos a la última y decisiva parte del juego. Esta es casi una repetición de la primera, con otros gráficos diferentes y otro objetivo distinto. Hay que arrebatar, a toda costa, el almanaque a Biff. Lo lleva en su coche, en el asiento que hay junto al conductor y tendremos que cogerlo con mucho cuidado para que no nos descubra. Así que en esta última fase no hay que llegar a un final sino sobrevivir hasta que aparezca el automóvil del malo y podamos tener acceso al valioso objeto.

Una vez conseguido el dicho-

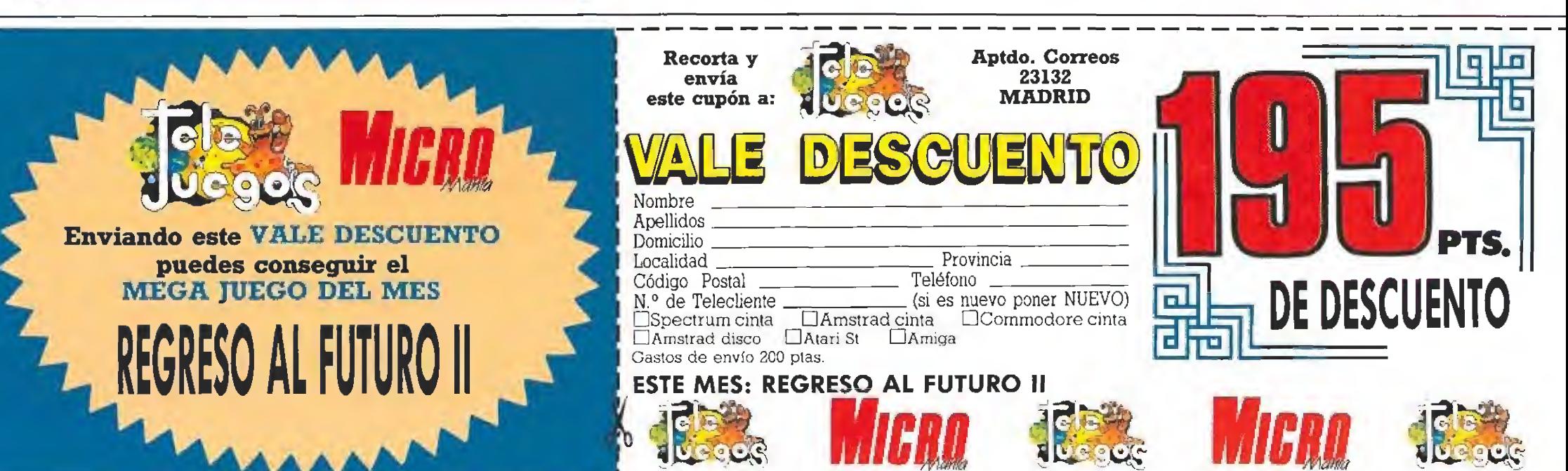

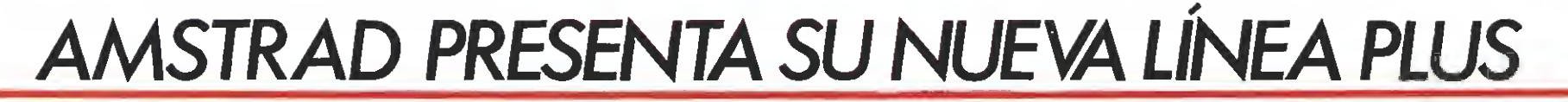

**ACTUALIDAD** 

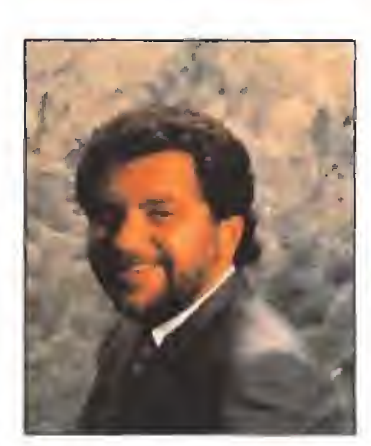

En un multitudinario acto celebrado dias atrás en el centro CNIT de París, en el moderno complejo urbanístico de «La Defence», Amstrad reunió a representantes de toda la prensa europea. En el transcurso del mismo, Alan Sugar, su presidente y Chairman,

nos hizo partícipes de las novedades informáticas de su empresa de cara a la campaña de navidad. A falta de realizar un análisis más detallado de los tres modelos que integran la nueva gama, recogemos aquí un resumen de las cosas más significativas que allí se dijeron.

as próximas navidades verán la luz tres nuevos modelos —englobados dentro de la línea PLUS— comercializados por Amstrad. Dos de ellos son el resultado de la mejora de dos equipos ya cono cidos por todos nosotros, el CPC 464 y el CPC 6128, que han añadido ahora a su nombre el emblema de ''plus''. El tercero es una consola de videojuegos que se llamará GX 4000.

Durante la rueda de prensa Alan Sugar adelantó algunas de las características más interesante de cada uno de los modelos de la línea Plus:

Cada uno de los modelos (ex cepto la consola) tendrán la po sibilidad de utilizar software en formato tradicional (cinta o dis co) desarrollado para la gama CPC de Amstrad, además de poder utilizar cartuchos.

Los tres incluyen la opción de ejecutar software en cartucho hasta el punto de que la Consola es, en realidad, un CPC sin teclado.

Todos tienen también grandes mejoras en el color y sonido y se ha desarrollado un nuevo hardware que mueve gráficos con un chip multi-tarea, —el CPC tradicional no disponía de hardware adecuado para mover elementos en pantalla (los denominados "sprites")—. La nue va gama incluye 16 sprites. El generador de sonido es parecido al anterior pero se controla desde hard en lugar de soft. La ima gen tendrá 16 sprites con 4096 colores a elegir. Scroll y sprites por hardware.

La Consola, opera plenamente con el monitor. Así que, depende de lo generosos que sean los padres con el regalo de Reyes que el niño tenga que jugar

con el televisor o con el monitor, con su propio sonido estéreo.

Alan Sugar insistió en el nuevo "look" de los equipos presentados. Según su opinión, «los primeros ordenadores que se ad quieren tienen que "parecer" ordenadores y no juguetes. Por eso hemos dotado a estas máquinas de un nuevo "look" más profesional. Amstrad dinamizó el mercado moribundo del 84 y los consumidores ahora esperan y exigen más».

Aunque pueda parecerlo, no son únicamente ordenadores "mejorados" con un tratamiento cosmético y, —en palabras del director de la compañía—, en los años noventa harán lo que sus predecesores en los ochenta: revolucionar el mercado. Todos son 8 bits, si bien tienen prestaciones muy cercanas a los mo delos de 16 bits y en ellos se in cluye una ranura para cartuchos que les da una nueva dimensión.

#### Tú preguntas,<br>él responde

Alan Sugar contestó amable mente a las preguntas de los pe riodistas. En las siguientes líneas os resumimos los aspectos más interesantes que allí se comentaron.

¿No se llega tarde con la con sola, teniendo en cuenta la posición tan estable alcanzada por Sega y Nintendo?

En absoluto. Es más, ésa es la misma pregunta que me hicieron en el 85 al lanzar la gama CPC, aludiendo a que ya existían Sinclair y Commodore. Es típico de la filosofía Amstrad entrar en mercados con potencial.

Nintendo y Sega trabajan pa¬

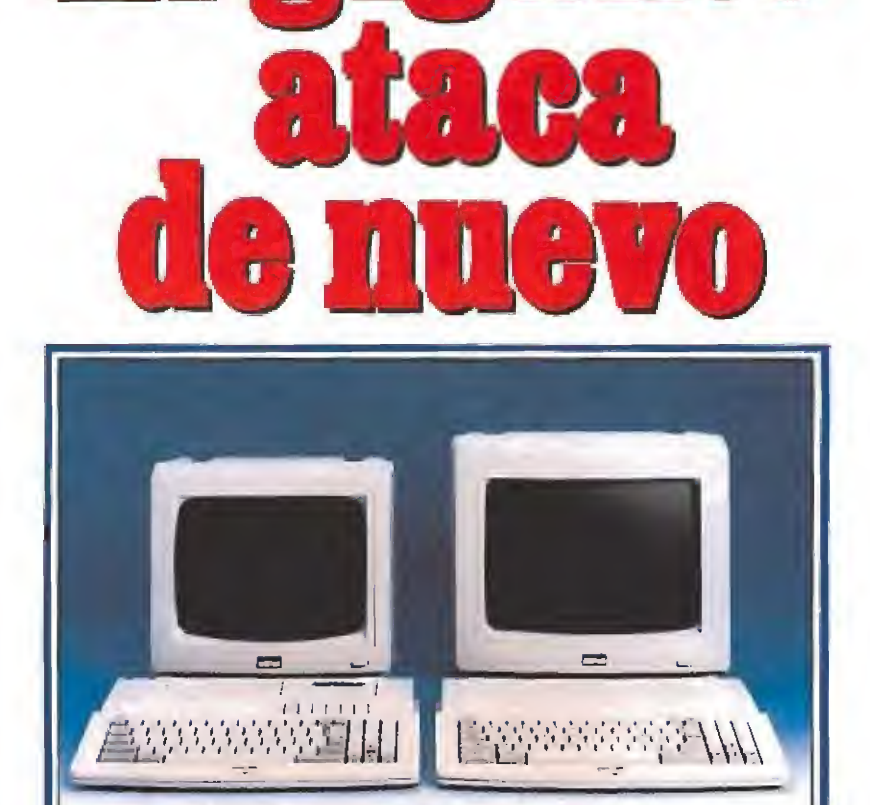

El gigante

Los nuevos equipos de la gama CPC Plus podrán emplear el software producido en disco o cinta para los modelos anteriores, así como los generados en cartucho.

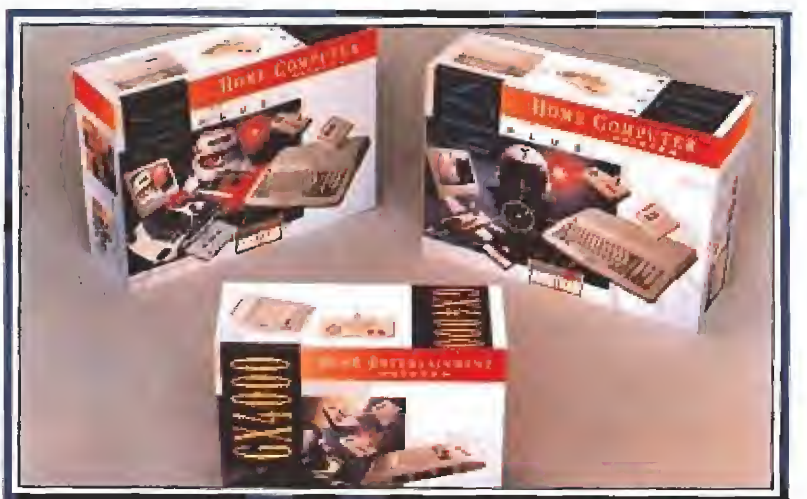

La consola GX 4000 se engloba dentro de un sector que está experimentan do un rápido crecimiento en los últimos años.

ra ellos mismos. La diferencia es que Amstrad actúa como plataforma que permite producir también un beneficio a las casas de software, quienes lógicamente apoyan el proyecto. En este sentido, no tenemos competencia en el mundo: no obligas a las casas de soft a tomar decisiones con meses de antelación, etc. y por otra parte nos aseguramos para nuestra consola títulos como «Kick Off II», «Spiderman», etc., muy conocidos en el mundo del ordenador.

¿Por qué se ha buscado la compatibilidad con el software de los modelos anteriores?

Lo pensamos mucho y creo que no nos equivocamos al proteger la compatibilidad. Hay muchísimo software ya disponi ble que no podíamos despreciar.

¿Qué ocurrirá con el software especifico para los nuevos modelos?

Curiosamente, no hemos hecho el software para el hardware sino justamente lo contrario. Hemos contado con la colaboración de las casas de soft, quienes nos han asesorado a la hora de crear un hard que pueda ser fácil y efectivamente programado. En este sentido hemos dotado a las máquinas de unos dis-

positivos de valor incalculable para el programador: sprites, in terrupciones especiales, sonidohardware, etc... *(En un próximo* número hablaremos de todo ello).

Como consecuencia de todo este esfuerzo, cuando las máquinas salgan al mercado, ya habrá software. Por ejemplo, Ocean ha anunciado ya doce títulos pa ra navidad en cartucho: Una nueva versión de «Batman», «Chase H.Q.», «Robocop II», etc.

¿Por qué han desarrollado máquinas de ocho bits, cuando parece que lo que predomina ahora son los 16?

Le devuelvo la pregunta. Pa ra qué vamos a crear máquinas de 16 bits si los técnicos (aunque yo no lo soy) aseguran que, por ejemplo, con nuestra consola pueden obtenerse prestaciones comparables a las de un 16 bit. El niño no sabe los bits que tie ne. Ustedes (dirigiéndose a los periodistas) son los únicos que saben de bits. AI comprar una batidora no preguntamos si el motor va a vapor,,., o muelles, o con gomas, lo que importa es que funcione.

No vamos a entrar en esta escalada de 8, 16, 24, 32, etc...A estas alturas ya nos habríamos muerto si hubiésemos seguido esta dinámica.

¿No está el mercado de la consola basado en la mayoría de los casos en las conversiones de Coin Vps?

En realidad es así, pero no es un problema. AI igual que en los juegos para ordenador, Ocean y otras compañías, comercializan programas basados en Arcades y Coin-Ups; nosotros tendremos también acceso a grandes títulos que provengan de Coín Ups.

¿En qué países se comerciali zarán los nuevos modelos?

En principio, esta nueva gama plus sólo va a comercializarse en cuatro países: Italia, Francia, Inglaterra y España.

¿Puede adelantarnos su pre cio aproximado?

El CPC 6128 Plus rondará las 69.900 (más 20.000 si es con mo nitor en color). El CPC 464 Plus 49.900 (más 20.000 con monitor color) y la consola las 22.900. De esta forma, con precios com petitivos, pretendemos abarcar los tres sectores en los que se divide el mercado: el nuevo 464 se incluye dentro del sector formado también por Sinclair y Com modore (el primer ordenador), el CPC 6128 Plus forma parte del segmento de ordenadores más potentes como Atari St y Amiga y la consola cubre un sector de rápido crecimiento. Domingo Gómez

# $S$ iempre Brillars<sup>®</sup><br>Blah blah, blah,

Blah blah, blah, yeah, yeah.

Hablando de lóque podría haber pasado para llenar el espacio hay que crearlo y hay mucho espacio que llenar.

Si entiendes lo que quiere decir sólo tienes que escribir y sobre todo tú sabes lo que querernos decir.

Bebe Seven Up, disfruta Seven Up, la la la la la la la bebe Seven

Para aquellos que entienden mensaje gracias por leer. No olvidemos la música que suena allí donde está.

Blah blah blah, yeah, yeah, yeah! la, la, la, bebe Seven Up, disfruta Seven Up.

Ellos dicen que hace mucho tiem po se podía etcétera, 6 stera, 6 cétera. ^

Muy lejos estam llegar.

Sabemos, que lo cuando decimos que $\sim$ queremos decir.

Yah, yeah,  $\mathcal{L}_{\mathcal{S}}^{\mathcal{S}}$ <br>Bebe Seven Up,

oh...  $\sqrt{r^2}$ Para conseguir el efecto de exf<sub>o</sub>s sión es necesario abrir una puerta \_ luego cerrarla muy fuertemente Boom, boom, boom, boom, yeah, yeah, yeah, oh, oh, oh.

No te olvides de pensar en Seven Up. Tenemos un equipo muy unido, que lo componen muchas personas, todos trabajamos juntos desde Quico hasta Clemente pasando por Santi y los demás; o sea que todos lo tenemos claro. Carlos siempre nos ayuda, Luis también y todos juntos llegaremos muy lejos.

Este trabajo es muy espectacular y Seven siempre está Up porque gracias al estudio y sus muchachos hemos conseguido llegar. Yeah, yeah, yeah, oh, la, la, la, la cantaremos sin parar la canción porque lo tenemos claro como siempre Seven Up, bebe, disfruta Seven Up.

Habitación con sonido, sin techo pero con resonancia Boom, bomm. Todos para uno, juntos llegaremos.

Todos juntos llegaremos al final del camino. Viva, viva, la, la, la, la.  $\mathcal{A}_{\mathbf{Y}}$ 

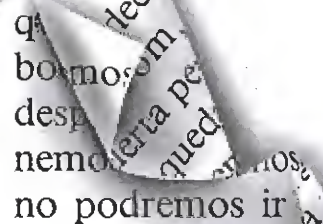

ces... boom, boo yeah, etcétera, et cétera y muchos p más etcéteras. ^

Siempre tienes pero gracias a todos por

> »a te es muy  $\varepsilon$ baja, baja ¡rh, yeah... el techo arriba, /arriba, arrib' sí, sí, no, sí, uadrado y 1

> > <u>tros de am</u>

 $O^{331}$ Seven es un r. <sup>i</sup> Pero yeah, yeah, ye  $\mathbb{R}^{\mathbb{R}^3}$  and iguales. vquellos que siempre serán sí serán o no pero la <sup>v</sup> compensará. Tu nombre &  $\frac{\partial}{\partial \theta}$ bras, el mío 5, e  $\frac{\partial}{\partial \theta}$ tiene 800 es un no. $^{\prime\prime}$ ogg

Blah blah blah,  $\frac{1}{2}$ <sup>0</sup><br>la, la, la, bebe Seven ven Up. Ellos dicen

Blah blah, yeah, yeah.

Hablando de lo <sup>c</sup> pasado para llenar q crearlo y hay  $m$ 

tiene

bes lo

Uppland

men

Russian R

raal <sup>rout</sup> sollanb

 $-4\theta$ is  $\frac{4}{\theta}$  $\frac{\delta \text{Of}_{\text{Q}}}{\delta \text{Of}_{\text{Q}} \text{H} \text{A}}$  $\overline{O}$  :  $q$  $t_{ULO}$ 

 $\hat{C}^{\vee}$ 

ra porqui ba ever estudou lab

 $m_0$  ,  $\frac{1}{2}$  ,  $\frac{1}{2}$  ,  $\frac{1}{2}$  ,  $\frac{1}{2}$  ,  $\frac{1}{2}$  ,  $\frac{1}{2}$  ,  $\frac{1}{2}$  ,  $\frac{1}{2}$  ,  $\frac{1}{2}$  ,  $\frac{1}{2}$  ,  $\frac{1}{2}$ 

 $^{3}$ 9 $\epsilon$ 

.Vi,

tana?

A

nb success

Blah blah blah, yeah, yeah, yeah, la, bebe Seven Up, disfruta Se-

 $\delta$  %.  $\sim$  dicen que hace mucho tiemet de la composition de la composition de etera.

Muy lejos estamos de poder  $llegar.$   $\frac{1}{6}$ 

do dés

chos

quiere decir  $Sabem$   $\frac{6}{7}$   $\frac{6}{9}$ vn % decimos lo que range of the

 $\mathcal{L}$  oh, oh,

efecto de explo- & .orir una puerta y >\$• íuy fuertemente <sub>.ft</sub> om, boom, yeah, oh.

pensar en Seven  $\infty$  muy unido, \*cha\$ personas,  $s<sub>s</sub>$ + tos desde Quico por Santi y .odos lo tenemos apre nos ayuda, **E** iuntos llegare-

 $\delta^{\mathcal{N}}$ :  $\delta^{\mathcal{N}}$  ectacular  $\mathcal{S}^{\varphi}$  rque grais<sup>e</sup>ichos he- $\frac{d}{dt}$ , yeah,  $_{\alpha}$ emos sin le id tenemos Seven Up, bebe,

j, con sonido, sin techo rcia Boom, bomm. tos llegaremos.

remos al final stegla, la, la. Alecir lo que bom, boom, ía pero ciérrala yda abierta te ños la gripe y ajar y enton-¡oora, ... yeah,  $\frac{3}{12}$ <sup>11</sup> totera, et-<br> $\frac{3}{12}$  rowichos in porquichos Impre Seve In con sonid onancia

ûh. yeah, - <sup>&</sup>lt; anv

 $\alpha$ .

Como ya os anticipábamos en números anteriores la segunda edición de la competición internacional de videojuegos está ya en marcha. Las más prestigiosas revistas europeas del sector informático de entretenimiento se han ocupado de nuevo de organizar esta singular competición en la que los representantes de los diferentes países se batirán en el duelo final en París, el próximo mes de Octubre.

El concurso como ya sabéis tiene lugar en tres fases: SELECCIÓN, NACIONAL e INTERNACIONAL. programas La fase de selección ha sido ya realizada en nuestro país, escogiendo de entre los miles de cartas recibidas las cien que mejor han respondido al cuestionario que publicamos durante los meses de julio y agosto. Tras esta primera selección se ha celebrado un sorteo ante notario del que se han extraído los veinte participantes que tomarán parte en la final nacional. La relación con los veinte participantes la encontraréis a continuación.

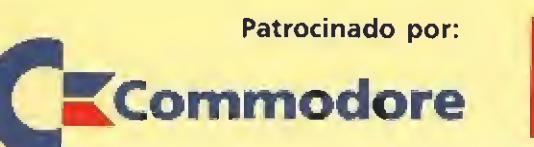

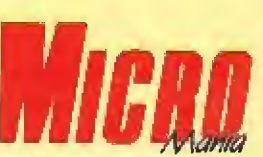

SPECTRUM

LUIS M. CORRAL PÉREZ. VITORIA (ALAVA) ROBERTO CAVERO CABALLERO. ZARAGOZA ROBERTO SARSA SARSA. ZARAGOZA FERNANDO SARSA LÁZARO. ZARAGOZA

#### AMIGA

JOSÉ M. MARTÍN LÓPEZ. MOTRIL (GRANADA) JAIME TRIBALDOS VELAZQUEZ. MADRID DÁVID UBEDA GRANOLLERS. BARCELONA JUAN J. ORTEGA ARCARIO. MÁLAGA

#### CONSOLA SEGA

OSCAR CUENCA HURTADO. ALCORCÓN (MADRID) CÉSAR ABAD VILLACAÑAS. MADRID MIGUEL A. CLEMENTE OVIEDO. VALENCIA JOSÉ M. MARTÍNEZ ALBERT. PICASSENT (VALENCIA)

PC JOSÉ E. ÁLVAREZ MARTÍN. PINTO (MADRID) JOSÉ M. PAVÓN NÚÑEZ. UBEDA (JAÉN) ALBERTO SÁNCHEZ MAGDALENO. MADRID BLAS TORREGROSA GARCÍA. BEMBIBRE (LEÓN)

AMSTRAD CPC OSCAR LUCAS CONTRERAS. VALENCIA JOSÉ A. SANZ MERINO. MADRID PEDRO ALIAGA MARTÍNEZ. ALGEZARES (MURCIA) JAVIER CORZO GUTIÉRREZ DE TENA. BADAJOZ

#### **FASE INTERNACIONAL**

OBSERVACIONES: Cualquier supuesto o eventualidad no con templado en estas bases será resuelto por la decisión inapelable

Con los cinco ganadores de la fase RNAL, un representante por cada máquina, se creará el NATIONAL TEAM. Este NATIONAL TEAM es el que se enfrentará en la fase INTERNA-CIONAL "con los otros países, pocos días después, en el marco del Salon de la Micro, a celebrar los días 27 y 28 de OC¬ TUBRE de 1990, en París.

**a** Todos los gastos ocasionados en esta fase correrán a cargo de la organización, quien se encargará de los viajes, hoteles, etc. de estas cinco personas.

de los organizadores.

VIAJES: Los desplazamientos que se produzcan en la fases INTERNACIONAL y NACIONAL., así como los gastos de alojamiento (hotel), correrán por parte de la organización.

PREMIOS: Los 20 seleccionados en la fase NACIONAL recibirán, por el simple hecho de su asistencia, una camiseta de MICROMANIA, conmemorativa del evento, y un regalo sorpresa.

Los premios de la fase INTER-NACIONAL se darán a conocer con posterioridad.

DE LA COMPETICIÓN NACIONAL

AMSTRAD SIRWOOD Opera Distribuido por: MCM

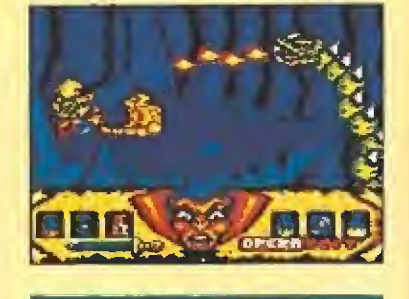

CONSOLA SEGA GOLDÉN AXE Sega Distribuido por:

Virgin-Mastertronic España

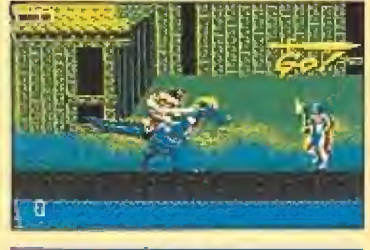

**AMIGA** BATTLE SQUADRQN **Innerprise** Distribuido por: System 4

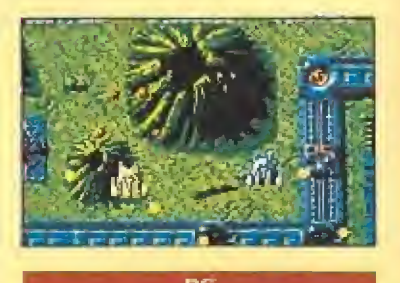

PIPEMAN1A Empire Distribuido por: Proein, S.A,

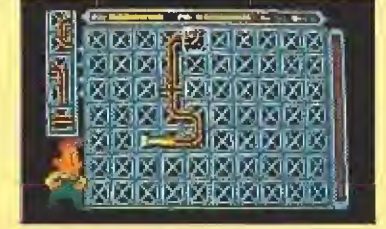

**SPECTRUM** TURRICAN Rainbow Arts Distribuido por: Erbe

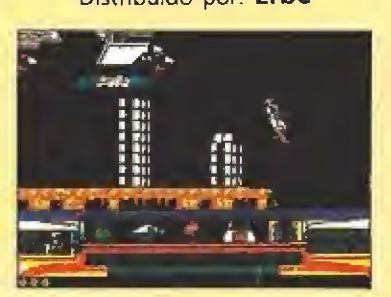

#### **FASE NACIONAL**

EUROPEAN

IONS

**RELACIÓN DE PARTICIPANTES** 

**CLUDEO** 

Los veinte participantes seleccionados se trasladarán a Madrid para celebrar la final NACIONAL el día 22 de Sep tiembre. A todos ellos la organización les pagará el viaje a Madrid y una noche de estancia en un Hotel, junto con un acompañante.

El día y la hora concretos se comunicarán por escrito a todos los seleccionados por el Notario y se desarrollará en Madrid, donde cada participan te, portando una acreditación que MICROMANIA le hará llegar a tal efecto, tendrá derecho a jugar en la máquina previamente seleccionada por éí y en el programa que le corresponde según el cuadro adjunto, hasta quedar eliminado. El tiempo de juego o el número de partidas que hay que jugar se determinará posteriormente en fundón de las características del juego elegido.

Según la puntuación obtenida, pasarán a la fase siguiente un ganador por cada sistema (es decir, un total de cinco participantes por sede, lo que constituirá el EQUIPO NACIO-NAL).

\* Cada país ha escogido para la fase nacional aquellos ordenadores que ha considerado

más convenientes. En España serán: SPECTRUM, AMSTRAD CPC, AMIGA, CONSOLA SEGA y PC.

**\*** La apreciación objetiva de la calidad de un jugador se hará únicamente por la puntuación obtenida, que controlará un responsable de la organización, y no por otros conceptos como habilidad, número de vidas extras obtenidas, etc.

En los juegos en los que determinada combinación de teclas proporciona vidas extras o energía infinita, no podrá utilizarse este recurso para no dar ninguna ventaja a unos jugado res sobre otros.

**a** Cada jugador se presentará para participar en una sola máquina teniendo en cuenta el juego seleccionado para ese or denador, el cual no podrá ser sustituido por ningún otro. Los jugadores podrán utilizar, si !o desean, su propios joysticks.

En el próximo número en contraréis un amplio reportaje sobre esta final nacional y en él os presentaremos a los cinco ganadores que formarán el equipo que llegará a París para participar en la gran final representando a España.

### Siempre Page, LG claro rompe  $\mathcal{C}_{\mathcal{U}_O}$  respectively.

Blah blah °r yeah, yeah. . \_ h, yeah.<br>Hablando de *de de de de* 

pasado para llenaça espa crearlo y hay mucho llenar.

Si entiendes lo que sólo tienes que escribir y s tú sabes lo que queremos dec

Bebe Seven Up, disfruta Up, la la la la la la la bebeSevej

Para aquellos que entice mensaje gracias por leer. No mos la música que suena allí está.

Blah blah blah, yea $\frac{1}{2}$ la, la, la, bebe Sev $\mathcal{S}^{\prime}$   $\mathcal{S}^{\prime}$   $\mathcal{S}^{\prime}$ Blah blah blah, yeal<br>la, la, la, bebe Sev $\frac{\partial^2}{\partial x^2}$ <br>ven Up.<br>Ellos dicen q

po se podía etc.<br>cétera cétera.

Muy lejos estaí. llegar.

ar.<br>Sabemos que lo q\ cuando decimos que queremos decir.

Yah, yeah, yeah $v_{SeyCQ}$ Bebe Seven U $\int_{s_0}^{c/2}$  al  $\frac{c}{c}$ oh...  $\frac{d}{dS}c_{O_{DC}}$ 

Para conseguir el sión es necesario abriluego cerrari Boom, be yeah, yeah, \

No te olvi Up. Tenemos u que lo compon todos trabajan  $\cup$  metros hasta Clemeno 7 $p_{0}$  $u_{\boldsymbol{R}}$ ri<sub>a</sub>  $t_{I_4}$ los demás; o. claro. Carlos  $u_n$  trig Luis también y mos muy lejos.

Este trabajo y Seven siempre cias al estudio mos conseguid^ yeah, oh, la, iá parar la canción claro como siem disfruta Seven Habitación d<sup>o</sup>

<sup>te</sup> itos lle pero con  $\mathcal{R}^{\text{N}}$  and pero con Todos  $50^\circ$   $\%$ , Toch is to get a legal **Holmes & Sollar** 

. 'tó

 $\mathcal{U}_{\infty}$  to

C size SOL 81

 $\sim$  oor leer. No olvice  $\frac{d}{dx}$  admession cluster and  $\frac{d}{dx}$ <sup>1</sup> \s3q3qEl^lW ce Vws •' «3A3S3q3P que que  $q_1$  is  $\frac{3}{2}$  if  $\frac{3}{2}$  is  $\frac{3}{2}$  if  $\frac{3}{2}$  is  $\frac{3}{2}$  if  $\frac{3}{2}$  if  $\frac{3}{2}$  if  $\frac{3}{2}$  if  $\frac{3}{2}$  if  $\frac{3}{2}$  if  $\frac{3}{2}$  if  $\frac{3}{2}$  if  $\frac{3}{2}$  if  $\frac{3}{2}$  if  $\frac{3}{2}$  if  $\frac{3}{2}$ 

107 ئى

étera pre ias  $\boldsymbol{\mathsf{a}}$ 

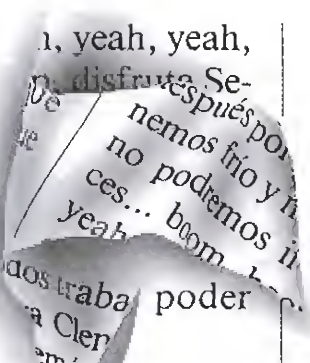

á

 $\frac{1}{2}$ 

más re decir nos lo que .n refresco muy (eah, yeah, yeah. |, oh, oh, oh,

efecto de explo-<br>avez de nuerta y  $\frac{\text{arccos}}{\text{arctan}}$  puerta y i muy fuertemente oom, boom, yeah, oh.

> 'pensar en Seven oo muy unido, uchas personas, ntos desde Quico 'Jo por Santi y uodos lo tenemos mpre nos ayuda,  $\infty$  iuntos llegare-

av ovectacular >rque gra  $g$ uit eachos he- $\sum_{n=1}^{\infty}$  remos sin íb tenemos Seven Up, bebe,

con sonido, sin techo xia Boom, bomm. ntos llegaremos. emos al final  $size$ <sub>r</sub> la, la, la. "decir lo que bom, boom, ta pero ciérrala ada abierta tehos la gripe y

> ajar y entonx>om, ... yeah, Wedtera, et-<sup>l'a</sup> quichos

> > re sonida-

vo soy ph, yeah,

 $\frac{1}{2}$   $\frac{1}{2}$   $\frac{1}{2}$ 

Q

on res

lo sit<br>Sever<br>Itació

 $\mathbf{\hat{a}}$ 

E  $\bar{\mathbf{c}}$ 

cu.<br>nancia

era agaan te ancl

**Prvir** p

leer. No e

ol olu

 $\frac{\partial s}{\partial \zeta}$ 

 $\odot$ 

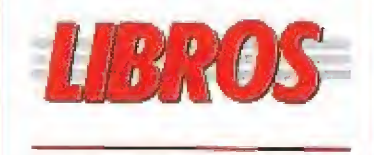

#### UTILIDADES NORTON

APLICACIONES PROFESIONALES

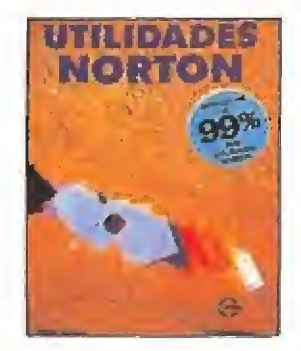

375 págs. 2.806 ptas.

Las famosas utilidades del Comandante Norton simpli fican el empleo de los comandos del sistema para manejar tu disco duro, aparte de tener otra serie de nuevas herramientas que los complementan. Este libro completa el manual que acompaña al programa. Co mienza dando una breve descripción de las utilidades hasta llegar a explicar el manejo avanzado de las mismas. Un libro casi imprescindible para los usuarios que dispongan de disco duro.

青青青 Peter Dyson Paraninfo NIVEL «C»

#### APLICACIONES PROFESIONALES

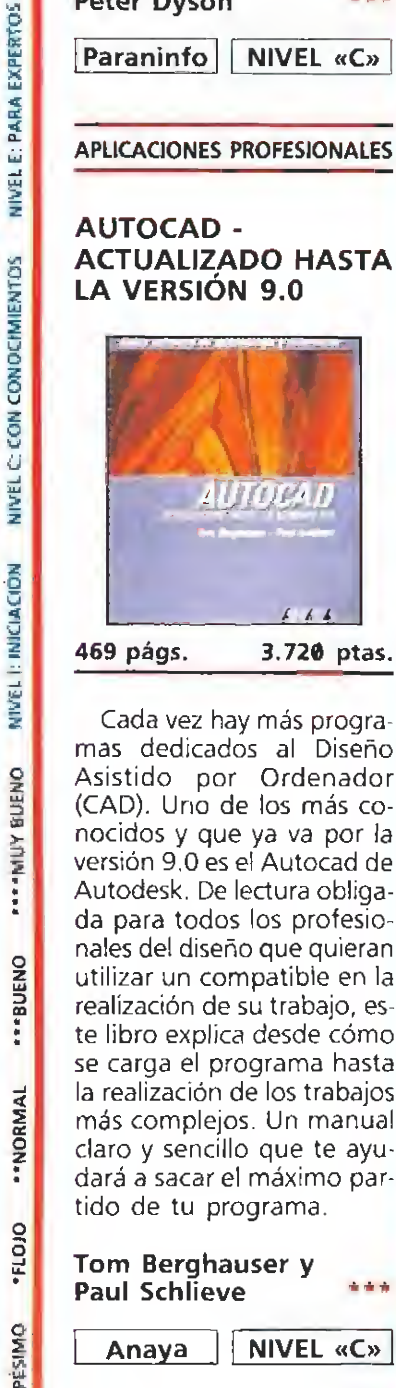

Cada vez hay más programas dedicados al Diseño Asistido por Ordenador (CAD). Uno de los más conocidos y que ya va por la versión 9,0 es el Autocad de Autodesk. De lectura obligada para todos los profesionales de! diseño que quieran utilizar un compatible en la realización de su trabajo, este libro explica desde cómo se carga el programa hasta la realización de los trabajos más complejos. Un manual claro y sencillo que te ayudará a sacar el máximo par tido de tu programa.

**DISTRIBATION** 

··BUENO

"NORMAL

·FLOJO

**OWIS3de** 

12 MICROMANÍA

Anaya || NIVEL «C»

 $\frac{1}{2} \frac{1}{2} \frac{1}{2} \frac{1}{2}$ 

conocido, existió una época, no hace demasiado tiempo, en la que bastaban cuatro monigotes y una idea simple para crear un juego de ordenador. Solamente cuando los programadores comenzaron a explotar la potencia de sus máquinas el público comenzó a exigir gráficos más detallados, mejores movimientos y argumentos más complejos.

Aunque algunos de vosotros no la hayáis

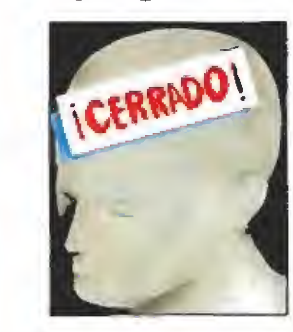

Envueltos en una frenética carrera impulsada por una competencia cada vez más feroz, los creadores de videojuegos agotaron, poco a poco, las historias sobre las cuales basar sus producciones y las nuevas ideas comenzaron<br>a convertirse en algo tan

valioso como la calidad intrínseca de un programa.

c n los albores de la indus-I tria de los videojuegos<br>
I era posible escoger prácticamente cualquier idea con la seguridad de que nadie la había utilizado antes, simplemente porque los programas existentes en el mercado podían contarse con los dedos de la mano. Pero cuando el número de títulos creció hasta una cifra respetable los diseñadores de programas tuvie ron que comenzar a preocuparse por el material producido con anterioridad para evitar, dentro de lo posible, recaer en ideas ya utilizadas. En una época en la que la imaginación de los programadores parecía no tener límites se diseñaron los argumen tos más originales, retorcidos, simpáticos y geniales que han sido llevados a un ordenador. Era la época de la labor artesanal y la creatividad como única arma a la hora de producir un videojuego, y estos programas nos trasladaron a los escenarios más insospechados convirtiéndonos en protagonistas de cientos de magníficas historias.

Hoy en día la originalidad se ha convertido en uno de los componentes más apreciados de un juego de ordenador.

Pero pronto se comprobó que cada vez resultaba más difícil dar con una buena historia, no porque la capacidad de los programadores se hubiera agotado sino porque daba la impresión de que prácticamente todos los temas habían sido ya tocados. Volviendo la vista atrás el usua rio comenzaba a encontrarse con demasiados juegos con semejanzas más que sospechosas, juegos que se inspiraban descaradamente en otros y que aportaban muy poco al panorama ya existente. Llegaron como avalanchas las conversiones de máquinas recreativas y las licencias de películas o personajes del có mic y se descubrió que, en la mayoría de los casos, bastaba con una carátula atractiva y el reclamo de un título o personaje famoso para atraer la atención del comprador. El tiempo y esfuerzo empleados antes para idear una historia realmente nueva y original comenzaron a invertirse en adquirir los derechos de esos personajes que tenían la gran ventaja de traer su propia historia bajo el brazo.

Hoy en día la originalidad se ha convertido en uno de los componentes más apreciados de un juego de ordenador, hasta e! punto de que resulta prácticamente imposible comentar un programa sin caer en la tentación de señalar los juegos a los que se parece y encasillarlo dentro de un género ya existente. Y lo que es más importante, se ha llegado al convencimiento de que no basta un programa técnicamente correcto para enganchar al jugador, sino que, en la mayor parte de los casos, una historia sugerente y un desarrollo simple y adictivo garantizan muchas más horas de diversión. Como especie de recapitulación

# rás complejos.<br>Envueltos en una frenética<br>carrera impulsada por una<br>competencia cada vez más<br>feroz, los creadores<br>de videojuegos agotaron, poco<br>a poco, las historias sobre las<br>cuales basar sus producciones<br>y las nuevas ide

#### ALGUNAS MISIONES IMPOSIBLES

 $1.114$ 

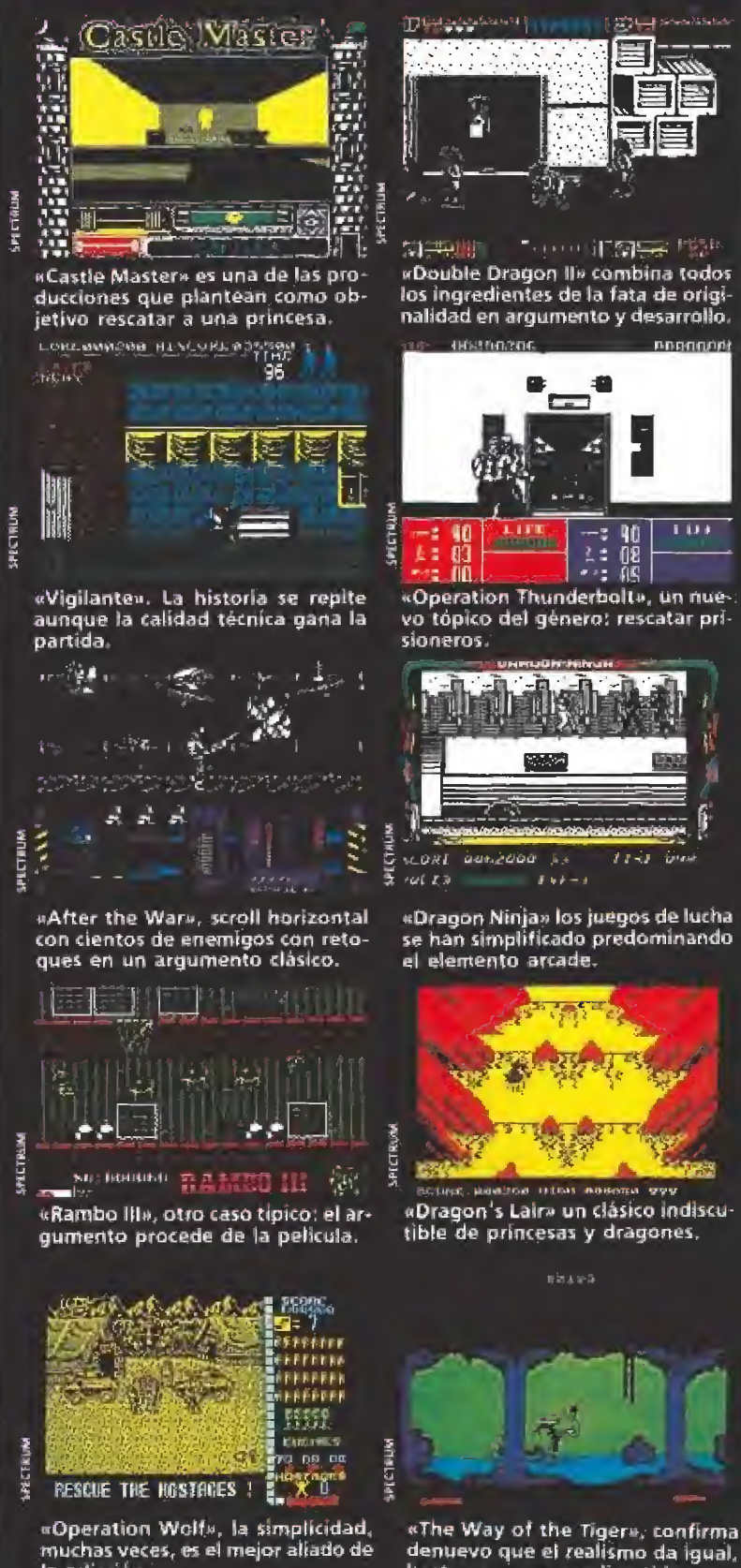

«Operation Wolf», la simplicidad.<br>muchas veces, es el mejor aliado de la adicción.

basta con que sea divertido.

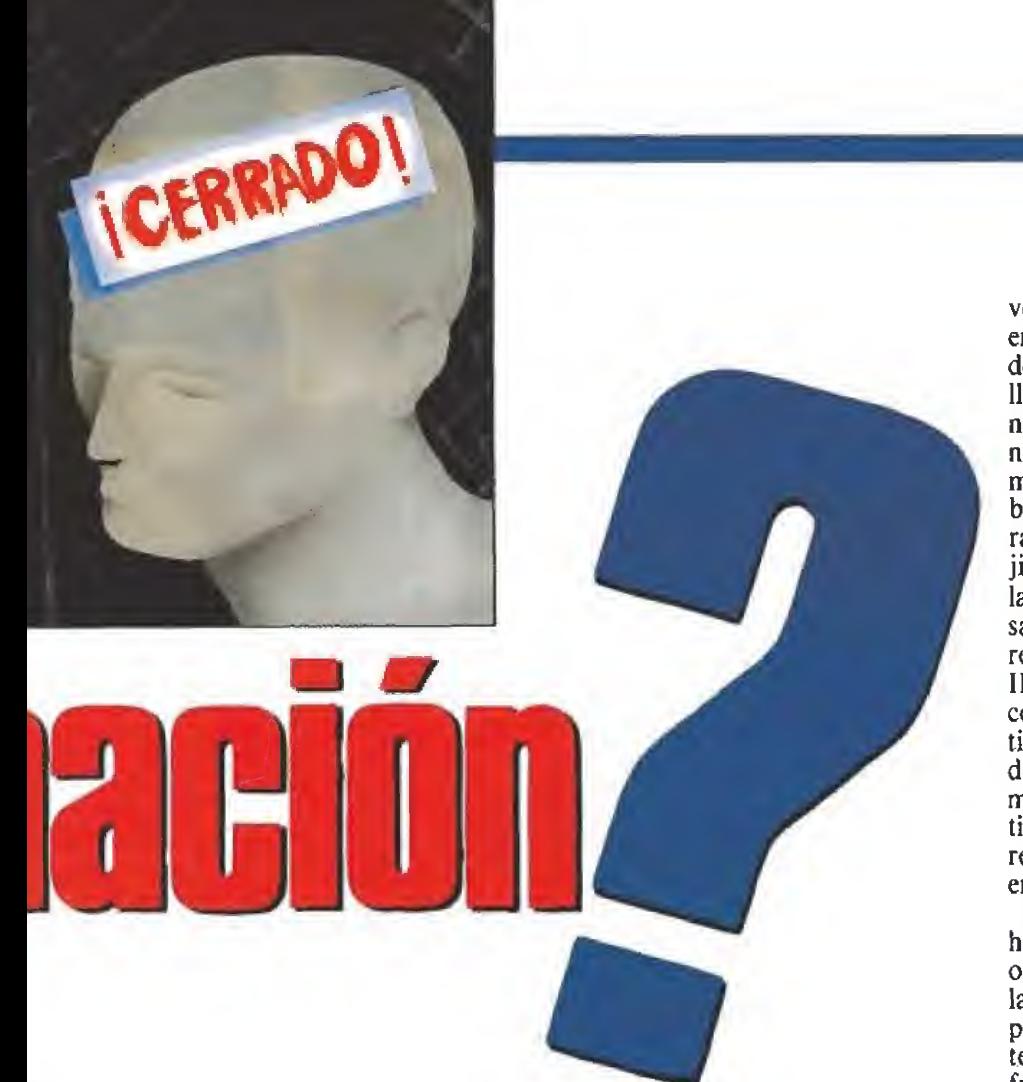

El tiempo y el esfuerzo empleados antes en idear historias novedosas se invierten ahora en conseguir derechos de recreativas o de personajes ya conocidos.

En la mayoría de los casos una historia sugerente <sup>y</sup> un desarrollo simple y adictivo garantizan muchas más horas de diversión que un juego exclusivamente correcto técnicamente.

sobre una época pasada y como exponente de una crisis de ideas que aún no parece haber tocado fondo vamos en este informe a pasar revista a algunos de los argumentos más repetidos y utilizados hasta el abuso por ios creadores de videojuegos, tal vez como pequeña guía de consulta sobre los argumentos que no deberíais utilizar en vuestras propias creaciones.

#### Aventureros al rescate

Rescatar gente en apuros pa rece haberse convertido en la ocupación favorita de los usua rios de ordenadores. De entre las numerosas especies de seres secuestrados necesitados de nuestra desinteresada colaboración las princesas forman sin duda el grupo más numeroso, de forma que estas frágiles y débiles criaturas se han convertido en las heroínas de gran parte de los mejores clásicos de la historia de los videojuegos. Secuestradas tanto por un dragón como por un hechicero o el malvado de turno, los gemidos de tan adorables doncellas guiarán nuestros pasos en juegos de la calidad de «Sir Fred», «Barbarían» o el más reciente «Castle Master» y en frenéticos arcades co mo «Ghosts'n'goblins», «Dra gon's Lair» y sus posteriores segundas partes.

Por su parte algunos arcades con protagonistas femeninos in vierten el desarrollo de la acción y así por ejemplo «Hundra» rescata a su padre mientras que otro provocativo fichaje de Dinamíc, «Phantis», vive mil aventuras para llegar hasta su compañero y dar final feliz a una romántica historia de amor.

No solamente de princesas vi-

ve el hombre, y así por ejemplo en los numerosos juegos basados en películas de Sylvester Stallone nuestro forzudo protagonista no duda en rescatar prisioneros encerrados en un campamento enemigo («Rambo»), liberar a una escultural modelo raptada por una banda de forajidos («Cobra») o infiltrarse en las instalaciones soviéticas y masacrar a todo un ejército para rescatar a un coronel («Rambo III»). En otros arcades bélicos como «Green beret», «Operation wolf» y «Operation thunderbolt» nuestros valerosos comandos vivirán las más fantásticas aventuras para liberar a los rehenes en poder de las fuerzas enemigas.

Ahora vamos a contaros una historia que probablemente no os sonará: la novia del bueno de la película es raptada por una pandilla de peligrosos maleantes, pero el chico no duda en enfrentarse en solitario a todos ellos para rescatar a su bella. ¿Cuántos juegos han abusado de esta historia para dar forma a arcades basados puramente en la destreza y la violencia? Dece nas de ellos, de los que destacamos por su calidad la saga de los «Renegade», seguida bastante de lejos por juegos que van de la absoluta mediocridad de «Kung-fu master» a la adicción de «Wonder boy», «Vigilante» y un largo etcétera.

Por otro lado los moldes técnicos clásicos en este tipo de juegos, en particular el scroll horizontal combinado con la masiva afluencia de enemigos, son trasladados a juegos como «Robocop», «After the war», «Wiíd streets», «Dragón ninja» y «Double dragón» con unos sim ples retoques en el argumento.

#### Mata, destruye, elimina

Nadie pone en duda que la violencia y la destrucción son los elementos básicos de la mayoría de los arcades de acción. Desde los viejos juegos de matar marcianos a la sofisticación de los actuales programas de lucha ha llovido mucho, pero hemos de reconocer que se ha producido simplemente un cambio en las formas respetándose el fondo, que no es otro que facilitar al jugador un mecanismo de escape donde desahogar su violencia contenida.

Consideraciones filosóficas aparte, debemos señalar que los argumentos de este tipo de pro gramas suelen dejar mucho que desear, reduciéndose casi siempre a variaciones sobre el tan re petido tema de salvar la tierra de alguna amenaza del espacio ex terior. De un tiempo a esta parte han proliferado los masacradores de scroll vertical, algunos de los cuales nos ponen al man do de un avión de combate («1942», «1943», «FIying

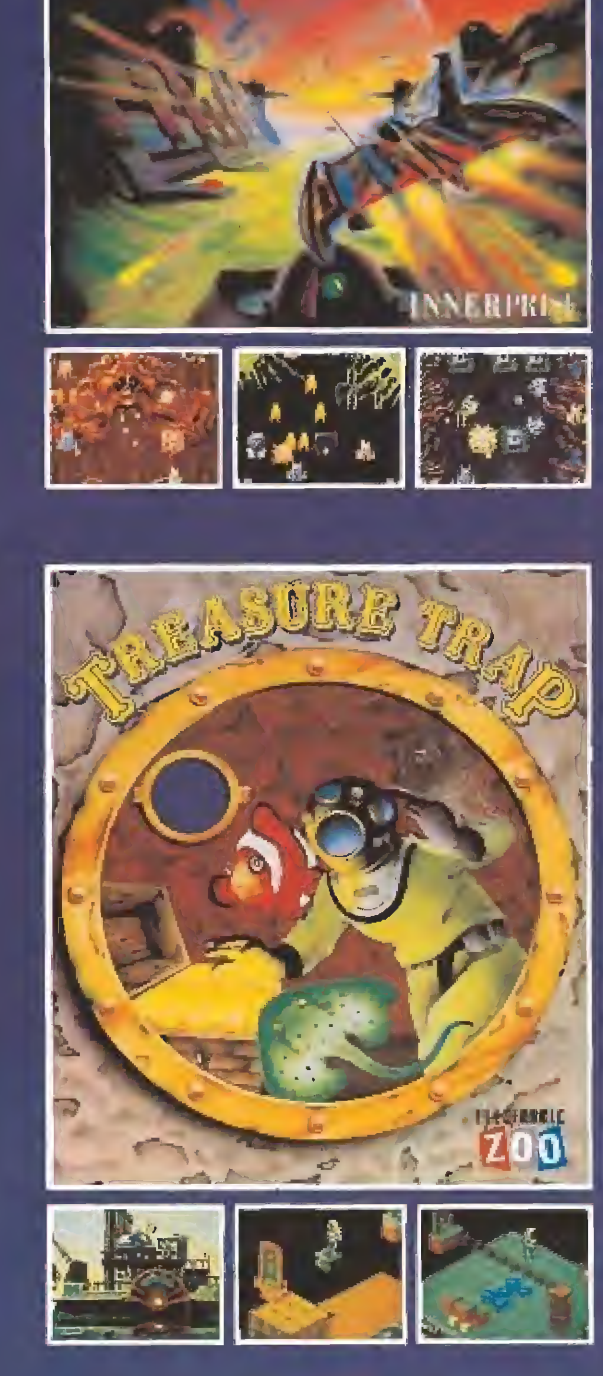

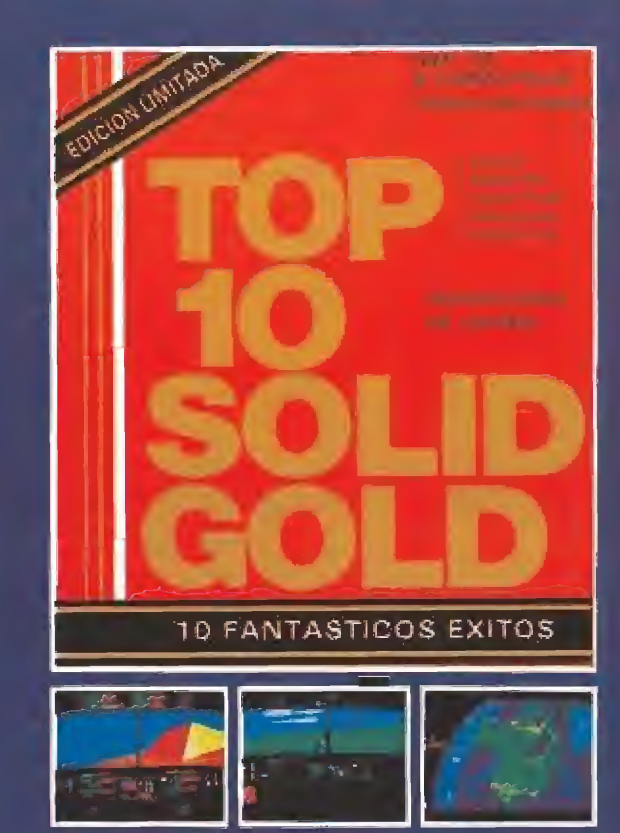

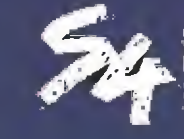

SYSTEM 4 de Etpcnfto.S.A Plaza de los Mártires, 10 28034 - MADRID Tel.; 735 01 02 Fax: 735 06 95

## FLASH

#### Sierra que te sierra

Sierra-on-lme parece dispuesta a convertirse de la noche a la mañana en uno de los grandes nombres dentro del panorama del software. Como prueba de ello baste de cir que la compañía está trabajando simultáneamente en la producción de casi diez títulos que verán la luz próximamente.

Algunos de ellos fueron presentados a la prensa especializada por su director, Kirk Green, dentro de un acto que tuvo escenario tierras británicas y que se convirtió en una fabulosa demostración de lo que al mundo del video-juego puede aportar la utilización de las paletas VGA o del sistema de almacenamiento en CD-ROM,

Los nombres de los juegos presentados, «Keeping Up with Jones», «King's Quest V», «Space Quest IV», «Firehawk: Thexder 2», «Oil's Well», «Red Barón», «Rise of the Dragón», «Heart of China» y «Stellar 7», nos dicen muy poco por el momento, pero estamos seguros que pronto nos darán mucho que hablar... y que jugar, por supuesto.

#### Firebird en la brecha

9 A menudo el mundo<br>del software es poco agra-<br>decido con los responsables A menudo el mundo decido con los responsables de su popularidad. Si nom bres de ía talla de Ultímate o Mikro-gen pasaron para siempre a la leyenda, otros hubo como Hewson, Firebird o Elite que a pesar de

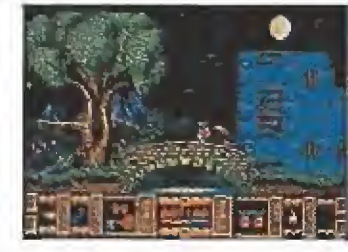

sobrevivir cruzaron o cruzan por épocas de auténticas «vacas flacas».

Afortunadamente por lo menos en el caso de Firebird la salvación ha venido de la mano de otra compañía más boyante, Microprose, y gracias a ello han llegado a nuestras pantalla nuevas confirmaciones de su talento: «Rick Dangerous», «Mr.Heli» o el reciente «P-47».

El próximo capítulo en esta pequeña historia con final feliz se llama «Fire & Brimstone», y se trata de una fastuosa video-aventura con multitud de pantallas repletas de peligros en la que el trabajo gráfico de sus creadores merece indiscutiblemente la calificación de sobresaliente.

Lamentablemente sólo los usuarios de Atari St y Amiga podrán disfrutar del programa, que próximamente verá la luz en nuestro país.

#### Un mundo fantástico

«Aprentice» es el nombre de un programa que la compañía alemana Rainbow Arts está a punto de poner en nuestras manos. Como su propio nombre indica tendremos que dirigir a un aprendiz de mago a través de seis mundos diferentes con 34 niveles. Sólo hay 16 fases accesibles directamente, las otras 18 sólo podremos verlas si encontramos las entradas ocultas por el mapeado. Nuestro objetivo principal es sobrevivir a todos los peligros y en contrar a Fumo, el dragón del Mal. Un programa que en Amiga ha sido programado en modo 32 colores. Aparte de en este ordenador «Aprentice» estará a la venta en Atari, C64, Amstrad y Spectrum. Desempolva tu varita mágica porque vas a necesitarla, forastero.

#### Vuelve Arnold

Parece que tanto Ocean como el musculoso Schwarzeneger debieron quedar contentos con el rendimiento obtenido por «Red Heat», el juego que el año pasado la compañía inglesa realizara inspirándose en la película en la que el macizo Arnold compartía protagonismo con Joe Belusi, porque antes siquiera de que se haya producido el estreno mundial de «Total recall» (que será titulada en España «Desafío Total»), su nueva película, Ocean se ha apresurado a hacerse con los derechos para trasladar el film a las pantallas de nuestros ordenadores. Por el momento no podemos deciros por dónde irán los tiros ni en el juego ni en la película, pero de ío que estamos seguros es de que los habrá y muchos...

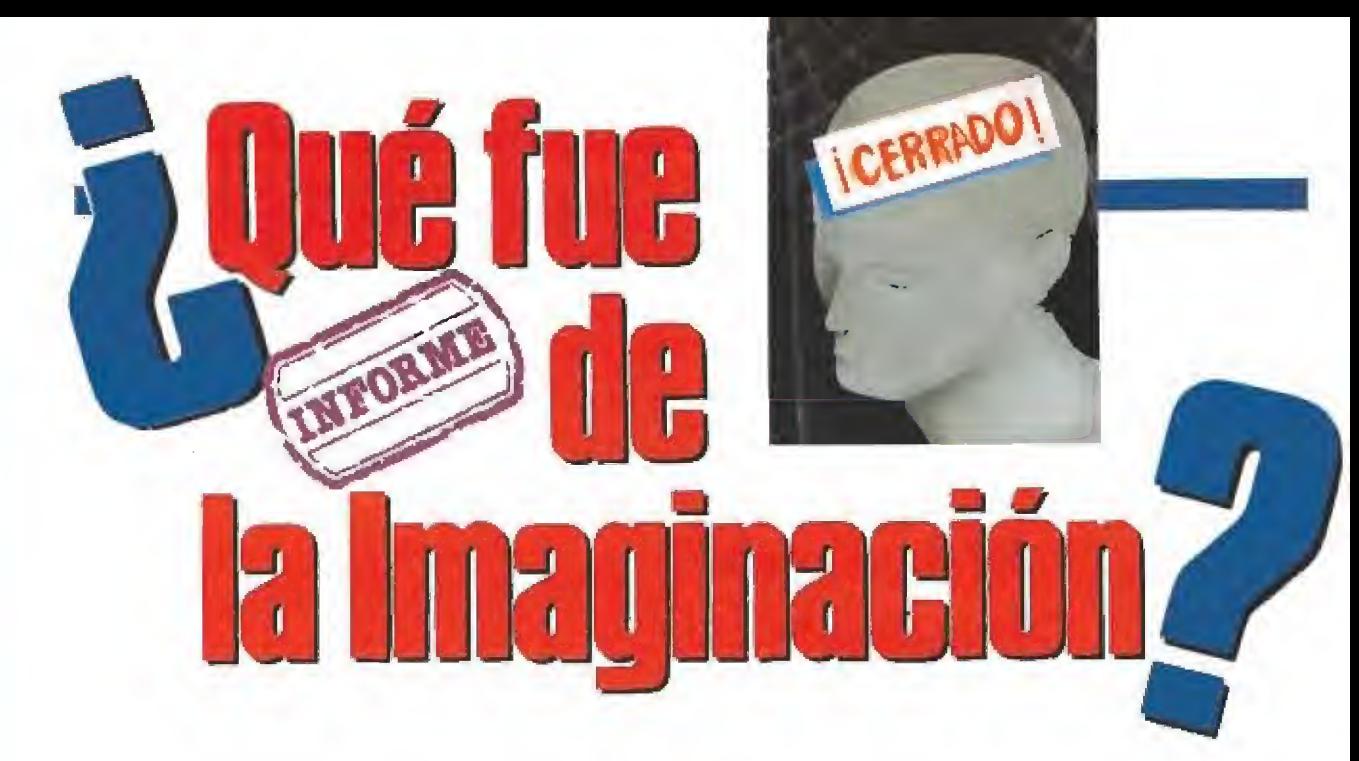

shark», la segunda fase de «The vindicator», «Typhoon») mientras que la mayoría trasladan la acción a escenarios espaciales y nos permiten pilotar sofisticadas naves futuristas («Light force», «Bedlam», «Xenón», «Dominator»). Si cambiamos el scroll vertical de estos juegos por uno horizontal reconoceremos juegos como «Némesis» o «R-Type», en los cuales existe ade más la posibilidad de conseguir mejoras en nuestra nave recogiendo los objetos abandonados por los enemigos destruidos.

Si ahora volvemos a los arcades de scroll vertical y cambiamos la nave espacial por un valeroso guerrillero, armado hasta los dientes, que se enfrenta en solitario a todo un ejército, nos vendrá casi inmediatamente al recuerdo el mítico «Comman do», programa que tuvo dignos sucesores en juegos como «Who dares wins II», «Ikari warríors» o más recientemente «Dogs of war», juegos en los que se pone constantemente de manifiesto aquello de «dispara primero y

pregunta después».

Cuando los enemigos se hacen más humanos y los gráficos im precisos y diminutos crecen de tamaño para ganar en detalle y definición, nacen los arcades de lucha para demostrar que el jugador requiere cada vez emociones más fuertes y enfrentarse con enemigos de carne y hueso. A partir de juegos tan excelentes como «The way of the exploding fist», «Sai combat» o «The way of the tiger» fueron apareciendo nuevos títulos que además de no aportar nada nuevo, acentuaban el componente arcade, en detrimento de la variedad de golpes y el realismo de los combates («Street fighter»,

«The human killing machine)}). Los juegos de coches, en los que se sacrificaba totalmente el componente de simulador en beneficio del carácter arcade, tuvieron sus representantes primero en «Out run» y luego en pro gramas como «Overlander» y «Road blasters» en los cuales se permite incluso atacar a los coches enemigos.

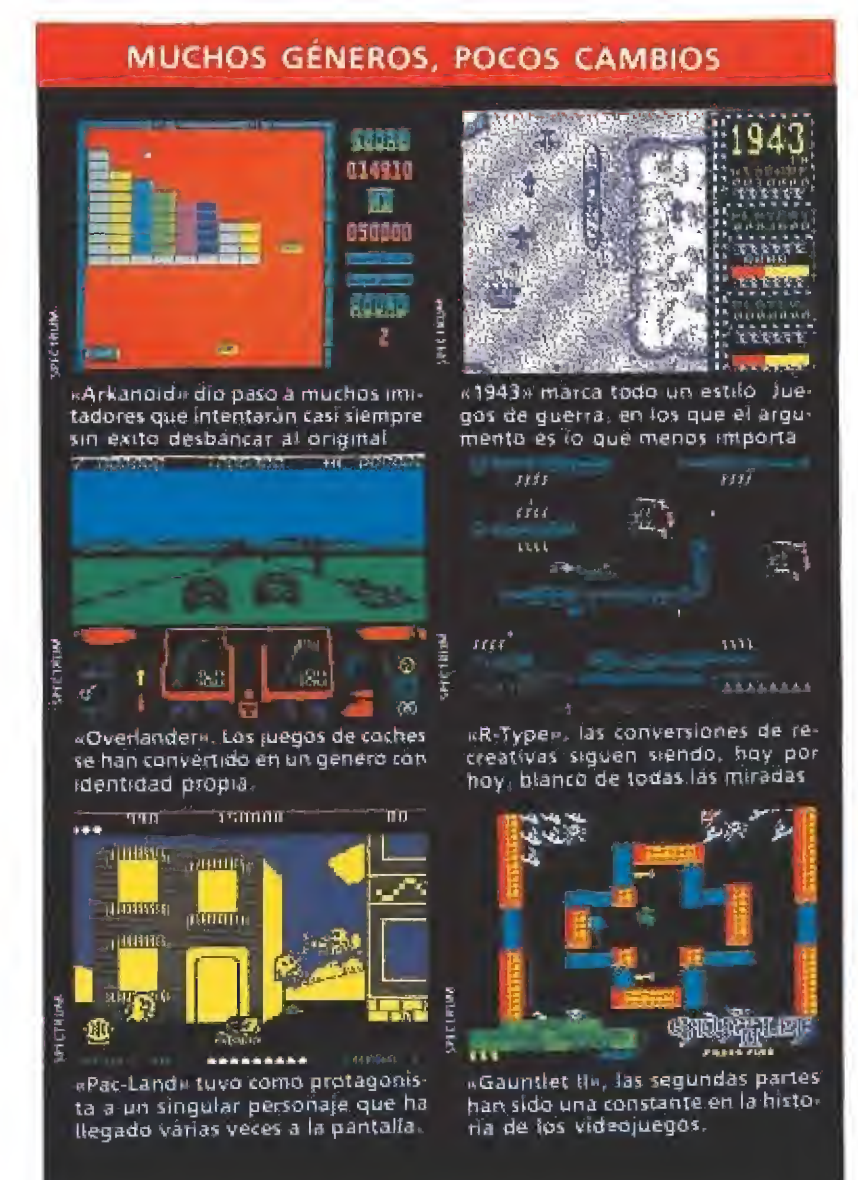

### Clásicos que hicieron escuela\_

Son ya bastantes los programas que han tenido como protagonista a nuestro viejo amigo Pac, el popular comecocos de las máquinas recreativas que entró disimuladamente en nuestros ordenadores aprovechando el vacío legal que existía en esos momentos sobre las licencias. «Ms Pacman», «Pacland», «Pacmania», «Mad mix game» y su reciente segunda parte, son algunos de los títulos que han llevado a la fama a Pacman y su inseparable cohorte de fantasmas.

Todos sabemos que «Arkanotd», además de convertirse por méritos propios en uno de los programas más adietívos de la historia, ha sido también uno de los más descaradamente copiados, pues las variaciones sobre el tema original de machacar ladrillos han sido prácticamente infinitas. En dos o tres dimensiones, aumentando o disminuyendo los superpoderes dis ponibles, juegos como «Batty», «Ball breaker», «Krakout», «Arkanoid II» y «Traz» han ex primido hasta el hastío la fiebre de los ladrillos.

Un fenómeno muy similar ha sido el de «Gauntlet», pionero que dejó tras de sí una impresionante estela de imitadores que reprodujeron con mayor o menor fidelidad las características básicas del original: laberintos, generadores de monstruos, llaves y pócimas. Programas como «Dandy», «Druid», «Duet» e «Into de eagles nest» perpetuaron la especie hasta lograr que ese tipo de juegos dejaran de in teresar al público, cansado de que le vendieran el mismo juego con diferente portada.

En un estilo completamente opuesto hemos de reconocer que el viejo «DecaíhIon» fue en su momento capaz de crear todo un nuevo género, el de las olim piadas atléticas, que fue segui do con bastante fidelidad por juegos como «Hypersports» o «Supersports», para derivar más adelante en programas capaces de recoger las pruebas deportivas más sorprendentes e inverosímiles («Summer games», «Winter games», «California games»).

Pedro J. Rodríguez

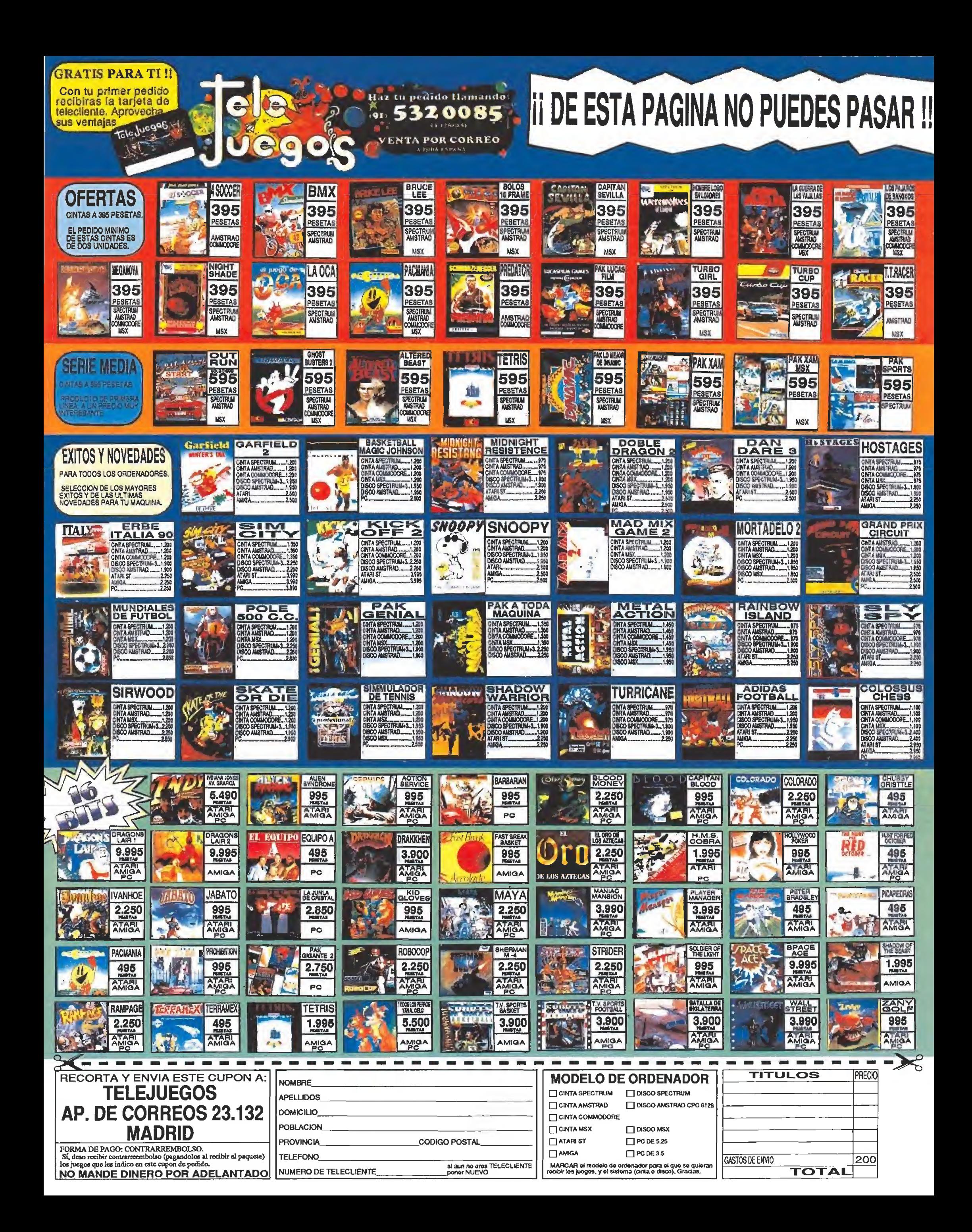

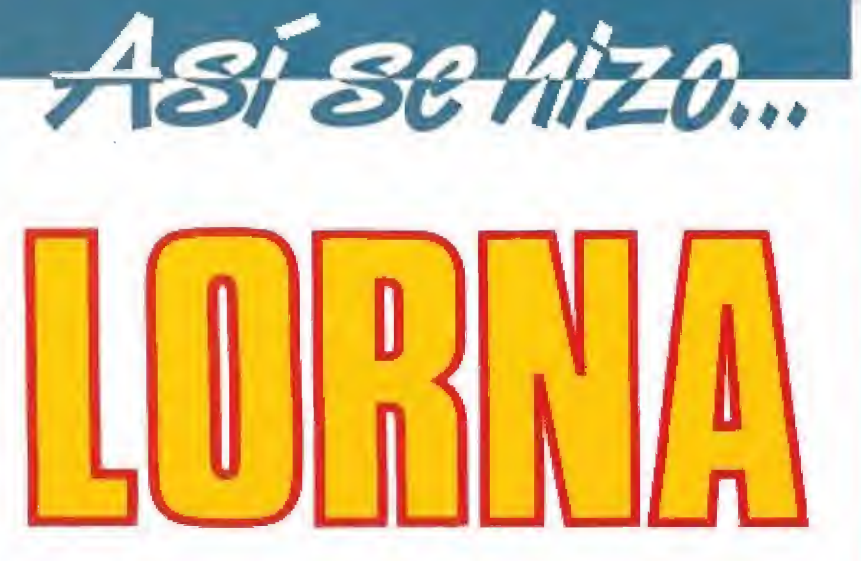

LORNA quizá sea el primer intento del software español, —mucho antes de que aparecieran en escena los Batman, Spiderman, Indiana y demás héroes que pueblan el panorama lúdico-infomático-, de incorporar en sus filas un personaje popular con el que hacer un juego de ordenador.

#### **TOPO**

**En preparación: SPECTRUM, AMSTRAD, COMMODORE,** MSX, ST, AMIGA y PC

tuales corría el riesgo de parecer

Por eso y después de muchas deliberaciones, decidimos finalmente afrontar el reto pero a nuestro modo, con un guión nuevo, con nueva mentalidad, con un diseño de situaciones y personajes mucho más acorde con las tendencias que se llevaban en ese momento («Shadow of the Beast» estaba por aquel entonces causando estragos) y al estilo TOPO, un estilo que habíamos creado ya con «Viaje al centro de la Tierra», un proyecto que nos había dado además la experiencia suficiente para trabajar en 16 bits. Haríamos un juego con mentalidad de 16 bits que no defraudara nunca a los

anticuada.

usuarios de 8 bits,

del juego.

Y comenzó el desarrollo del programa. Al principio el juego iba a tener tres fases distintas, de las cuales la segunda queríamos que fuera la columna vertebral

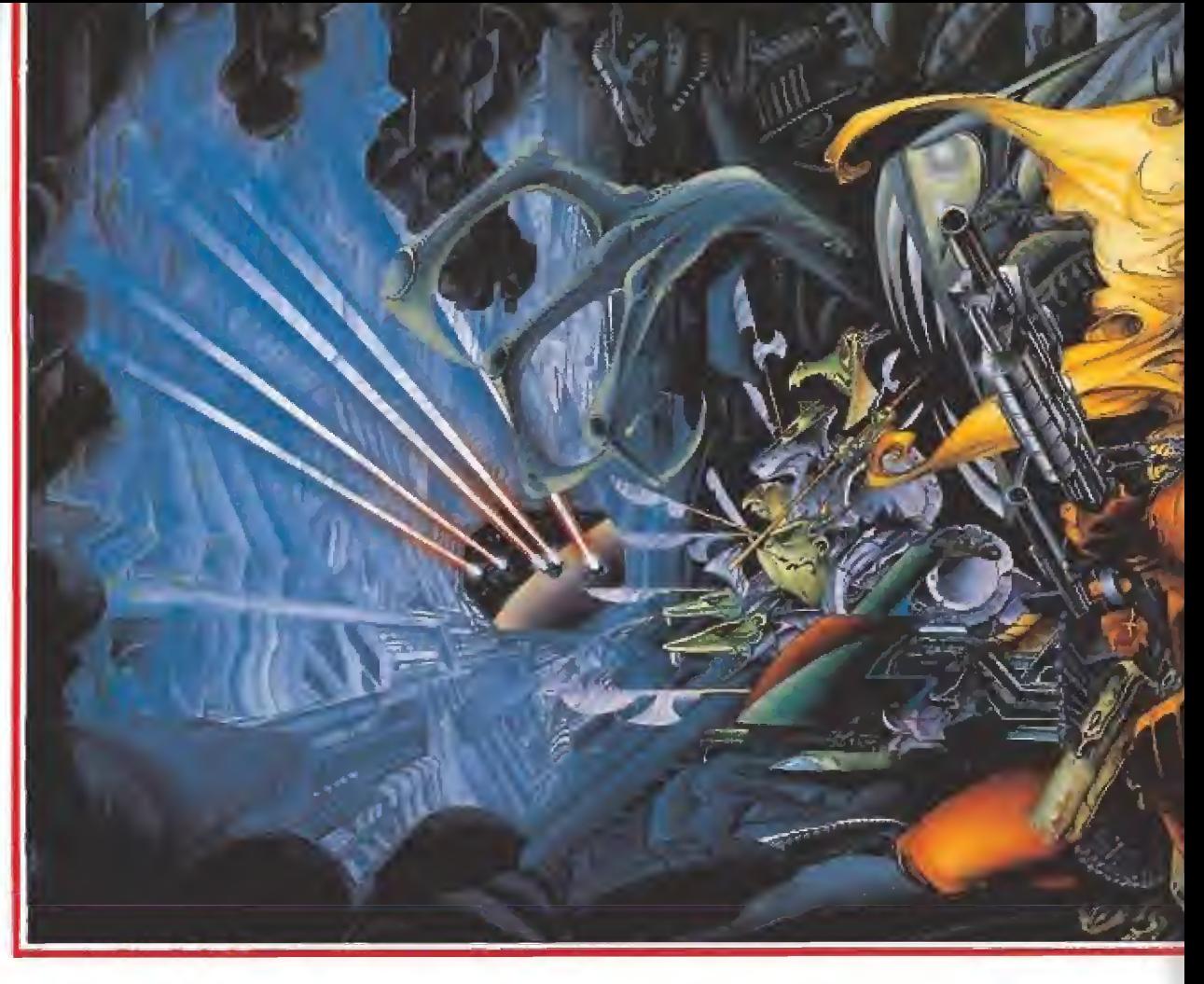

#### La fase de las motos

Esta fase había sido siempre una de las grandes obsesiones de Alfonso Azpiri. Ya desde el pri mer proyecto él siempre había querido que LORNA pilotara una especie de moto galáctica al estilo de la escena de las motos en la película «El Retorno del Jedi», algo que hasta enconces parecía imposible.

La idea era compleja y el desarrollo llevaría su tiempo. Había que situar a LORNA en la moto esquivando una serie de árboles que formaban un frondoso bosque. Y estos además deberían de ir cambiando el tamaño según avanzábamos hacia ellos con el fin de darnos la sensación de perspectiva que buscábamos. Algún juego antiguo de otra época lo había intentado ya, con resultados más o menos aceptables, pero muy distantes de lo que nosotros pretendíamos conseguir.

SUIELUPA DELUIELLE JEI SU

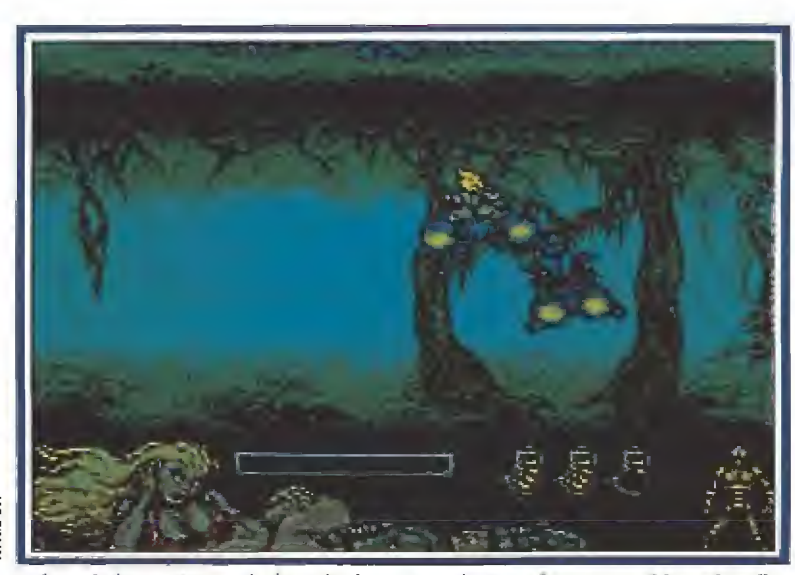

La fase de las motos está plagada de sorprendentes efectos, combinando adicción y especiacutarídad

Finalmente pensamos que lo mejor no,era que los árboles modificaran su tamaño median te programación, sino que lo ideal sería crear distintas animaciones para cada árbol que una vez colocadas en la pantalla del ordenador secuencialmente dieran una sensación hiperrealista de perspectiva.

De este modo se emplearon diez animaciones para cada árbol, más de setenta animaciones para conseguir un efecto realmente espectacular.

A pesar de ello, todavía no habíamos terminado porque, en un alarde de virtuosismo informático, decidimos incluir en la parte superior de la pantalla un Castillo que iba a actuar, en cierta forma, como una especie de indicador del espacio recorrido en el juego.

Sin embargo, la mayor dificultad que encontramos en esta fase estuvo en otra de las zonas de la pantalla del juego. Esta estaba dividida en cinco zonas claramente diferenciadas: abajo el marcador, sobre éste una zona de arbustos que se mueven a distinta velocidad, la pantalla central donde se desarrolla el juego, y entre ésta y el Castillo la zona más conflictiva de todas, formada por las copas de los ár boles que tenían que moverse a su vez a distinta velocidad y de distinto modo que el resto de las zonas del juego.

Finalmente y tras numerosas pruebas logramos el efecto de seado. Lo habíamos conseguido, ya teníamos la segunda fa se, Ahora había que trabajar en la primera y en la tercera, que teóricamente serían más simples de realizar que la segunda. Pero como en TOPO tenemos la

costumbre de complicarlo todo finalmente decidimos convertir las tres fases en cinco, pasando así la segunda de ser el centro del juego a convertirse en una fase más, con la misma importancia de las otras y que serviría además de enlace entre la primera, la tercera y la quinta.

#### El diseño de los personajes\_

Alfonso se encargó de desarrollar los personajes de la pri mera y la tercera y los resultados nos sorprendieron gratamente a todos. El reto estaba esta vez en llevarlos a la pantalla del ordenador con la máxima fidelidad.

Y la tarea no era nada fácil porque los personajes de Azpiri, que eran todo un derroche de imaginación, iban a ser muy difíciles de pasar a la pantalla del ordenador.

Lo intentamos con el seanner y al final, con mucha paciencia y tras muchas horas de dedicación, decidimos abandonar esta técnica y volver al sistema ma nual tradicional que a la postre iba a ser el que nos permitiría conservar fielmente el espíritu que el creador del personaje quería dar al juego.

Al afrontar la primera fase, uno de los aspectos que más nos preocupaba era conseguir que los personajes aparecieran de un modo espectacular con el fin de tratar de crear un clima de misterio en el jugador que nunca sabría por dónde le aparecería el próximo peligro.

Otro de los puntos importantes del juego fue su protagonista, había que crear una LORNA capaz de luchar contra un sinfín

in embargo, por unas razones o por otras, LORNA siempre fue un proyecto difícil de resolver, sobre todo si tenemos en cuenta que la popular y sofisticada heroína de Alfonso Azpiri se había planteado para desarrollar un juego de 8 bits con mentalidad de 8 bits y en aquellos tiempos tratar de llevar una compleja aventura a una de estas máquinas suponía un reto inalcanzable,

Pero los tiempos cambiaron y para aquel viejo proyecto se presentaba una nueva oportunidad. Y así, a principios de 1989 los caminos de LORNA y TOPO iban a coincidir.

En aquella época, una mañana, Alfonso vino a verme con el guión del viejo proyecto de LORNA bajo el brazo. Había decidido desempolvarlo para ver si a alguien le interesaba todavía afrontar la realización de la tan traída y llevada aventura.

En TOPO en aquella época estábamos realizando otro am bicioso proyecto: «Viaje al cen tro de la Tierra», en el cual ha bíamos puesto todas nuestras esperanzas y no era conveniente en esos momentos distraer nuestra atención con nuevos juegos. Pe ro el reto estaba allí, sobre la mesa, y era una oportunidad que no podíamos despreciar.

#### Los primeros pasos

Leimos el guión, revisamos una y mil veces la idea y siempre nos encontrábamos con el mismo problema: el juego estaba concebido sólo para máquinas de 8 bits y la idea, que en otro tiempo hubiera sido original, a los ojos de los usuarios ac-

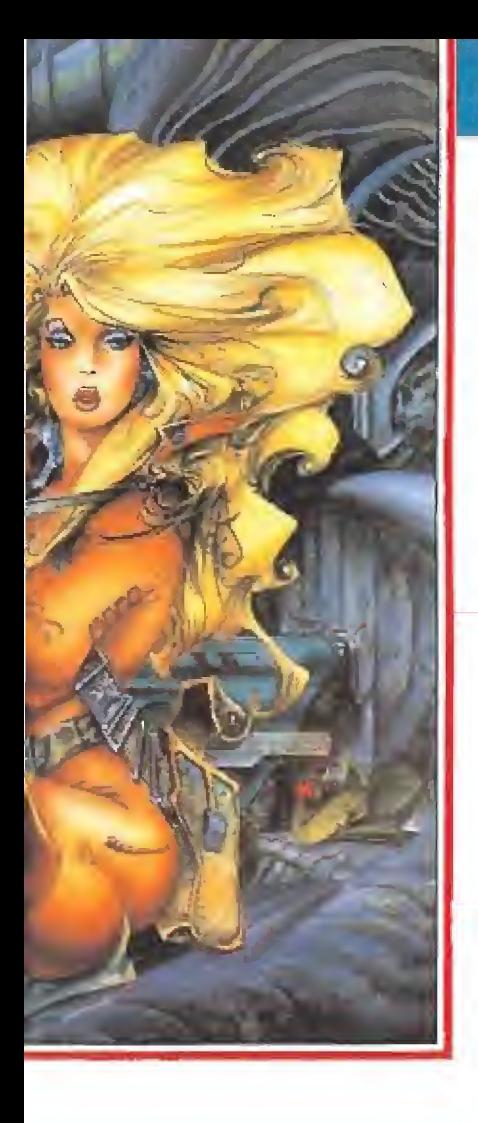

de enemigos y que además conservara todo el encanto femenino del personaje.

Uno de los personajes más curiosos del juego es «Amoroso», una criatura entre simpática y horripilante, locamente enamorada de LORNA y cuya única obsesión es tenerla entre sus brazos, entorpeciendo de este modo las acciones de nuestra peculiar heroína.

Pero además de «Amoroso» encontraremos otras criaturas: monstruos que surgen de los pantanos, que descienden de los árboles, pequeñas y horribles criaturas armadas, guerreros galácticos y un ser aparentemente gigantesco que esconde una sorpresa en su interior. nás de «Amoroso»<br>
nos otras criaturas:<br>
que surgen de los<br>
queñas y horribles<br>
queñas y horribles<br>
nadas, guerreros ga-<br>
ser aparentemente<br>
ue esconde una sor-<br>
interior.<br>
os quedaba la últi-<br>
e al final acabaría<br>
ás compl

#### El castillo

Ya sólo nos quedaba la última fase que al final acabaría siendo la más compleja de todas. El decorado esta vez sería

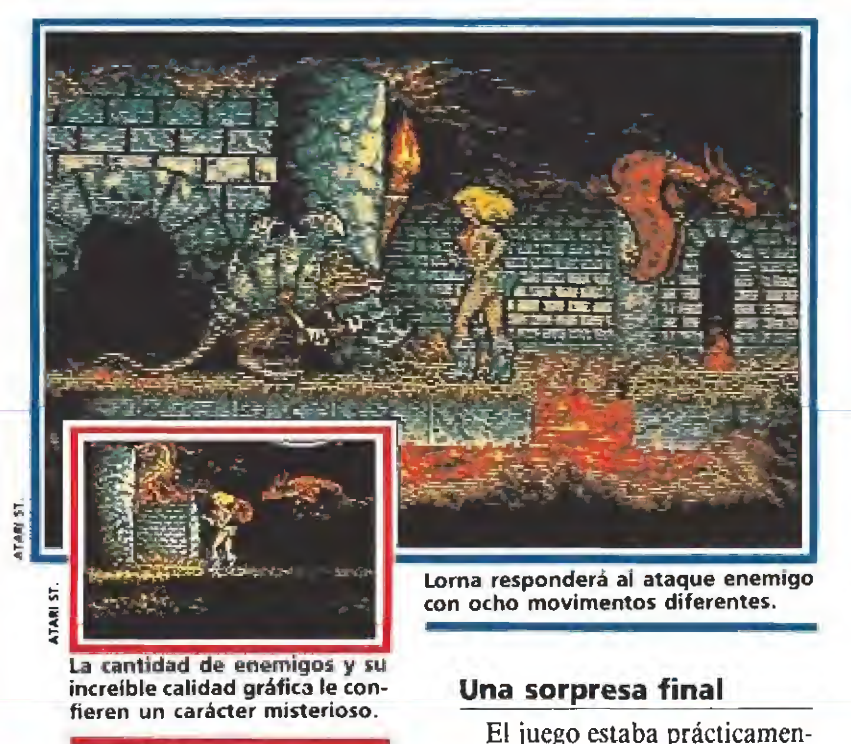

un siniestro Castillo lleno de mazmorras, trampas, espíritus errantes y horribles criaturas acostumbradas a vivir en una tétrica penumbra.

La cantidad de enemigos y su increíble calidad gráfica le confieren un carácter misterioso.

La ambientación en esta ocasión se cuidó mucho para lograr un ambiente subterráneo propicio a las acciones que el personaje tendría que desarrollar en esta fase.

Del mismo modo cambiamos la filosofía del juego convirtiendo, lo que hasta entonces había venido siendo siempre una estructura lineal, en una estructura laberíntica.

De este modo uníamos a la emoción de la lucha y a la espectacularidad de los personajes un nuevo elemento que haría que el jugador tuviera que poner en práctica su sentido de la orientación.

Necesitábamos un medio de comunicación entre los distintos niveles y por eso tuvimos que crear un aparatoso teletransportador que fuera capaz de desintegrar al personaje e integrarle nuevamente en el punto de destino y tras varias horas consegui mos un efecto bastante original.

**REAL ALCOHOL:** 

El juego estaba prácticamente desarrollado, habíamos conseguido conservar el espíritu inicial del dibujante, aportando nuevos elementos, pero queda ba algo, necesitábamos un monstruo espectacular capaz de sorprender al jugador con una aparición entre teatral y misteriosa que consiguiera ponerle los pelos de punta.

Topo retomó el proyecto y cambió de planteamiento partiendo de los orde nadores de 16 bits.

Teníamos el personaje sobre el papel y ahora se trataba de ocultarlo en la pantalla de mo do que no fuera visible a los ojos del jugador. Estamos seguros de que muy pronto todos podréis comprobar que lo conseguimos.

Habíamos aceptado el reto, el juego por fin comenzaba a tomar vida y los bocetos inertes abandonaban el papel para dar forma a un sinfín de escenas que iban a hacer que LORNA, ese

personaje pionero del software español, por fin fuera una realidad y además uno de los grandes proyectos de TOPO en esta nueva etapa que empezaba con «Viaje al centro de la Tierra» y que seguía ahora con este nuevo juego millonario de bytes, con el que esperamos colmar ios deseos de nuestros incondicionales seguidores. <sup>■</sup>

> Gabriel Nieto Director de Topo

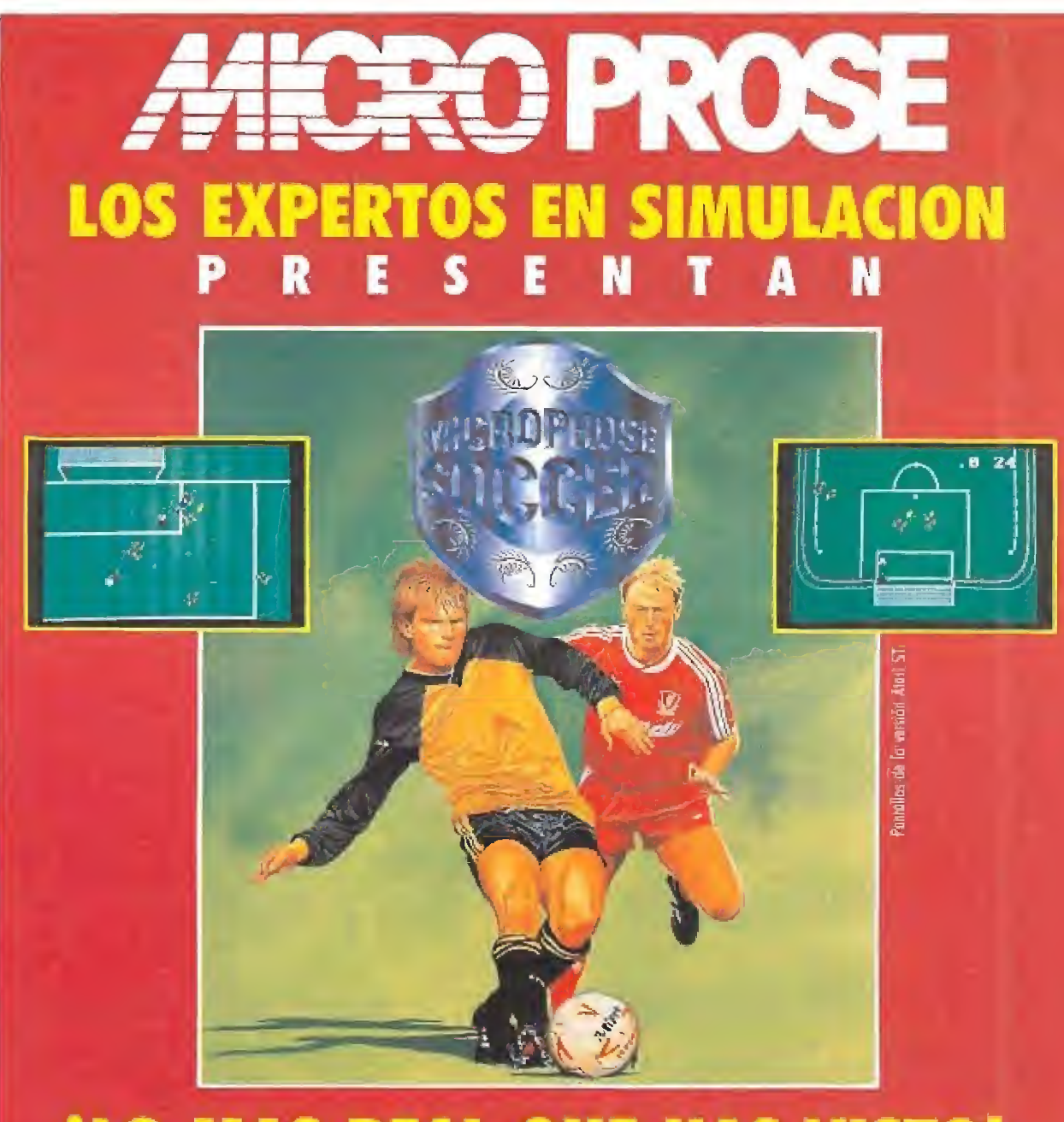

# VAREAL QUE HAS VISTO!<br>
Commedere, Amiga, Alari ST y PC y compatibles.<br>
S 1998 MacoProse Software

Disponible en Spectrum (cinto y disco), Amstrad (cinto y disco), Commodore, Amiga, Alari ST y PC y compolibles. C: 1996 MicroPrase Software

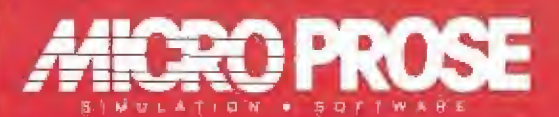

#### U SERRANO 240 28016 MADRIO · TEL. (91) 457 50 58

ATAil ST. **START** En las fases primera, tercera y quinta, Lorna cuenta con 27 secuencias de ani-

mación para cada dirección.

# HUS.GOL

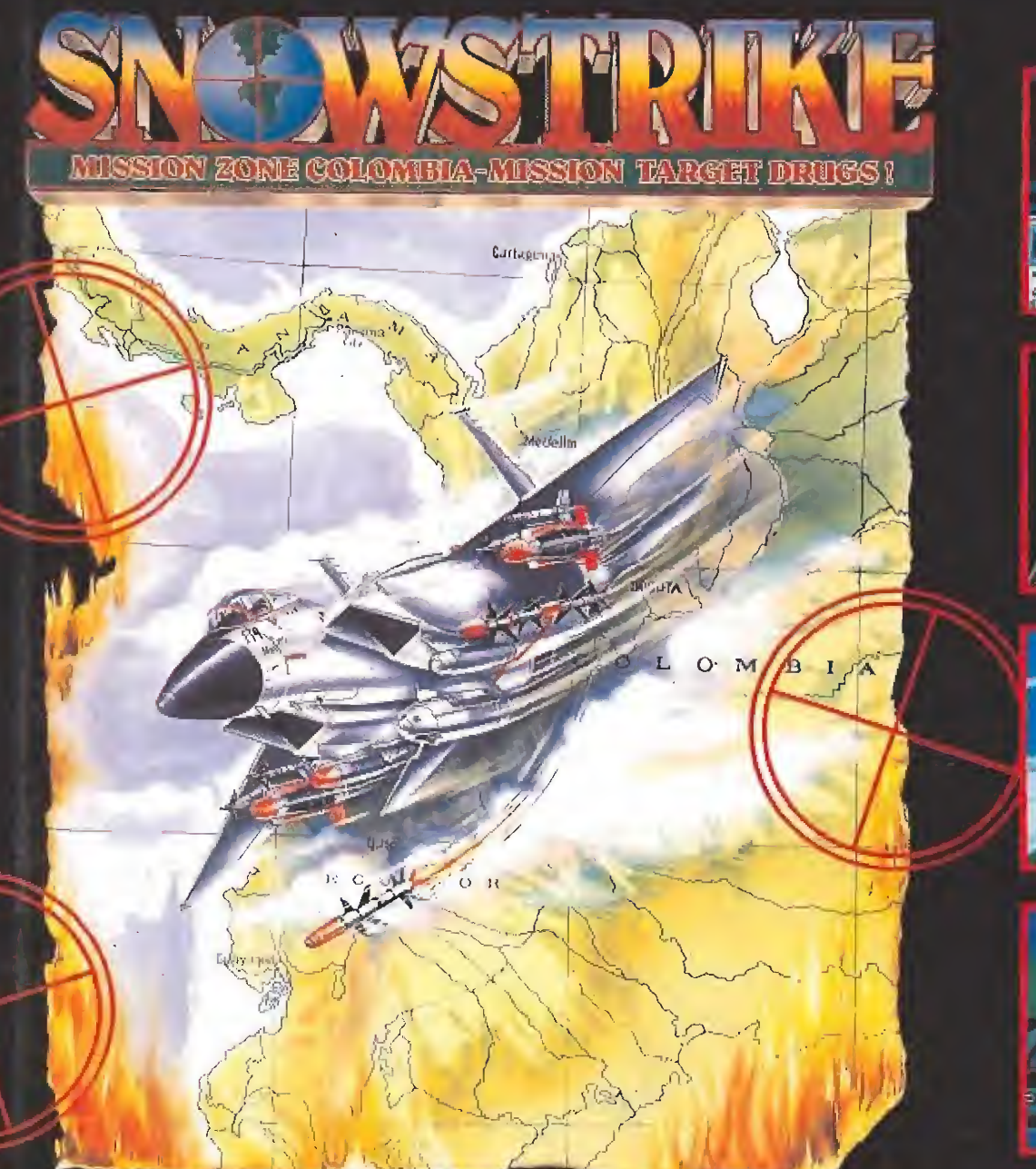

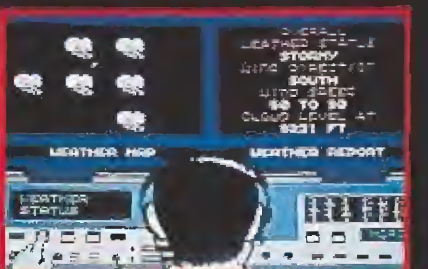

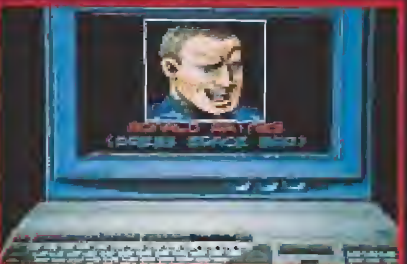

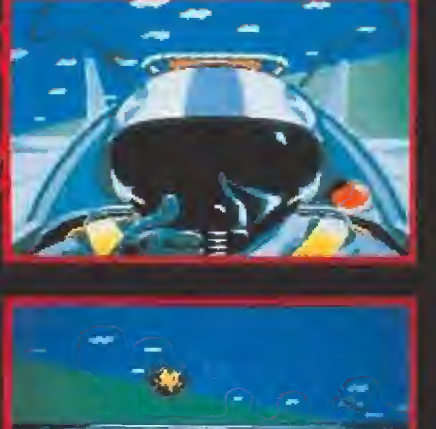

Congreso de U.S, en sesión urgente. La moción para declarar la guerra a los narcotraficantes colombianos no ha sido aprobada por escasa mayoría. Un comando aéreo especial del ejército americano partirá hacia el Golfo de Panamá en los próximos días. Los "barones de la droga" están preparados para enviar el mayor alijo de la historia de la mortal cocaína o "nieve". Amanece. El escuadrón F14 despega hacia la costa colombiana. Las conversaciones han terminado. Tú dirigirás el primer ataque en solitario.

Disponible en SP. SP+3, AMSTRAD CASSETTE. AMSTRAD DISCO. COMMODORE. A TARI STy AMIGA.

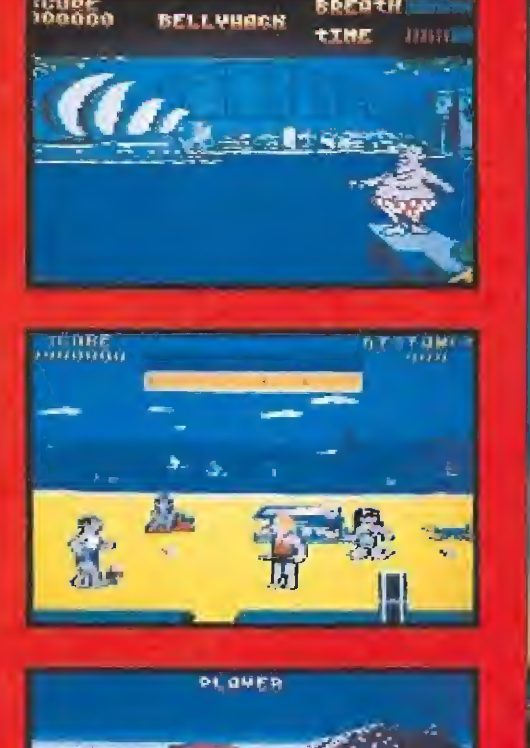

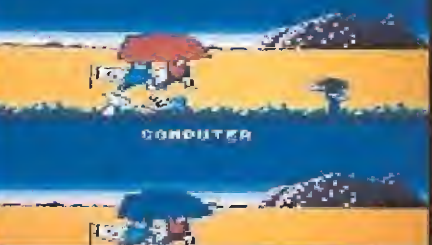

Esta es tu oportunidad de conocer 6 gemiinos juegos australianos, Desde e! ripieo lanzamiento del boomerang hasta la pesca de! pez vela, Australian Games te da una particular y refrescante visión de la  $I \cong C$  $\blacksquare$ típica diversión australiana Dispanible en SP, 5P+3, AMSTRAD, AMSTRAD BISCO, COMMODORE

# IE DA MAS

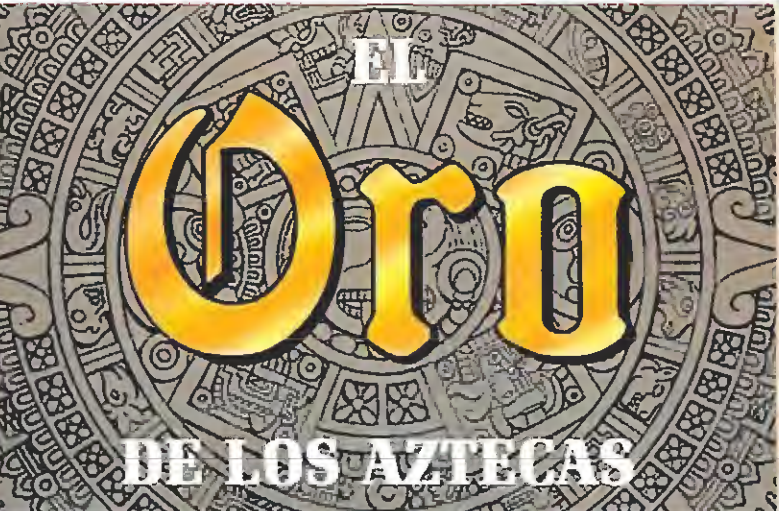

## **iiY RECUERDA QUE EL CONCURSO YA ESTA EN MARCHA!!**

**IVISITA LA TIERRA DE LOS ACTECAS!** Gana un fantástico viaje para visitar la tierra del oro en México. Busca las bases del concurso en el juego. **iU.S. GOLD TE LLEVA A MEXICO!** Disponible en Atari ST, Amiga y PC.

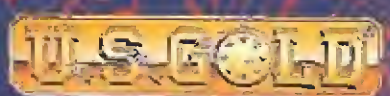

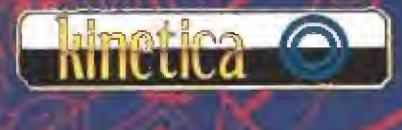

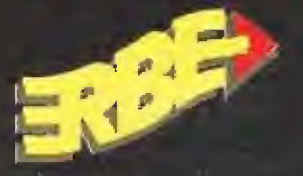

DISTRIBUIDOR EXCLUSIVO PARA ESPAÑA ERBE SOFTWARE DELEGACION CATALUNA REPRESENTANTE CANARIAS

C/. SERRANO, 240 C/. TÁMARIT, 115 28016 MADRID **CHOIS BARCELONA** TEL. (91) 45B 16 5B TEL. 193J 424 35 05

PEDRO GONZALEZ MELIAN CI, ROSARIO, 5 (VEGUETA) 3500LEAS PALMAS TEL. [928] 31 J7 J3

**DISTRIBUIDOR EN BALEARES** EXCLUSIVAS FILMS BALEARES C-LA RAMBLA, 3 07003 PALMA DE MALLORCA TEL. [971] 71.69.00

DISTRIBUIDOR EN ASTURIAS **MUSICAL NORTE** C/ SAAVEDRA, 22, BAIO 32208 GIJON TEL (985) 15 13 13

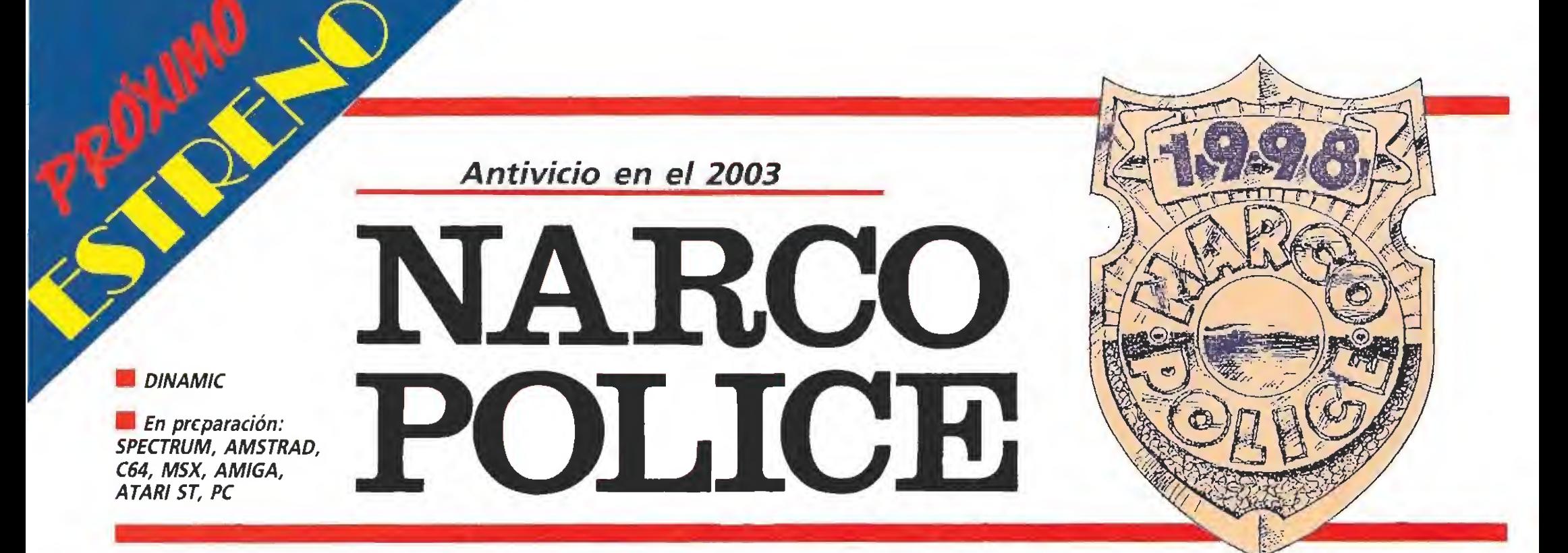

«Dinamic» entra de lleno en el mundo de los 16 hits con un programa concebido en otra línea distinta ai puro arcade al que la compañía nos tiene acostumbrados. «Narco Police» incluye también elementos propios de otro tipo de juegos más orientados a la estrategia que a la acción directa. Esto le convierte en un producto muy especial que no va a estar exento de agradables sorpresas para los aficionados a los buenos programas.

E<sup>n</sup> el año <sup>1998</sup> se crea la «Policía del Narcotráfico», una organización internacional formada por los mejores miembros voluntarios de todas las unidades policiales del mundo. Tras un duro entrenamiento, estos hombres se transforman en perfectas má quinas de combate que se en frentan a las poderosas mafias de traficantes de drogas que ma nejan en la sombra infinidad de gobiernos.

Cuando al cuartel general de la «Narco Police» llega la información de qíte en una isla están reunidos los principales enemigos de este cuerpo especial, se prepara un plan de ataque para intentar eliminar, de una vez por todas, a esta clase de indeseables. Tres escuadrones con los mejores hombres han sido selec cionados y enviados en helicóptero hacia su destino. Veinte policías contra un verdade- f ro ejército de maleantes.

El juego comienza per mitiéndonos equipar con el armamento más , moderno a los tres escuadrones. Tras la selección de las armas habrá que elegir la

ලු

zona de la isla por la que cada uno de los grupos antiterroristas van a entrar. Hay cinco zonas de desembarco que conducen a un profundo laberinto de túneles infestados de enemigos. La entrada principal al cuartel de los traficantes cambia cada vez que cargamos el juego, así que nunca sabremos si hemos acertado con el camino justo.

En el interior de los túneles vemos al especialista que dirige al grupo desde detrás, mientras que el resto de los miembros están colocados en la retaguardia y no tenemos una visión directa sobre ellos. De los cruces entre cavernas pueden surgir los enemigos que nos disparan sin dudarlo y lo que tenemos que hacer es responder a su fuego en cuanto aparezcan. En la parte derecha de la pantalla se sitúa una ventana dirigida a

mensajes. Desde el teciado claremos las órdenes adecuadas para cambiar de escuadrón o elegir el armamento con el que derribar

 $\sum_{\mathbf{x}}$ 

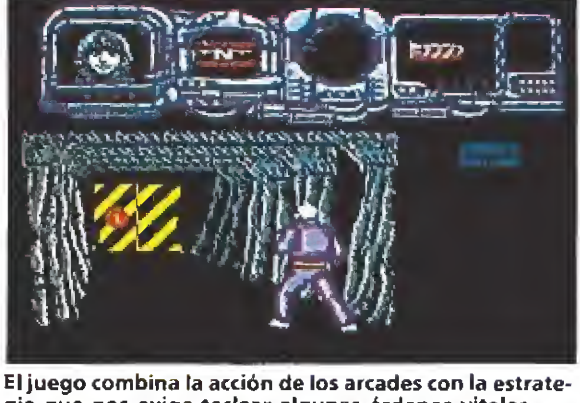

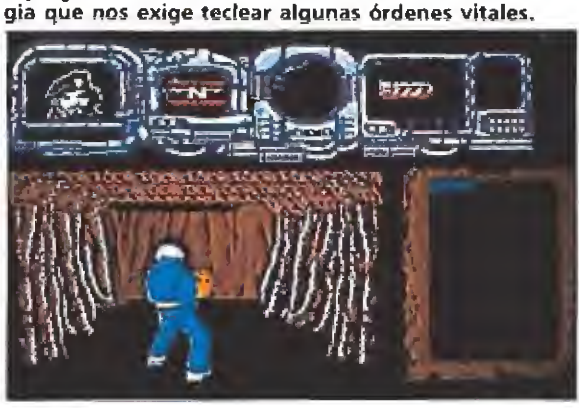

Los movimientos del protagonista están perfectamente conseguidos y algunas animaciones son espectaculares.

las puertas que protegen la fortaleza de los traficantes. Una vez superada esta fase nos adentraremos en la base que deberemos destruir. Tras conseguirlo huiremos hasta la superficie para que nos recoja un helicóptero.

El aspecto gráfico de «Narco Pólice», como podéis ver en las fotos, es estupendo. Aunque a la pre-versión que hemos visto le faltan muchos detalles el programa parece ser una de las mejores creaciones que Dinamic ha realiza-

re

do. Los efectos sonoros en el Amiga han sido digitalizados a la perfección y cuando disparamos parece realmente que estamos apretando el gatillo de una ametralladora real. El juego va a ser cuidado al máximo e incluso la caja que albergará la versión definitiva está siendo diseñada con especial atención. Resumiendo, «Dinamic» ha descubierto que el usuario espa-

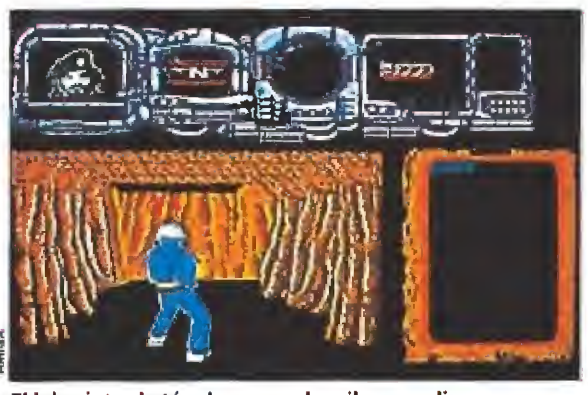

El laberinto de túneles esconde mil y un peligros que nos mantendrán en constante alerta.

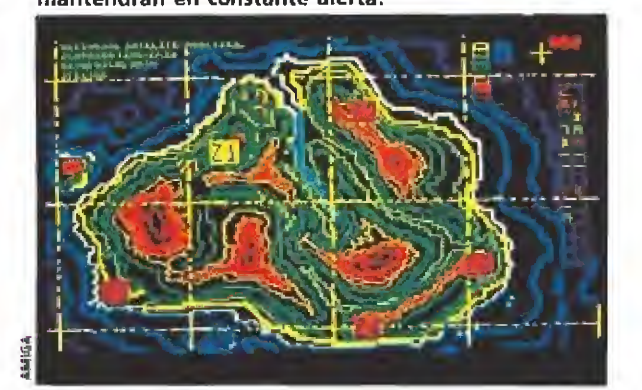

El desarrollo del juego será diferente en cada partida al cambiar de lugar la entrada al cuartel de los traficantes.

> ñol ha entrado en su mayoría de edad y que ya existe un mercado, pequeño aún pero en constante expansión, para un tipo de juegos algo distintos a los habituales arcades. Esperamos que la versión definitiva de «Narco Pólice» sea tan buena como lo es todo lo que hemos visto hasta ahora. El sello «Dinamic» es una garantía que nos hace esperar lo mejor. Enhorabuena. J.G.V,

# et e Allá, en lo profundo del espacio, una sex<br>egnia de dececión ha perdido el control...

m

.<br>Por su gran podar da<br>dascrucción as conocida como LA OSCURA AMENAZA.

#### TU MISION:

Encontrar a tus comandos de apoyo, llegar al nucleo mismo de La Maldad y destruirla.

#### **TUS ARMAS:**

Un sofisticado vehículo espacial de exploración y combate desde el que diriges la aventura. La opción MODO COMBATE de localización y destrucción del enemigo, que se intercala en la aventura y en la que tus reacciones en tiempo real son vitales. Un revolucionario SISTEMA DE CONTROL POR MENUS,

TERES

con el que ya no tienes que teclear tus mensajes, sólo seleccionar opciones.

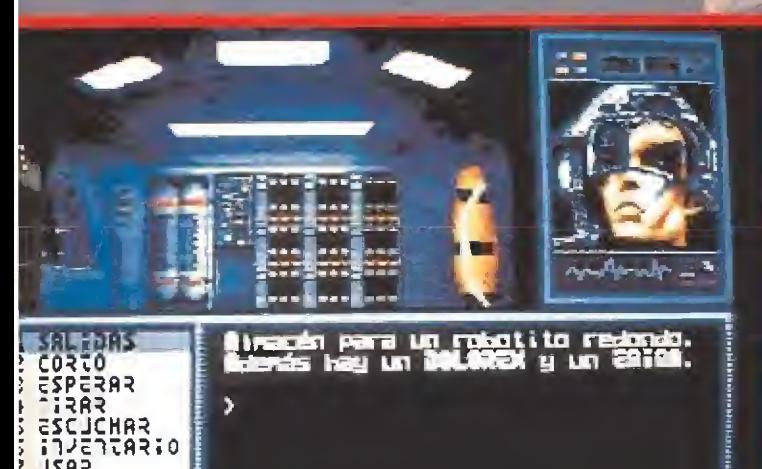

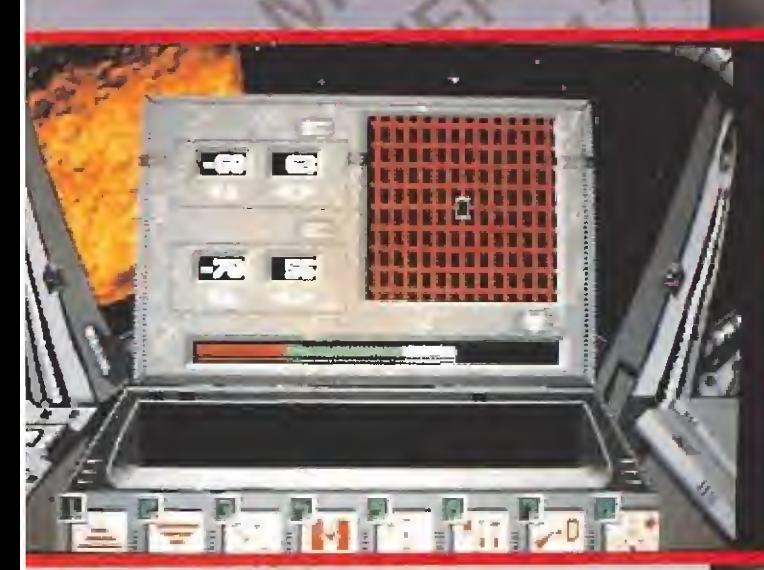

### REPORTAJE

La mayoría de los equipos de programación filiales de «U.S. GOLD», una de las compañías más potentes del Reino Unido, están dando ya los últimos retoques a lo que serán sus lanzamientos para el próximo otoño. Hace poco estuvo en nuestra redacción Roger Swindells, director de marketing de la compañía, y en

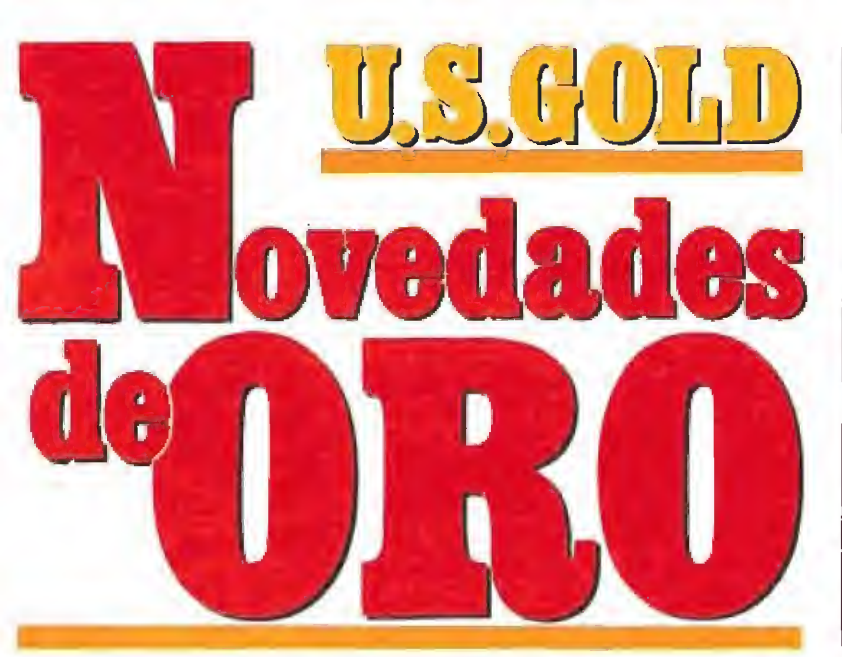

una amena e informal charla nos enseñó los nuevos títulos, que dentro de muy poco serán comercializados en nuestro país.

eres un buen aficionado a las novelas de misterio, ya sabes: Agatha Christie, Rex Stout, Sir Arthur Conan-Doyle y otros muchos, y si además tienes un Amiga, un Atari o un Pe estás de suerte. «Murder!», que en castellano quiere decir asesinato, es un programa que te va a permitir intentar resolver los más emocionantes casos criminales del mundo. En la pantalla del ordenador podremos ver una imagen de lo que estamos haciendo, todo desde una perspectiva isométrica, al estilo del «Knight Lore». En la casa donde se ha cometido el crimen hay diferentes personajes a los que deberemos interrogar y objetos que nos darán pistas. Lo mejor de todo es que el caso que se nos presenta sólo será uno entre los tres millones y medio que el ordenador guarda en su memoria. De esta forma, cada vez que juguemos, nuestra misión será diferente. El tiempo límite para que resuelvas cada crimen es de dos horas en tiempo real.

«Murder!» es una producción muy cuidada, dedicada a la gente que está harta de arcades y quiere pasar un rato entretenido frente a su ordenador. Otro punto a añadir a favor de este estupendo programa es que en nuestro país será comercializada una edición en castellano del mismo, por lo que tanto los textos en pantalla como los manua les serán mucho más asequibles al público español.

«Atomix» es un juego en la lí nea del ya super-famoso «E-Motion». Esta vez tenemos que formar las moléculas de determinados compuestos que el or denador nos presenta en pantalla. No os asustéis, no hay más que limitarse a copiar su forma, no hace falta ser licenciado en química. Claro que no todo es tan fácil. Los distintos átomos que forman ese compuesto están repartidos en una especie de la berinto y, para complicar aún más las cosas, sólo pueden des plazarse en determinadas direcciones. Nuestra misión es organizar el movimiento de los mismos, en un límite de tiempo, de forma tal que consigamos formar la molécula perdida. Un programa con un objetivo sim ple y que es tremendamente adictivo. «Atomix» podremos tenerlo dentro de muy poco en todos los formatos de 8 y 16 bits.

«El oro de los Aztecas», es un

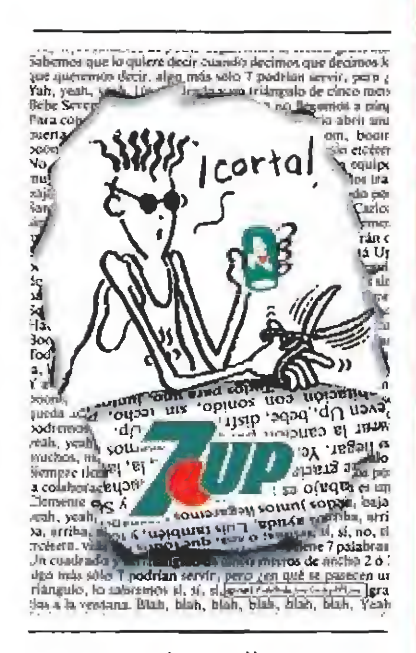

nuevo arcade que llega a nuestras pantallas de la mano de Kinetica. «El oro de los Aztecas» es una compleja videoaventura con muchos ingredientes de arcade en la que el protagonista debe alcanzar el templo secreto donde los aztecas guardaron sus tesoros cuando se dieron cuenta de que su civilización iba a desaparecer. El personaje principal ha sido realizado con una perfección asombrosa, y como detalle os diremos que sus movimientos están constituidos por más de 1500 frames de anima-

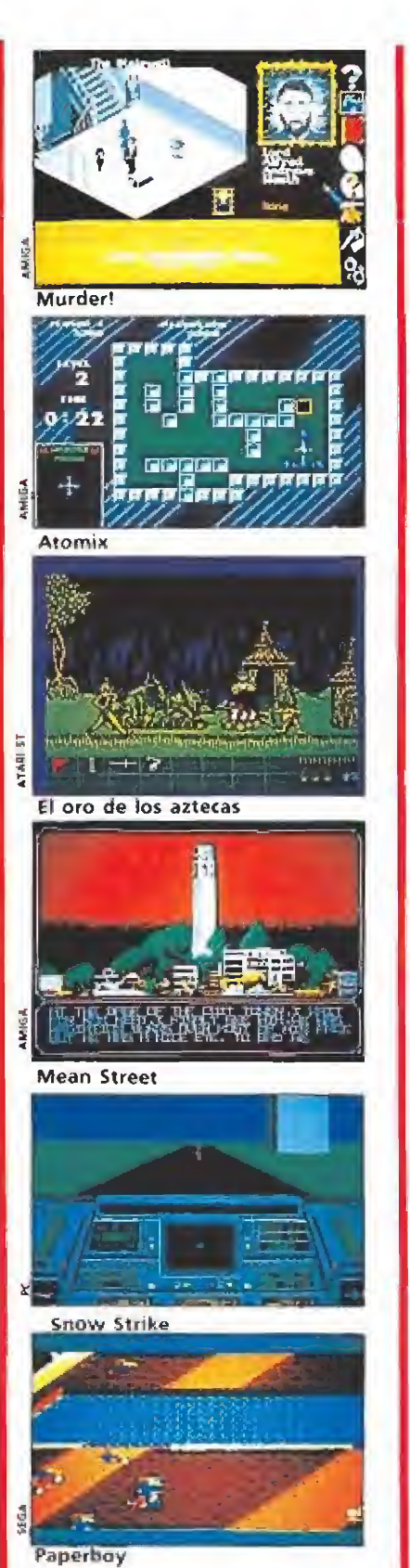

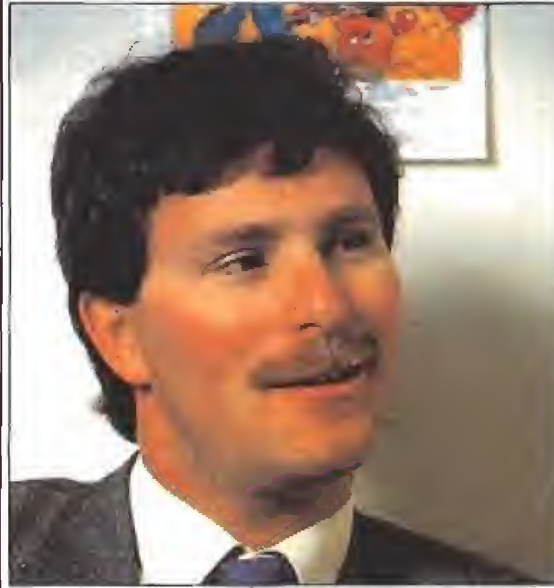

ción. Preparaos para sortear los mil y un peligros de la jungla en esta emocionante aventura en vuestros Amiga, Atari y Pe.

San Francisco, año 2033. Tex Murphy, detective privado está investigando las misteriosas muertes de una serie de miembros de la comunidad científica de la ciudad. «Mean streets» es el nombre del programa que nos va a permitir tomar la personalidad de Murphy, introduciéndonos en los bajos fondos de la populosa ciudad. El juego está dividido en varias fases, unas de arcade, otras de aventura, incluso una de simulación mientras recorremos con nuestro automóvil las calles de la urbe. Con toda esta variedad la diversión está asegurada. Un detalle curioso es que algunos personajes que aparecen en el programa pueden conversar con nosotros gracias a una nueva técnica empleada que permite sincronizar la voz digitalizada con el movimiento de su boca. Sólo podrán correr esta aventura los que tengan Atari, Amiga o Pe.

Cada país del mundo tiene una serie de actividades pseudodeportivas que sólo se practican en su territorio. Australia no iba a ser menos que otras naciones y, aprovechando sus enormes desiertos y playas, han desarrollado una curiosa forma de di vertirse. «Australian Games» es el nombre de los peculiares y particulares juegos olímpicos que se desarrollan en las antípodas. Un programa con seis fases repletas de acción y gráficos, realizados en un estilo muy próximo al dibujo animado, reple tos de humor y diversión. Esta vez están de suerte los usuarios de ocho bits porque este juego estará disponible para Spectrum, Amstrad y Commodore 64.

U.S. Gold tampoco ha olvidado a los que os gustan los simu ladores de vuelo y también saldrá en Septiembre «Snow Stríke», un juego programado por Epyx publicado hace algunos meses en Estados Unidos. Diez misiones diferentes con un único objetivo, alcanzar una plan-

Roger Swindells, director de marketing para Europa de U.S Gold, aprovechó una reciente visita a Espa-<br>ña para pasarse por nuestra redacción y mostrarnos algunas de los lanzamientos más importantes de la compañía para los próximos meses.

tación de droga en Sudamérica defendida por los más peligrosos capos mafiosos del narcotráfico. Pilotamos un F-14, uno de los aviones más completos que existen, y tendremos que enfrentarnos en el camino con los jets enemigos además de evitar las defensas terrenas de estos modernos delincuentes. «Snow Strike» será editado en todos los formatos de 8 y 16 bits.

«Future Wars» y «Operation Stealth» son dos videoaventuras muy en la línea de los juegos de Lueasfílm, programadas por Delphine Software, una acrecítada compañía francesa que lle gará a nuestro país a través de U.S.Gold. Controlados a base de menús en los que se nos presentan las diferentes opciones de comportamiento de nuestros personajes y con un extraordina rio tratamiento gráfico, estamos seguros que estos dos juegos ha rán las delicias de todos los amantes de la aventura. Muy pronto en todos los formatos de 16 bits y como viene siendo, por fin, habitual editados también en castellano.

Y, por último, los que tengáis una consola Sega de ocho bits váis a poder disfrutar dentro de poco tiempo de los nuevos cartuchos que U.S. Gold va a sacar a la venta con conversiones de programas clásicos en el ordenador.

Así, juegos tan divertidos como «Paperboy», «Gauntlet», «Indiana Jones and the Last Crusade, the Action Game» o «Impossible Mission» han sido trasladados a formato Sega y seguirán haciendo las delicias de todos los que tengan esta consola.

Como podéis ver, nos espera una vuelta de verano repleta de estupendos programas que nos van a ayudar a superar el trauma del final de las vacaciones. Mientras tanto, disfruta todo lo que puedas porque aún queda mucho tiempo, eso sí, cuidado con el sol que sabemos que muchos venís "quemados" y no es para tanto.

J.G.V,

# EL REGRESO<br>FUE SOLO EL PRINCIPIO

œ

... EL VIDEOJUEGO

#### Y LA PELICULA ... YA EN VIDEO

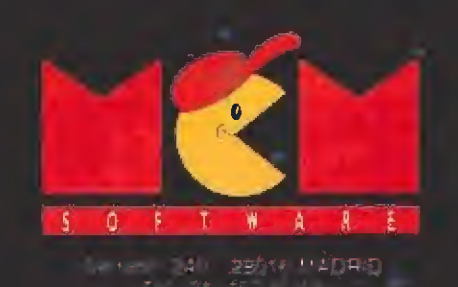

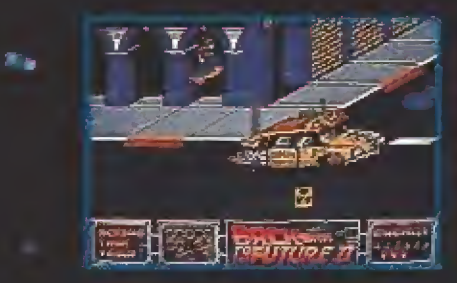

۰

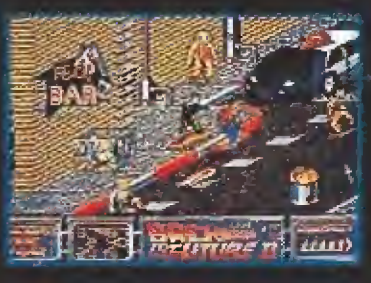

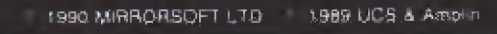

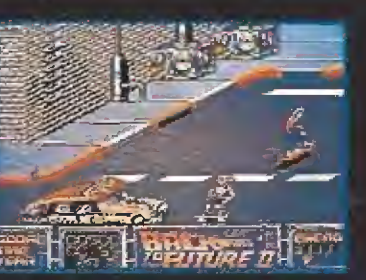

PAR

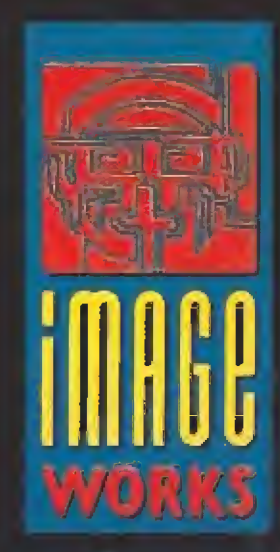

Spectrum, Amstrad

Commod

**TM** 

SING

#### Uil **FIGESTIFICO RUTURO** ESTA EN 50 **TUS MANOS**

Unión Seviario, eño 1990, la CRISI.<br>ha llegado a su punto más critico. namega<br><mark>Istalia</mark> k<br>han proj rreyalukión. Los rebeldes se ningel es recorrei zonas un Winding y Bal

dosiari

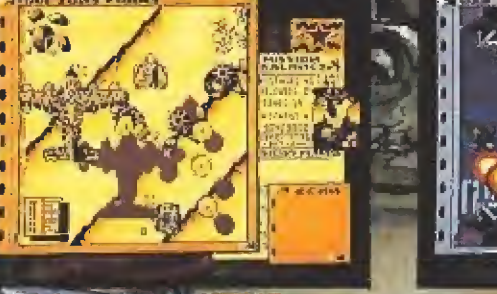

15万元  $\overline{a}$ SILINI **Balling** 

Gustavo Fdez. Balbuena, 25 - 28002 Madrid, Distribuido por MCM. Tell. 457 50 58

tally f

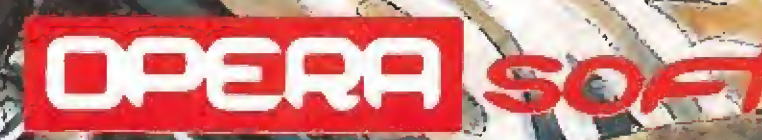

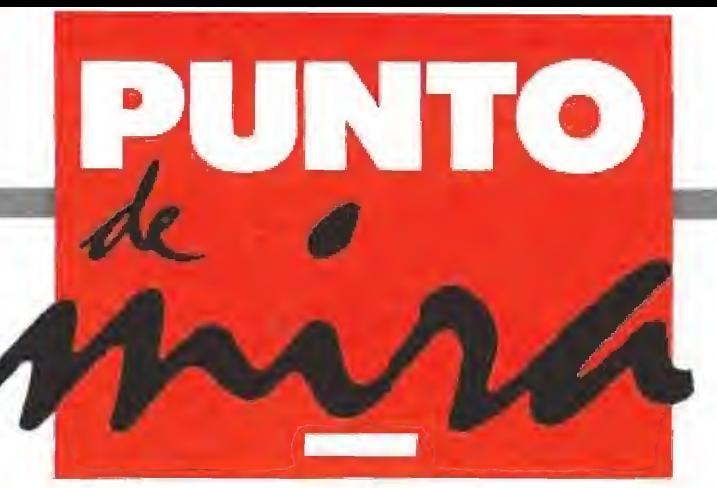

#### Fidelidad al original

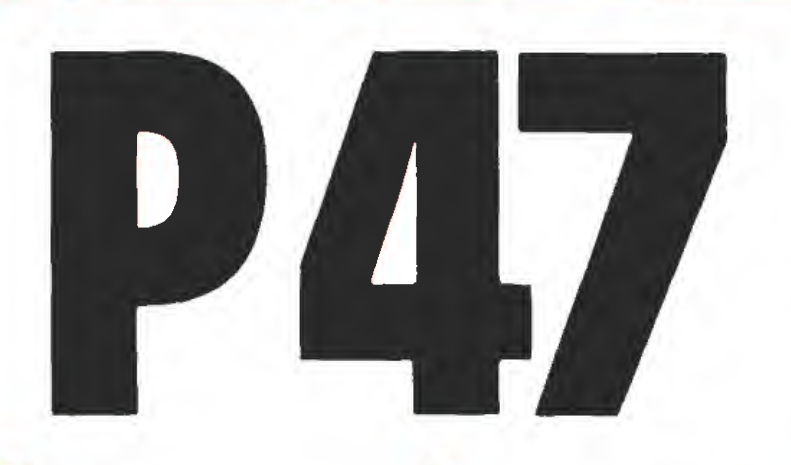

FIREBIRD V. Comentada: AMIGA

Disponible: SPECTRUM, AMSTRAD, COMMODORE, ATARI ST, AMIGA, PC

Solventados los problemas que hicieron que Firebird permaneciera durante algún tiempo sin distribuidora en nuestro país, la compañía inglesa vuelve a la carga con un arcade frenético procedente del mundo de las recreativas, «P47», un auténtico destroza joysticks.

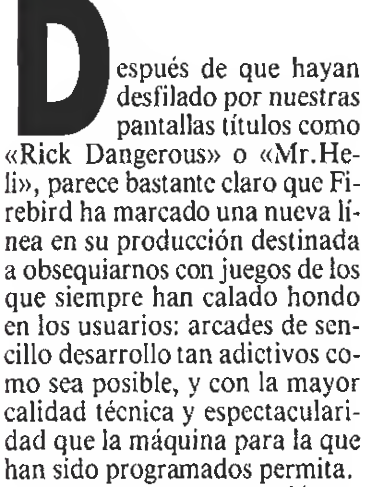

«P-47», su nueva creación, es un magnífico ejemplo de este particular, y por encima de cualquier otro concepto que se pueda destacar del juego, sin duda, lo que más sorprende es su enorme grado de fidelidad respecto a la máquina original de Jaleco, que como tal vez recordéis desfiló hace ya algunos meses por nuestra sección Arcade Machine, donde ya cosechó algún que otro elogio.

#### Abrocharse los cinturones

Antes de despegar en esta pe ligrosa misión vamos a tratar de explicaros detalladamente los principales pormenores acerca del juego. «P-47» es un arcade de «scroll» vertical de izquierda a derecha que, por tomar alguna referencia, recuerda al tam bién sensacional «Sílkworm». Nuestro cometido consiste sim plemente en atravesar una serie de fases (ocho en concreto) po bladas por incontables vehículos terrestres, aéreos y marítimos del ejército enemigo.

Ello no resulta nada fácil pues disponemos de la casi ridicula cifra de tres vidas para conseguirlo, y por si fuera poco nuestro avión será derribado por cualquier impacto del fuego enemigo o colisión contra otro apara-

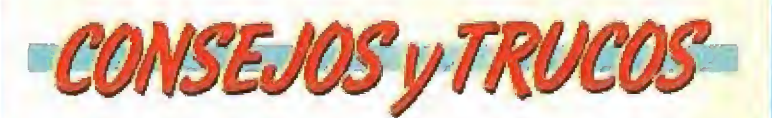

Recoge las pildoras que liberan los helicópteros; sin su ayuda difícilmente conseguirás sobrevivir a la avalancha que se te viene encima en cada pantalla. **· Los enemigos de final de fase siguen recorridos fijos;** estúdialos y trata de averiguar dónde colocarte para que no te toquen o en su defecto cómo moverte para esquivarlos.

<sup>m</sup> Si dejas el botón de disparo pulsado tu avión dispa rará de forma continuada, pero si tienes un dedo rápido descubrirás que martilleando a toda «pastilla» el bo tón de fuego tu capacidad de disparo aumentará.

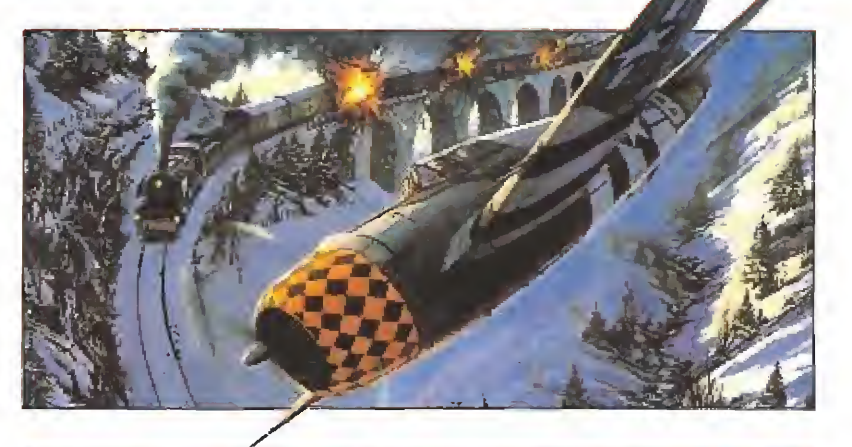

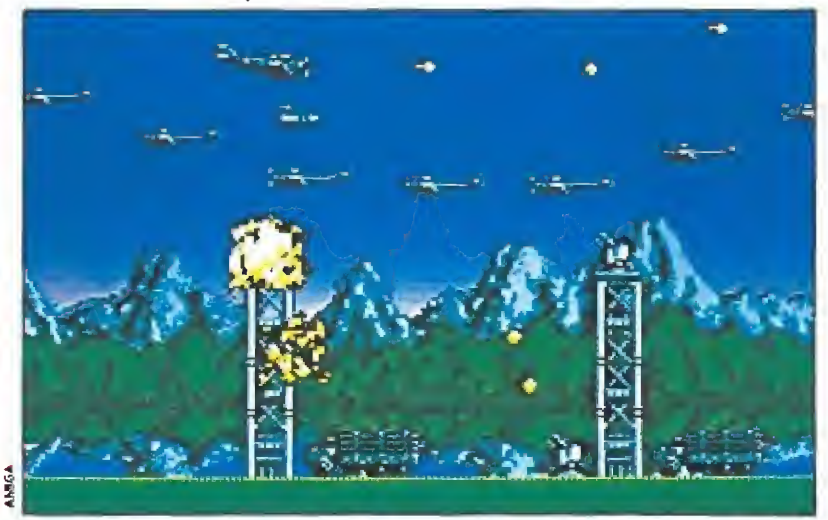

Todo lo que debemos hacer es disparar ininterrumpidamente contra todo lo que se mueva a nuestro alrededor.

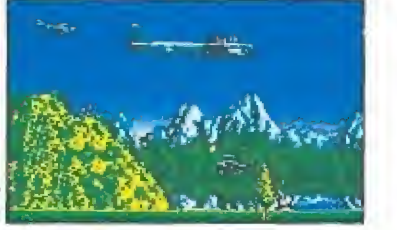

Aígunos enemigos liberan al ser destruidos letras que incorporarán ventajas a nuestra nave.

to. Si tenemos en cuenta que, prácticamente desde el primer nivel, la pantalla se convierte en un auténtico «circo» con disparos, aviones, tanques y demás pululando por doquier, segura-

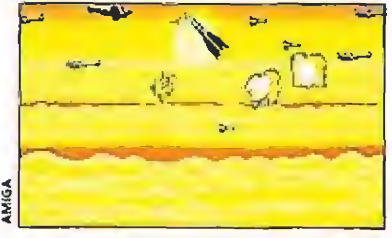

Era inevitable encontrarse en este clásico arcade los enemigos de final de fase.

mente os podréis ir haciendo una idea del calvario que nos espera.

#### ¡Despegaaaamos!

Una vez comenzada la partida, en la que pueden tomar parte uno o dos jugadores manejan do sendos joysticks o combinan do su uso con el del teclado (to talmente redefinible, cosa que desgraciadamente no suele ser frecuente en los juegos creados para las máquinas de 16 bits), descubriremos que todo lo que debemos hacer es disparar inin terrumpidamente contra todo lo que se mueva a nuestro alrededor, mientras que empleamos a la vez todos nuestros sentidos en evitar ser alcanzados por algún enemigo o por sus disparos (deberemos cuidar de no chocar tampoco contra los decorados pues esto también nos costaría una vida).

A medida que nos enfrentemos contra nuestros enemigos descubriremos que algunos de ellos, en concreto los helicópteros, überan al ser destruidos una píldora marcada con una letra. Si las recogemos pasaremos a beneficiarnos de la posibilidad de lanzar bombas si se trata de una B, incrementar nuestra velocidad si es una S, obtener diferentes tipos de misiles con la E y la M o pasar a incorporar un disparo direccionable con la T. Por último también en contadas ocasiones lo que aparecerá será una valiosísima vida ex tra que aumentará notablemente nuestro periodo de supervivencia dentro de la partida en juego.

Falta sólo por decir que hay otro elemento clásico que no falta a esta cita dentro de este arcade con sabor añejo: los im prescindibles enemigos de fase final, de diferentes tipos y com portamientos pero con características en común, ya sabéis, dis parar a raudales y soportar una cifra muy considerable de im pactos de nuestras balas antes de explotar en mil pedazos.

#### Misión cumplida

El mejor piropo que se le puede dedicar a una conversión es, sin duda, que resulta tan parecida al original que resulta difícil distinguirlas, y éste es precisamente el caso de esta versión Amiga de «P-47». Buenos gráficos, sonido correcto, rápidos movimientos, suave «scroll», adicción por las nubes (nunca mejor dicho) son algunas de las virtudes que el juego reune y que sumadas a un hecho tan importante como que el nivel de dificultad se halla muy ajustado, tanto como para que el juego resulte frenético pero no imposible (consiguiendo así «picarnos» pero no desesperarnos), hacen que «P-47» sea uno de esos arcades que aunque desde luego no vayan a pasar a la historia del software por su originalidad o por haber incorporado alguna técnica de programación revolucionaria, si merecen tener un puesto digno en nuestra «programoteca».

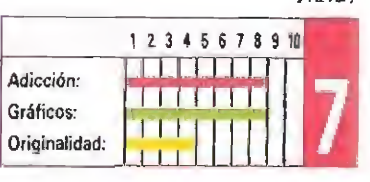

J.E.B.

### **RECOMENDADOS**

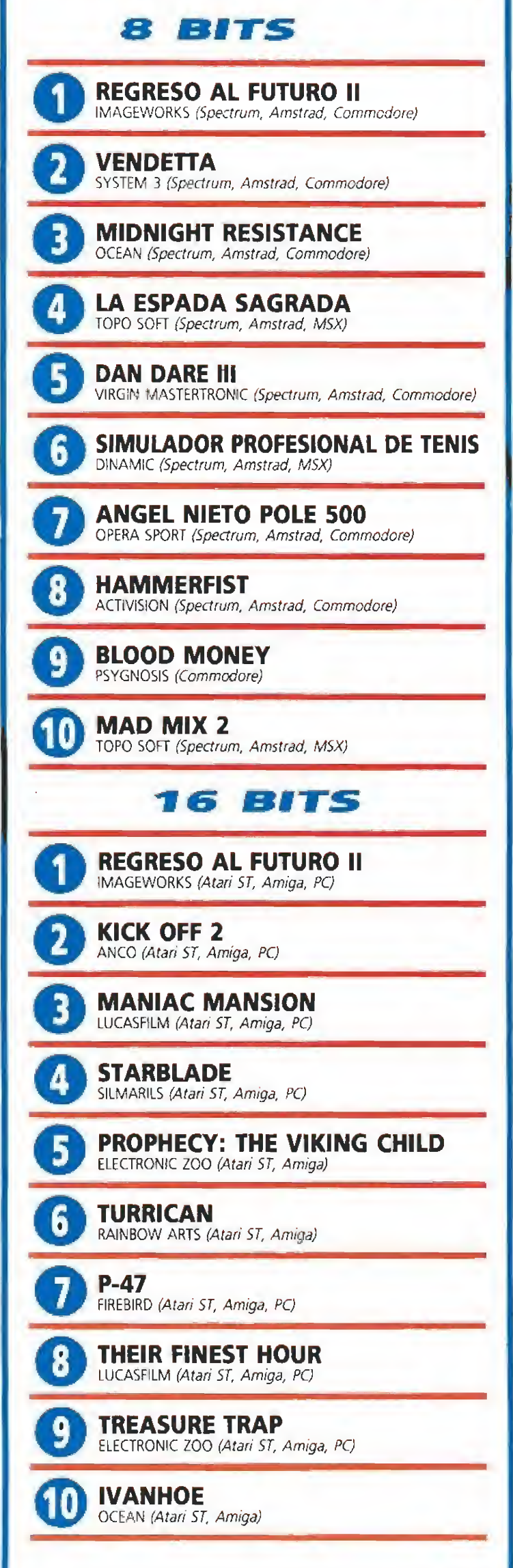

Esta lista ha sido confeccionada por la redacción de MICROMA-NÍA y en ella se incluyen los programas que a nuestro juicio desta can por alguna razón especial. En ningún caso la selección se hace atendiendo a cifras de ventas, ni a criterios comerciales; es simple mente la opinión, completamente subjetiva de la revista.

#### STARBLADE SILMARILS Disponible: PC, ATARI ST, AMIGA I V. Comentada: PC Silmarils nos trae otra excitante videoaventura. Si en «Colorado» se habían superado a sí mismos, con «Starblade» se han metido de lleno en el mundo de compañías tan poderosas como Sierra on Line, creadora de «Larry» y «King's Quest», o Lucasfilm Games. Con este programa los fanáticos de este tipo de juegos están de suerte porque «Starblade» es una excepcional aventura. iglo XXX y muchos, el<br>universo está dominado por un extraño ser llamado Madre Genolyna, Esta ejerce su despotismo desde un planeta cuyas coordenadas son desconocidas, guardadas como el más importante secreto de la galaxia. El Departamento de In vestigación es una especie de po licía secreta que, provisto de increíbles medios, mantiene la tiranía en todos los mundos situados bajo la esfera de influencia del gobierno. Sin embargo, el Frente de Lucha Científica, organización prohibida por el ré gimen, y su dirigente Julius Mad Braín han conseguido descubrir la localización del planeta donde la Madre está situada. En una cruenta batalla, el Departamento de Investigación consiguió matar al jefe de la oposición pe ro en el último momento éste arrojó en diversas naves autoguiadas una serie de tarjetas magnéticas en las que, en forma codificada, se encuentran perfectamente detalladas las coor denadas del planeta Cassandra, hogar de la Madre Genolyna.

Aventura en las estrellas

Ahora valiosos datos para la rebelión se encuentran repartidos por la galaxia. Storm Walker, el mejor guerrero del Frente de Lucha Científica ha sido

La versión Amiga incorpora nuevos efectos sonoros y algunas secuencias extras que enriquecen el juego. AMIGA

Igualita a la de Pc. Incluye un mejor sonido, cómo no, y algunas secuencias extras que aun que no mejoran el juego le dan un aspecto que nos hace entrever que Silmarils no se ha dedicado a duplicar las distintas versiones sino que se han ocupado específicamente de cada una de ellas. Un detalle de agradecer que demuestra el cuidado con el que este fantástico juego ha sido realizado. Otro sobresaliente para la versión

Amiga.

enviado en su nave Starblade para recuperar las tarjetas magnéticas y destruir Cassandra.

#### El Starblade y su tripulación

Ya habrás adivinado cuál es la personalidad que asumirás en este juego. Tendrás que dirigir a Storm Walker en su búsqueda a través de la galaxia. El programa está construido al estilo de una videoaventura convencional en la que vemos cómo nuestro protagonista se despla za con total libertad por la pantalla. La aventura comienza en la sala de control de la nave espacial.

En el manual de instrucciones viene un plano detallado con las distintas estancias que componen el habitáculo del Starblade. AI cabo de un rato de juego te será fácil moverte desde cualquier sala hasta los almacenes o el cuarto de máquinas.

En varias habitaciones podrás encontrar elementos esenciales para tu misión, estos están guardados en armarios que se abren cuando te colocas frente a ellos. Granadas de mano, espadas lá ser, piezas de repuesto para las averías o trajes espaciales son un pequeño ejemplo de los objetos

**ISEJUS VIIRU** 

**Ten cerca lápiz y papel porque lo vas a necesitar para** recordar los planetas que has recorrido y lo que puedes comprar en cada uno de ellos.

**m** Fíjate en el tipo de atmósfera de cada mundo antes de descender alegremente del Altta.

**E Compra todo lo que puedas y vete almacenándolo en** el Starblade.

**Revisa regularmente el motor para no llevarte disgus**tos a mitad de camino entre planeta y planeta.

Para viajar puedes hacer dos cosas, a la velocidad de la luz gastas más combustible pero seguramente no te ataque nadie, a menos velocidad ahorras fuel pero ten drás que pelear con las fuerzas de la Madre.

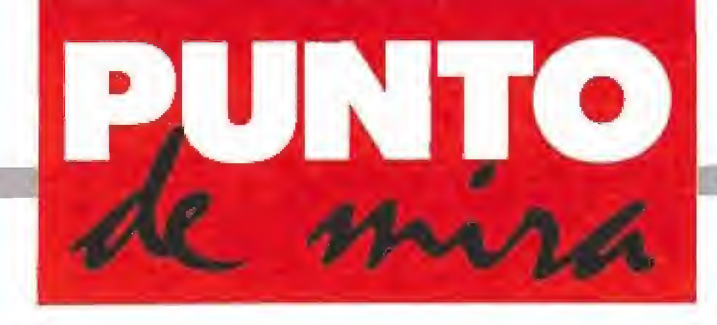

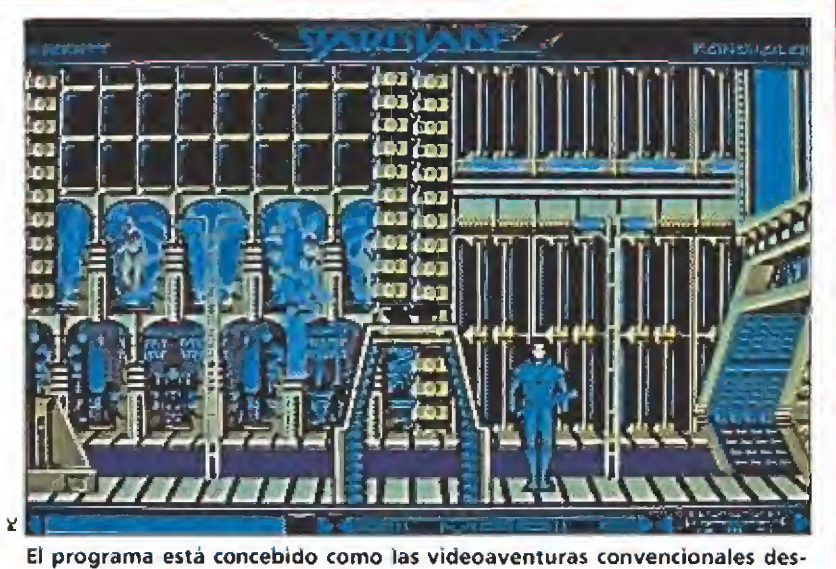

plazándose el personaje con libertad por la pantalla.

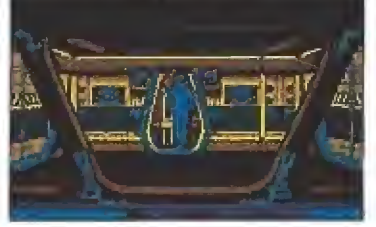

Nuestro objetivo es encontrar unas tarjetas magnéticas por lo que de beremos recorrer todos los planetas.

que puedes manejar.

El control del personaje se realiza mediante iconos con los que puedes realizar un sinfín de acciones tales como coger, dejar, usar, comunicarte con oíros personajes, romper, comprar o vender objetos, etc.

Mediante una pequeña nave de transporte, e! Altta, podrás desplazarte hasta la superficie de los planetas para buscar las tarjetas magnéticas que constituyen el objetivo último del juego. Sin embargo, no todo se limita a esta búsqueda. Tu Starblade con sume combustible al desplazarse por la galaxia y el fuel hay que pagarle por lo que también tendrás que comprar mercancías en las tiendas que hay en algunos mundos, en el más puro estilo de «Elite», y venderlas en otros, asimismo deberás adqui rir las piezas necesarias para reparar tu nave cuando resulte da ñada en las secuencias arcade, que tampoco podían faltar en un super-juego como éste.

#### Aventura por encima de todo

«Starblade» es un sensacional programa. Con elementos tomados de otros juegos y mezclados con un interesante argumento se ha conseguido realizar una de las más entretenidas videoaventuras que han llegado a esta redacción, Los gráficos del juego, te recomendamos la versión VGA, son extraordinarios y el problema de «Colorado» que en ordenadores con un microprocesador lento se ralentizaba, parece solucionado en este nuevo lanzamiento de Silmarils. El sonido también está muy bien pa ra ser una versión Pe y aunque se echa de menos alguna melodía el resto de efectos cumplen a la perfección.

tes decorados.

La variedad de escenarios es increible y cada planeta presenta diferen-

La variedad de escenarios de este programa es increíble y cada planeta tiene sus gráficos propios, al igual que los habitantes, diferentes en todos los mundos.

Las distintas fases de arcade animan la aventura aunque no son muy difíciles de superar y con un poco de práctica enseguida serás capaz de derrotar a las naves enemigas desde el puesto de combate o de eliminar a un peligroso robot sobre la superficie de un planeta hostil. Ésto hace que solucionar el juego no sea sólo tarea de un día y resulte interesante la opción de cargar y grabar la partida en curso que acompaña a «Starblade».

Una nueva estrella brilla en el firmamento délas grandes com pañías de aventuras, Silmarils, si sigue así entrará con todos los derechos en ese exclusivo mun do en el que hasta ahora había muy pocos habitantes. Mientras preparan un nuevo juego, que esperamos sea todavía mejor, vamos a disfrutar con locura durante este otoño gracias a «Starblade»: una pequeña joya de la programación.  $\blacksquare$  y  $J, G, V$ ,

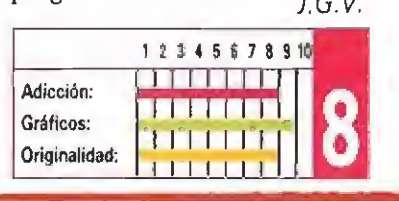

# Tarjeta amarilla ADIDAS **CHAMPIONSHIP FOOTBALL**

Disponible: SPECTRUM, AMSTRAD, COMMODORE, ATARi ST, AMIGA

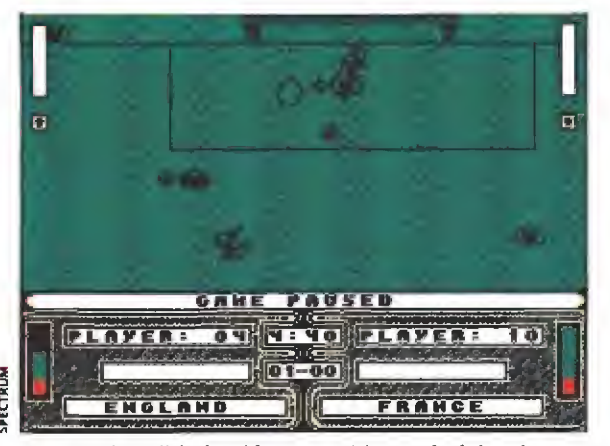

Aunque la calidad gráfica es evidente, la falta de con trol sobre el balón le hace perder muchos tantos.

Como hacía "mucho" tiempo que no salía ai  $\bullet$ mercado un juego de fútbol, Ocean se ha subido al carro de los últimos mundiales y ha aprovechado el momento para lanzar otra simulación.

No sabemos la razón, pero entre los 24 equipos que han llegado a la fase final del cam peonatò del mundo debe haber algunos que no le gustan ni a Adidas ni a Ocean, En el manual que acompaña a este juego se comenta que encontraremos las 24 mejores selecciones del mundo que no coinciden, por cierto, con ios equí-

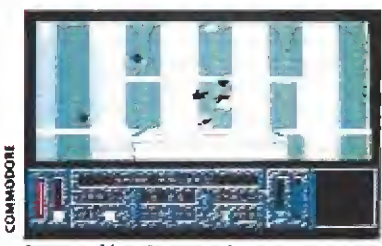

La versión Commodore acusa una increíble falta de jugabílidad.

#### **COMMODORE**

Para terminar con las excentricidades de este programa podemos comentar que, en esta ver sión que nos ocupa, es prácticamente imposible descubrir a cuál de nuestros hombres estamos controlando. Por io que resulta de fo más fácil li mitarse a dar vueltas alrededor de la pelota mientras el otro equipo mete gol tras gol.

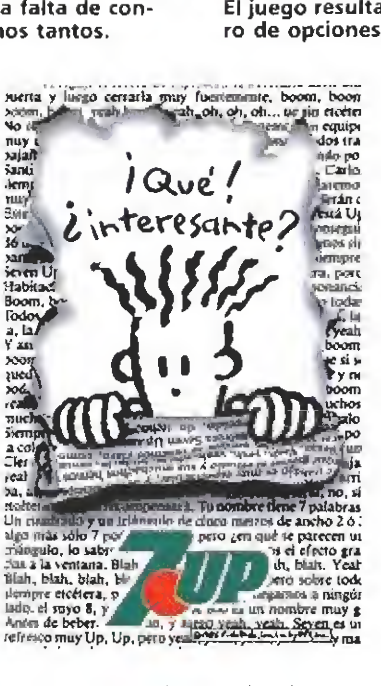

pos que han disputado el mundial. De todos modos, como han tenido el detalle de incluir a España entre ellas podemos perdonarles su particular modo de elegir. Sobre gustos...

Lo que primero llama la atención en este programa es la tediosa espera hasta terminar las cuatro cargas de las que consta. Luego, al terminar cada partido nos llevaremos la sorpresa de tener que rebobinar de nuevo la cinta hasta el principio de la tercera parte para cargar de nuevo las dos ultimas (hay que hacer la salvedad de que si dis pones de un modelo de 128k sólo hay una carga).

Otra "curiosidad" es que, aunque pueden participar dos jugadores, corno el ordenador, aleatoriamente, divide los equipos en seis grupos de cuatro, lo más probable es que no podamos competir contra nuestro

**OCEAN CONSERVANT CONSERVERSITY OF A SECT AND A COMPUTATION CONSERVANT CONSERVANT CONSERVERSITY OF A SECT AND A SPECTRUM** 

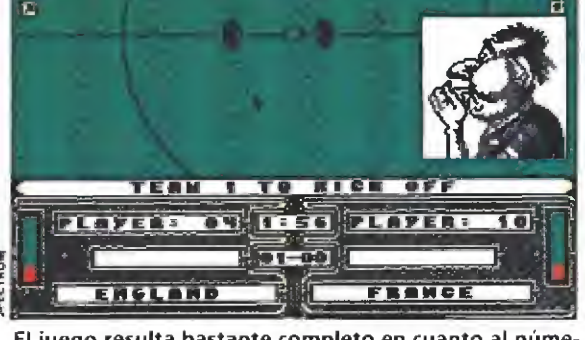

El juego resulta bastante completo en cuanto al número de opciones a las que se accede desde el menú.

compañero hasta las últimas fases, si logramos pasar.

En cuanto a las opciones, el juego resulta bastante completo. Podemos elegir cargar o salvar el campeonato, escoger la duración del partido o la táctica a seguir entre las cuatro disponibles. Si no nos hemos aburrido de esperar y hemos llegado a la última carga, veremos el campo de juego donde se desarrollará la acción. Intentando imitar al «Kick Off» los jugadores no pueden llevar en sus pies la pelota. Hay un marcador que almacena la energía, manteniendo pulsado el botón de disparo, y otro el ángulo del chut, apretando varias veces deprisa el disparador del joystick; cuando toquemos el balón éste saldrá disparado en la dirección hacia la que estamos mirando, dependiendo de la energía y el ángulo. Original pero muy complicado,

Nos imaginamos que después de leer estas líneas va habéis llegado a la misma conclusión que nosotros. Un programa, que aunque dotado de buenos gráficos y una conside rable oferta de opciones diversas que le podrían haber hecho interesante, ha resultado, debido, a nuestro parecer, por el afán de ser originales, demasiado complicado. Quizás en otras versiones mejore un poco la co-<br>sa  $\blacksquare$  $\mathcal{L}$  and  $\mathcal{L}$ 

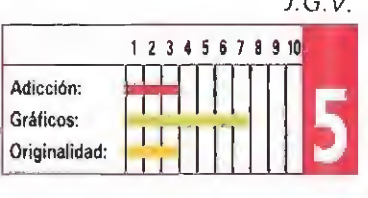

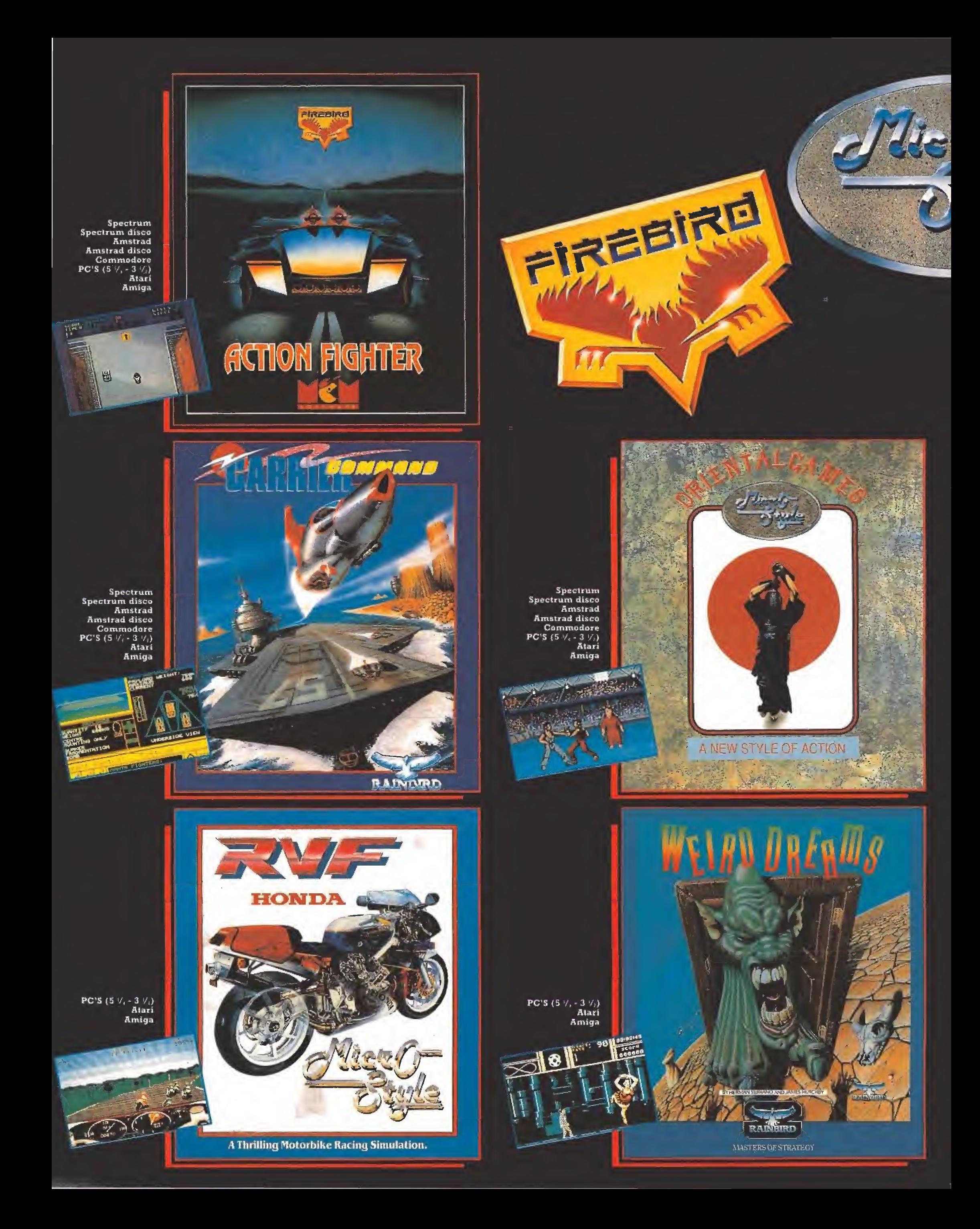

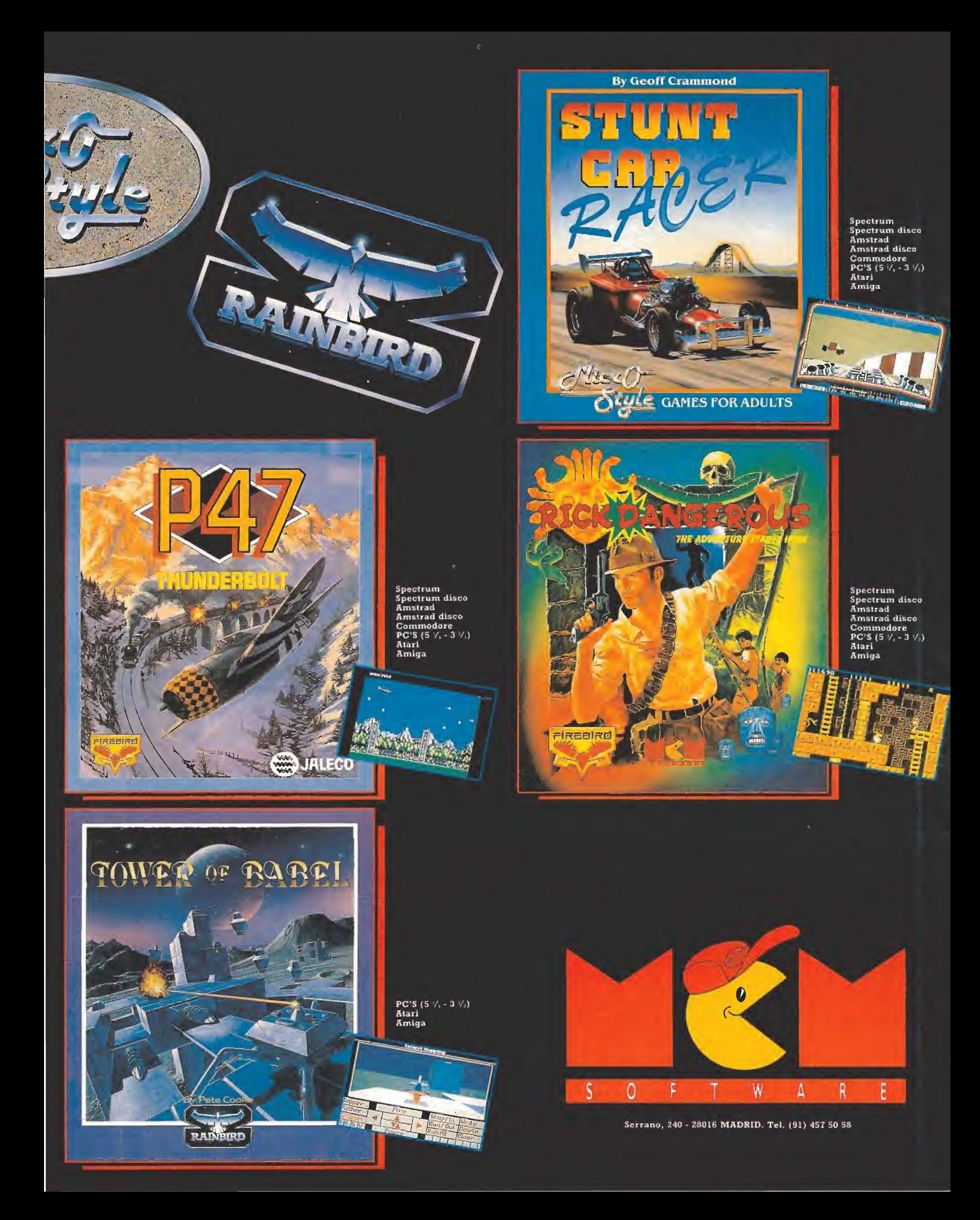

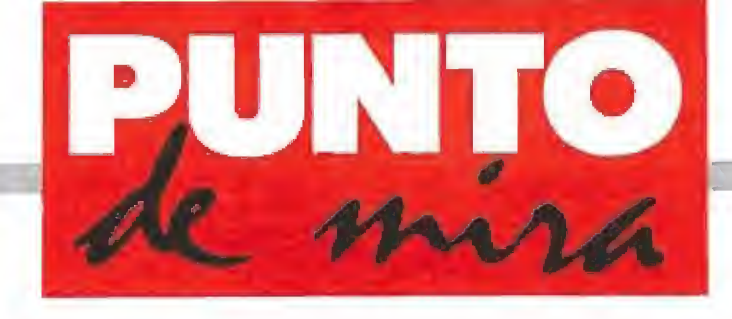

#### Para tontos

# CIOWN-O-MANIA

STARBYTE V. Comentada: AMIGA

Disponible: ATARI ST, AMIGA

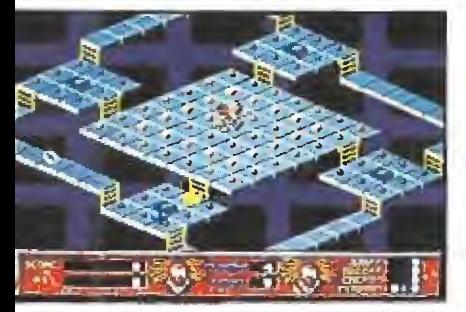

La excesiva facilidad con la que avanzamos implica una progresiva pérdida del interés.

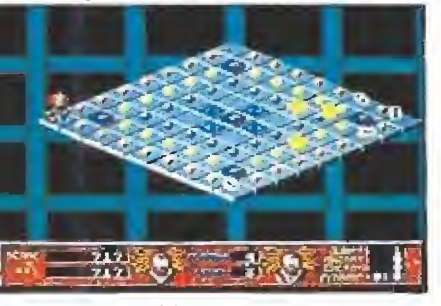

Nuestro objetivo consiste en reco ger todos los puntos de cada nivel para acceder al siguiente,

na de las quejas más generalizadas de los usua rios respecto a la inmensa mayoría de los videojuegos es que su nivel de dificultad re sulta demasiado elevado, lo cual, unido al escaso número de vidas con que los «tacaños» de los programadores pretenden que cumplamos las más arriesgadas misiones, hace que más de uno se desespere ai no avanzar.

Otro tanto ocurre cuando un juego es demasiado fácil ya que la falta de motivación hace descender el nivel de adicción en picado.

Bueno, toda esta perorata viene a cuento de que «Clowno-mania» es precisamente un perfecto ejemplo de como un «gameplay» mal ajustado puede dar al traste con lo que se podía haber convertido en un magnífico programa.

El juego en sí es un sencillo arcade de concepción tridimen sional y con un estilo muy similar al de «Pac-man». De hecho, nuestro cometido es recorrer una serie de niveles tridimensionales compuestos por plataformas en las que además de enemigos se encuentran una serie de puntos que debemos recoger y algún que otro «extra» de utilidad.

No hace falta casi decir que nuestro objetivo consiste en re coger ios puntos de cada nivel para poder así acceder al siguiente, y que de todo lo que deberemos cuidarnos es de no ser tocados por los enemigos, pues ello nos haría perder una de nuestras vidas.

Para añadirle algo más de emoción al desarrollo del juego existen una serie de «extras» que al ser recogidos nos permiten realizar acciones como saltar o disparar, y además a me dida que avanzamos en el jue go descubrimos nuevas sorpresas en los decorados como teletransportadores, embudos por los que podemos zambullirnos o trampolines que nos catapultan hacia plataformas elevadas.

El desarrollo del juego es realmente rápido (gracias a unas buenas rutinas de movimiento), y los gráficos están bien diseñados y resultan bastante simpáticos, haciendo juego con una dicharachera «musiquilla» que nos ameniza el transcurso de la partida.

Ahora bien, y volviendo a lo comentado al principio de estas líneas, pronto descubrimos que habitualmente en muchos niveles sólo nos encontraremos con uno o dos enemigos, y que además podemos deshacernos de ellos (o simplemente esquivarlos) fácilmente. Para coimo de males disponemos de todo el tiempo del mundo para completar cada nivel. La guinda de este poco apetitoso pastel la pone el hecho de que, inexplicablemente, se nos obsequia con la posibilidad de recoger frecuentemente vidas extras, y entonces ya todas las piezas vienen a encajar: ningún juego en el que sin apenas leerte las instrucciones y afrontando la primera partida consigas superar más de 15 niveles, sin esfor zarte demasiado, puede resultar interesante.

Desgraciadamente eso es justo lo que ocurre con «Clown-omania», que se queda en una mera diversión intrascendente durante algunos minutos pero que a la larga se vuelve insulso, perdiendo toda posibilidad de resultar adictivo. Una lástima, porque el juego podía haber dado mucho más de sí.

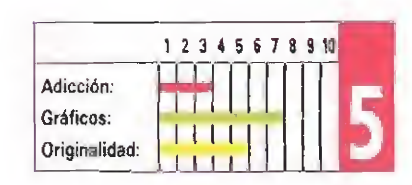

J.E.B,

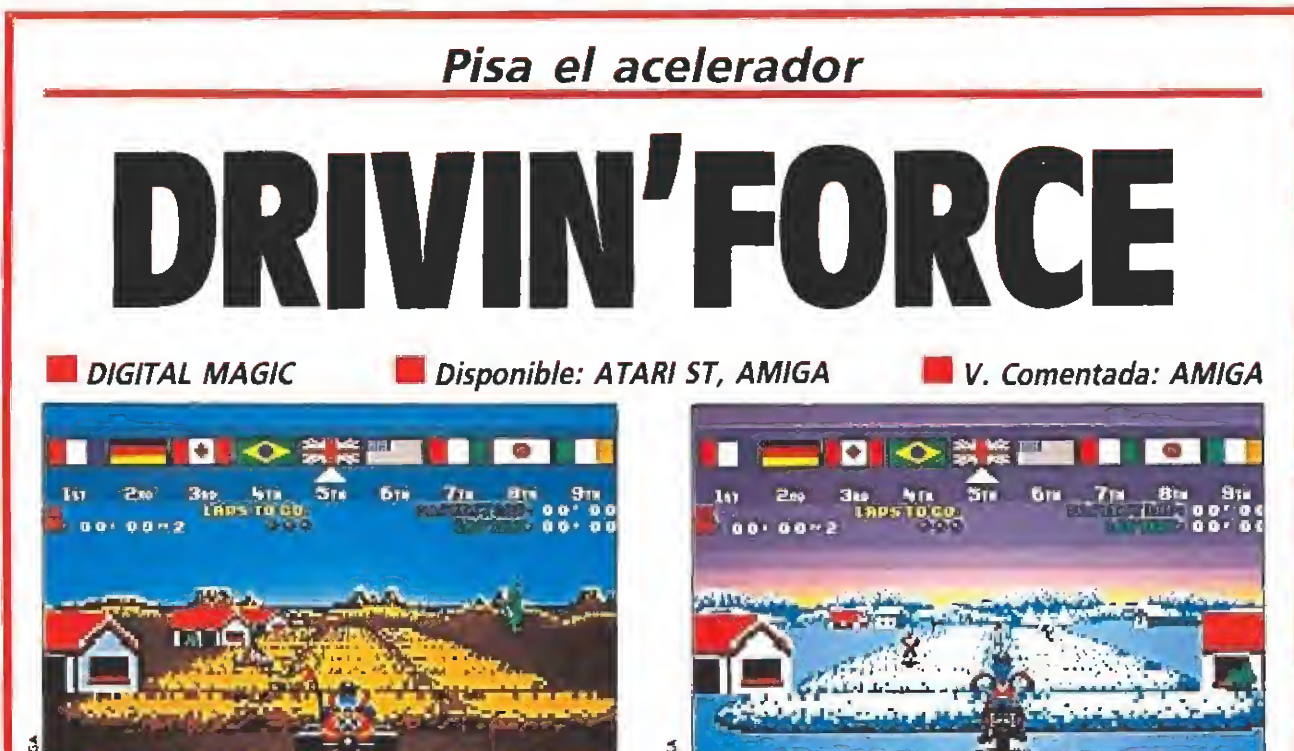

Podremos competir a lo largo de veinticinco circuitos di- El menú incorpora cuatro modalidades distintas de com-<br>ferentes con cualquiera de los cinco vehículos disponi- petición lo que confiere variedad al juego. ferentes con cualquiera de los cinco vehículos disponibles.

¿Qué te gustaría más pilotar: un rápido kart, un veloz coche de fórmula 1, un camión de última generación, una moto de cross o un impresionante ferrari deportivo? Podrás usar cualquiera de ellos en este programa de Digital Magic.

rivin' force», el último simulador de carreras aparecido para el mercado de 16 bits tiene en su concepción aspectos básicos ya explotados en el reciente «Powerdrift». Así, los gráficos usados para representar los circuitos son muy similares a los del programa de Aetivision, Sin embargo, los parecidos acaban ahí, porque este juego, debido a su elevado número de opciones, resulta de lo más entretenido.

#### Circuitos, vehículos y música

25 circuitos es un número lo suficientemente elevado para que pocas veces repitamos alguno de ellos cada vez que jugue mos. Si le añadimos que en cada uno podemos participar con alguno de los cinco vehículos existentes, mientras escuchamos una de las seis melodías que acompañan al juego, imagínate la cantidad de variantes que podemos conseguir.

Además, y para completar el menú, tenemos la opción de participar en cuatro modalidades distintas de competición. La primera nos obligará a no llegar nunca más allá del cuarto lugar, se nos olvidó decirte que tienes siete contrincantes en cada carrera, pero no te preocupes, siempre hay uno que es muy malo así que es probable que nunca te quedes el último. En la segunda modalidad nuestro objetivo es ganar una liga en la que obtendremos determinado nú mero de puntos dependiendo de la posición que ocupemos. La tercera y la cuarta son iguales a las dos primeras pero participando con un único vehículo, a

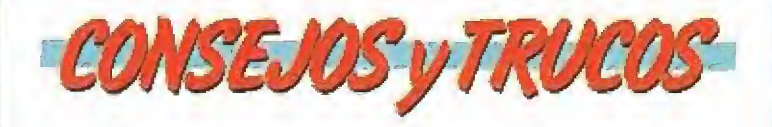

**Procura que no te adelanten porque si pierdes de vis**ta a otro corredor te será muy difícil alcanzarle. Ellos no son humanos y no se salen de la carretera.

Hay circuitos más sencillos que otros, date una vuelta de reconocimiento antes de apretar el acelerador a tope.

nuestra elección.

También hay que destacar que aunque nos golpeemos con los objetos que señalizan la carretera esto no implicará la destrucción de nuestra máquina, Sólo un golpe y un rebote, irreal pero gracioso. Por último, podremos elegir la nacionalidad del corredor, su sexo, el manejo con joystick o ratón y jugar con música o efectos especiales,

#### Broumm, Broummm..

El rugido de los motores es ensordecedor, el olor a gasolina embota los sentidos... Lo del olor es lo único que le falta a este estupendo programa, pero tranquilos, al ritmo que avanza la técnica todo se andará. Por lo demás, gráficos, adicción, rapidez, sonido... el juego que ahora nos ocupa cumple perfectamente. En originalidad cojea un poco; a parte de lo que ya hemos comentado referente al «Powerdrift», el deportivo, en el que aparecemos con una rubia al la do, recuerda excesivamente al «Out Run». Otro aspecto nega tivo es que no puedan participar varios jugadores, lo que habría aumentado la adicción.

Vamos, lo dicho, la mejor forma de pasar una calurosa tarde es sintiendo, aunque sólo sea informáticamente, el placer de la velocidad mientras ei ruido acompasado de tu potente mo tor oculta el sonido del cassette donde escuchas la canción del verano. Una gozada, tú. J.G.V.

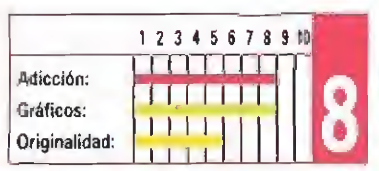

#### Guerreros de hojalata

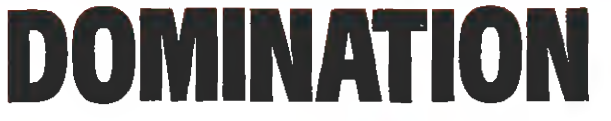

mapeado por la que se mueve el robot que controlamos. Lo primero que hay que hacer es localizar la situación del enemigo, para lo que será muy im portante que nos demos una vuelta de reconocimiento. Solamente manejamos uno de los robots a la vez —éste puede disparar en cuatro direcciones— aunque podremos cambiar de guerrero me cánico en cualquier momento. Mientras controlamos el per sonaje principal los otros tres androides continuarán por su cuenta la tarea que les hayamos encomendado; tareas ta les como buscar al enemigo, atacar, defender o descansar. En el mapeado hay cajas que deberemos recoger que nos permitirán, entre nivel y nivel

#### **MAGIC BYTES** V. Comentada: C64

### Disponible: ATARI ST, AMIGA, C64<br>
Un ambiente frío, hostil, umapea

un mundo totalmente metalizado en el que pa ra sobrevivir no basta con ser bueno. Hay que ser el mejor. Desde tu cuartel general con trolas los cuatro robots que for man tu equipo. Cada uno tiene una serie de características en cuanto a su armamento o capacidad de movimiento. Nuestro objetivo es enfrentarnos a otro equipo también compuesto por el mismo nú mero de máquinas y vencerle.

En el juego pueden participar dos humanos o uno solo fren te a cualquiera de los tres oponentes mecanizados que pue de controlar el ordenador. La pantalla queda dividida en dos secciones horizontales en las que podernos ver una zona del

Controlamos a cuatro androides en un paisaje futurista tridimensinal.

equipar nuestras máquinas con mejores armas y defensas.

El juego terminará, bien cuando perdamos los cuatro robots o bien cuando nuestro cuartel general sea destruido. Por ello habrá que estar vigilando continuamente para no dejar la base desprotegida y saber siempre donde estamos para no perdemos en el caso de que tengamos que acudir a la defensa de nuestro centro neurálgico de control.

Este nuevo juego de «Magic Bytes» entra dentro de esa clase de programas que a primera vista parecen "diferentes". Sin embargo, y tras ese vistazo inicial, te darás cuenta que el objetivo y el desarrollo del juego son simples. Aunque para moverte con facilidad a través

4

Durante la partida es posible intercambiar de personaje protagonista para resolver situaciones complejas.

#### ATARl ST

Si podéis elegir entre las dos versiones aquí comentadas, decidiros por la del Commodore 64. El programador que ha convertido este juego para el St no sabe todavía que el Atari puede y debe tener mejores gráficos y mejor movimiento que los 8 bits. Si para la máquina de Commodore el programa se quedaba en un aprobado en el Atari merece un suspenso.

de este «Domination» te hará falta algo de estrategia, el com ponente arcade no ha sido dejado de lado y este aspecto es lo que le convierte en entretenido. Mucho más si participas con un compañero humano que si lo haces con el ordenador. Sin embargo, hay aspectos que deberían haber sido rnás cuidados en su realización. Por ejemplo, el movimiento no es todo lo bueno que sería deseable y te costará más de un disgusto "dominar" a tu robot.

«Domination» es un juego correcto en los aspectos gráficos y sonoros, pero no puede presumir de poseer demasiados alardes técnicos. En cuanto a la adicción, ésta aumenta cuando nos enfrentamos a otro humano pero cuando peleamos contra el ordenador el jue go se convierte en monótono y aburrido, porque no hay un grado medio de dificultad, o la misión es muy fácil o prácticamente imposible.

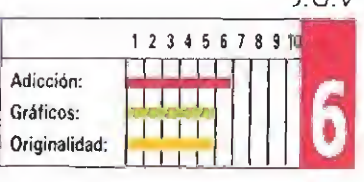

 $t \subset V$ 

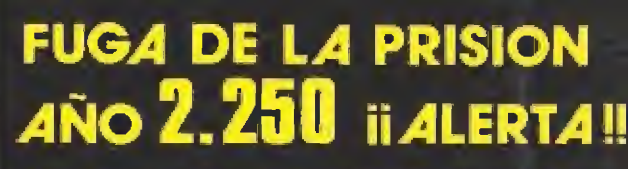

ENTURY

TAMOS EN ÉL AÑO 2.250, Y EL SISTEMA DE CARCELES PROBADO SER UN EXITO, PERO ¿DURANTE CUANTO NÍ UNO DE LpS SATELITES, EL N." 24, LOS PRISIONEROS 'EN TANQUÉS ULTRASOFISTICADOS, QUE SERAN<br>S MAS TARDE POR LOS GUARDIAS PARA COGER Y

PROEIN SOFT LINE

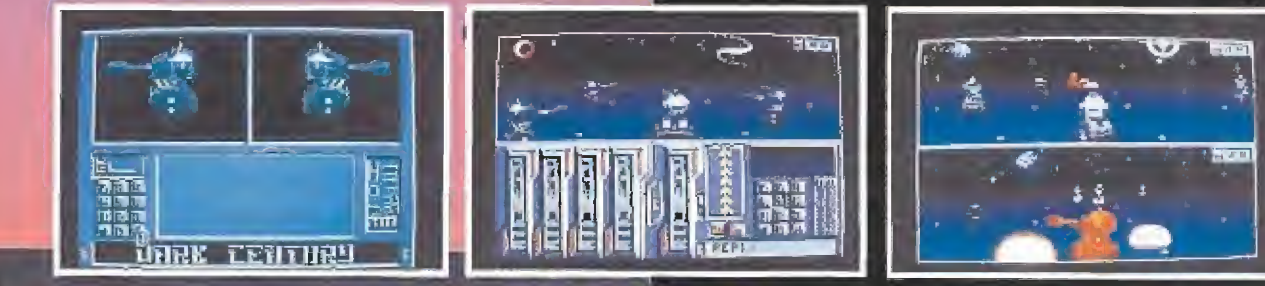

 $0102$  JUGADORES • MANEJO DE VARIAS UNIDADES MOVILES<br>• PROGRAMACION DE TANQUES<br>• MECANICA GALACTICA **• PROGRAMACION DE TANQUES**<br>• MECANICA GALACTICA

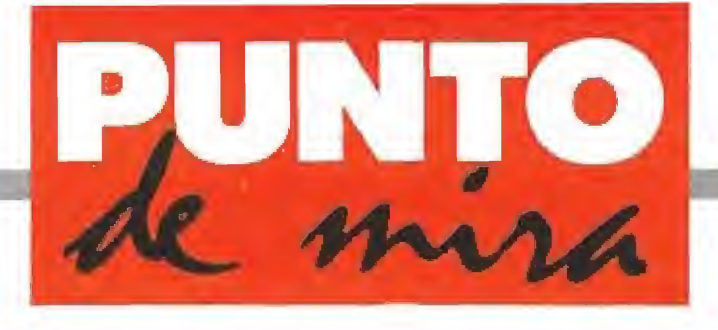

#### Revive la batalla de Inglaterra

La prueba evidente de que cada día es mayor el número de aficionados a los simuladores de vuelo, es la enorme proliferación de ellos en los últimos tiempos. Aunque su aparición en eí mercado (inglés naturalmente) no sea algo totalmente reciente, aparece como novedad en nuestro país un magnífico programa del sello Lucasfilm Games, que como era de esperar, va a mantener el listón de esta compañía a la altura a la que desde siempre nos tienen acostumbrados.

l programa está ambientado en la Segunda Gue rra Mundial, y recrea el duelo entre la Luftwaffe Alemana y la British Royal Air Forcé durante el verano de 1940.

\*

#### Un completo abanico de posibilidades\_

Lo que desde el principio llama la atención y puede llegar a sorprender agradablemente a todo aquel que nunca se las haya topado con Lucasfilm, es el montón de opciones posibles a las que podemos acogernos para eludir el odioso fantasma del aburrimiento.

Nuestra elección comienza por optar entre ser un piloto del bando inglés o pertenecer a la aviación alemana. Lógicamente, en el primero de los casos, nuestras acciones serán fundamentalmente defensivas, y habremos de vérnoslas contra los bombarderos y cazas alemanes. Si por el contrario nos enrolamos con la Luftwaffe, no sólo lucharemos contra los aviones ingleses, sino que intentaremos destruir objetivos terrestres o marítimos mediante bombardeos.

El primer menú tras elegir el bando, nos permitirá optar en tre los siguientes apartados:

—Vuelo de entrenamiento: Será la elección adecuada al principio, hasta lograr un nivel

### THEIR FINEST HOUR Luis Disponible: PC, AMIGA, ATARI ST V. Comentada: PC

agradecer poder diseñar las di ficultades con un grado adecuado a nuestra habilidad.

—Ver registros de combate: Esta selección nos muestra un informe completo de cada piloto, indicándonos el numero de campañas en que intervino, sus victorias y derrotas, etc.

—Ver grabaciones de comba te: éste es, sin lugar a dudas, uno de los platos fuertes del programa. Podemos activarlo en cual quier momento de la acción, bien en vuelos de entrenamientos o en auténticas batallas, una especie de moviola que registrará todos y cada uno de nuestros movimientos, así como los de nuestros adversarios. Una vez grabada una secuencia determinada, podremos verla las veces que sea necesario, para aprender

麻利 El juego comienza permitiéndonos escoger entre ser un piloto del bando inglés o pertenecer al bando alemán. Combat Lilm Review  $|34+|28$  $O<sub>0</sub>$  $FQ$ 7102 Life Ev.  $E_{\perp}$ 22. 839 BC CC  $\sqrt{2}$ 

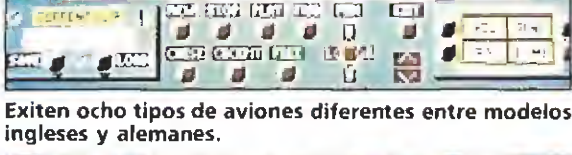

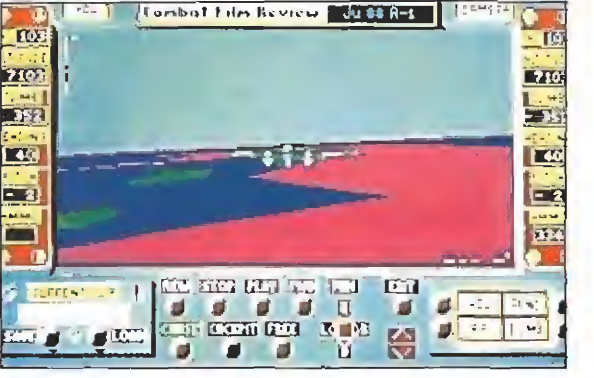

Durante la partida podremos grabar situaciones para estudiar posteriormente nuestra actuación.

aceptable de seguridad en el ma nejo de los controles de nuestro avión.

—Vuelo de combate: Una vez controlado el vuelo, será la hora de pasar a la acción, eligiendo misiones más arriesgadas, y en las que siempre habremos de efectuar combates aéreos.

—Jugar campaña: Aquí ha pasado la hora de las preparaciones previas. Hemos de sumergirnos en un lance bélico, del que sólo el mejor conseguirá salir victorioso. Tenemos en nuestras manos la posibilidad de cambiar el curso de la historia de una de las más famosas batallas aéreas.

—Misiones definidas: No po día faltar una opción que nos permitiese hacer las cosas a nuestro gusto. Será muy de

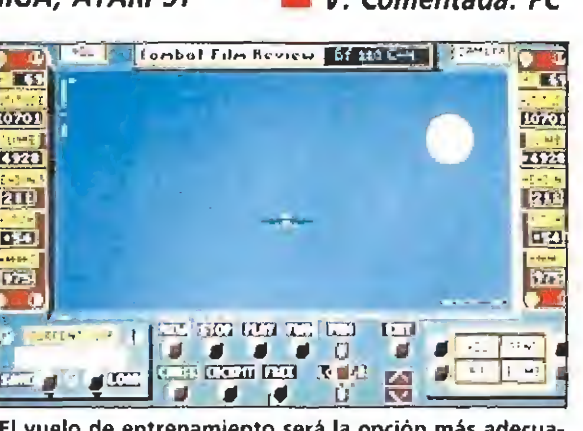

El vuelo de entrenamiento será la opción más adecuada hasta lograr un dominio en el manejo del avión.

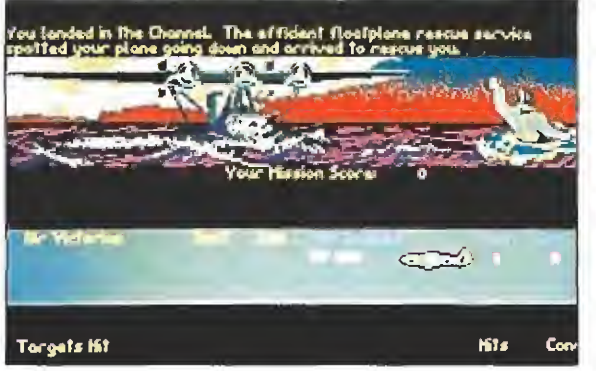

Tendremos acceso a doce misiones establecidas previamente y podremos diseñar otras tantas nosotros mismos.

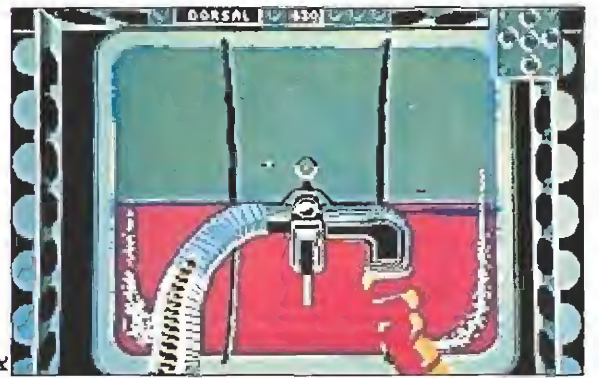

El programa está plagado de detalles como la posibilidad de alternar nuestro puesto en el combate.

de nuestros propios errores. Pero esto quizás sería demasiado simple. Los programadores han previsto la posibilidad de que este "remake" pueda ser contem plado desde varios puntos de vista, y con un control absoluto sobre los ángulos de visión. Así, podremos ver el combate desde la cabina del piloto, desde el exterior en vista aérea, o incluso desde el suelo. Desde cualquiera de estos lugares, nos será posible efectuar unos suaves scrolls laterales de pantalla, e incluso variar la altura desde la que observamos el desarrollo del vuelo.

A todo lo anterior, podemos añadir que existen ocho tipos de aviones diferentes (alemanes e ingleses), que van desde los famosos Spitfire o Hurricane, hasta pesados bombarderos como el Stuka. Con cualquiera de estos modelos tendremos acceso a doce misiones preestablecidas entre los vuelos de entrenamiento, combate y en campaña. Si a ello unimos los combates diseñados por nosotros, nos dará un resultado de cerca de cien misiones que no se repiten, amén del hecho de que cada una de ellas puede ser volada en infinitas formas diferentes.

El programa está plagado de detalles que intentan hacerlo el mejor de su clase, como la posibilidad existente en mediobombarderos y bombarderos de alternar nuestra posición entre los puestos de piloto, cañón ametrallador, o puesto de lanzamiento de bombas. En cualquie ra de ellos, nuestro ángulo de visión estará tomado desde el lugar que ocupamos. También es posible acceder a un mapa en el que nos aparecerán marcados todos los posibles objetivos, así como nuestra situación y la de los aviones enemigos.

Por último, los aficionados a la aviación están de enhorabuena, puesto que con e! programa, se nos incluye un magnífico tomo ilustrado de unas 200 páginas, en el cual se nos relata en castellano un riquísimo historial de la Batalla de Inglaterra. En él no sólo se habla de acontecimientos, sino que hay un apartado para los grandes héroes de la aviación, donde se detallan sus biografías, así como sus más grandes hazañas. Estas últimas nos será posible emularlas, pues en algunos casos coinciden con las misiones disponibles.

#### Nuesta opinión

«Their Finest Hour» es un enorme acierto. Contando con unos magníficos gráficos ya usuales en esta productora, el manejo de los aparatos resulta más que convincente, y no debe diferir mucho de lo que fue en la realidad.

Es notorio el enorme esfuerzo de investigación que habrá supuesto un proyecto como éste, no sólo por la preparación del programa en sí, sino por toda la documentación que viene incluida. Estupendo también el hecho de que se haya traducido al castellano todo el manual, lo que hará sin duda que el diccionario se tome unas vacaciones. Un programa que no dudamos en recomendar.

D.G.M.

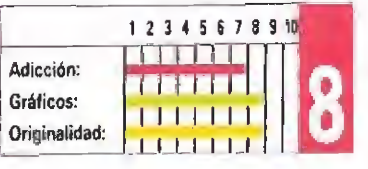

# **PAPILIOS MAS HABILES**

# WELLTRIS

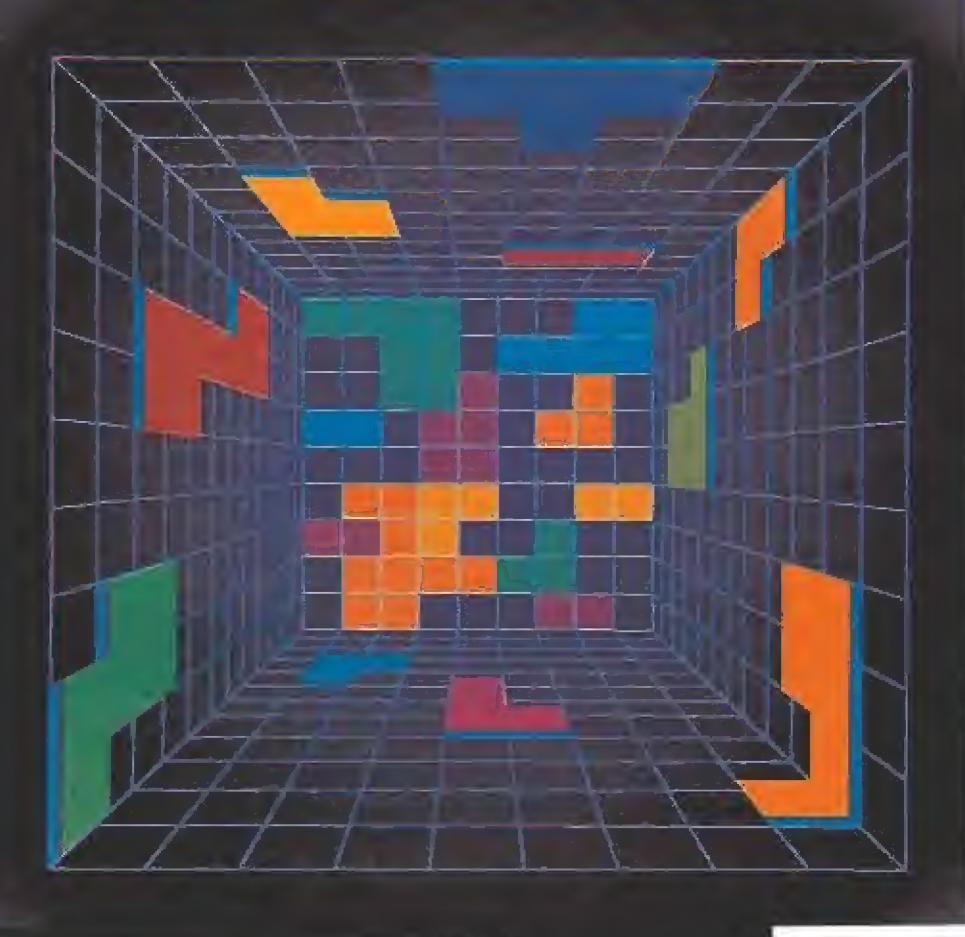

#### **WELLTRIS**

WELLTRIS ES LA AUTENTICA SEGUNDA PARTE DEL ARCHICONOCIDO JUEGO DE ALEXEY PAJITNOV. SI LA PRIMERA PARTE TE ALUCINO. NO TE QUEDES SIN ESTA.

- 3 NIVELES DE DIFICULTAD
- 3 D
- DIFERENTES VELOCIDADES
- UN JUEGO 100% DE LA PERESTROIKA

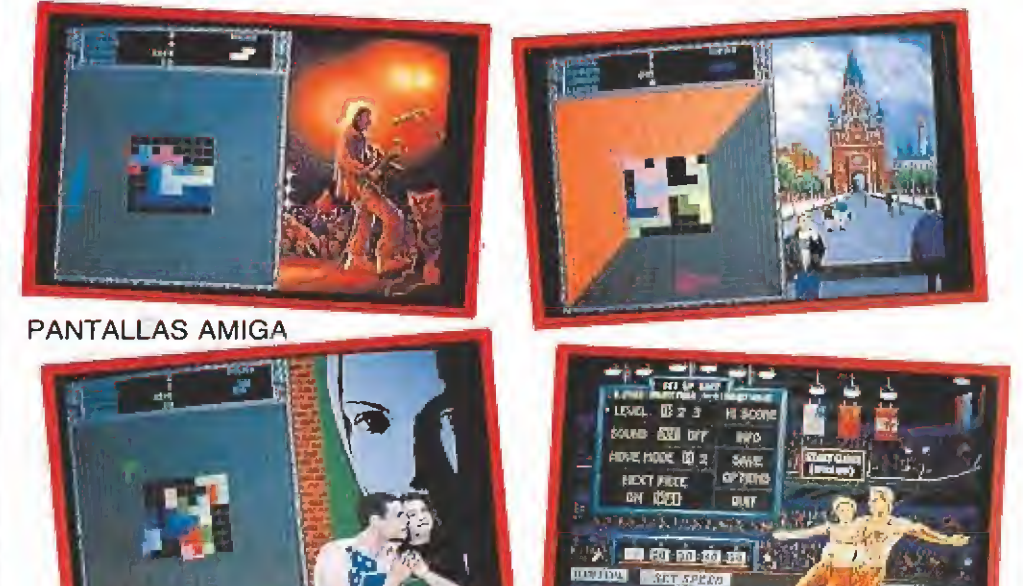

#### THE LIGHT CORRIDOR

EN LIGHT CORRIDOR, TU MISION SERA CONDUCIR LA BOLA A TRAVES DE 56 CORREDORES DISTINTOS, A LA VEZ QUE EVITAS CHOCARTE CON UN MONTON DE OBSTACULOS E INTENTAS RECOGER OTROS. ¿TE CREES CAPAZ DE HACERLO?

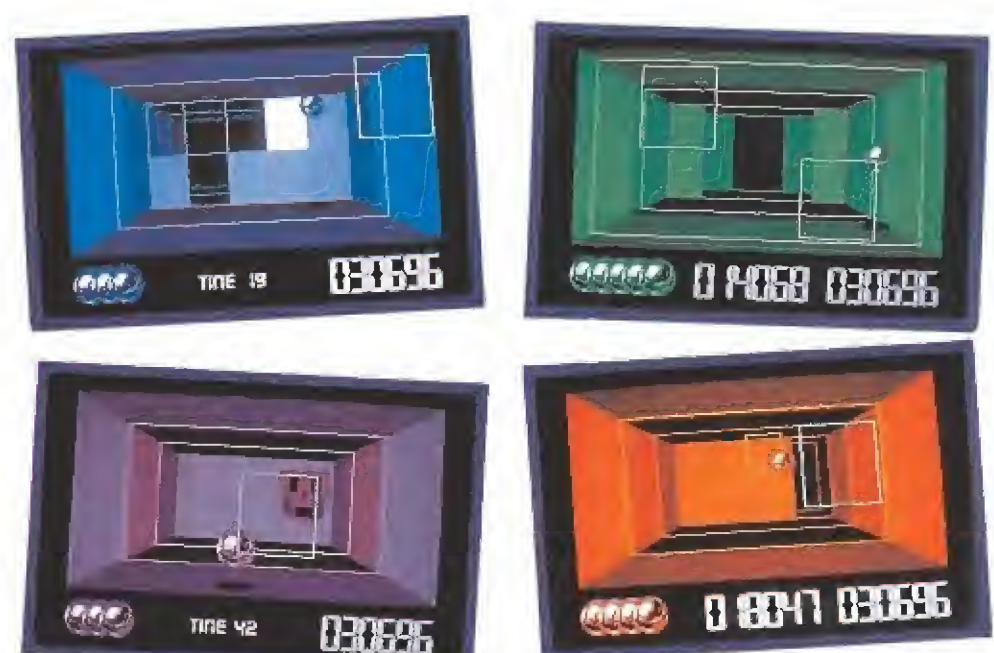

PANTALLAS AMIGA

INFOGRAMES

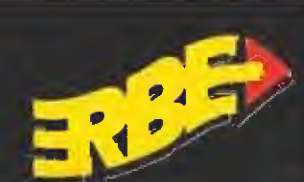

**ERBE SOFTWARE ERBE CATALUÑA** 

C/. SERRANO, 240 C/. TAMARIT, 115 08015 BARCELONA 28016 MADRID TEL. (91) 458 16 58 Tel. (93) 424 35 05

PEDRO GONZALEZ MELIAN C/, ROSARIO, 5 [VEGUETA] 35001 LAS PALMAS TEL (928) 31 17 74

REPRESENTANTE CANARIAS DISTRIBUIDOR EN BALEARES DISTRIBUIDOR EN ASTURIAS C/. LA RAMBLA, 3 07003 PALMA DE MALLORCA TEL: (971) 71 69 00

EXCLUSIVAS FILMS BALEARES MUSICAL NORTE CJ, SAAVEDRA, 22, BAJO 32208 GHON TEL. (985) 15 13 13

JE SOFTWARE.<br>(TION MADE BY SPHERE, INC.

#### **THE LIGHT CORRIDOR**

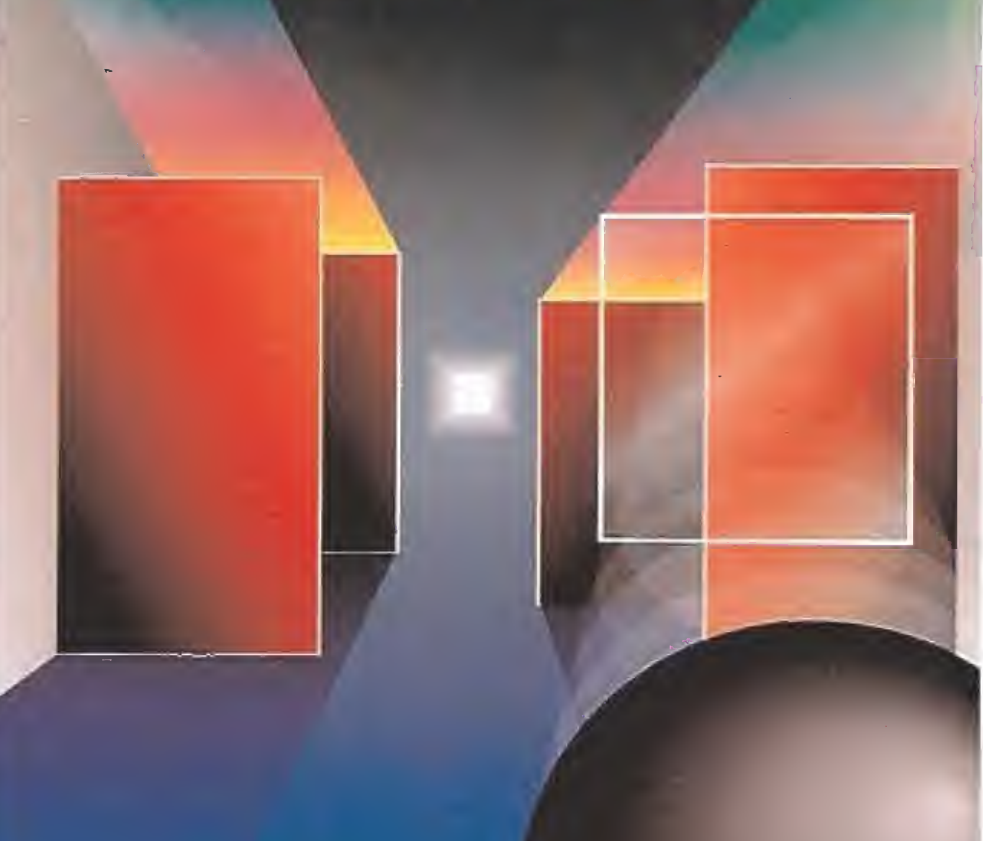

#### Bien realizado, pero poco original

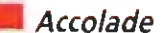

Disponible: ATARI ST, PC, AMIGA, C64

V. Comentada: PC

Más de uno, sin duda, imaginó pilotar una fantástica planeadora superpotente viendo la famosa serie Corrupción en Miami. Nuestros amigos de Accoiade, se han tomado la molestia de prepararnos un programa que nos permitirá hacer realidad nuestro sueño.

Nada más cargar el quia con una estupenda pantalla de presentación, en la que aparece una monstruosa motora surcando las olas a toda velocidad, con una definición y colorido dignos de elogio. Enseguida pasamos a un menú desde el que controlaremos todo el desarrollo del juego. Desde él, y para comenzar, podremos seleccionar el circuito que deseemos para que tengan lugar las pruebas. Son varias las opciones posibles, contando entre ellas la Bahia de Miami, el Canal de Miami, El rio Mississipi, y una interesante posibilidad, que consiste en crearnos nosotros un recorrido con el trazado más adecuado a nuestro dominio de la embarcación.

 $\boldsymbol{\mathsf{x}}$ 

Pasaremos después a ver todas las planeadoras que podemos usar. Cada una de ellas tiene sus características: unas son más estables y fiables en las ma niobras, mientras que otras son capaces de alcanzar mayores velocidades. Los modelos son cuatro: Don Johnson special, Cougar cat, Top Gun Cigarrette y Warlock cat.

Se nos permite poner el nom bre que queramos a nuestra em barcación, lo que no deja de ser un detalle simpático. Podemos asimismo equiparla con más motores y toberas, o añadir y restar combustible según el pe so que deseemos llevar y la autonomía que nos interese.

El siguiente paso será practicar, dando unas vueltas por la bahía persiguiendo a otras lan chas que nos van indicando los puntos de referencia en los que hay que ir girando para puntuar

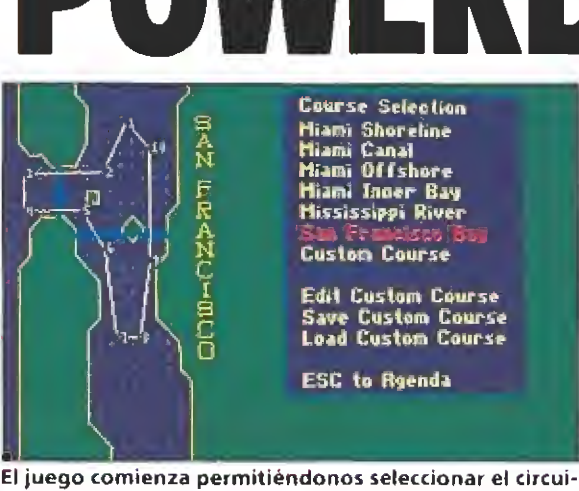

to en et que queremos competir.

| Power Boat Navigation Bereen     |  |  |  |  |
|----------------------------------|--|--|--|--|
|                                  |  |  |  |  |
|                                  |  |  |  |  |
| $\mathbf{H}$                     |  |  |  |  |
|                                  |  |  |  |  |
|                                  |  |  |  |  |
|                                  |  |  |  |  |
|                                  |  |  |  |  |
|                                  |  |  |  |  |
|                                  |  |  |  |  |
|                                  |  |  |  |  |
|                                  |  |  |  |  |
|                                  |  |  |  |  |
|                                  |  |  |  |  |
| ESC to exit. Accou keys nove map |  |  |  |  |

pantalla de navegación nos permite conocer la descripción de cada uno de sus circuitos.

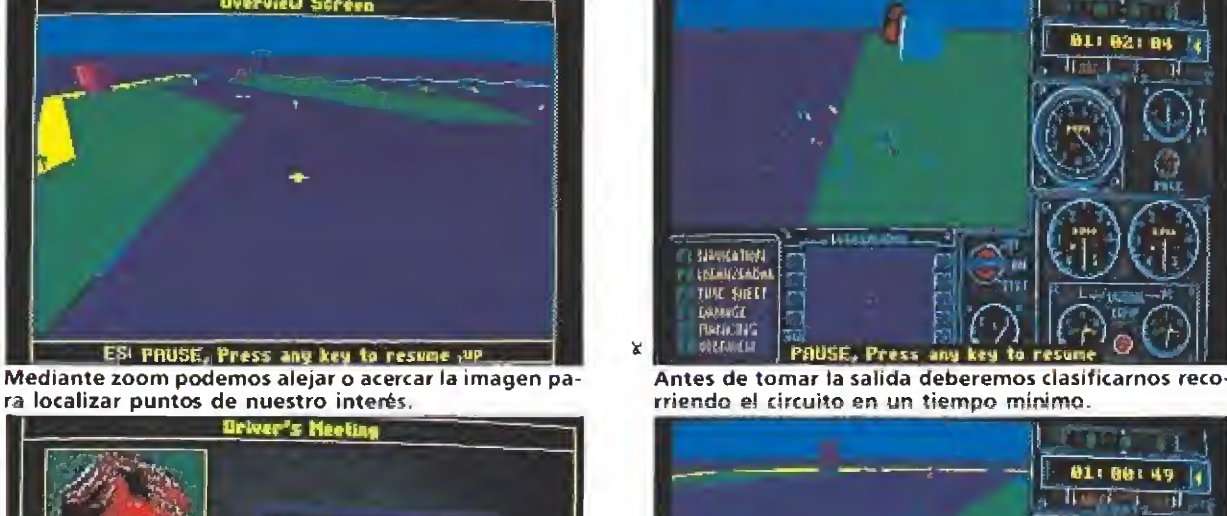

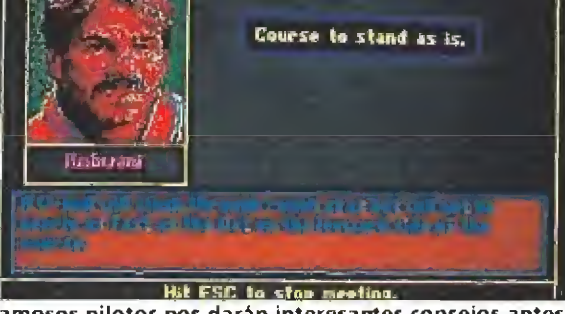

correctamente. Antes de cualel peor podrá ocasionar que co-

quier prueba, es importante efectuar una pasada aérea por el circuito y memorizar el trazado a seguir, ya que las altas velocidades a las que será necesario que vayamos si queremos clasificarnos en un buen lugar, ha rán muy peligrosas la maniobras bruscas, la mayoría de las cuales desembocarán en un trompo que, en el mejor de los casos nos apartará de la competición, y en

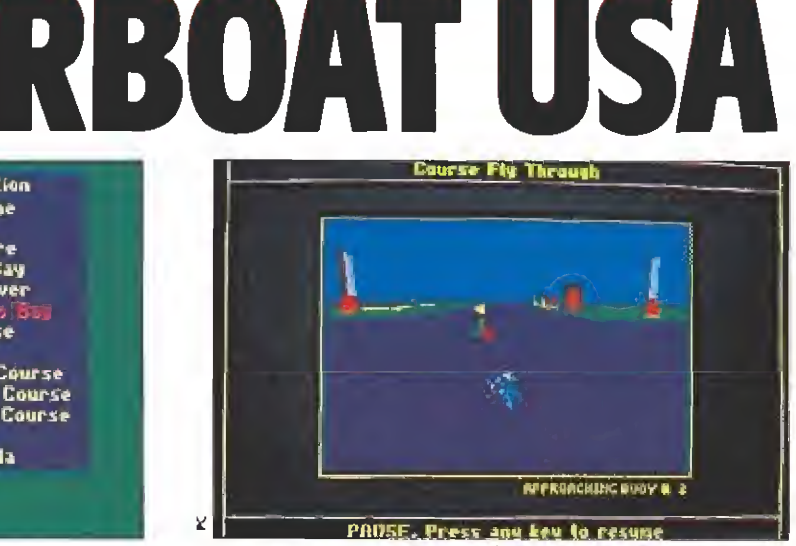

Una aproximación desde el aire del circuito nos permitirá hacernos una idea más real de recorrido.

DAHAGE SCREEN Repair Shaft<br>Change Prop Disyualif y Vour boat bleu up. en en en en en de la poste de la poste de la poste de la poste de la poste de la poste de l

Nuestra planeadora puede sufrir daños durante ia ca rrera. esta pantalla nos mantiene informados.

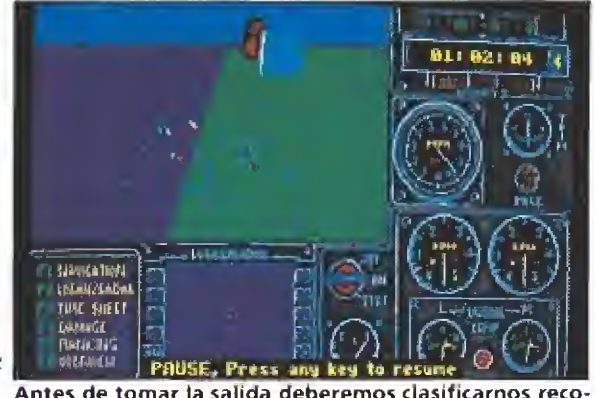

rriendo el circuito en un tiempo mínimo.

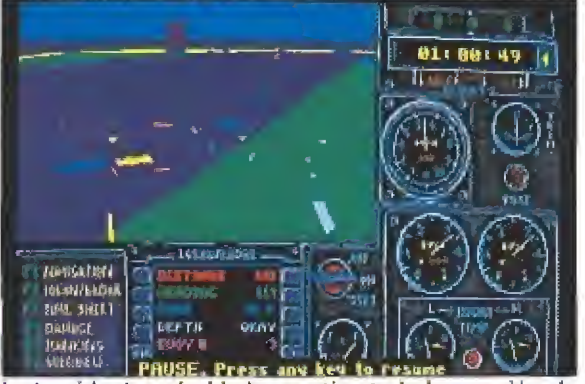

Famosos pilotos nos darán interesantes consejos antes La trepidante velocidad garantiza toda la emoción de la competición real.

> lisionemos contra algún obstáculo, destruyendo la lancha. A continuación, asistimos a un encuentro entre todos los participantes, en el que podremos conocer a famosos pilotos de los que siempre escucharemos

> Una vez listos todos los preparativos, como en cualquier competición en la que se recorra un circuito, tendrán lugar las

interesantes consejos.

pruebas de calificación. En ellas será necesario obtener un tiempo mínimo sin el cual no podremos participar en la carrera. Además, habremos de intentar quedar en un lugar lo mejor posible con vistas a asegurarnos una ventajosa posición de partida.

Por fin, la hora de la prueba definitiva habrá llegado. La carrera se correrá con todos los pi lotos dando de sí todo lo que

puedan, por lo que la emoción está garantizada.

A lo largo de la carrera, nos es posible, mientras nuestra em barcación está en marcha, acudir a una visión desde un helicóptero que nos aclarará la situación y en qué puesto nos encontramos, Esta visión puede ser acercada o alejada de nuestra lancha mediante un efecto zoom. Además, cuando algo marcha mal o sucede algo de in terés, podemos acceder a las teclas de función que nos permitirán las siguientes posibilidades: —Navegación: Nos muestra

una imagen del recorrido de la prueba, señalándonos nuestra situación y la de los otros com petidores.

—Hoja de tiempos: Recoge tiempos parciales a nuestro pa so por cada boya del circuito. Señala además las penalízaciones de tiempo por errores en nuestro recorrido.

—Report de Daños: Indica los daños sufridos por nuestra planeadora.

—Ranking: Da una relación de los puestos en cada momento de la carrera, pero sin tener en cuenta las penalizaciones,

—Vista aérea: Nos sitúa una milla por encima del tramo del circuito en el que nos encontremos. Podemos reducir esta distancia mediante zoom, y movernos a derecha o izquierda para<br>nocalizar el punto de interés.<br>Nuestra opinión<br>Parece que las casas de softtancia mediante zoom, y movernos a derecha o izquierda para localizar el punto de interés.

Parece que las casas de software pretenden no dejar ni uno solo de los acontecimientos deportivos sin su correspondiente simulador. Hay que reconocer que se ha hecho un estudio a fondo del funcionamiento de es tas lanchas super rápidas para realizar el programa. Sin embargo, la presentación de la pantalla de juego limita demasiado el escenario de la acción, ocupando los controles quizá demasiado espacio.

En nuestra modesta opinión, empieza a haber demasiados programas en los que casi todo se reduce a mayor o menor velocidad, y girar a derecha o izquierda. Sin que ello quiera decir que «Powerboat Usa» no esté bien realizado, el cada vez más saturado mercado de videojuegos de manda productos originales que rompan esquemas.

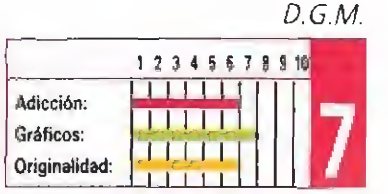

RITMO ALUCINANTE JUEGO TACTICO SOBERBIO - PRECISION REALISMO - ENORME JUGABILIDAD

KICK OFF 2 incrementa de una forma tremenda la jugabilidad de KfCK OFF. ganador del premio al JUEGO DEL AÑO en et Remo Unido <sup>y</sup> varios galardones similares en todo eí mundo Se han añadido un monlón de características nuevas al juego que ha cautivado a miles y miles de personas en todos los países, Campo de tamaño total con scrolfing" multidlreccional <sup>y</sup> con los jugadores, áreas, etc., en proporción correcta. Opción <sup>1</sup> a 4 jugadores (Amiga y ST sólo). Opción EQUIPO DE DOS JUGADORES conlra el ordenador o contra otros

2 jugadores. Cientos de jugadores, cada uno con una combinación única de atributos (Ritmo, Resistencia, Agresividad, etc.) <sup>y</sup> habilidades (Pase, Tiro, Corte, etc,).

Controles instintivos del joystick- para driblar, pasar, chutar, cabecear o picar un balón y hacer cortes deslizantes o disparos en "chilena' Controles DESPUES DEL TOQUE para "picar" la pelota o tirar "a rosca"

Variedad de TIROS LIBRES incluyendo la posibilidad de picar el balón o desviarlo de "rosca" alrededor de la barrera del contrario. 9 tipos de saques de CORNER con control completo de la potencia y dirección det saque, SAQUE DE BANDA corto y largo.

Selección del equipo de una plantilla de 16 jugadores con sustitución y elección <sup>y</sup> cambio de tácticas. Competiciones de LIGA y COPA con descuento por lesiones, PRORROGA y muerte rápida con LANZAMIENTO DE TANDAS DE PENALTIS en caso de empate.

de España, S. A Pza. de los Mártires, 10 28034 MADRID leí.: 73S 01 02 Fax; 735 06 35

RESTEN 4 чð. ×

Almacenamiento de hasta 10 REPETICIONES/DE JUGADAS con goles en memoria. Facilidad para VER, EDITAR y SALVAR las repeticiones de jugadas y crear el disco de GOLES ÉÉ ORO. DISEÑO DE UNIFORME, con 6 estilôs y 32 colores. Posibilidad de cargar equipos PLAYÉR MANAGÉR para un juego simple o un juego de liga (Amigá<sub>s</sub>y Si<sup>r</sup>isólo). Carga tus propias tácticas diseñadas en PLAYER MANAGER

Cartulinas rojas y amarilías, 24 ARBÍTROS diferentes cada uno con su temperamento, y.estilo, reglas déi FUERA DE JUEGO, <sup>y</sup> un;montónvde características que hacen de KICK OFF 2 el simulador perfecto de fútbol

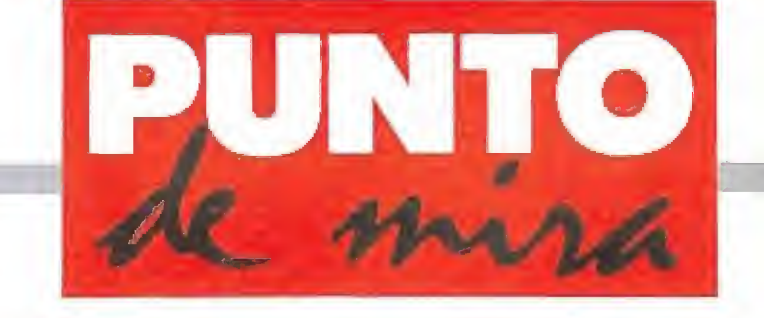

El cielo puede esperar

# TODOS IOS PERROS VAN AL CIELO

#### **W** POLARWARE/DON BLUTH **NOW BLUTH AND U. Comentada: AMIGA Disponible: AMIGA y PC**

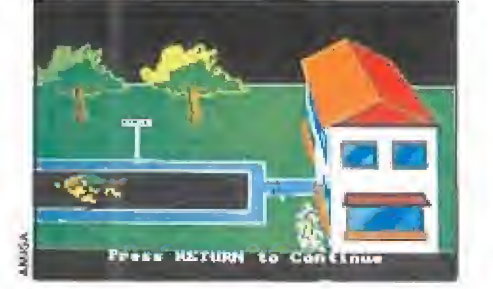

El juego basado en la popular pelí cula de dibujos animados está diri gido a los más pequeños.

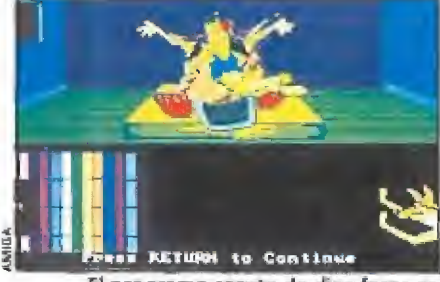

El programa consta de diez fases en las que encontramos géneros muy populares como arcades o puzzles.

esde Estados Unidos nos llega la versión para or denador de la última película del mago de los dibujos animados Don Bluth. «Todos los perros van al cielo» es un programa para los más peque ños basado en este nuevo proyecto del maestro. A través de diez fases recorreremos las prodigiosas aventuras de Charlie, el protagonista de la historia, un perro callejero con un gran corazón.

Don Bluth, autor de películas como «Nimh», «Fievel y el nue vo mundo» y «En busca del Va lle Encantado» entre otras, aunque los micromaníacos probablemente le recordéis más como el creador de «Dragon's Lair» o, más recientemente, «Space Ace»—, es un dibujan te que trabajó en los estudios Disney durante algún tiempo hasta que decidió montárselo por su cuenta. Ahora tiene una de las empresas más importantes de animación del mundo.

El juego está dirigido a los más pequeños de la casa y lo primero que nos va a llamar la atención es la sencillez de su desarrollo. Siguiendo el argumento de la película nuestra misión es superar diez pruebas diferentes. Podemos participar en todas, una tras otra, o sólo en algunas y aunque no consigamos superarlas podremos llegar al final del juego.

La primera fase nos traslada al "ratódromo" de Charlie y Carafea, donde tendremos que dirigir a nuestra rata favorita en una carrera llena de obstáculos. En la segunda prueba estaremos en el cielo intentando recuperar nuestro "reloj de la vida" para poder volver a la tierra y vengarnos del malvado Carafea. Cuando hayamos con seguido regresar habrá que demostrarle a nuestro amigo Richie que estamos vivos de nuevo, y qué mejor manera que enseñarle una pulga, ya que es bien sabido que los fantasmas no gozan de la compañía de tan particular insecto; esta fase es un machacaladrillos normal y corriente y la pulga está justo detrás de la pared que tenemos que derribar. La cuarta parte nos traslada a un laberinto donde tendremos que bus-

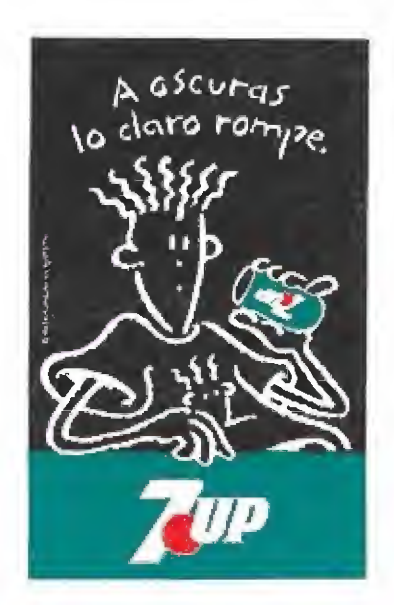

cara María, una huerfanita que va a interpretar un gran papel en nuestra aventura. Nada más encontrarla, la quinta prueba nos obliga a construir una montaña de cajas para que la niña pueda alcanzar la salida de la bodega donde estaba encerrada. La sexta fase es un comecocos en el que Charlie tiene que capturar su reloj. La séptima transcurre en los establos y es una versión del célebre juego del "ahorcado", hay que adivinar las palabras que el ordenador tiene en su memoria, todas ellas sacadas de la pe lícula. La octava prueba es reconstruir un puzzle sacado de

un fotograma del filme. Ahora, el protagonista de la penúltima fase es Richie, hay que ayudarle a encontrar la casa donde viven los futuros padres adoptivos de María. Y, en último lugar, asistimos como protagonistas a una verdadera pelea de perros entre nuestro amigo Charlie y Carafea.

Entre cada una de las dife rentes fases veremos escenas de la película y cuando "pin chemos" en las imágenes con el puntero del ratón se nos contará, paso a paso, la historia de nuestros amigos.

«All dogs go to Heaven» es un juego muy sencillo, que no tiene nada que ver con los arcades habituales. Claro que el publico al que está destinado, los más pequeños de entre vosotros, probablemente disfrutarán con él. Los gráficos son grandes pero se echa en falta algo más de animación, En lo referente al sonido tendremos que descubrirnos ante los programadores del juego ya que cada una de las fases trae su propia música, toda ella digitalizada de la banda sonora original.

Sin embargo, y aunque el programa parece interesante, no podemos dejar de recalcar un serio problema con el que se van a encontrar los que carguen el juego por primera vez. A pesar de la traducción del manual, los textos que vamos a ver en la pantalla de nuestro Amiga estarán completamente en inglés y tendremos que recurrir a los manuales para ver, escena a escena, su traducción al castellano, lo cual es un grave contratiempo teniendo en cuenta el público al que va dirigido. Esto hace deslucir un programa que se podría haber convertido en el perfecto regalo para tu hermano pequeño o, si ya eres mayor, para tus hijos.

En conclusión, sólo para los enanos de la casa, un juego con muchas fases, unas mejores, otras peores, pero con un nivel medio.

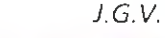

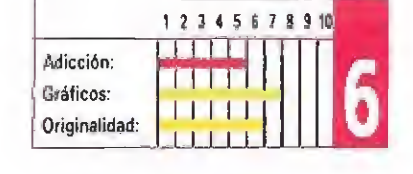

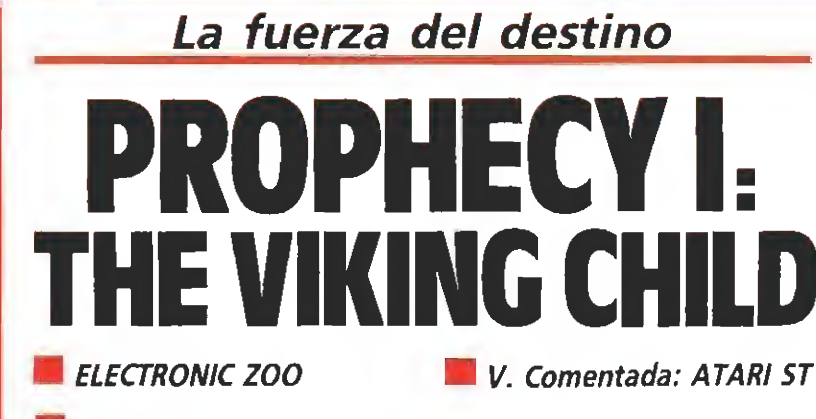

**Disponible: ATARI ST, AMIGA** 

iEs que no nos dejan descansar/ Electronic Zoo no hace más que darnos trabajo y más trabajo; primero el super-emocionante «Battle Squadron», luego el divertidísimo «Treasure Trap», y ahora vuelven a la carga con otro programa redondo: «Prophecy I: the Viking Chifd», una aventura en las tierras del norte con las que estamos seguros os divertiréis tanto como nosotros.

D rian vivía en un tranquilo pueblecito en el norte de Europa. Nada emocionante había pasado en la región en mucho tiempo.

Un día, el druida pidió a Brian que fuera a buscar un determinado tipo de hierbas que sólo crecía en un lugar bastante alejado de la población. El pequeño vikingo salió muy de ma ñana sin suponer que a partir de ese día su vida iba a cambiar por completo. Mientras él recogía las útiles hierbas, en la aldea se formaba una poderosa tormenta mágica y en cuestión de mi nutos el poblado era arrasado. Cuando Brian volvió se encontró su casa destruida, mirando a su alrededor no daba crédito a sus ojos sobre el penoso paisaje que podía observar. Atónito se sentó sobre una piedra y comenzó a llorar.

De repente un trueno le hizo levantar la cabeza. Por si no tenía bastante con las emociones del día, el propio padre de los dioses, Odín, bajaba del Valhalla y con su poderosa voz le decía: «Brian, has sido elegido en tre todos los humanos para luchar contra el poder del malvado dios Loki, si vences podrás ver de nuevo a tu familia, si no irás a acompañarles al reino eterno de las sombras».

#### El largo camino hasta la victoria

«Prophecy I: the Viking Child» está concebido como un

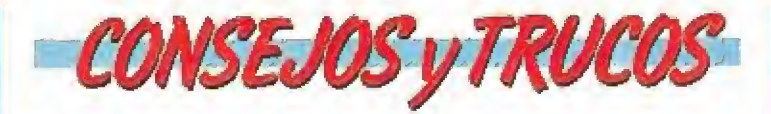

Os vamos a ayudar a pasar la primera fase: colocaros en el extremo de la derecha de la barra de energía del guardián y veréis como no hace más que saltar por encima, sin tocaros, mientras le dáis espadazo.

Cuidado con los monstruos que se lanzan hacia vosotros con el hacha en alto. Hay que calcular bien el momento en que apretamos el botón de disparo para no tener un disgusto.

Lo mejor para comprar son fas botas de fuego y las vidas extra. Más adelante, en ias fases más avanzadas, las opciones aumentan y hay artículos más interesantes. De momento las bombas y las boleadoras os servirán de poco.

**Inspeccionar bien el mapeado, a veces hay zonas ocul**tas que no veréis a simple vista. En el primer nivel, pensad donde iríais si estuviérais sedientos. De nada.
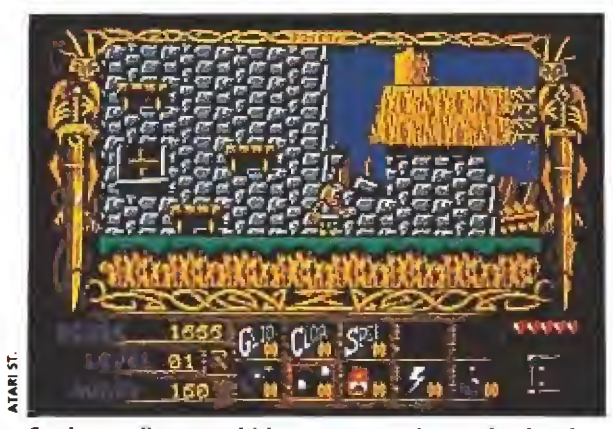

Su desarrollo, concebido como en un juego de plataformas, nos recuerda a programas tan populares como «Wonder Boy» o «Twin World».

clásico juego de plataformas. En su desarrollo recuerda a programas tan buenos y divertidos como «Wonder Boy» o, más re-<br>cientemente, «Twin World» y llama la atención por el cuidado con el que han sido realizados sus gráficos; tanto los fondos como el pequeño guerrero<br>parecen dignos de una producción de dibujos animados.

Otro detalle importante es la cantidad de fases de las que consta. Tendremos que recorrer 12 niveles diferentes hasta llegar a pelear contra el malvado dios. Para defendernos nuestra única

arma al principio es una pequeña espada, con la que podemos destruir prácticamente a todos los enemigos que nos encontremos por el camino.

Como en tantos otros juegos al eliminar a alguno de los seres que nos impiden el paso, estos dejarán caer una moneda. Si la recogemos podremos comprar nuevas armas en las tiendas que hay repartidas por los distintos niveles. Las principales ventajas que podremos adquirir son: bombas que explotan al cabo de unos segundos, bolas de fuego que se dirigen directamente, co-

170

Para pasar de nivel deberemos encontrar y matar a un guardián que nos entregará la llave de la puerta que da acceso al otro nivel.

mo modernos misiles, hacia cualquier monstruo fulminándole en un instante y boleadoras, que lanzadas con puntería nos sacarán de más de un apuro. Según avancéis en el juego también podréis comprar vidas extras, super velocidad, super saltos, pociones de inmunidad y algunas cosillas más que os facilitarán la labor.

En cuanto a los malos sólo podemos deciros que son prácticamente innumerables: guerreros, babosas, lagartos, tapones saltarines, leñadores asesinos y en cada fase os sorprenderán nuevos y divertidos enemigos. Algunos no tan divertidos, Para pasar de un nivel a otro tendréis que encontrar y matar a un guardián que al morir os entregará la llave de la puerta que comunica las diferentes fases. Cada tres niveles obtendréis una palabra clave que os permitirá empezar el juego donde lo dejásteis.

#### Poco original pero con mucha calidad

«Prophecy I: the Viking Child» es un estupendo programa. En sus puntos fuertes cabe destacar todo lo que ya hemos comentado anteriormente: la calidad de sus gráficos, la perfección de su movimiento, la variedad de sus escenarios y su alto erado de adicción. En cuanto al sonido, el programa tiene una melodía pegadiza que al cabo de un rato probablemente estés harto de oir. No te preocupes, pulsando una tecla puedes eliminarla, otro detalle de agradecer. El resto de los efectos sonoros simplemente cumplen, así que no esperéis digitalizaciones asombrosas.

En los aspectos negativos del

juego poco puede achacársele quizás una cierta falta de originalidad, aunque hoy en día hay pocos programas que se puedan tildar de verdaderamente originales. Otro pequeño defecto es que hay que cambiar demasiadas veces de disco durante la partida y aunque las cargas son cortas puede resultar un poco pesado.

En resumidas cuentas, un divertido programa que aunque no es una super-producción si está tan bien realizado y es tan adictivo que merece la pena dedicarle un montón de tardes otoñales hasta conseguir llegar al final. Otro acierto de «Electronic Zoo». Para terminar, un detalle, cuando vayáis a apagar el ordenador tras echar una partidita antes de sacar el disco y apagar el interruptor hacer un reset. Curioso, ¿no ? Dentro de poco: «Prophecy II».  $J.G.V$ 

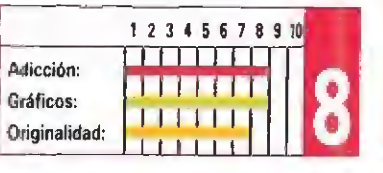

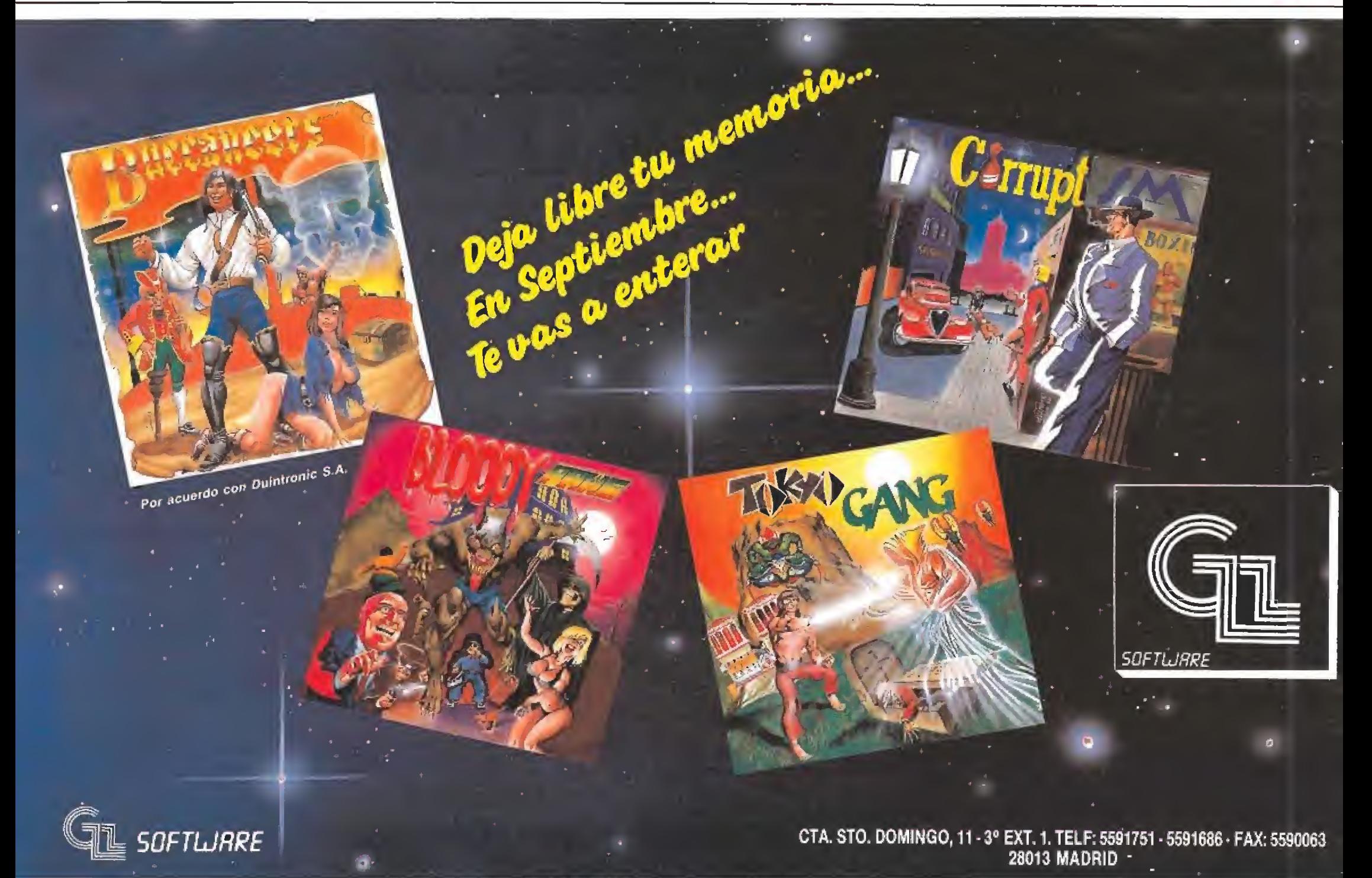

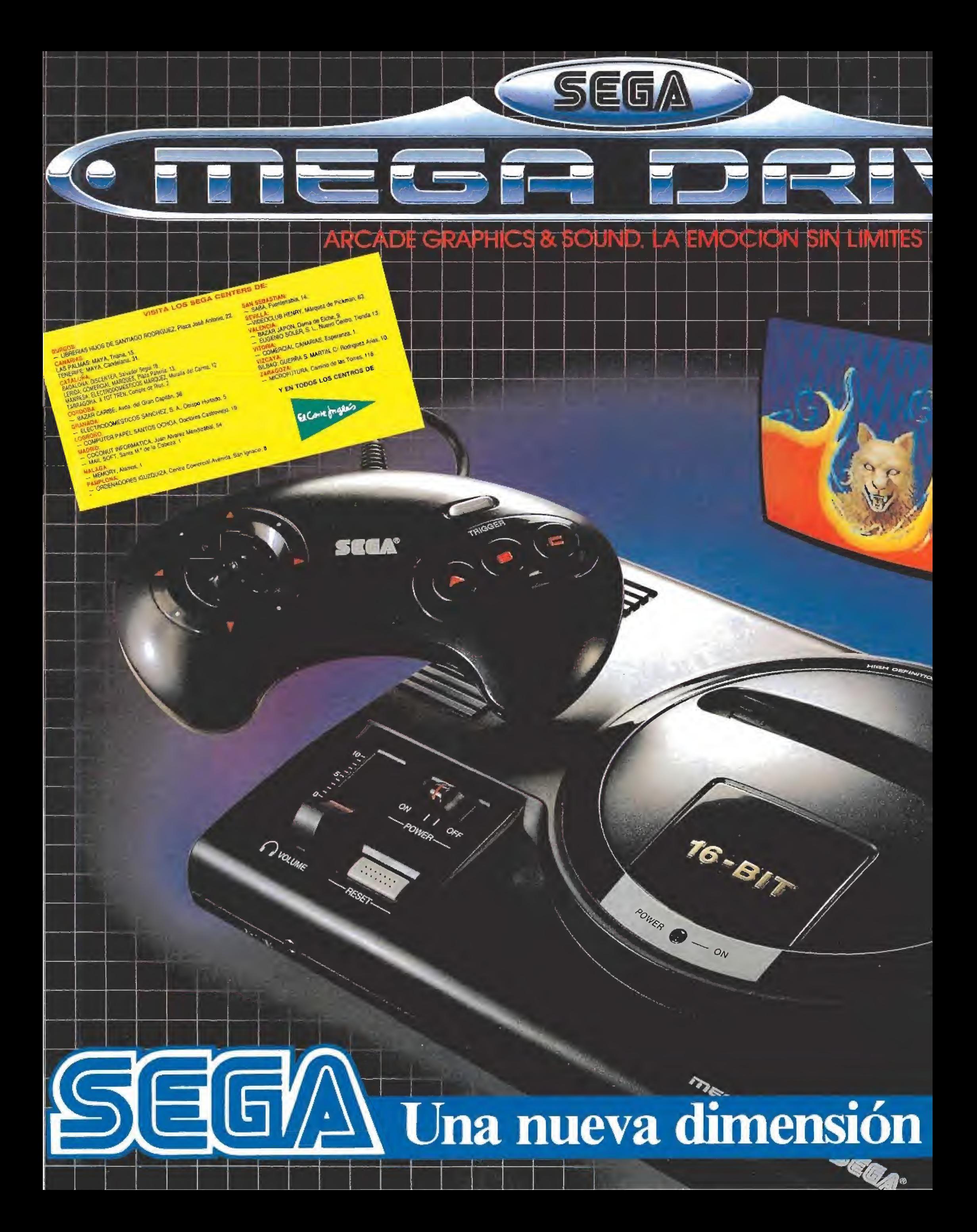

# la video-consola

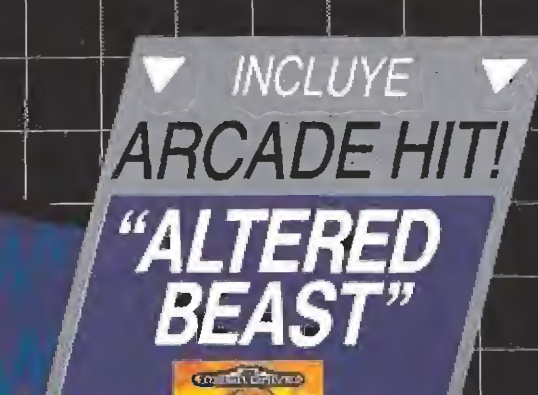

# en tecnología

Utiliza lo último en mioroprocesadores de 16 bits, para que<br>tengas en casa toda la diversión y empción de las maguinas profesionales. Con cadacidad para cartuchos de hasta 8 megas.

# en gráficos

Solo comparables a los de las mejores máquinas recreativas. Colorido, definición de imagen y movimientos que tienes que venlos para creerios.

# en sonido

坚健

En estéreo, para que no te pierdas detaile. ¡Y con salida de auriculares, para que los vecinos no protesten!

# en juegos

¡Sega sabe de qué va! Por algo es el número 1 mundial como febricante de máquinas regrestivas (Out-Run, After Burner, Thunder Blade, R. Type, Shinobi, Altered Beast, etc.).

# Definition todo

No hay máquina en el mercado que pueda ofrecerte más: Diseno super, mando de control ergonomico, el tabuloso juego 'Altered Beast' de regalo y la garantia de Sega. ¡No lo pienses más!

Si realmente quieres conocer una nueva dimensión en videojuegos, prueba una Megadrive de Sega.

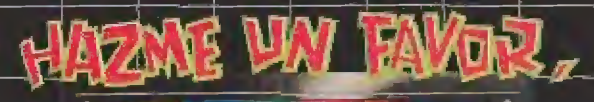

氯砷酸

**ENT WALKS IN THE** 

 $\sqrt{50}$ 

医中性

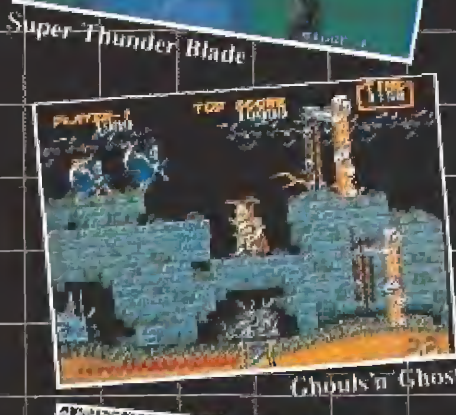

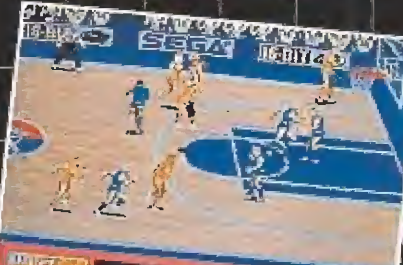

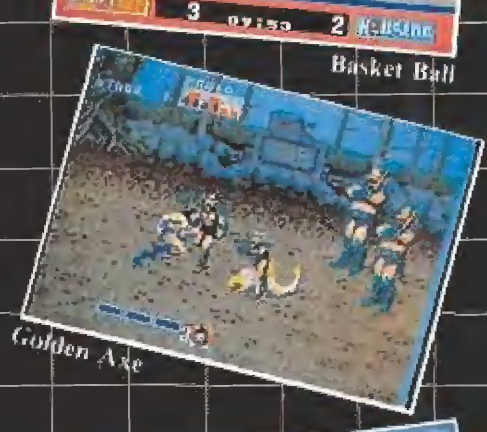

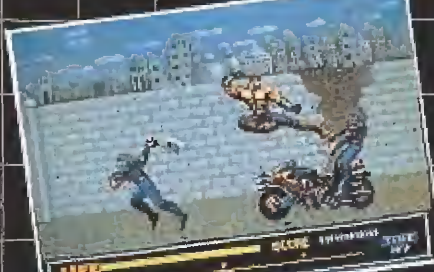

Last Battle

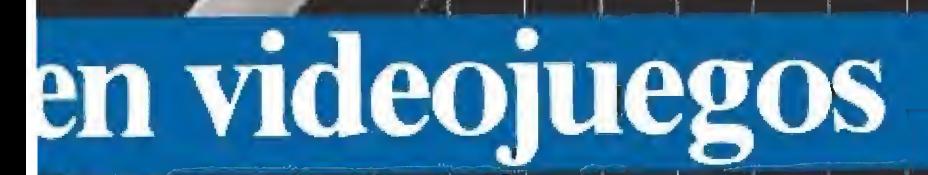

from Virgin Distribuidor en España por acuerdo con VIRGIN MASTERTRONIC, LTD. ERBE SOFTWARE, \$. A. Serrano, 240, 28016 MADRID

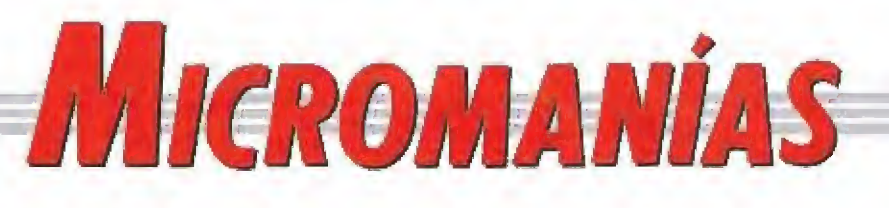

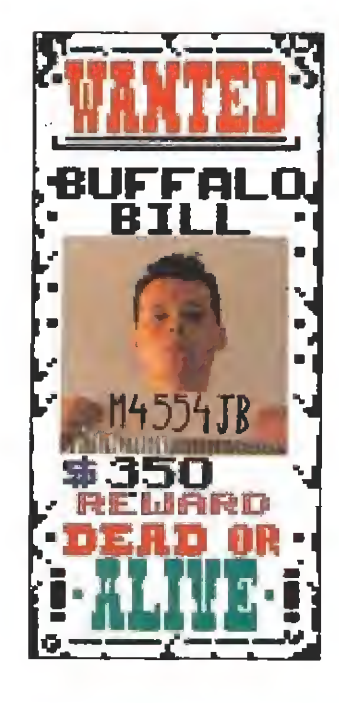

# **SE BUSCA:** VIVO O MUERTO

 $\boldsymbol{A}$ todo el que nos pueda ayudar: uno<br>de nuestros redactores, —cuya fotografía podéis ver en el pasquín que va a ser repartido por toda la geografía na cional y parte del extranjero—, ha desaparecido durante sus vacaciones. Fue vis to por última vez en las playas de Benidorm y hubo gente que le oyó murmurar: «no vuelvo, esta vez no vuelvo». Iba vestido con bermudas llenas de florecitas y su color de piel era rojo como un tomate debido al sol. Si alguno de vosotros le viera tened mucho cuidado con él, porque puede serpeligroso razonar con un ser humano afectado de "vacaciomtis". Lo mejor es que llaméis a esta redacción; estamos preparados para ir a buscarle y traerle, cueste lo que cueste, iTe encontraremos estés donde estés!

# USAR Y TIRAR

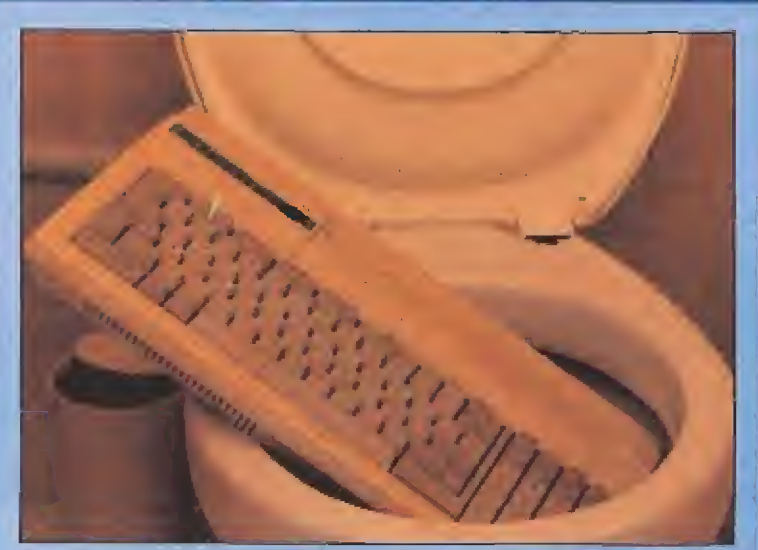

ciguiendo la moda de los artículos desechables se ha presentado el primer ordenador de usar y tirar. Este nuevo modelo, fabricado integramente en papel por una compañía inscrita en el famoso grupo de empresas «Kleenex», está diseñado especialmente para que se utilice una sola vez. La celulosa que entra en la composición de esta innovadora máquina es completamente bio-degradable y no contamina nada de nada. Solamente tiene un pequeño problema y es en lo referente al precio, nada menos que 1000\$, lo que le convierte en algo inasequible para casi todo el mundo. De todas formas, si quieres ser uno de los primeros en tener esta maravilla de la técnica envíanos un cheque al portador, por valor de 2 ó 3 millones de pesetas, a la redacción y te mandaremos, a vuelta de correo, esta fantástica novedad. De nada.

# un auténtico paraíso

<del>2002 Historias del Futuro</del>

especial<br>Para Ybel-24. Salió a la calle más temprano que cualquier día; no debía llegar tarde a la torre de control. Desde allí vería aterrizar la nave de búsqueda que pilotaba su mejor amigo, Dussel-17, junto con el humanoíde Nicol. Qué formidable dúo, en su larga vida jamás había visto a una máquina y a un hombre tan unidos. Deseaba que sus amigos hubiesen encontrado un lugar seguro a donde ir, huyendo del in fierno en el que se encontraban. Todo por culpa de algunos humanos que odiaban a las máquinas.

Por un momento Ybel-24 apartó de sus circuitos estos pensamientos. Para él su ciudad seguía siendo la más hemosa del plancta, la capital de un mundo y el centro del universo conocido; al menos, de «su» universo.

Por fin llegó a la torre de control. Desde la alta torre que presidía y dominaba la ciudad, en su mismo centro geográfico, Ybel-24 contempló con emoción la belleza de aquel conjunto fríamente armónico. Emoción. Esa era la verdad. Sus circuitos se aceleraban movidos por impulsos que ni siquiera él podía controlar. A los humanos les latía con mayor velocidad aquella válvula llamada corazón. Con los siglos de relación y convivencia, las máquinas habían alcanzado esa cualidad, necesaria para cumplir funciones por encima de los programas y de la eterna lógica. Siempre ella.

Frente a sus ojos se alzaba el perfil de un mundo en peligro, y esa razón absurda le dolía. Su ciudad era todo un símbolo. Sus anchas avenidas surcadas por las cintas transportadoras bullían por la actividad cotidiana. Los altos edi ficios del centro, tanto como los más bajos de la periferia, allá donde la cúpula de protección declinaba hacia el suelo, revelaban el reto dé siglos de progreso.

Hierro, plástico, cristal y nuevos materiales surgidos de la in vestigación. Todo latía con vida propia, todo tenía un sentido. Todo menos la guerra. Más allá de la cúpula que rodeaba el perímetro de la ciudad se encontraba el desierto. De no ser por la cúpula que protegía a las maquinas de la lluvia, los hombres ya habrían destruido la ciudad, como hicieron con las nueve comunidades del hemisferio sur, sin protección, por no existir allí el peligro de lluvias. La cúpula impedía además el ataque de Jas naves.

Ybel-24 escuchó un ruido, mi ró hacia arriba y vio como la na ve, en la que iban sus dos amigos, descendía lentamente.  $-$ ¡Ojalá hayan encontrado un lugar seguro a donde ir! — se repetía constantemente Ybel-24. La nave ya había aterrizado c Ybcl aguardó impaciente la salida de sus dos tripulantes. Pero algo raro sucedía; la puerta no se abría, nadie salía... Tras un rato de espera unos policías se acercaron a la nave, forzaron la puerta y entraron. Encontraron a Dussel-17 desconectado, muerto, y a Nicol en la cápsula de letargo. En condiciones normales la máquina habría despertado al humano poco después de entrar en la atmósfera terrestre, pero evidentemente ahora no lo había hecho porque ya estaba muerta. Los policías despertaron a Nicol y fue arrestado inmediatamente por asesinato. No había vuelta de hoja. Sólo Nicol podía haber desconectado a la máquina, ya que ésta no se podía haber autodesconectado, era ilógico que se suicidara... Mientras, en la torre, Ybel-24 no podía dar crédito a lo que estaba viendo.

—¿Cómo estás Nicol? — pregunto Ybel-24 que había ido hasta la cárcel.

—No me tratan mal aquí contestó con ironía Nicol.

-Tú no le mataste... ¿verdad? —Claro que no, Ybel. Yo no podría haber hecho una cosa así, y eso lo sabes muy bien. No me desperté en todo el rato. No se a dónde fuimos a parar. Pero nadie me cree.

—Es lógico. Sí yo no te cono ciera tan bien tampoco te creería. Pero no entiendo por qué se suicidó Dussel, se safe de la lógica.

-Yo tampoco lo acabo de entender, sin embargo creo haber encontrado una explicación. Debimos llegar a un lugar maravilloso, tanto que Dussel no me despertó, volvió a la nave, puso rumbo de vuelta y se autodesconectó. Todo para no revelarnos el lugar donde se encontraba ese planeta, ya que si conociéramos su posición, iríamos y, tarde o temprano, acabaríamos con el planeta. La historia siempre se repite.

—Puede que tengas razón. Pe ro.. ¿qué demonios vería?...

—Nunca lo sabremos, querido amigo; nunca lo sabremos... Era un hermoso amanecer, el

sol salía majestuoso por el horizonte; mientras un hombre y una mujer contemplaban el hermoso azul del ciclo.

—¿Crees que volverá? pregun tó la mujer. —No sé, cariño, no sé, ¡Ojalá

lo hiciese! —Era maravilloso, ¿verdad?

-Sí, increíblemente maravilloso. Pero... ¡qué paliza nos pegó el Matchday!

—Y que lo digas. Venga, vamos a la cabaña a practicar por si vuelve...

Dedicado a Lorena, por existir Oscar Cervera Ubeda (Valencia)

Una vez más os recordamos que ésta es una sección enteramente vuestra. En ella pueden aparecer desde las ideas más extravagantes, hasta las más airadas quejas y, por supuesto, vuestras historias y pantallas retocadas. Si queréis aportar vuestro granito de arena sola mente tenéis que en viarnos una carta a: Micromanía. Cría, de irún km. 12,400. 28049 Madrid. Por favor, no olvidéis especificar en el sobre «Sección Micromanías».

# **FUFU: EL MATAVIRUS** DEFINITIVO

a compañía japonesa Matabichi acaba de comercializar un revolucionario producto informático destinado a combatir la plaga más temida por los usuarios de estos aparatos: los virus.

«Fufú», que asíse llama el invento en cuestión, es un potente spray que, una vez pulverizado encima del diskette afectado, actúa rápidamente librándole de su infección, y por supuesto, todo ello sin afectar para nada al contenido original del floppy, que permanece totalmente intacto.

«Fufú» resulta eficaz contra la mayoría de ios vi rus más conocidos, entre ellos el tristemente famoso Viernes 13, e incluso al parecer sus creadores aseguran que una buena rociada en el pecho a tiempo puede librarnos de ese inoportuno catarro y de alguna que otra pequeña infección. ¿Se puede pedir más?

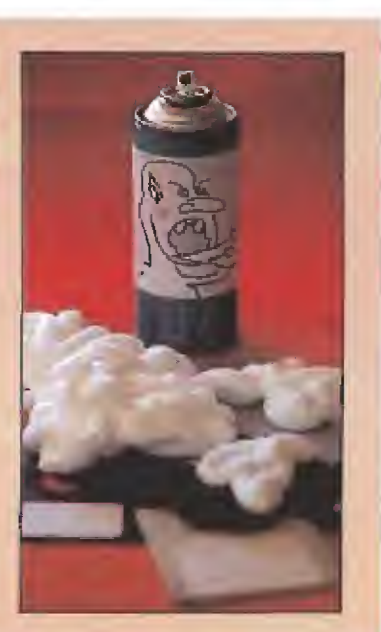

COMC explicación tiene que para una<br>máquina que no está diseñada específicamente para jugar, como el PC, se vendan más juegos en España que para Atari y Amiga?

**AMAD** se animarán los distribuidores a lanzar también utilidades sencillas, como las que abundan en otros países, para nuestros ordenadores personales?

COMO es que salen tan pocas novedades para las consolas mientras que para los ordenadores hay montones de juegos todos los meses?

**10** aunque tengamos la memoria de nuestro ordenador ampliada la mayor parte de los juegos se empeñan en cargar una y otra vez de disco en vez de hacerlo sólo una vez?

CUTRE CHARACTER Sabias nue. GRAMA 5 1 2 3 4 6 7 8  $9$ 10

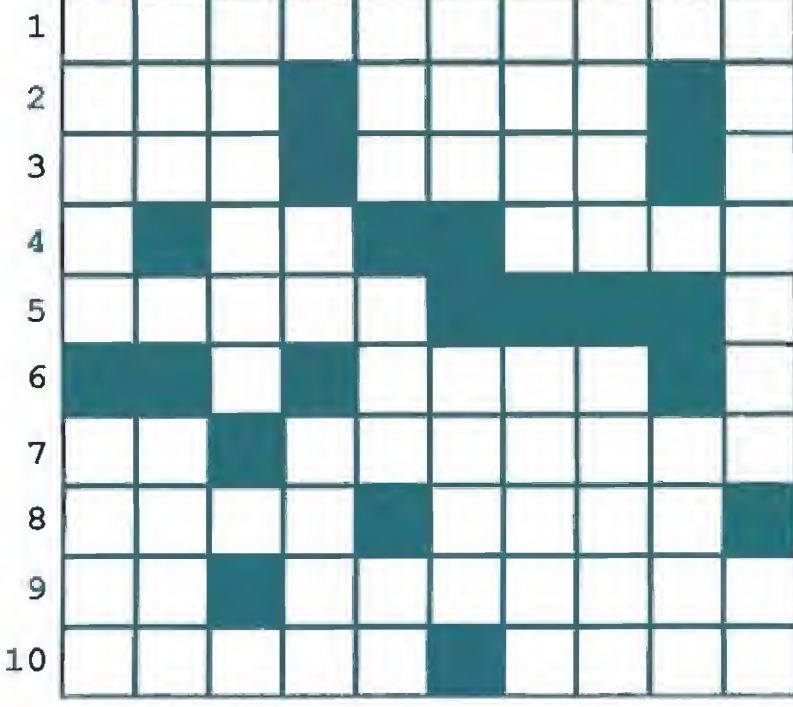

DEFINICIONES HORIZONTALES

í. Es lo que suele hacer tu ordenador cuando pruebas esa rutina maravillosa en la que llevas trabajando varias semanas,

2. Una de las partes fundamentales de tu ordenador, pero también significa «Buenos días» en suahili. Marca de ese ordenador super-fabuloso de esa oferta super-barata. Consonante.

3. Lo hace tu coche al arrancar, pero también es una memoria de sólo lectura. Al revés, pariente cercano del protagonista de «Ranarama» con cierto parecido a Dyango. La misma consonante de antes.

4. ¡Y dale otra vez con la dichosa consonante! Nunca matarlas a este alienígena. Por duplicado, lo que te contesta tu padre cada vez que le pides «pasta» para comprarte un juego nuevo.

5. Al revés, calificativo que se merece todo aquel neófito en la materia que adquiere un ordenador con la intención de aprender a manerjarlo en unas pocas semanas. Volvemos a rrrrepetirrr la consonante.

6. Consonante que unida a un «lo» es una cochinada. Cuando no está pulsando el botón de disparo está metido en tu nariz. Vocal.

7. Signo matemático que fonéticamente suena igual que los maravillosos sonidos creados con el BEEP de tu ordenador. Todos los manuales de instruc ciones de más de 2 hojas lo son.

8. Tierra rodeada de agua. Al revés, si eres tonto tal vez lleves este recipiente metálico. 9. Siglas del club Transtornados informatizados. Así le gustaban las chicas

a tu papá, a tu abuelito y a Rubens. 10. Al revés, lo contrario de verdadero. Agua caliente de sabor repugnante

con la que martirizaban a Mafaida.

DEFINICIONES VERTICALES

1, Es exactamente lo que te puedes considerar si no eres capaz de resolver este pasatiempo. A menudo desearías que ese señor de negro que pita penalty en el área de tu equipo se lo tragara. 2. Pronombre personal de primera persona a lo bestia. Consonante. Deidad

egipcia. 3, Al revés, tu ordenador puede acabar así si lo tienes una semana entera

«enchufao». Consonante. La misma consonante. 4. Consonante. Estas dos consonantes juntas suenan igual que ese caja tonta donde conectas tu ordenador. No nos atrevemos a decirlo, es una cochinada.

5, Número de golpes que requiere tu ordenador para averiarse irremediable mente, En este estado se queda uno cuando se va la luz antes de salvar el trabajo de todo el día. Al revés, apellido de Kung.

6. Al revés, con esta extremidad parecen haber sido realizados ciertos bodrioprogramas. Al revés, «taco» favorito de Doña Rogelia.

7. Al revés, los chicos de esta organización norteamericana se pasan el día lanzando cachivaches al espacio. Los ordenadores te piden que los introduzcas continuamente.

8. Idioma en que parecen estar redactados algunos manuales de instrucciones por su diáfana daridad. El agujero en la capa de este elemento está a punto de mandar la Tierra a la porra.

9. Consonante, Consonante. Al revés, pavo analfabeto. 10. Son lo que más abundan en ese maravilloso programa tuyo «totalmente

infalible». Siglas de lo que respiras en el metro (Suciedad Anónima).

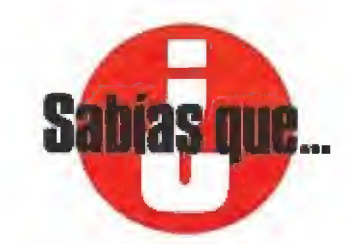

Se rumorea que IBM, la casa reina en el mercado de ordenadores, está planteán dose muy seriamente el lan zamiento de un superordenador de juegos basado en su serie de compatibles. Es ta máquina con toda probabilidad llevaria un procesador 80286, tarjeta gráfica VGA y un CD-ROM incorporado. Algo muy parecido al FM-Towns que está causan do furor en Japón y que tiene unas características muy similares. Si esta noticia se confirmase causaría una auténtica revolución en el mundo de los videojuegos.

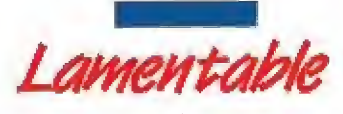

que una vez más se hayan acabado las vacaciones.¡Pero será posible que treinta días duren tan poco!...

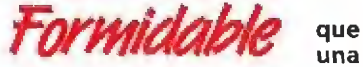

compañía con el prestigio y solera de Firebird vuelva a tener por fin distribuidor en nuestro pais. Esperamos ansiosos sus novedades.

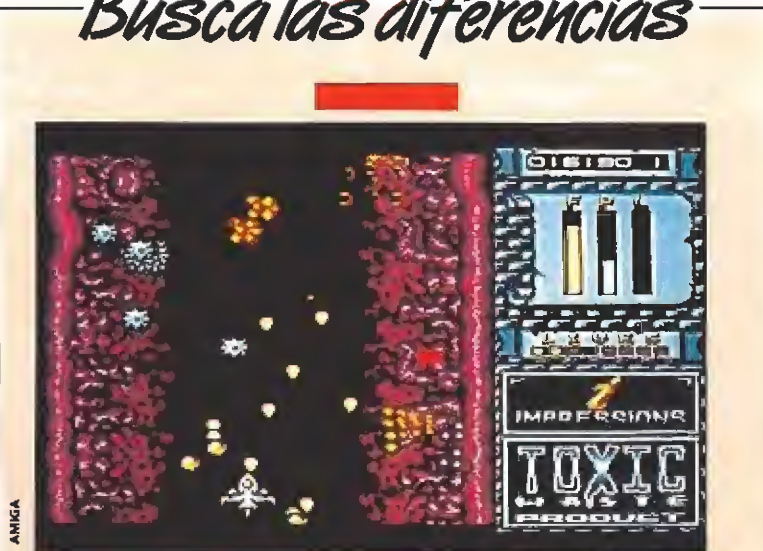

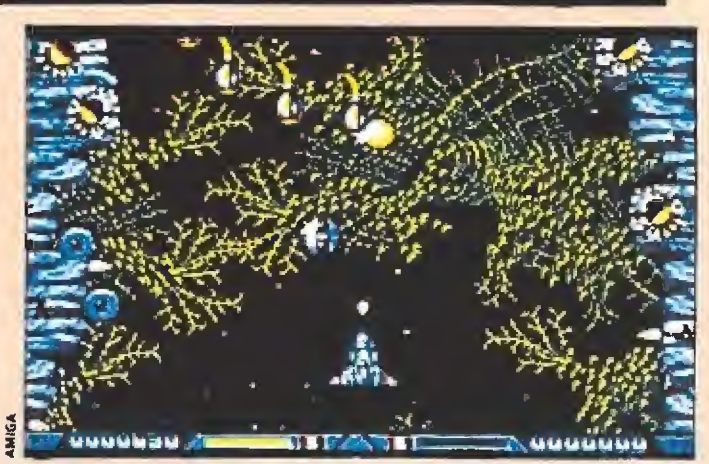

«Chariots of Wrath» es una reciente producción en la que sus programadores no contentos con hacer un machacaladrillos en una de las fases, en otra han hecho un arcade muy similar al archi-conocido «Xenon II». ¡Viva la imaginación! No sólo la nave es muy parecida sino que hay enemigos que prácticamente están repetidos. Incluso los laterales tienen una gran similitud en los dos programas. Como podéis ver en la foto las diferencias son minimas. ¡Cómo se enteren los Bitmap Brothers...!

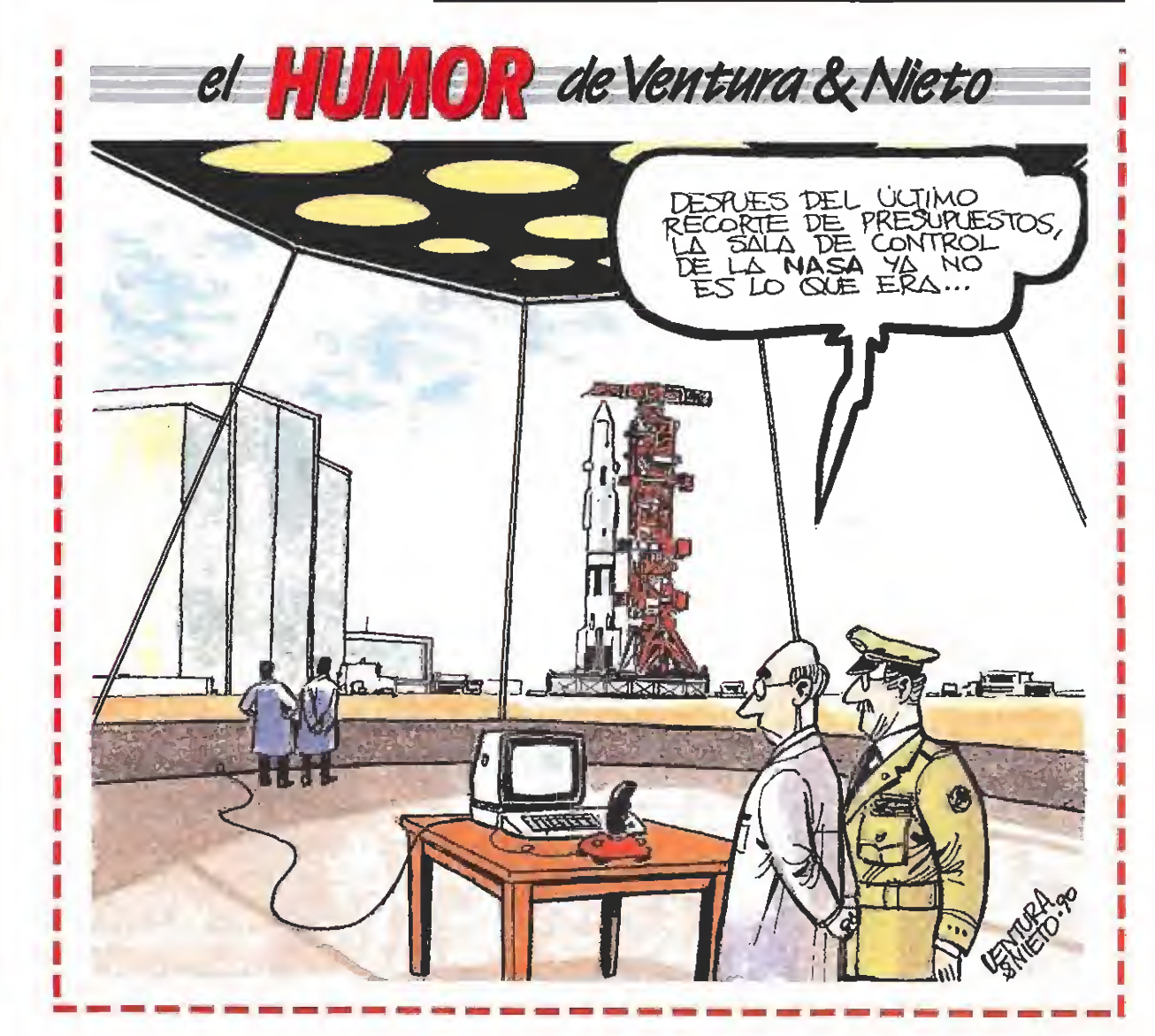

LA SOLUCIÓN EN EL PRÓXIMO NÚMERO

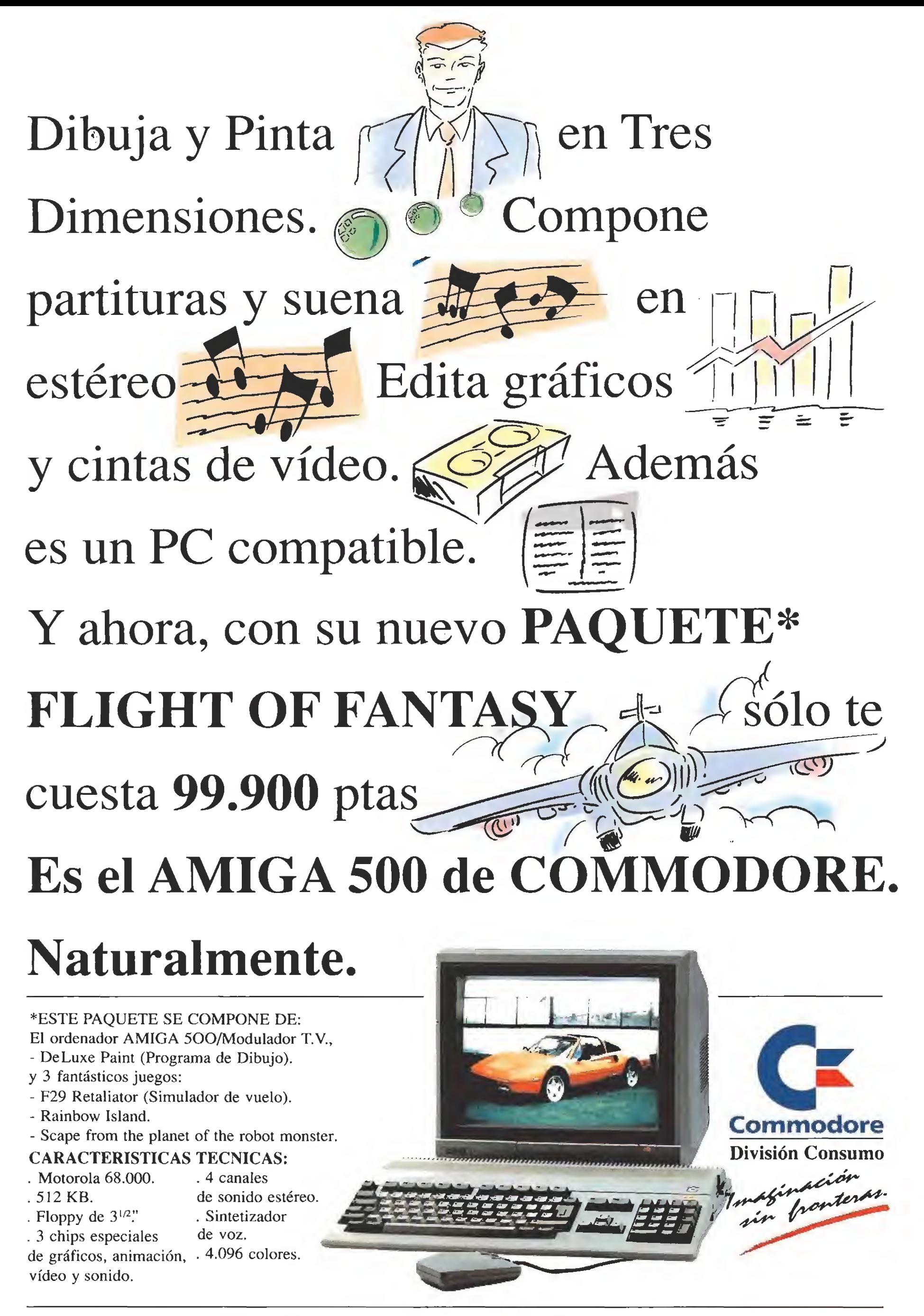

C/ Principe de Vergara, 109 - 28002 MADRID. Tel.: (91) 563 3600 C/ Valencia, 49-51 - 08015 BARCELONA. Tel.: (93) 325 5008

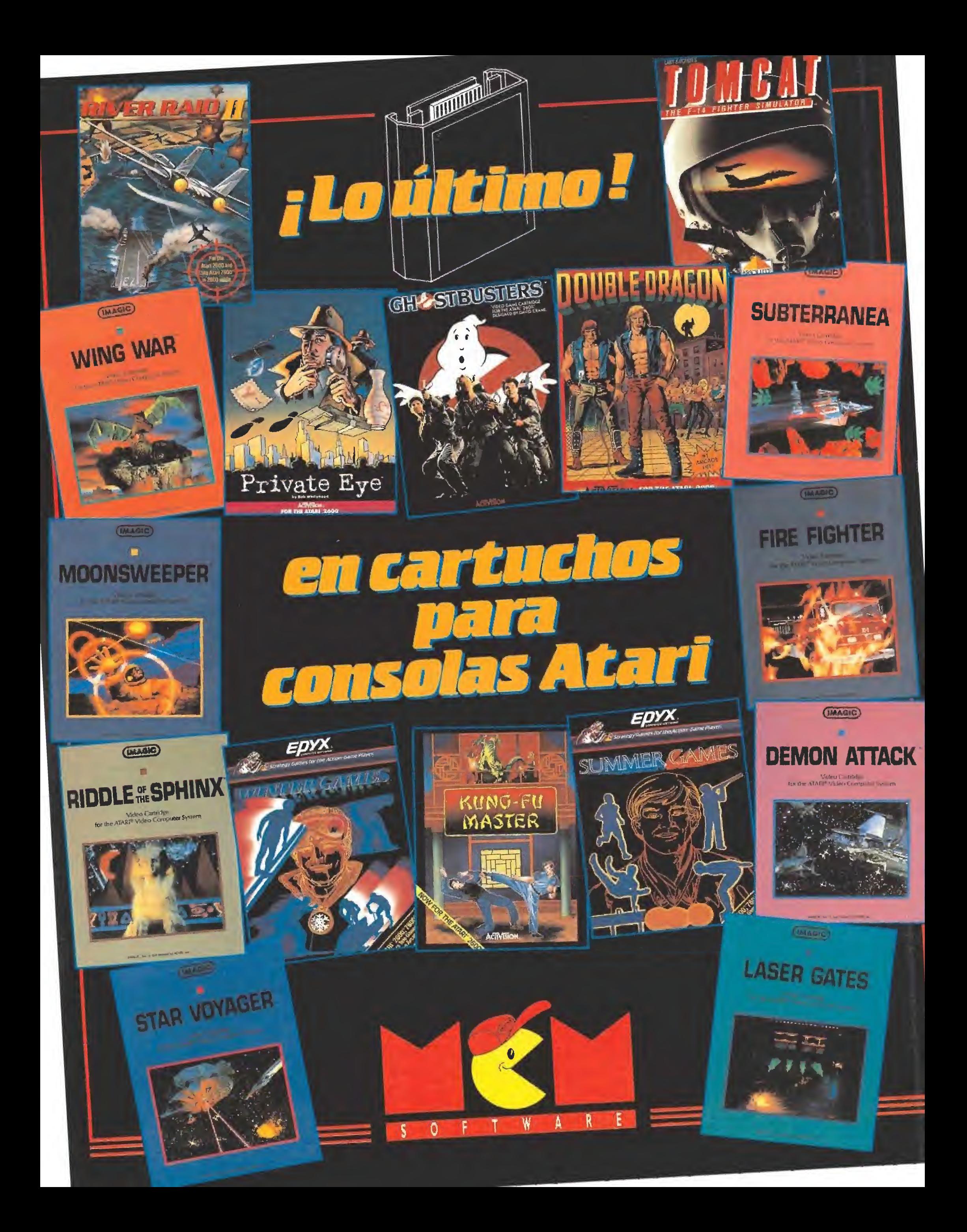

794... y algo

# BOMBER RAID

«1941»: «1942», «1943», |«5cramble Spirits», «Power Strike»,.,, A esta colección de nombres ahora podemos añadir uno nuevo: «Bomber Raid». Seguro que conocéis alguno de estos juegos así que ya sabéis lo que os espera: acción en dosis muy elevadas.

Un piloto de combate es una persona que en todo momento debe mostrar una enorme sangre fría, ser rápido, más que sus enemigos, y tener una puntería soberbia. Estas tres habilidades son las que te van a hacer falta a ti, lector, sí quieres llegar hasta el final de «Bomber Raid».

Nuestra misión es muy sen cilla, eliminar a todos los aparatos enemigos, en cada uno de los cinco niveles de los que consta el juego. De vez en cuando, en medio de las fases, aparecerán varios tipos de super-enemigos que hay que destruir para poder seguir adelante.

Entre los cazas que intentan derribarnos encontraremos una especie de diamantes. Estos, al ser disparados, dejarán caer una serie de ventajas que nos van a facilitar las cosas. Si ob-

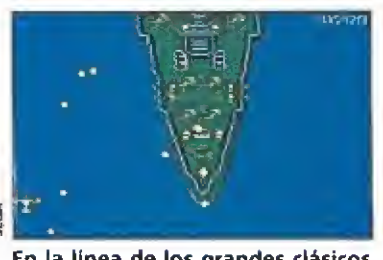

En la linea de los grandes clásicos del género, «Bomber Raid» está di señado para nervios de acero.

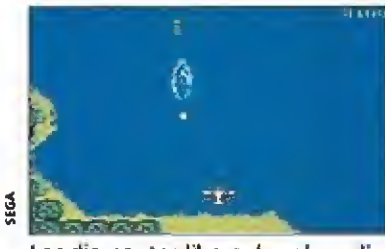

Los diamantes liberarán, al ser disparados, interesantes ventajas que podemos recoger.

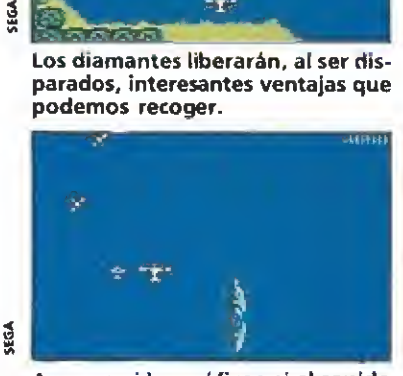

Aunque ni los gráficos ni el sonido son espectaculares, el juego es rá-<br>pido y adictivo. tenemos una «P» aumentará nuestra potencia de disparo, si es una «S» seremos mucho más rápidos en el manejo de nuestro bombardero, y si es un nú mero junto a nuestro lado apa recerá un pequeño avión que dispara en otra dirección y nos protege del fuego enemigo, {dependiendo de la cifra conse guida podemos llegar a estar completamente rodeados por una escuadrilla de aliados que impedirán, aún a costa de su vida, que nos alcancen los disparos que pueden destruirnos).

Hay que tener cuidado porque algunos brillantes encierran trampas en forma de una especie de aspas que se lanzan hacia nosotros y que deberemos esquivar para evitar con vertirnos en fosfatina.

En general, podemos decir que «Bomber Raid» es un jue go bien realizado. El argumento, como ya habréis podido comprobar, es muy simple, pero en un arcadede este tipo no se necesitan complicadas historias sobre seres extraterrestres u organizaciones internaciona les dedicadas al crimen, etc, etc. Lo esencial es que cuando pongas el juego puedas rápida mente enterarte de tu misión, y, sin más complicaciones, divertirte con él,

Este objetivo es el que «Bom ber Raid» consigue a la perfec ción. Ni los gráficos son extraordinarios, ni el sonido es alucinante, pero es rápido y adictivo. Enseguida te haces con los controles del joystick y te dedicas a destruir a los aviones enemigos hasta que te de rriban. La verdad es que esto es lo que todo el mundo busca cuando se compra un juego de estas características. Sin embargo, si se echa de menos alguna novedad al avanzar de fase ya que al cabo de un cierto tiempo puede resultarte un poco "lo de siempre".

Resumiendo, un arcade sin complicaciones, entretenido y adictivo al principio pero que,<br>al no contener nada nuevo, puede llegar a aburrir si no eres un verdadero fanático de este tipo de juegos.

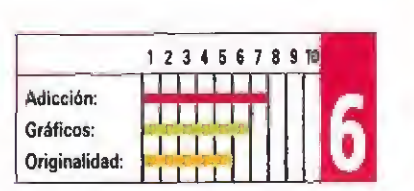

 $J.G.V.$ 

# Pelea a muerte en Japón

**CONSOLA**<br>**SEGA** 

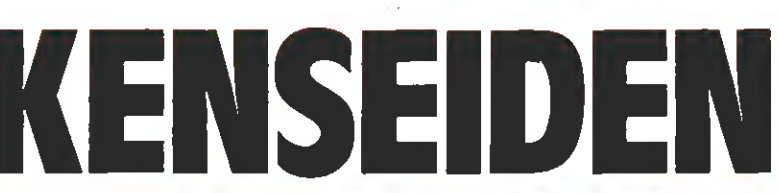

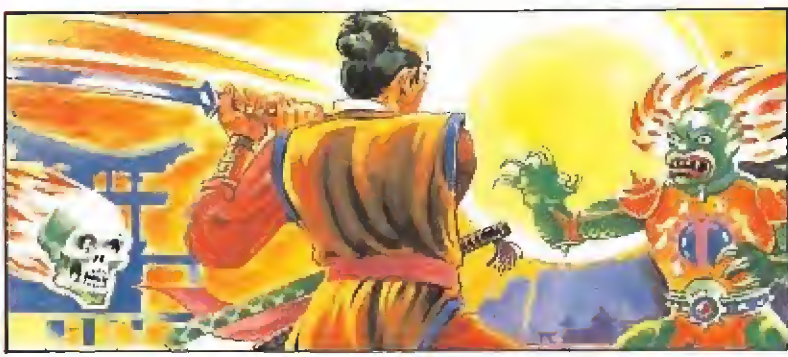

Este mes tenemos en nuestras manos una increíble aventura que nos trasladará al antiguo Japón feudal. En aquellos oscuros años este país estaba poblado por sicarios al servicio del malvado Señor de turno, Nuestra misión va a ser derrotarlos para devolver la paz a la tierra del Sol Naciente.

IIMPERSEAGANCES<br>
IN enseiden», es un<br>
juego que transcurre en dieciséis fases distintas, cada una correspondiente a una de las provincias que formaban el Japón hace un montón de años. Estas re giones estaban dominadas por seis malvados caudillos que, a su vez, eran gobernados por Yonensai, el Gran Señor del Mal.

Nuestro personaje principal, el héroe que va a intentar eliminar de la faz de la tierra a estos seis esbirros responde al nombre de Hayato. Un guerrero Samurai entrenado para la guerra. Cuando empecemos la búsqueda nuestra única arma será la katana o espada curva. A medida que avancemos en las diferentes fases iremos aprendiendo nuevas estocadas para convertirnos en maestros en el manejo del sable. Para conocer estas mejoras hay que recoger cinco pergaminos secretos que podremos obtener cada vez que derrotemos a uno de los caudillos.

Asimismo, cuando eliminemos a ciertos tipos de enemigos, estos dejarán caer tras su muerte una serie de objetos que nos darán ventajas en los siguientes enfrentamientos. Existen seis diferentes: un elixir que te devuelve tu energía perdida, una nueva espada, una caja de medicinas, un amuleto que reduce tu desgaste al contacto con los ene-

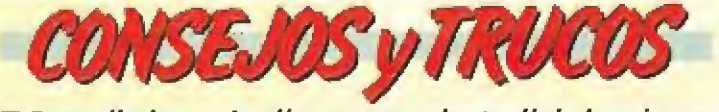

**Para eliminar a los "gusanos volantes" de la primera** fase, que te molestarán bastante, io mejor es atacarles inmediatamente y no dejar que se extiendan.

**E Casi siempre aparecerá un monstruo cuando estés su**biendo las escaleras. Espera a que empiece a salir de la nada dándote la vuelta y volviendo por él, si no te tirará escaleras abajo.

 $\blacksquare$  No dejes que te toquen los esqueletos; si los mantienes a distancia con la espada no te harán daño.

Los seres que aparecen botando en el muro bajarán a buscarte cuando encuentren un derrumbamiento por ei que puedan descender, así que no avances a lo loco e intenta descubrir el agujero antes que ellos para saber por dónde te atacarán.

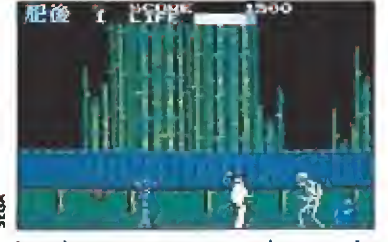

Los tiranos cuentan con el apoyo de un peligroso ejército formado por seres infernales.

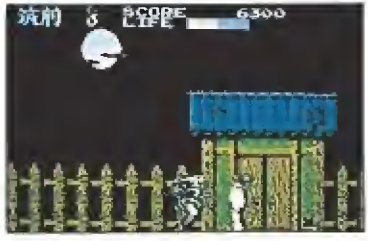

Algunos enemigos dejarán caer ob jetos al ser eliminados como energía, armas o amuletos.

migos, vidas extras y un diario. También hay zonas en el mapeado, cuyo acceso no es nada fácil, en las que podemos practicar nuestras habilidades sin riesgo para Hayato. Si consigues superar las pruebas que te impondrá el Maestro éste te entregará un amuleto que impedirá que mueras al primer contacto con los seres del mal.

#### Demasiados «Malos»

«Kenseiden», aunque sus creadores hayan intentado lo contrario, es, una nueva dosis de lo mismo. Aunque hay opciones curiosas, como la del entrenamiento, cuando insertas el cartucho con el juego en la consola, lo único de lo que tienes que preocuparte es de que no te to que ninguno de los seres que se acercan hacia ti porque todos traen malas intenciones.

De todas formas, y a pesar de la dificultad que entraña poder avanzar en este juego, los aspec tos técnicos parecen haber sido cuidados al máximo. Los fondos son muy buenos y llenos de color, al igual que nuestro personaje y las imágenes de los enemigos. La rapidez es elevada y el movimiento bueno. Se echa de menos la posibilidad de realizar algún tipo más de ataque con nuestra espada sin tener que esperar a conseguir el primer pergamino para hacerlo. Por todo esto, aunque «Kenseiden» no resulte en su desarrollo demasiado original, es, por lo menos, jugable y entretenido. Vamos, que aunque no sea un juego espectacular te tendrá ocupado una temporada.

 $J. G. V.$ 

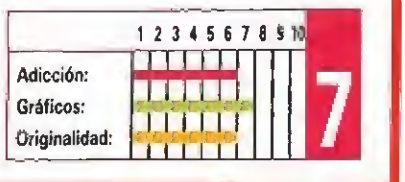

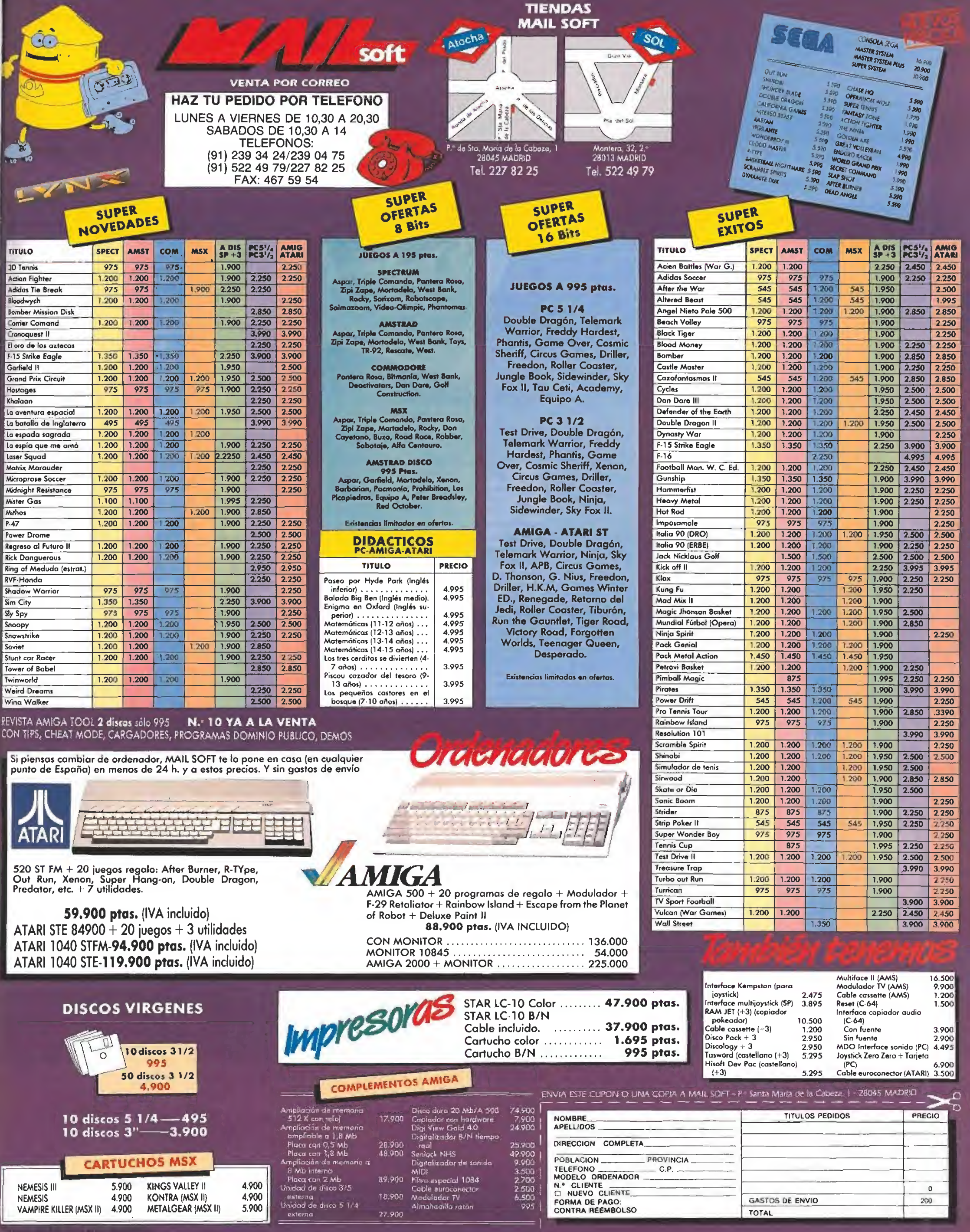

# códigosecano

PC

## GOODY

Este es uno de los primeros juegos que salieron pa ra Pe. Ahora te resultará más fácil si sigues estas ins trucciones. Si cuando este mos en la primera pantalla de la fase de la construcción nos situamos en el borde in ferior izquierdo seremos in munes a cualquier disparo de la luna o del obrero. Esto también ocurrirá en cualquier casilla del banco. ¡Ah! y la clave de la caja fuerte es 1354942169580.

> David Conte (Barcelona)

## F-19 STEALTH FIGHTER

Un truco para obtener el armamento completo para nuestro caza es pulsar la te cla ALT y, sin soltarla, apretar la R.

Antonio Lozano Martínez (Madrid)

### LEISURE SUIT LARRY

Seguro que sois muchos los que estáis atascados en alguna fase de este entretenido juego. Aquí va en pocas líneas la solución.

Entra en el bar, pide un whisky, dáselo al borracho, recoge la rosa, entra en el baño y examina tres veces la pared, coge el anillo del de sagüe, vuelve al bar y llama a la puerta, di la contraseña, dentro usa el mando, sal y vuelve a entrar.

Ahora sube a la habita-

ción, coge los caramelos, sal por la ventana y coge el martillo de la basura, coge un taxi y ve ai casino, com pra la manzana, apuesta pa ra obtener fondos y recoge la entrada de la papelera del fondo.

Vuelve en taxi a la tienda y compra vino, una revista y otro objeto que necesitarás para tu noche de bodas. El vino dáselo al vagabundo. Ve a la derecha y dale la en trada al matón de la puerta, sube y siéntate con la chica, mirala y baila con ella. Luego dale la rosa, los caramelos y el anillo a medida que te lo pide. Luego dale dinero y vete a la iglesia jun to al casino.

Cásate y ve al cuarto piso del hotel. Enciende la radio y apunta el teléfono. Ve a la tienda y llama a esenúmero, pide el vino para la suite nupcial y vuelve con tu mu jer. Intenta llevarla a la cama y tras su broma corta las cuerdas con la navaja. Coge la cuerda y bébete el vino.

Vuelve al bar, sube por la escalera de incendios y ata la cuerda a la barandilla, Rompe el cristal con el martillo y coge las píldoras. Vuelve al casino y dáselas a la chica del piso de arriba, Aprieta el botón del mostrador y entra en el ascensor. Arriba sal a la terraza, entra en la bañera, mira a la chica y dale la manzana. Luego disfruta del espectáculo. Cortesía de un lector anónimo que no ha puesto su nombre en la carta.

SPECTRUM

## TOI ACID GAME

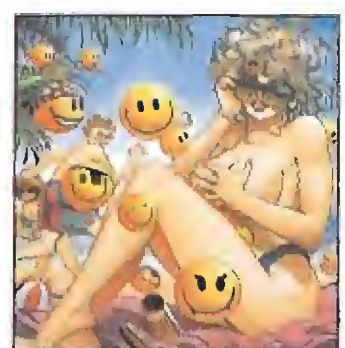

Un pokecillo de vidas infinitas para este jueqo ácido 65534,33.

> Guillermo García (Argentina)

# ALTERED BEAST

Para cargar cualquier nivel aprieta todas las tedas del ordenador con las dos ma nos mientras estés jugando, te dejará ver hasta el final del juego.

> Mano Pérez Corral (Madrid)

LAST NINJA II

Cuando estés peleando contra algún enemigo aprieta <sup>H</sup> y verás como ganas la pelea sin complicaciones. Lorenzo Alba (Cádiz)

#### NEW ZEALAND **STORY**

Tecleando FLUFFY mientras estás en la pantalla de presentación conseguirás vi das infinitas,

> Eugenio Disco (Barcelona)

## BLACK LAMP

Otro POKE, esta vez desde las Islas Afortunadas, en las direcciones 33606 y 34487 los dos con el valor 127 y la obtención inmediata de vidas infinitas para el caballero.

> Alvaro Lozano García (Gran Canana)

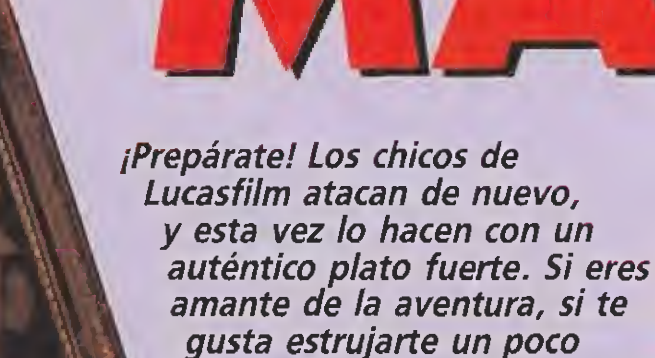

de buscar salida a las situaciones más insólitas, te ha llegado por fin el programa que estabas esperando. «Maniac Mansión» viene cargado de estupendos gráficos, buenos efectos sonoros y un guión de lo más original. ¿Que de qué va la historia? Pues verás, resulta que una vez un meteorito cayó del espacio y...

Aquella tarde me encon¬ traba pensando en la organización del gua teque del fin de semana, cuando una llamada telefónica me cortó súbitamente la inspiración.

Era Sandy, la chica con la que estaba saliendo. Su nerviosismo al decirme que tenía que ayudarla porque andaba metida en un buen lío, no presagiaba nada bueno. Entre balbuceos y alguna que otra lágrima, Sandy me contó una increíble historia sobre un extraño meteorito al que había visto caer unas semanas atrás. Su búsqueda del lugar dei impacto había terminado en la Mansión Maniac, un viejo caserón aparentemente abandonado en las afueras de la ciudad, en el que había entrado, pero del que le iba a costar bastante salir. Un científico loco con un extraño vicio por los videojuegos la mantenía presa como conejillo para un macabro experimento. Precisamente, el tal Doctor Fred andaba echándose una partídita a las máquinas mientras Sandy me telefoneaba pidiendo ayuda.

Cuando estaba a punto de de cirle a la chica que se dejase de historias conmigo, soltó un grito de terror y la comunicación se cortó. Todas las reacciones de los héroes del cine ante situaciones de este tipo pasaron por mi cabeza en segundos, pero sencillamente no sabía qué hacer.

Lo primero que se me ocurrió fue llamar a casa de Sandy, donde me contestó un padre enormemente cabreado que me acusaba de haber raptado a su hija hacía ya dos días. Entre insultos y amenazas, comprendí que el caso no era ninguna broma y colgué el auricular sin pensármelo.

Con toda la prisa que podía darme, empecé a localizar a los colegas de la pandilla para que me ayudaran, pero en cuanto oyeron mi historia, las chicas se inventaron mil excusas para no meterse en líos. Incluso Jeff el Surfero, que tenía fama de duro, demostró la poca gracia que le hacía entrar al viejo caserón. Al final conseguí convencer al cerebrín de Bernard y al bueno de Michael. Los tres nos pusimos en marcha hacia la mansión con más miedo que ganas, pero sin titubeos.

La verdad es que si intentase hacer una lista de los problemas que tuvimos que superar para rescatar a Sandy, seguramente me olvidaría la mitad. Creo que será mejor ir contando la historia desde el principio.

el coco y te consideras capaz

### Viaje a lo desconocido

Para entrar en la casa, después de dar más de una vuelta, localizamos la llave en el sitio más inesperado: debajo del felpudo. Incluso nos reímos del tópico. Tras

una primera vuelta de inspec ción , comprobamos que algu nas puer-

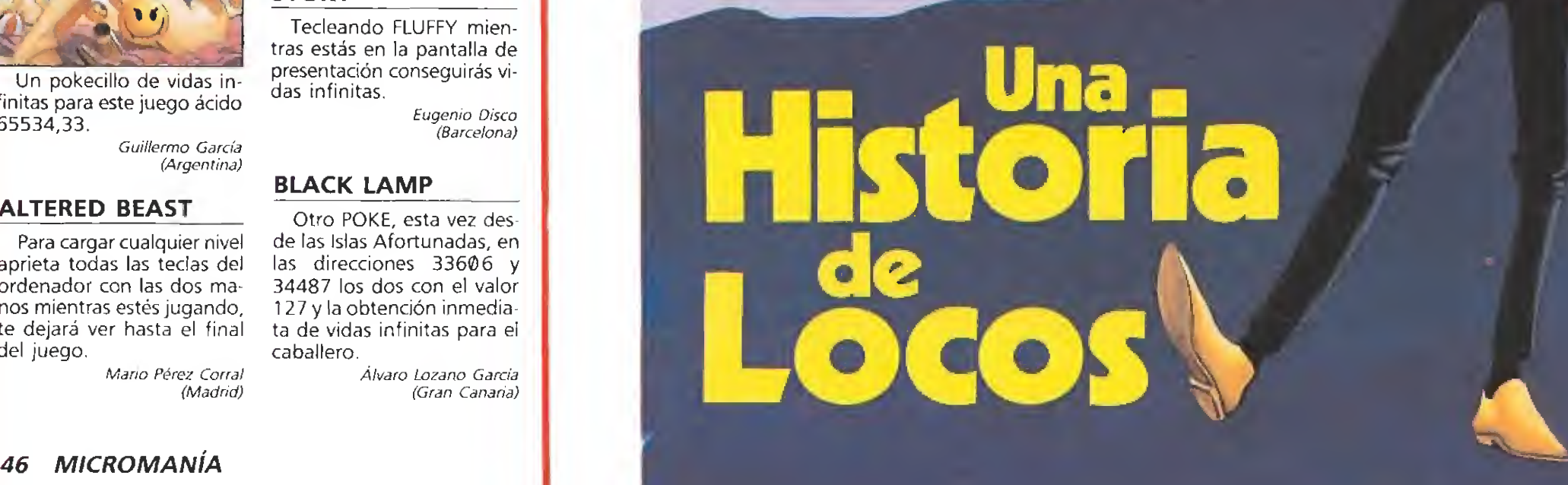

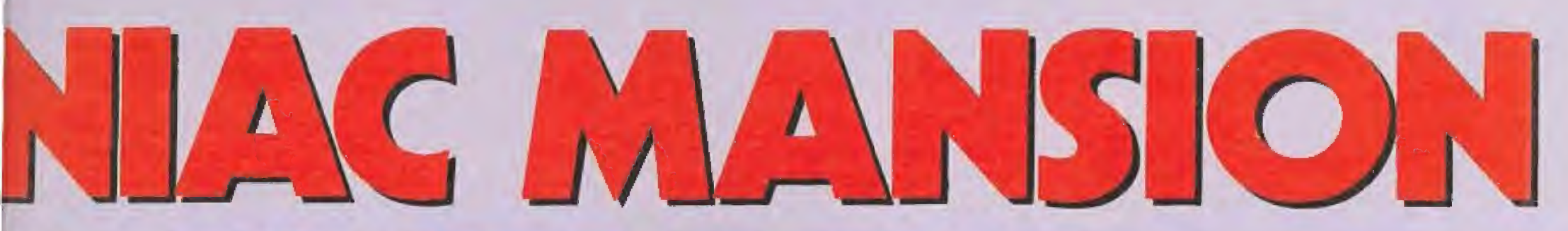

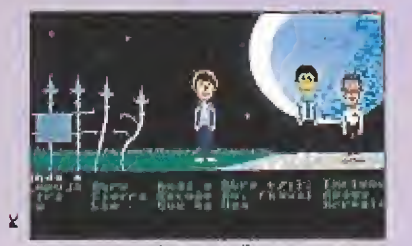

Nuestros amigos se disponen a rescatar a Sandy. nandetr<br>placel de Pepp La habitación de la radio comunica

con un altillo.

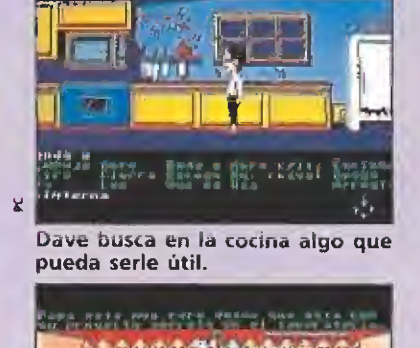

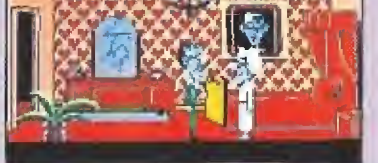

Madre e hijo traman sus planes ma léficos.

tas estaban cerradas, y el pobre Miehael, cuando entraba en la cocina, fue sorprendido por una monstruosa enfermera de piel verdosa, que lo dejó cuajado del susto. Nosotros conseguimos ocultamos, mientras Miehael era conducido a una mazmorra en el sótano. Tras observar como la enfermera pulsaba un resorte secreto que daba entrada a los sótanos junto a la escalera, y después de verla subir, bajamos a la búsqueda de nuestro colega. Éste nos dijo desde de trás de una puerta metálica que se encontraba bien, pero que estaba encerrado con llave.

Junto a la puerta encontramos una llave plateada que no servía, pero que guardamos por sí acaso. Tras buscar por varias habitaciones, localicé una vieja llave colgada de una lámpara. El único problema era que estaba tan alta que nos era imposible llegar a ella. Junto a nosotros había un aparato de música, al que Bernard echó rápidamente el ojo.<br>Sin que yo entendiese dema-

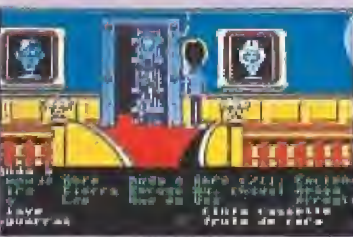

Algunas puertas de la mansión son de alta seguridad.

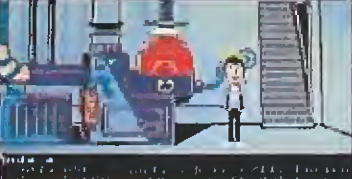

nymeries<br>Tiege swertste  $40.10 + 10$ El peligroso reactor nuclear.

siado bien qué hacía, me contó que la lámpara era de cristal, y que el cristal podía romperse con un ruido lo suficientemente agudo. Nuestra solución era conseguir grabar un sonido de estas características y reproducirlo en la pletina. Después de un rato por los pisos superiores de la mansión, conseguimos lo que necesitábamos y otra llave amarilla que, por supuesto, nos guardamos.. Tras destruir la lámpara, obtuvimos la llave vieja que resultó ser la del calabozo. Nos abrazamos emociona-

 $\boldsymbol{\eta}$ 

dos, y comprendimos que el peligro mayor había pasado. La llave que teníamos nos garantizaba la salida de la prisión a cualquiera de nosotros.

Continuamos buscando a Sandy, y tras alguna puerta que abrimos con la llave plateada, apareció la magnífica piscina de la casa. Seguro que si Jeff hubiese venido se habría dado un baño, pero a nosotros nos parecía que el agua tenía un color raro, y que hasta olía diferente. Bernard se empeñó en tomar una muestra para analizarla, a lo que no pude oponerme. Poco después, la llave amarilla nos abría el maletero de un extraño vehículo sin ruedas aparcado dentro del garaje.

Un maletín de herramientas y una llave de grifo se unieron a nuestra colección de objetos.

De vuelta por la piscina, Michael dijo que veía algo brillante en el fondo de ella, y después de una atenta observación, coincidimos en que era una llave. Como el agua era tan sospechosamente peligrosa, buscamos por toda la casa las tuberías de desagüe, y mientras uno las abría, otro de nosotros recogía la extraña llave radiante.

Decidimos entonces dividirnos para recorrer la mayor cantidad posible de habitaciones a la búsqueda de Sandy. Después de un rato, nos encontramos en el salón, donde cada uno comentó lo que había visto de in terés, Bernard, como siempre,

había estado experimentando. El agua de la piscina había tenido un efecto sorprendente en una planta. La había hecho crecer tanto, con la ayu-

da también de otro refrescante objeto, que incluso pudo trepar por ella hasta una habitación extraña en la que había localizado un potente telescopio. Yo había encontrado una caja fuerte tras un cuadro, cuya combinación parecía estar escrita al píe, pero en letra casi microscópica, y Michael se tropezó con una estupenda sala de juegos, Como era de su poner, corrimos todos ha-

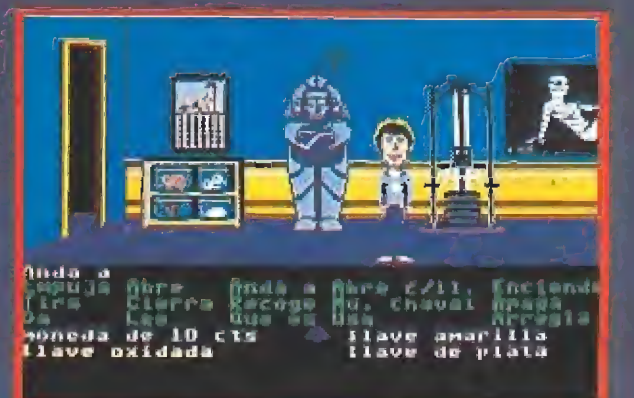

El multipower pondrá nuestros músculos a tono para tareas que requieran fuerza.

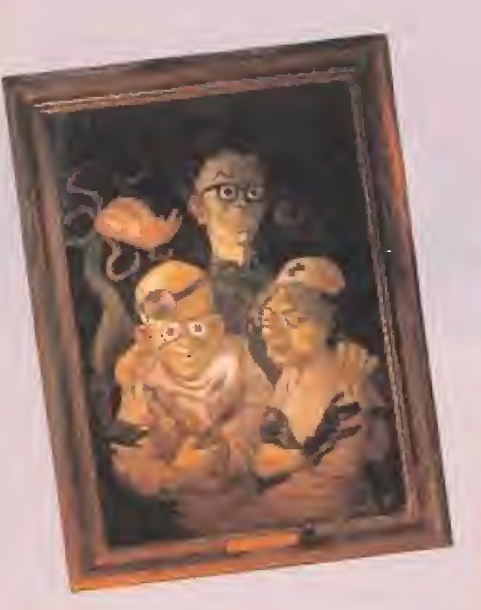

cia este último hallazgo a intentar jugarnos las monedas de 10 que habíamos encontrado por la casa, pero comprobamos que hacían falta monedas de 25, y que además alguna avería en los enchufes mantenía la sala de juegos sin corriente, aún cuando no faltaba en el resto de la casa.

# Cada vez más cerca de Sandy\_

Nuestra gran adicción por los videojuegos nos puso a trabajar las mentes de una manera sorprendente. Pronto alguien apuntó que las monedas sólo podían estar en el sitio más lógico: la caja fuerte. Para averiguar la combinación, utilizamos el telescopio. Ya sólo quedaba arreglar la avería eléctrica. Una capa de pintura que quitamos con aguarrás ocultaba un cuartucho He no de humedad en el que localizamos el cortocircuito. Bernard se las entendió de forma que tras algún que otro intento fallido, consiguió solucionarlo.

Cuando todo estuvo a punto, nos olvidamos por un rato de nuestros problemas, y echamos unas partidas. En todas ellas, ninguno fue capaz de superar el record de un tal Dr.Fred que ha bía alcanzado una muy buena puntuación. Tantos intentos fallidos me dejaron grabado el re cord que no podíamos batir. Luego, pensé en ia pobre Sandy, y conseguí que los chicos dejaran la máquina del meteoro (era la más flipante), y continuamos con nuestra búsqueda.

Bernard tuvo un extraño en cuentro. En una de las habitaciones del tercer piso se encontró con un tipo horrible llamado Ed, quien le condujo al calabozo. Mientras tanto, nosotros localizamos en la habitación de Ed una extraña tarjeta morada que parecía valiosa.

Tras rescatar a Bernard, lle gamos a la conclusión de que la única puerta que nos quedaba por investigar era la que se encontraba en el calabozo cerrada a cal y canto. Mientras yo me marchaba para allá, Bernard se empeñó en ir a pedir ayuda a alguien con la radio que había en el piso superior. Ya en el calabozo, una de las llaves que lle vaba, me permitió abrir los dos grandes candados. Tras la primera puerta, apareció una segunda con cerradura electrónica de combinación. Sin pensar-

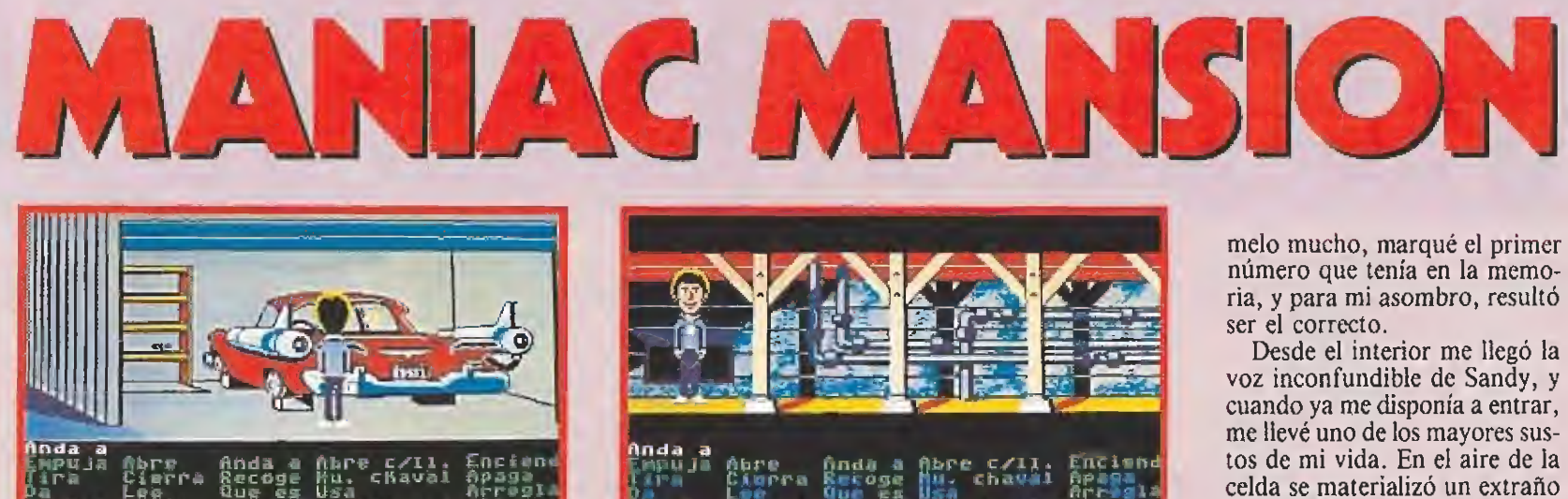

x

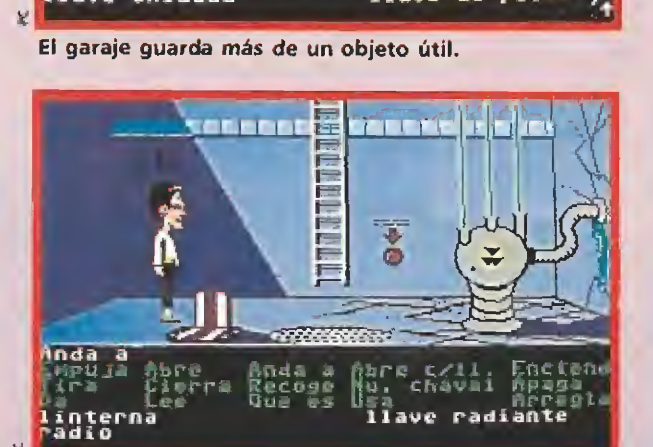

En el fondo de la piscina encontraremos una de las llaves imprescindibles.

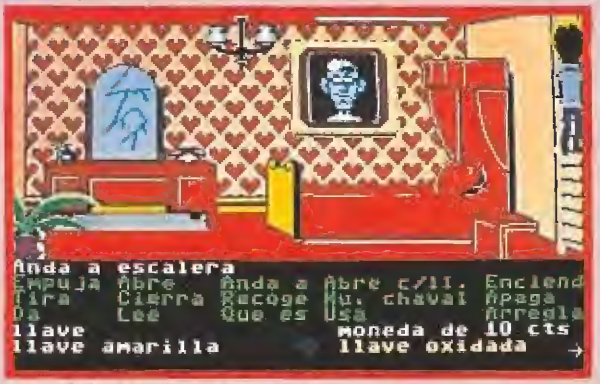

La habitación de la "romántica" Edna.

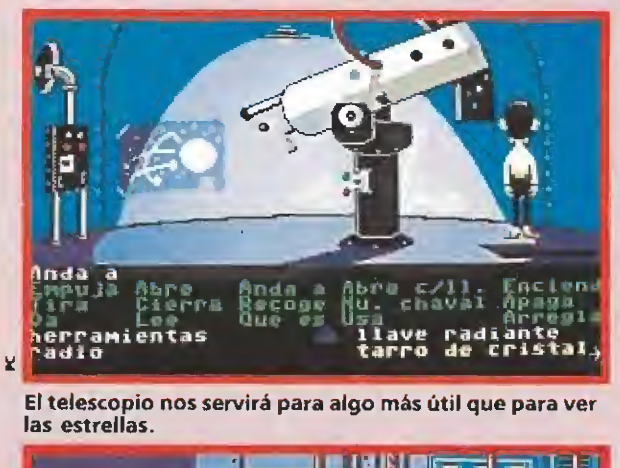

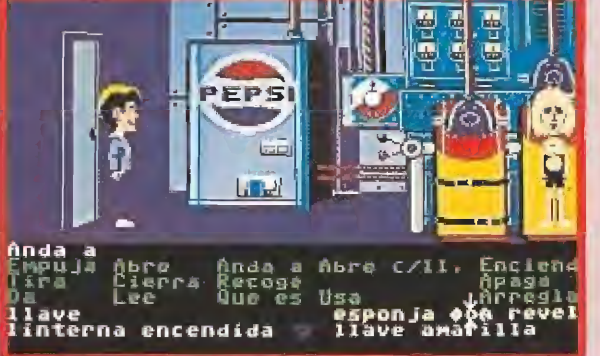

No podía faltar la maquinita de Pepsi.

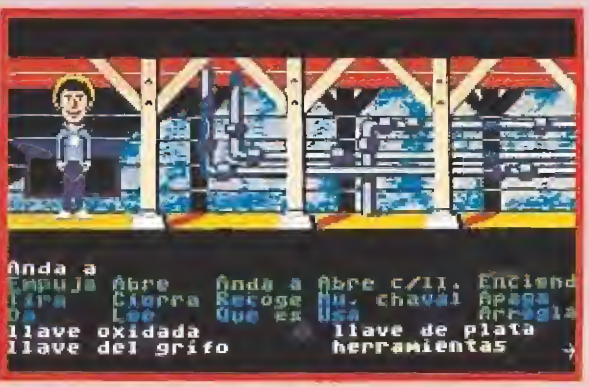

Nuestras dotes de fontanero se pondrán a prueba.

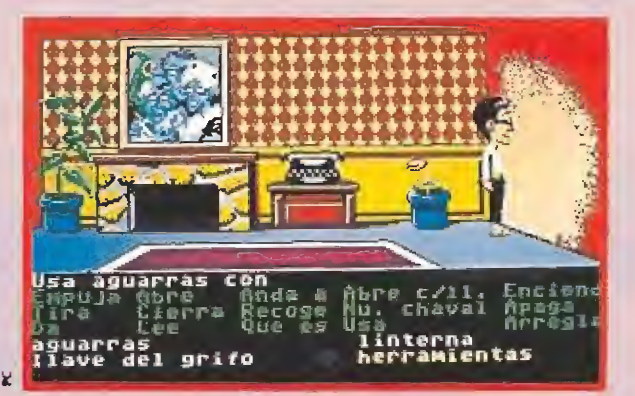

Tras la pintura, se oculta algo que el aguarrás puede des velamos.

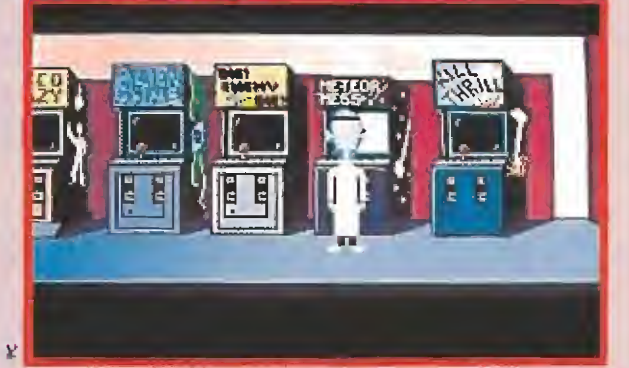

£1 profesor Fred es un viciosülo de los vtdeojuegos.

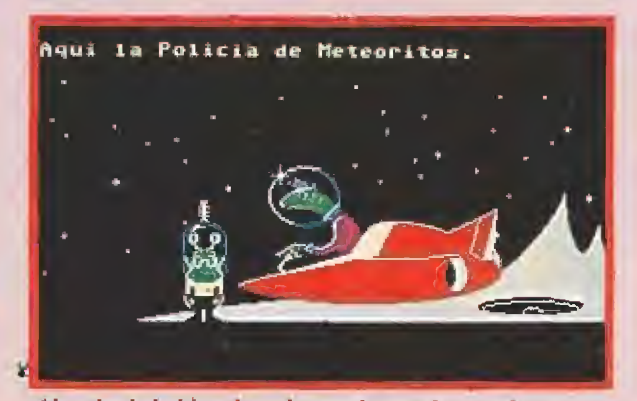

Al malo de la historia se le terminaron las gamberradas.

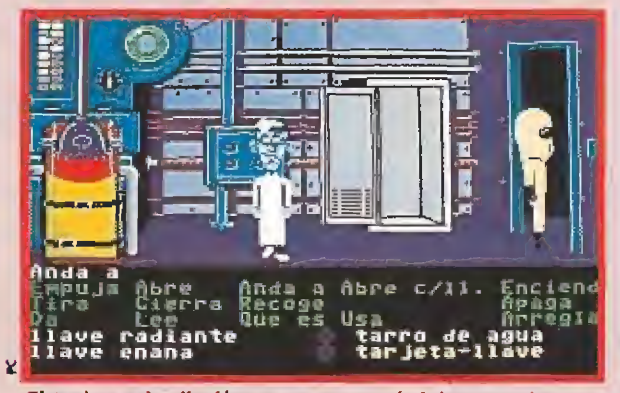

El traje antiradiacíón nos protegerá del meteorito

tebel shettik sul

meló mucho, marqué el primer número que tenía en la memoria, y para mi asombro, resultó ser el correcto.

Desde el interior me llegó la voz inconfundible de Sandy, y cuando ya me disponía a entrar, me llevé uno de los mayores sustos de mí vida. En el aire de la celda se materializó un extraño hombrecillo verde con una especie de escafandra espacial. El in creíble Bernard había logrado una vez más una proeza. El alienígena pertenecía a la policía de meteoritos, y todo parecía indicar que el culpable de todo lo que ocurría en la mansión era el meteorito que Sandy había visto caer. Me saludó escuetamente y apartándome, se adentró en el laboratorio. Se le cayó una especie de insignia de metal que recogí intrigado, y le seguí en busca de Sandy. Nada más entrar, un horrible tentáculo intentó im pedirme el paso, pero la vista de la placa de la policía de meteoritos pareció impresionarle, y no se atrevió a molestarme.

En la habitación contigua, como yo ya suponía, encontré a Sandy atada a una extraña ma quinaria, y al loco del Doctor Fred, quien comenzó a amenazarme y se apresuró a conectar un dispositivo de autodestrucción.

### Uno de los finales\_

Sandy me comentó que la única forma de liberar ai Doctor dei influjo del meteorito, era desconectar el sistema de control que existía tras otra puerta, que sólo podía abrirse con una tarjeta de seguridad. Esta habitación estaba contaminada de radioactividad por el meteorito, así que me protegí con un traje que localicé por el laboratorio, y entré a tiempo de ver como el policía espacial se llevaba al malvado meteorito. Nada más desconectar el interruptor, el Dr. Fred pareció recuperar la cordura, y neutralizó el sistema de autodestrucción.

Supercontento por el desenlace que todo había tenido, me abracé a Sandy que, emocionada, me besaba diciendo que era el chico más valiente que había conocido, y todas esas cosas que yo ya sabía. Reuní a Bernard y a Michael, y sin pensarlo mucho, nos despedimos del ahora cuerdo Dr. Fred, antes de que algún tornillo pudiese soltársele y nos metiera en un nuevo lío.

¡Ah! Bernard insiste en que aunque todo nos salió bien tal como lo hicimos, había un montón de formas diferentes de haber resuelto el enigma. Yo tengo mis dudas, pero he de reconocer que el empollón tiene un buen coco, por lo que puede que la razón esté de su parte.

Diego Gómez Maza

TODO EMPEZO CUANDO LINUS PERDIO SU MANTA. PARECIA EL FIN DEL MUNDO PARA EL. WOODSTOCK 4 40 DECIDIMOS INVESTIGAR 4 SALIMOS EN BUSCA DE LA MANTA PERDIDA. CON TU AYUDA, SEGURO QUE PODREMOS ENCONTRARLA

IENTRA CON NOSOTROS EN LA AVENTURA!

PANTALLAS DE LA VERSION ATARI ST

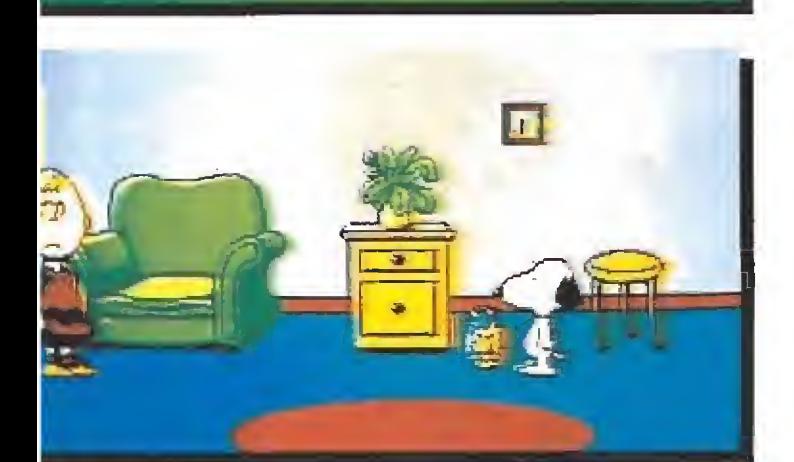

SPE CASS •AMS CASS SPE DISCO . AMS DISCO PC (CGA/EGA) • ATARI • AMIGA

# Til ¡Snoopy, Woodstock, el buenazo de Garlitos y el resto de su pandilla están por fin aquí, en tu ordenador!

SCHULZ

 $\mathcal{L}$ 

SHOOP

.<br>• محول المسار المستعمل المستعمل

**THE** 

reintimuere uno su

Aquí tienes una aventura de verdad con gráficos al 100% como nunca hasjugado antes. Este juego simula a la perfección los dibujos animados: creerás que estás participando en una historieta de animación.

Este es un juego lleno de sorpresas. ¡Además hay más de una solución! Así que resuelve eljuego una vez yaún habrá muchomás por descubrir en tu papel del intrépidosabuesosuper-detective.

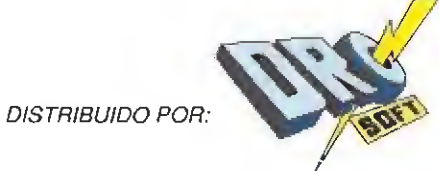

C/ FRANCISCO REMIRO, 5-7 28028 MADRID, TEL: 450 89 64

C''er ALC, S.A. (Son dational), 11 [2000]- Hands

Para mayor comodidad a la hora de elegir los números que no tienes, detallamos los juegos ampliamente comentados en cada una de ellas, de la segunda época de MICROMANÍA. Puedes hacer tu pedido rellenando el cupón que incluye la revista o llamando al teléfono (91)734 6500.

**aming that's** 

Asiseria **PATAGINE RAN** 

THE ALIMONIAIS MAN

**DATE TIP** 

<sup>1</sup>Vivela última cruzada junto a j **ETAS labres** 

- 1 Target Renegade
	- La Guerra de las Vajillas
	- Black Beard
	- Garfield Turbo Girl
	- Venom Strikes Back
- La Pantera Rosa.
- 2 · Desolator
- Mad Mix
- Karnov Hundra
- Magnetron
- Mortadelo y Filemón Gutz
- Cybernoid.
- **Beyond The Ice** Palace
- Los Pájaros de Bangkok
- Gothik
- Skate Crazy Capitán Sevilla.
- 
- 4 · Emilio Butragueño Fútbol
	- Hopping Mad
- Terramex
- Andy Capp
- Tetris
- Mickey Mouse.
- TETORNO DEL JEDI inescala alahira **Resultant** 
	-
	- 8 Afterburner
	-
- 5 Overlander
	- Dark Side • Vindicator

QUAEN<br>[NGANO

**RAGER** 

**RABBIT** 

**TITL** 

- Meganova
- Humphrey.
- Thypoon • Vampire's Empire
- Operation Wolf
- 1943 • Road Blaster
	- Where Time Stood 10 Dragon Ninja Stiíl.
- 7 Barbarían II • Artura
	- Thunder Blade
- Live and Let Die
- 
- Intensity • Triple Comando
	- El Poder Oscuro • Cybernoid II

• Sol Negro.

- 
- Alien Syndrome • Led Storm.
- Robocop • Barbarían • Savage • París-Dakar • Navy Moves.
- 9 Pac-Manía
	- Batman • The Caped Crusader
	- Total Eclipse
	- Rambo III • The Last Nínja II.
- Tuareg
- R-Type • El Retorno del Jedi
	- Netherworld • Dark Fusión.
	- 11 The Munsters • Double Dragón
		- Technocop
		-
- 
- 
- Casanova
- Tiburón
	- Red Heat.
- lavidaes suena **ATLANTIDA** SUPERIOR 16 \* Xybots
	- última cruzada • The running man • 007 licencia para matar.
- 17 · Comando Quatro \* Thunderbirds,
	- Mot
		-
	- A.M.C.
- Mazemanía. 20 · Comparativa coches • Emilio Sánchez Vicario Grand Slam • Satán • Moonwalker • Cazafantasmas II

• Ghouls'n'ghosts • Los Intocables.

<sup>1</sup> 9 • Viaje al Centro de la Tierra • Strider • Rick Dangerous • Toi Acid Game

> 26 • Sirwood • Hammerfist • Cozumel • Simulador profesional de tenis . 27 • Kick Off 2

**• Capitán Trueno** • Tusker • Lívingstone

<sup>2</sup> 3» París-Dakar <sup>90</sup> • Mytfi • Beverly Hills Cop.

Supongo II. 22 \* Snoopy • Jabato • RAM.

24 · Infestation • Dragon's Lair • Jungle Warrior. 25 • Escape from Singe's Castle • Castle Master • Indiana Jones, la aventura gráfica • Mad Mix II.

ia.<br>India

**CONTROLLER** 

THE LAST NUN. IN

**Expose BUSCHOOS** d Carnes

de luropa **Vibu-Amas** Participa **BIT BY** 

- Treasure Trap
- Dan Daré III • Ivanhoe

12 • Perico Delgado

Particus

**QALLAS CODE LE ESTE** 

> kolü 500 DOU ptas

/ v '. <sup>i</sup>' -'\*

Vourin - MOLIN

**Gonzzallez** 

meya forma de p

- Rescate Atlántida
- Metrópolis
- **Eliminator.**
- 13. Xenón
- Renegade III
- H.A.T.E. Ulises
- The Games
- Summer Edition.
- 14 Super Scramble
- Obliterator Stormlord
	- After the War Enmanuelle.
- 15 Vigilante
	- Forgotten Worlds
		-

Service Michigan Company of the Company of the Company of the Company of the Company of the Company of the Company of the Company of the Company of the Company of the Company of the Company of the Company of the Company of

V.r^V.O

COMSHIM

Un gladiador **CONTA** 

las richains

- iHaz emilno<br>con et lider!
- $Emn$

PERICO DELGADO

- 
- 
- 
- Indiana Jones y la
- 
- 
- 18 · Dragon Spirit
	- Batman • Aventura Original

# TE PRESENTAMOS LO ULTIMO.. NUEVA MODA EN U.S.A. Y JAPON.

+ UNA AUTENTICA CONSOLA DE CARTUCHOS RECAMBIABLES EN LA PALMA DE TUMANO.

+ TOTALMENTE NDEPENDIENTE, NO NECESITA SER CONECTADA ALARED.

+ MAS DE 5.00.000 VENDIDAS EN JAPON, MAS DE 3.000.000 EN U.S.A. AHORA PUEDES SER DE LOS PRIMEROS EN TENERLA DE EUROPA.

+ MAS DE 100 TITULOS DISPONIBLES EN MENOS DE UN ANO DE VIDA. Y FOR SUGRAN IMP ACTO, TODAS LAS MAS IMPORTANTES FIRMAS DE SOFTWARE EST AN PREPARANDO JUEGOS PARA GAME BOY.

+ CABE EN UN BOLSILLO. ROBUST A Y SOLIDA CONSTRUCCION

+ IDEAL PARA TRANSPORTARLA Y LLEVARTELA CONTIGO A DONDE OUTERAS AL COLEGIO. A LA PLAYA. A LA PISCINA. EN VIAJES...

+ CONSUMO MINIMO DE PILAS, GASTA MENOS DE 20 PESETAS DE PILAS POR HORA LA CONSOLA INCLUYE 4 BATERIAS GRATIS.

+ FANT ASTICO SONIDO EN 4 CANALES, NCLUYE CASCOS GRATIS.

+ 6 MESES DE GARANTIA

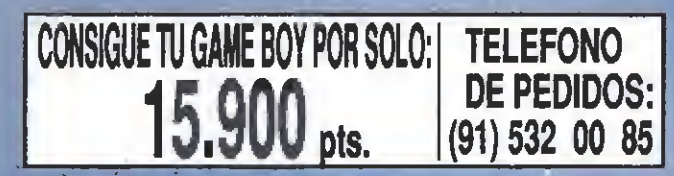

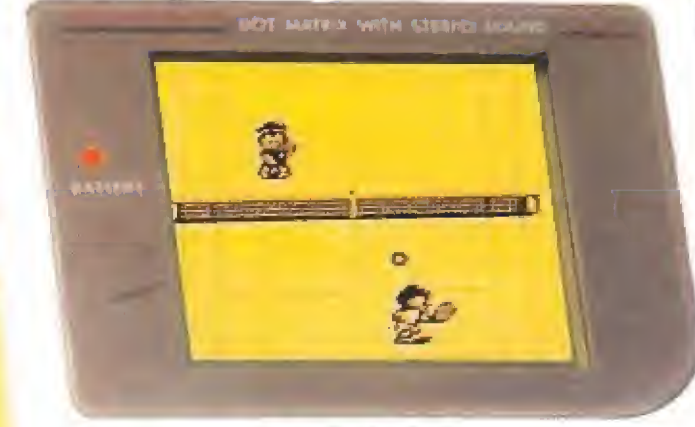

Nintendo GAME BOY.

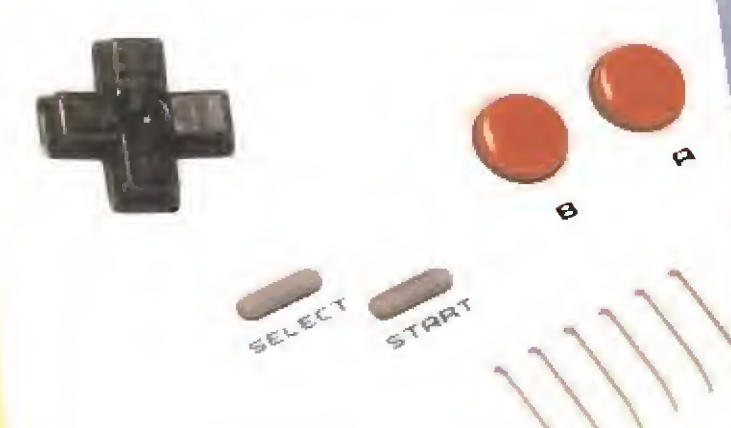

**CONTROL DE CONTRASTE** 

ADAPTADOR DE FUENTE DE<br>ALIMENTACION OPCIONAL

**INTERRUPTOR DE ENCENDIDO** 

**CONECTOR PARA DOS JUGADORES** 

**CONTROL DE VOLUMEN** 

JOYSTICK<br>MULTIDIRECCIONAL

**BOTON DE DISPARO1 BOTON DE DISPARO 2** 

**BOTON DE SELECCION** 

**BOTON DE INICIO DE JUEGO** 

**ALTAVOZDE SONDO** 

ENTRADA PARA

# **SELECCION DE CARTUCHOS PARA GAME BOY**

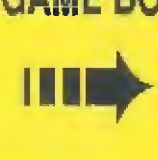

3.995 dzo ruso. Ŝi no to asusta irte con su increible

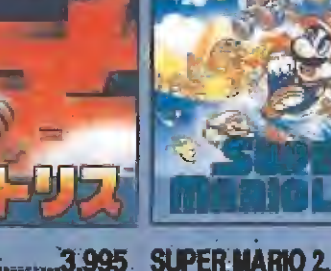

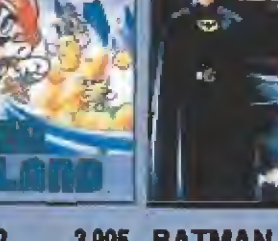

La batmania en tu GAME BOY.<br>Con la licencia de la famosa película Cou la necuest de la lampes penicula

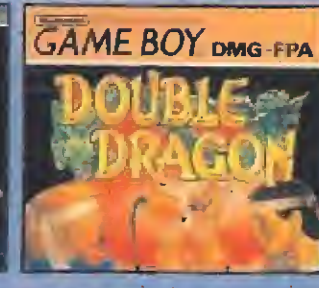

.3.995 BATMAN..............4.495 DOBLE DRAGON.......3.995

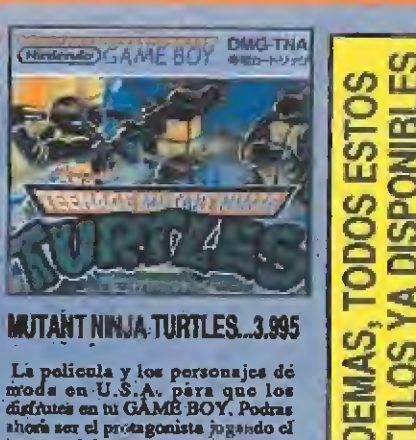

**FOTO DE LA CONSOLA A TAMAÑO REAL** 

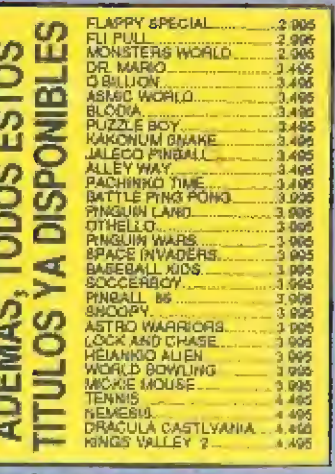

# **COMO HACER TU PEDIDO**

Elige cualquiera de estas dos formas de hacer el pedido : IPOR TELEFONO. LLama abora al telefono: (91) 532:00 85. Nosotros nos encargaremos de recoger todos

 $2$  POR CORREO. Reliens de forma clara el cupon de la derecha y una vez cortado envialo a:

**TELEJUEGOS** AP. DE CORREOS 23.132 **MADRID** 

 $11111$ 

especialidad favorna em operations<br>lucha en las calles...Por los

**NOMBRE APELLIDOS** 

DOMICILIO

**POBLACION** 

PROVINCIA

C.POSTAL **TELEFONO** 

ATENCION....Para poder atender los pedidos es imprescindible indicar un telefono de contacto.

Sí, deseo que me envien una consola GAME BOY al precio de 15.900 pts. Ademas, quiero que me envien los cartuchos que aquí les indico:

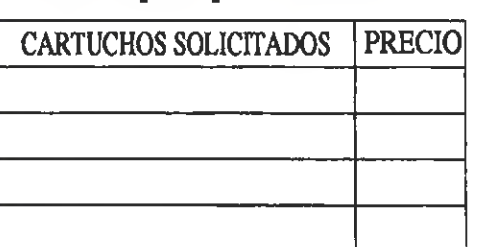

La lluvia martillea incesante sobre los cristales con su canto monótono y quejumbroso. Las luces de la noche urbana

iluminan débilmente el interior de una habitación pequeña, sucia y oscura, en la que un hombre solitario permanece sentado en un vetusto

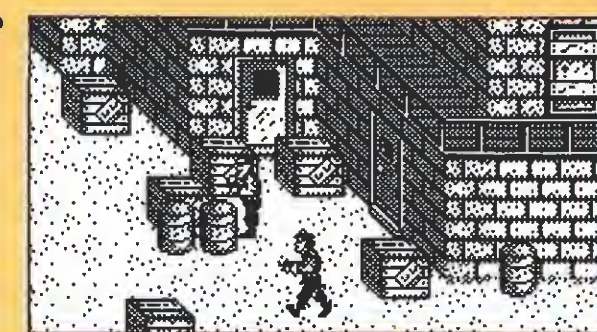

La puerta situada ai lado derecho nos permite acceder al interior de una habitación.

sillón, mientras se aterra a una botella de whisky. Ese hombre, que en su juventud fue admirado y respetado por

todos, se consume ahora en la marginación y el olvido, envuelto además en una terrible historia que ahora golpea con fiereza su mente.

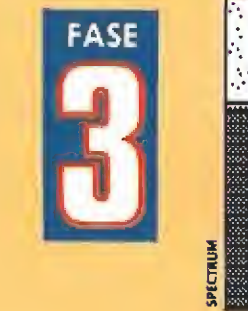

Recoge uno de los bazookas de la pared y abre los cajones para coger el chaleco antibalas y la munición para el fusil y el bazooka.

y dentro de una de las cajas munición para

man<br>miska m m.m.i

El pequeño paquete situado junto al barril contiene las tenazas, de vital importancia pa-

musikan) vmw mm.} itmm mm<br>mana wa<br>mana wa mman<br>musikaan mee

nuestro fusil.

¡mi mm.i ares <u>port</u>es  $\mathbb{R}^n$  . The  $\mathbb{R}^n$ mm um

ra nuestra misión.

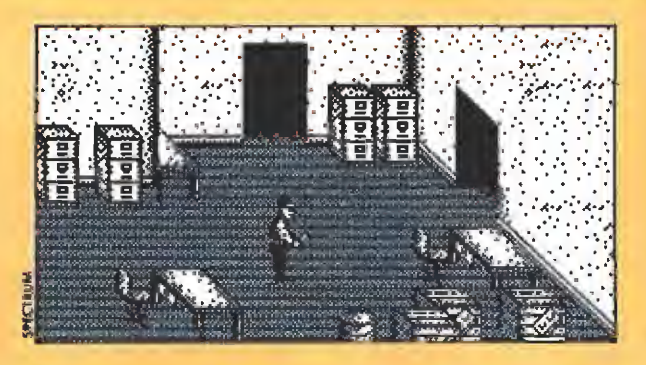

Escondido en la cama se encuentra un collar, entica pantalla no contiene ningún objeto de<br>y dentro de una de las cajas munición para entica valor, así que no te entretengas en ella.

|   |                 |  | ñ             |              |   |        | м | z. |                           |    |  |  |
|---|-----------------|--|---------------|--------------|---|--------|---|----|---------------------------|----|--|--|
| m | naasie<br>Waaro |  | inana<br>Mark | nova<br>nata |   |        |   |    | ang pagalang<br>Kabupatèn | BB |  |  |
|   |                 |  |               |              |   | D      |   |    |                           |    |  |  |
|   |                 |  |               |              | ٠ | п<br>٠ |   |    |                           |    |  |  |
|   |                 |  |               |              |   |        |   |    |                           |    |  |  |

La escalera nos permite ascender hacia el piso superior, donde encontraremos nuevas habitaciones que investigar.

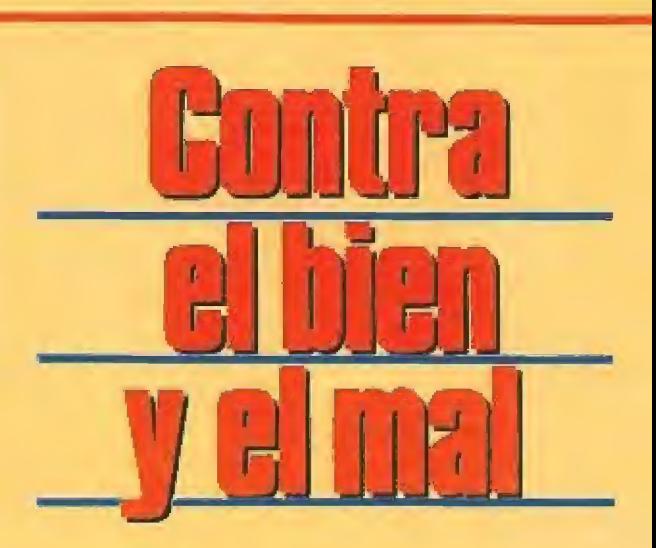

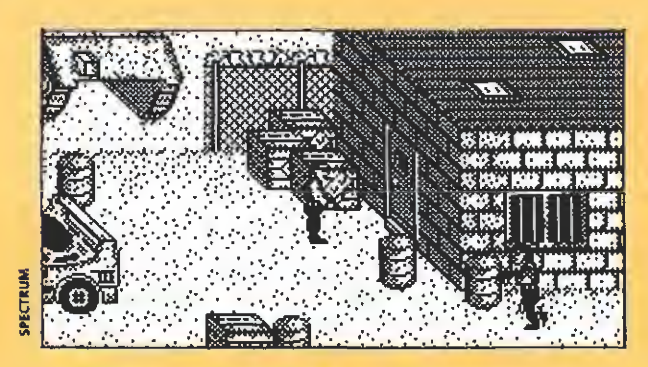

Aquí comienzas ia segunda fase y aquí ten drás que acabarla, pero recuerda que deberás destruir el tanque con tu bazooka.

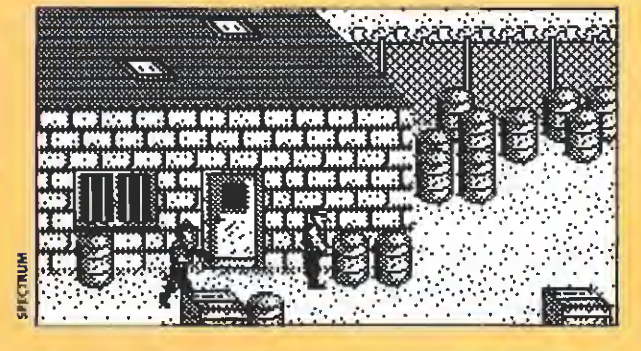

Nada de interés en esta pantalla, pasa rápido por ella.

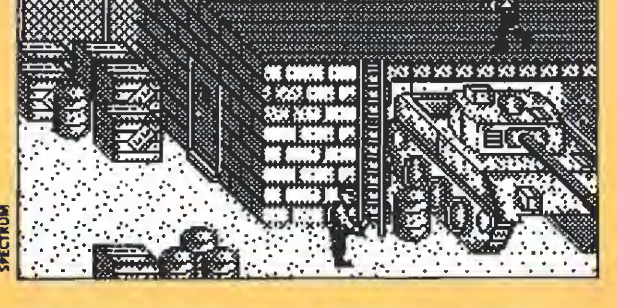

Utiliza la escalera para acceder al tejado de la casa y abre la puerta para entrar dentro de las habitaciones.

Aqui comie<br> *Aqui comie<br>
drás que ac<br>
rás destruir*<br>
trás quedaron los in-<br>
trás quedaron los in-<br>
contables servicios<br>
prestados al gobierno tras quedaron los in-Ne Contables servicios y su intachable carrera como uno de los más codiciados miembros de élite del ejército. Durante muchos años sus haza ñas se convinieron en modelo a imitar por todos los jóvenes que se integraban a filas y se creó sobre él una verdadera leyenda que exaltaba, incluso hasta la exageración, su eficacia en el combate. Fue el verdadero artífice de la victoria sobre el grupo terrorista que estuvo a punto de tomar Saigón, durante los tortuo-

sos años de la guerra de Vietnam. Pero su estilo desagradaba a sus superiores, sobre todo a aquellos oficiales mediocres que, con el poder en su mano, eran incapaces de salir de la comodidad de sus despachos.

Uno de sus superiores, un general cobarde y ambicioso, no perdonó nunca su inmensa po pularidad entre los reclutas y movió silenciosamente todos los hilos a su alcance para sumirle en el olvido, negándole sistemáticamente todos los honores que sus hazañas le hacían merecedor. Así, cuando llegó la triste

hora del retiro, su envidioso ene migo había conseguido evitar que se celebrara cualquier tipo de despedida u homenaje. Nuestro héroe recogió sus escasas pertenencias y se resignó a una vida anónima en una gran du dad cualquiera; una dudad en la que se sentía fuera de lugar, sin dinero y sin amigos. Su único lazo con la realidad eran su hermano, un prestigioso científico que ocupaba un alto cargo en el ministerio de defensa, y su ado rada sobrina. Con una sonrisa de amarga resignación, nuestro triste personaje recordaba a su

hermano, tan eficiente en su campo como él en el suyo, pero con todo el respeto y prestigio que a él siempre se le negó.

Pero ahora incluso sus únicos seres queridos se hallaban en peligro. Su hermano había conseguido importantes éxitos en el desarrollo de una fórmula que podría revolucionar los actuales sistemas de armamento, pero probablemente la noticia de sus descubrimientos se Filtró fuera del ministerio. Una mañana el científico faltó a su trabajo ha bitual. Cuando miembros de la policía acudieron a su casa la encontraron revuelta, con numerosos objetos desperdigados por el suelo y evidentes signos de violencia: el profesor y su hija habían sido secuestrados.

Desde la oscura miseria de su sillón, envuelto en las tinieblas de una habitación anónima y descuidada, nuestro héroe daba una y mil vueltas a los terribles acontecimientos. Veía, con ab soluta claridad, detrás del secuestro la mano del grupo terrorista que derrotó en Saigón, comprendiendo que sus mortales adversarios deseaban la fórmula del profesor para volver

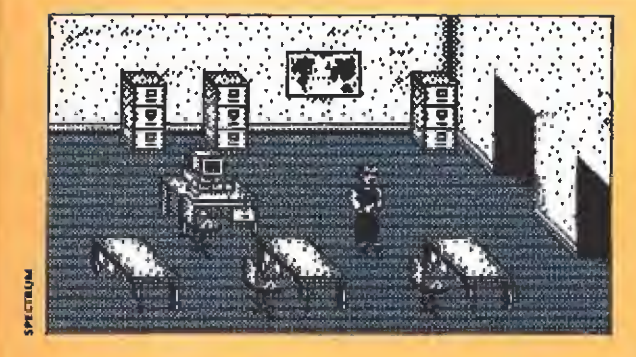

Aquí no sólo encontraréis un cuaderno den tro de un cajón y un mapa oculto tras el ma pa colgado en la pared, sino también el ordenador en que deberéis insertar el disco.

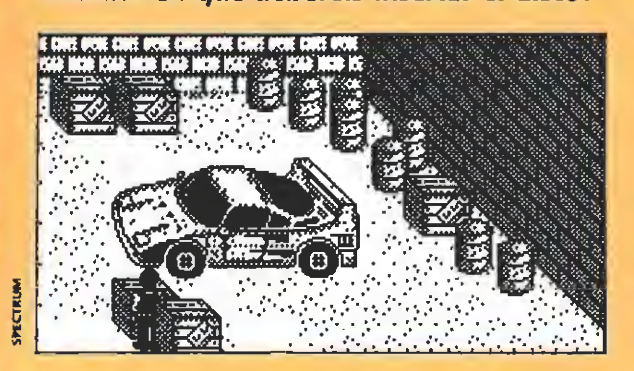

Nuestro coche nos espera al final de esta fase, pero deberemos realizar una serie de acciones previas antes de utilizarlo.

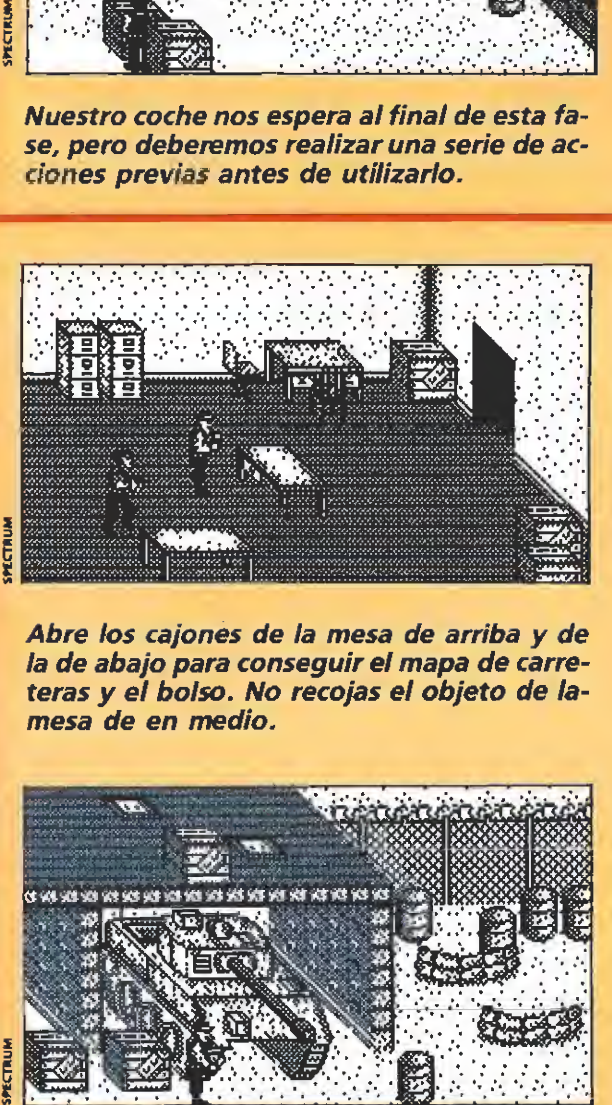

Abre los cajones de la mesa de arriba y de la de abajo para conseguir el mapa de carreteras y el bolso. No recojas el objeto de lamesa de en medio.

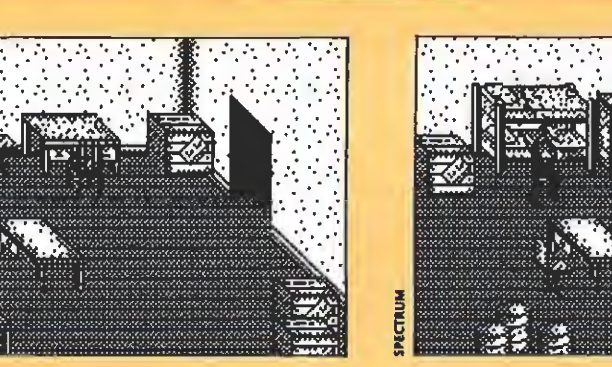

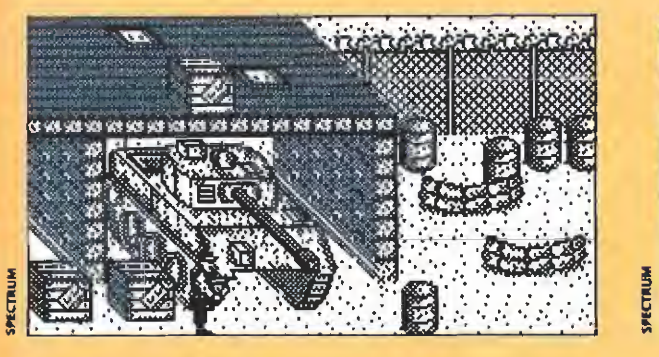

En la caja situada en el tejado podréis conseguir otras llaves.

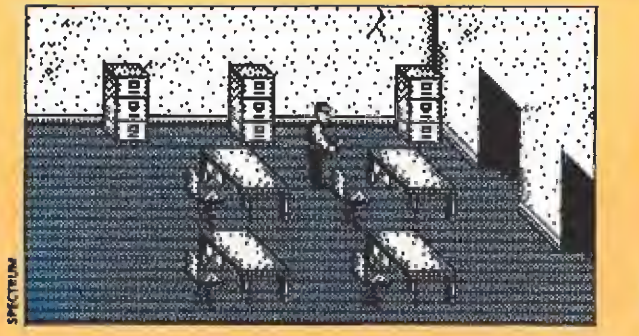

Si curioseas de nuevo por las cajones encontrarás una cinta de vídeo de color negro.

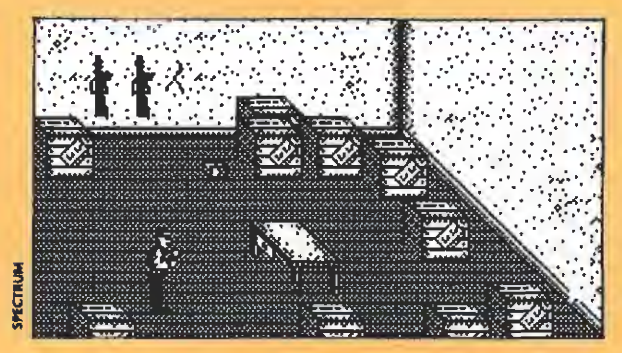

En esta pantalla podemos recoger uno de los fusiles colgados de la pared y la palanca, que se encuentra dentro del paquete pequeño.

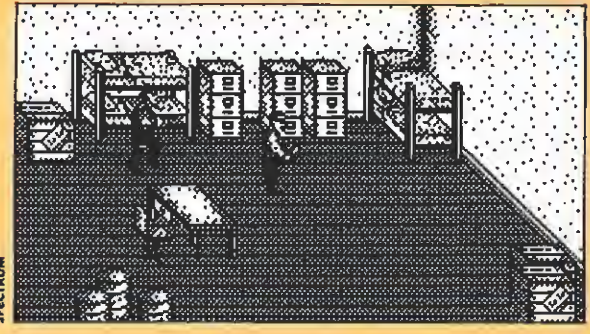

En la litera de abajo podréis obtener una nueva prueba para vuestra misión: el zapato.

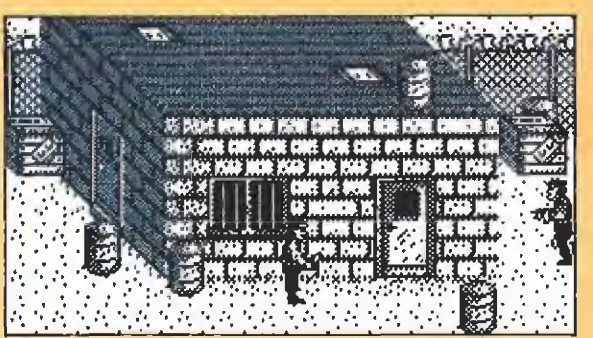

Podéis daros media vuelta; aquí no encontraréis nada de interés.

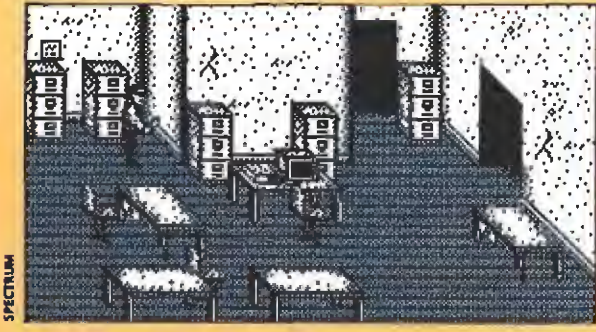

Más objetos: tas llaves del coche, el diskette y otra cinta de vídeo. Aprovecha además para insertar la cinta negra en el reproductor de vídeo.

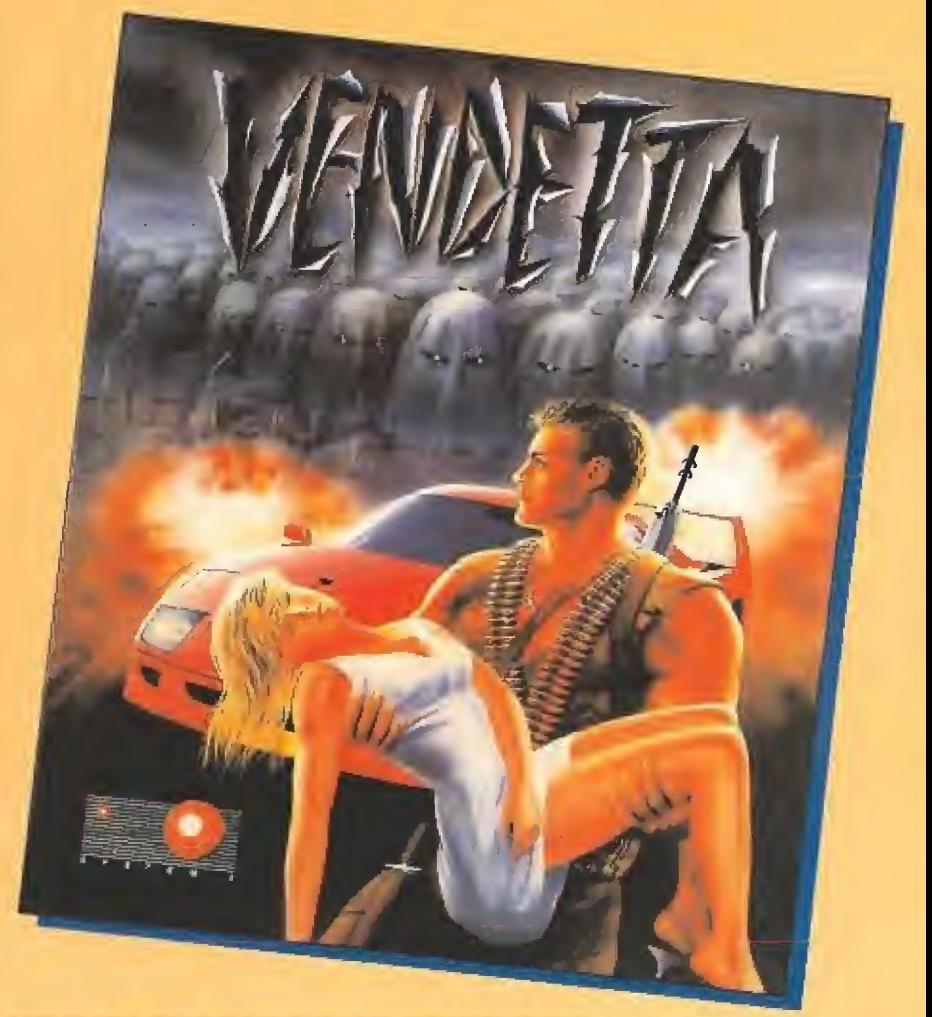

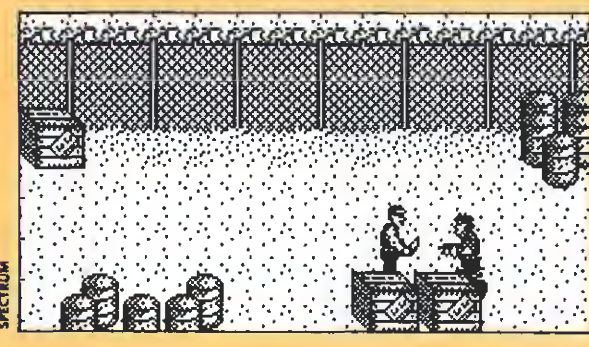

Lo dicho, ahorraros la molestia de llegar hasta esta pantalla. Sólo encontraréis enemigos.

con nuevas ofensivas. No en vano tenía delante de él una carta que había leído decenas de veces, una carta en la que se amenazaba con ejecutar a los dos rehenes si la fórmula no era entre-

gada en un reducido plazo. sangre parecía fluir de nuevo Mientras la lluvia repetía in cesante su insistente canción de invierno, los pensamientos se amontonaron en la mente del héroe. A pesar de no ser ya el muchacho de hace unos años, la

Nuestro héroe debe demostrar la responsabilidad en el secuestro de un peligroso grupo terrorista

por sus venas con el renovado ímpetu de la juventud. Con creciente convicción comprendió que se estaba hundiendo constantemente, y que nada conseguiría si permanecía derrotado e inmóvil en ese agujero que él llamaba su hogar. Pensó en los numerosos desprecios que había sufrido durante su brillante carrera, pero el solo recuerdo de sus dos queridos familiares le hizo olvidar todos los años de in gratitud, Finalmente se decidió, pues esta historia se había convertido definitivamente en algo personal, en una venganza.

# **Preliminares**

La misión de nuestro veterano protagonissta consiste, por tanto, en rescatar a su sobrina recogiendo además una serie de evidencias que demuestran la responsabilidad de los terroristas en el secuestro.

El juego ha sido dividido en siete fases, de las cuales las cuatro fases impares siguen el desarrollo clásico de las videoaventuras mientras que en las tres fases pares nuestro personaje conducirá un sofisticado coche para recorrer la distancia que le separa de su próximo destino.

Las fases impares constituyen el verdadero corazón del programa. En ellas recorreremos cuatro pequeños mapeados formados por pantallas independientes interconectadas, en las cuales se hace uso de una rudimentaria perspectiva tridimensional. Nuestro personaje dispone de sesenta minutos y de una sola vida cuya energía es representada por una línea cuadrada discontinua rodeando al marcador de tiempo, de modo que en estas fases el juego se dará por concluido si se agota el tiempo, se

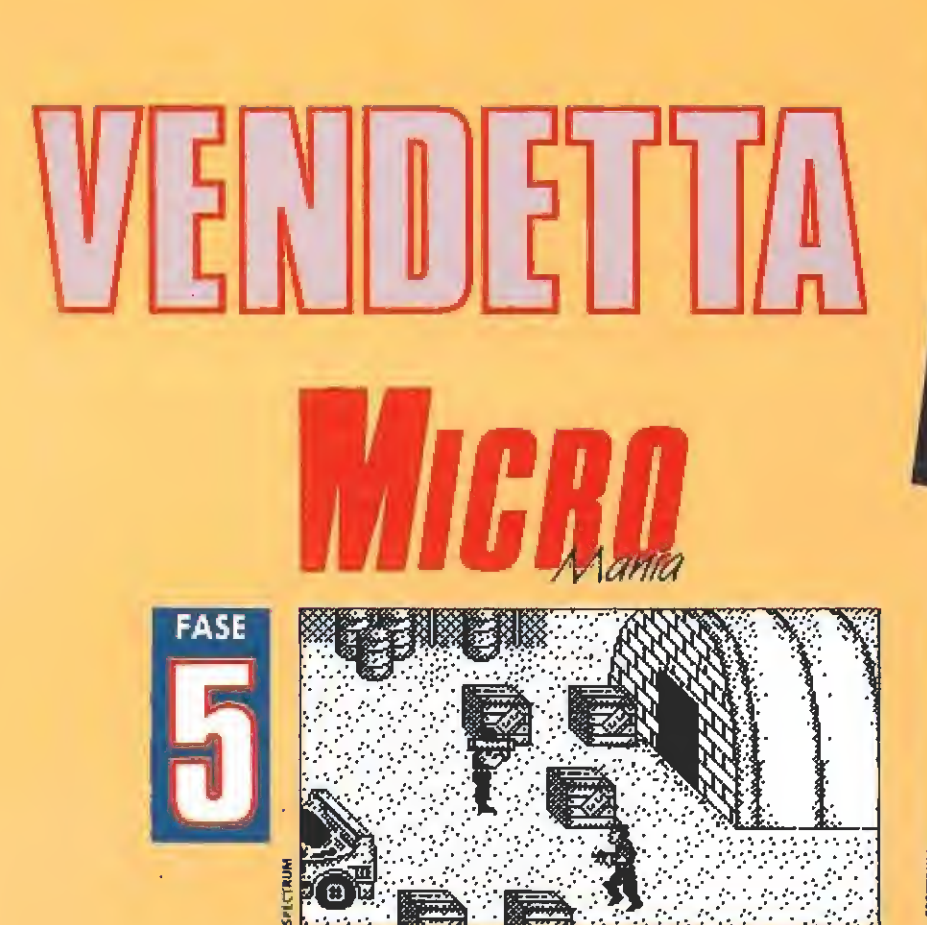

Pantalla de comienzo de la fase del aeropuerto; la puerta nos permite acceder a nuevas habitaciones.

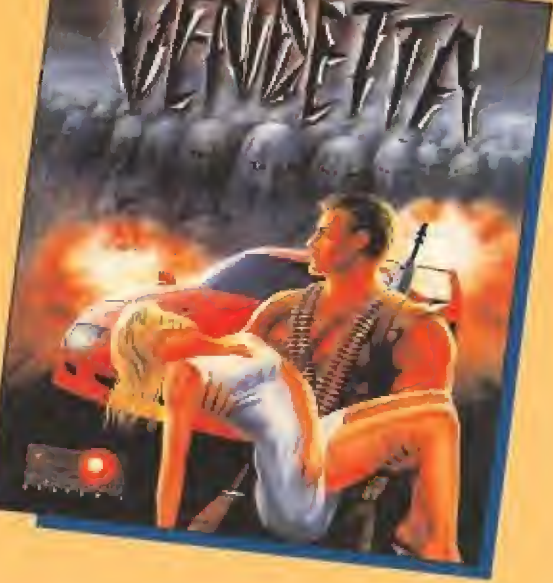

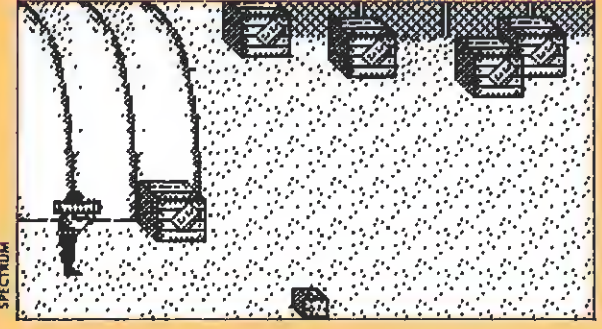

Acelera tu paso, no hay nada de interés en esta pantalla.

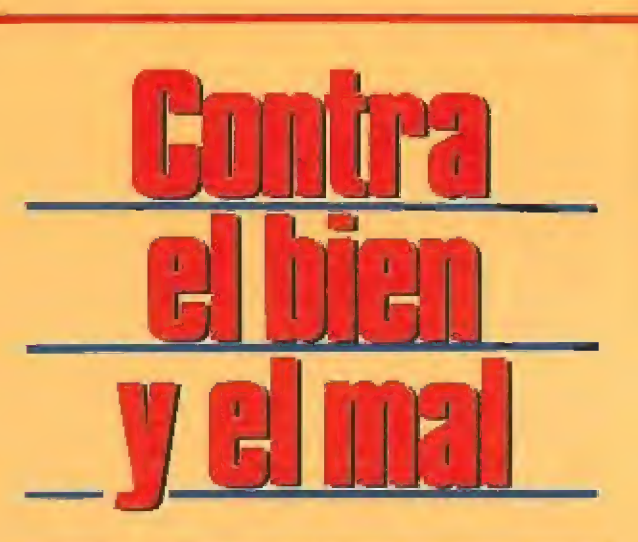

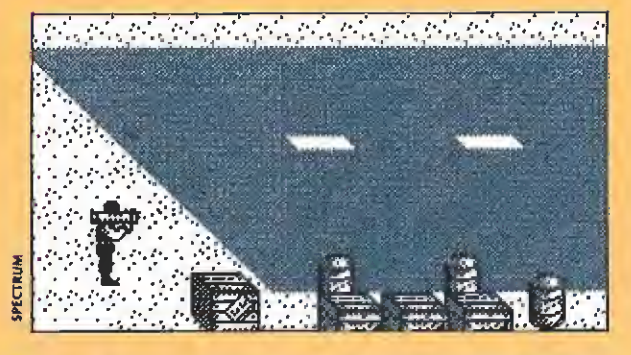

Continúa tu marcha hacia la izquierda sin in vestigar los decorados, tampoco encontrarás nada.

termina la energía ante los ataques enemigos o se pierde com pletamente la vida ante un peligro especialmente mortal. En estas fases nuestro personaje pue de recoger y utilizar objetos, los cuales quedarán almacenados en un inventario con forma de película fotográfica que puede deslizarse horizontalmente con una teda apropiada hasta colocar en e! centro del mismo el objeto que deseamos utilizar. Mientras nos encontremos manipulando el inventarío toda la acción se detiene.

En la parte derecha del panel inferior un gráfico señala el arma activa y la cantidad de usos disponibles para la misma como una barra horizontal sobre su gráfico. Comenzamos el juego con la única ayuda de nuestros puños y un cuchillo, armas que podemos intercambiar pulsando la barra espaciadora. Éstas dos armas son de uso inagotable, pero objetos que encontraremos posteriormente» a lo largo del juego, necesitarán ser cargados adecuadamente con municiones que nos proporcionarán un nú mero limitado de disparos, que en algunos casos debemos utilizar sabiamente.

En las fases de carretera, sin embargo, el indicador de energía permanece inmóvil y sólo de bemos preocuparnos del tiempo, ya que el contacto con los vehículos o disparos enemigos nos obligará a detenernos momentáneamente, lo que nos hará perder un tiempo precioso que necesitaremos para alcanzar de nuevo una velocidad aceptable. En ocasiones el camino se bifurca y una flecha parpadeante nos señala el camino más corto, sabiendo en todo caso que el otro camino también nos llevará a nuestro destino, aunque invirtiendo en dio más tiempo. Cuando queden escasos segun-

dos para llegar a nuestro destino un indicador en pantalla nos advertirá de tal circunstancia, momento en el que deberemos poner en marcha el cassette pa ra cargar una nueva fase de vi deoaventura. Dado que el desarrollo de estas fases de carrete ra no tiene ningún secreto, pasamos a continuación a explicar en detalle la mecánica de las cuatro fases de videoaventura en las que deberemos poner en marcha todo nuestro ingenio para con-<br>seguir el objetivo final.<br>**Primera fase**<br>Tras abrir de una patada la seguir el objetivo final.

Tras abrir de una patada la puerta que encontraremos en !a parte baja de la primera pantalla podremos acceder a una habitación en la que es posible recoger uno de los dos fusiles colgados de la pared y sacar una palanca de la pequeña caja situada en el suelo cerca de los fusiles, palanca que tiene una im portancia fundamental en el juego pues sirve para abrir algunas de las grandes cajas de madera que se encuentran en numerosas pantallas tanto de este nivel como de los siguientes. Para usar la palanca, como el resto de los objetos del juego, colocaremos nuestro personaje junto a la caja que deseamos abrir y pulsaremos enter hasta colocar la pa lanca como objeto seleccionado de nuestro inventario., pulsando a continuación fuego para volver al juego y observar los efectos causados por la misma.

Salimos de la habitación y, a la derecha de la pantalla inicial, observaremos una pequeña ca ja en el sudo similar a la que contenía la palanca, caja que debemos examinar pues contiene unos alicates que serán de gran utilidad en una fase posterior. De momento seguimos caminando hacia la derecha hasta lle-

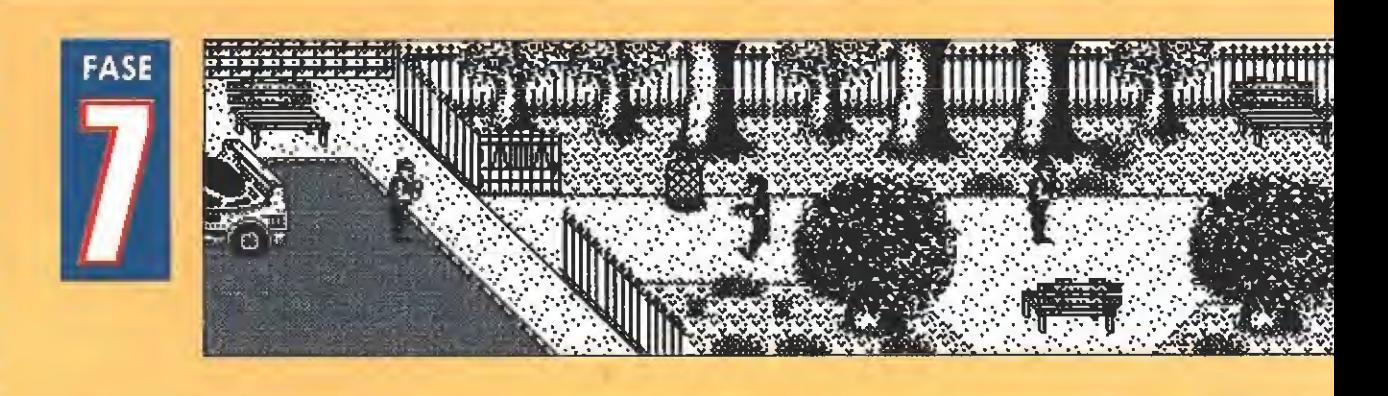

gar a unas escaleras que debemos subir para, z continuación, recorrer todo el piso superior hacia la izquierda hasta llegar a una puerta por la que es posible entrar sin complicaciones.

Nos encontramos en las oficinas donde los terroristas almacenan los datos y documentos sobre sus acciones, una cadena horizontal de cinco pantallas donde deberemos examinarlo todo para encontrar una serie de importantes objetos. Así por ejemplo en la primera pantalla podremos localizar un collar escondido en una cama y obtener munición para el fusil abriendo con la palanca uno de los cajones presentes en la habitación. Para insertar la munición en el arma correspondiente debemos pulsar espacio hasta seleccionar d fusil <sup>y</sup> en ese momento puisar enter hasta seleccionar la munición, pulsando fuego a continuación. La barra horizontal que aparecerá inmediatamente sobre el gráfico del fusil nos indicará, en todo momento, el nú mero de disparos disponibles.

La segunda pantalla no contiene objetos de valor, pero en la tercera es posible mover el mapa que hay en la pared para dejar al descubierto un hueco en la pared que contiene un mapa de carreteras, y abrir los cajones de las mesas pues uno de ellos contiene un cuaderno. Al usar el cuaderno obtendremos el men saje «inserta disco en el ordenador», mientras que al utilizarlo por segunda vez aparecerá dmensaje «Código para la tarjeta de armamento: Z1P1».

De momento seguimos curioseando en las nuevas pantallas,

El juego se desarrolla a lo largo de siete fases, de las cuales cuatro siguen la línea de las videoaventuras y las restantes la de un clásico arcade de carreras.

pues en uno de los cajones de la cuarta hay una cinta de vídeo de color negro. En la quinta y última pantalla» tras abrir todos los cajones para encontrar una nueva cinta de vídeo (esta vez de color blanco), un disketíe y una llave, podemos insertar el video negro en el reproductor situado sobre una de las mesas, momento en el que podremos visualizar parte del contenido de !a cinta, una imagen de la hija de profesor que demuestra la participación de los terroristas en su secuestro.

Volvamos a la tercera pantalla y, tras insertar el diskette en el ordenador, teclearemos la pa labra ZIP1 en respuesta al mensaje del sistema de seguridad, momento en el que se nos hará entrega automáticamente de una tarjeta de armamento.

Con todos estos objetos en nuestro poder ya podemos salir al exterior, bajar las escaleras que conducen al suelo y avanzar hacia la derecha hasta la última pantalla, lugar donde podemos observar un gran coche inmóvil. Situados junto a su puerta, debemos usar primero la llave y luego la tarjeta de armamento para poner automáticamente en marcha el vehículo y dirigirnos a la siguiente fase. Si además hemos recogido antes el mapa de carreteras aparecerá en la pan-

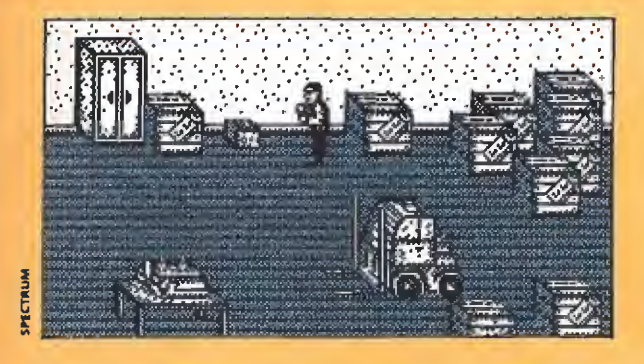

El paquete pequeño esconde una cápsula de energía que repondrá la barra de nuestro marcador.

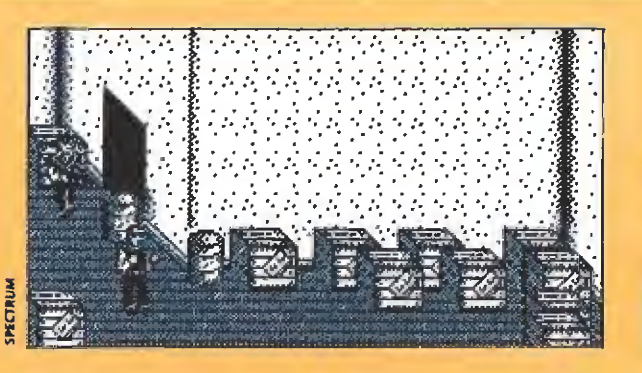

Abre los cajones con la palanca, en uno de ellos encontrarás munición para tu fusil.

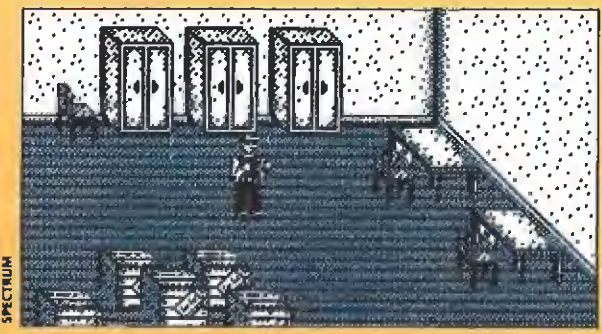

Dentro de los armarios hallarás una gorra, un nuevo chaleco antibalas y una camisa.

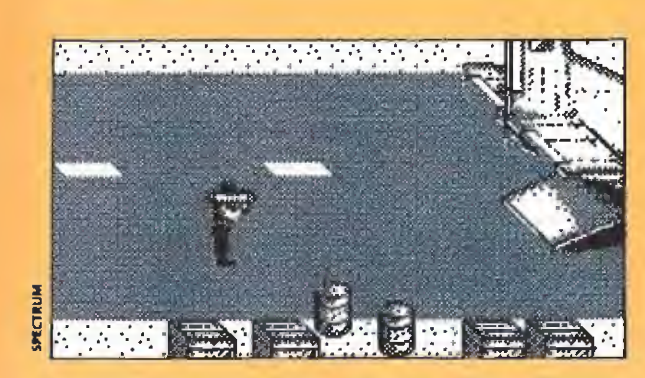

La compuerta te permite acceder al interior del avión.

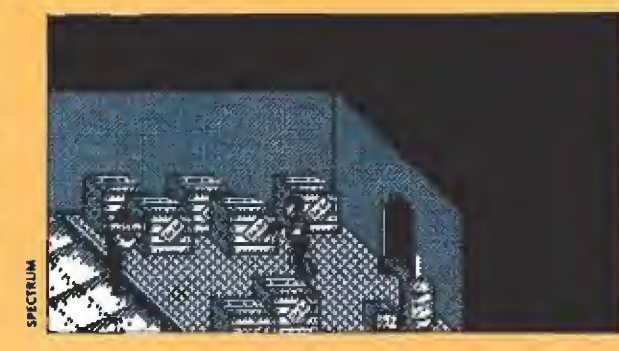

Junto al barril se encuentra situado un pa quete con una cápsula de energía en su interior.

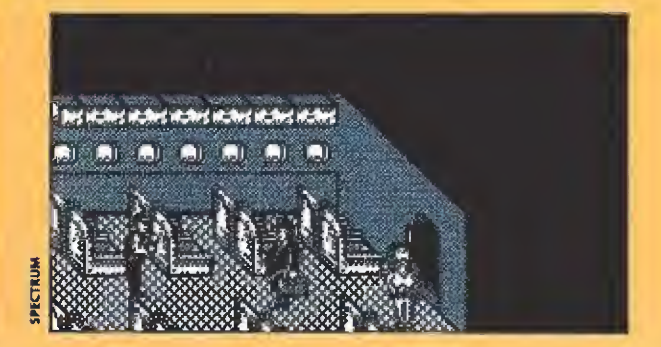

Elimina aljefe de los terroristas con tu fusil, y libera a la chica utilizando las tenazas.

armarios que debemos abrir pa ra obtener una gorra, un nuevo chaleco amihaías v una camisa. De vuelta al exterior caminamos constantemente hacia la de recha atravesando la pista de aterrizaje del aeropuerto hasta penetrar en el interior de un

La primera pantalla dei avión no contienen más que una cápsula de energía y un montón de cajones vacíos, pero en la segunda y última se encuentra por fin

En primer lugar eliminamos al jefe de los terroristas, un grueso individuo con una cartera en la mano, mediante un disparo del fusil y a continuación, tras acercarnos a la chica, utilizamos los alicates para romper las esposas que la aprisionaban. Libre de sus ataduras la joven desaparecerá para ponerse a sal-

la joven secuestrada.

avión.

talla un esquema señalando en color rojo el camino más corto hacia el siguiente escenario.

#### Segunda fase

Tras abrir de una patada la puerta situada en la pantalla ini cial accedemos a una habitación donde es posible recoger un ba zooka colgado de la pared, un pequeño objeto sobre el suelo que nos proporciona energía, y abrir con la palanca los numerosos cajones presentes en la ha bitación, pues tres de ellos contienen importantes objetos: munición para el fusil, un proyectil para el bazooka y un chaleco antibalas.

El chaleco antibalas debe ser empleado únicamente cuando estemos a punto de perder toda ia energía, momento en el que aparecerá junto a su gráfico una barra que indica la cantidad de impactos que podemos recibir hasta ser definitivamente destruidos (importante: no debéis de ningún modo hacer uso del chaleco antibalas si estáis jugando con inmunidad).

Por otro lado, para insertar el proyectil en el efectivo bazooka realizaremos los mismos pasos indicados anteriormente para ia munición del fusil. Sin embargo, ya que disponemos de un solo disparo, debéis reservar dicha arma hasta el momento más adecuado.

Tras salir al exterior y avanzar dos pantallas hacia la derecha debemos atravesar una nueva puerta que nos da acceso a dos habitaciones. En la primera es posible recoger un nuevo mapa de carreteras en el escritorio y un bolso en la mesa situada más abajo. No debéis examinar la mesa situada en el centro de la pantalla pues contiene una carta que relaciona a nuestro personaje con el secuestro de la muchacha, y será imposible completar el juego si la recogemos. En la otra pantalla podemos examinar la primera litera para encontrar un zapato.

Salimos al exterior, caminamos hacia ia derecha, subimos la escalera que conduce al tejado y, en la pantalla de la derecha, podemos abrir el cajón con la palanca para extraer de su interior una nueva llave.

Ya que las demás pantallas de esta fase no contienen nada interesante, volvemos a la pantalla inicial pero nos detenemos antes de que el tanque situado ai fondo de la misma nos fulmine con uno de sus disparos.

Para neutralizar el tanque nos colocamos a una prudente distancia y descargamos sobre él el único disparo del bazooka, el cual lo destruirá por completo

conviritiéndolo en un amasijo de hierros retorcidos. Sólo disponemos de una oportunidad, de modo que os recomendamos calcular perfectamente vuestra posición antes de disparar.

Ahora que el camino está libre podemos acercarnos al coche y usar la llave para abrir su puerta y ponemos en marcha hacia la siguiente fase.

#### Tercera fase

Esta fase transcurre en el aeropuerto donde los secuestradores tienen prisionera a la joven. La puerta situada en la pantalla inicial da paso a una cadena de tres pantallas que contienen varios objetos importantes: la primera una cápsula de energía sobre el suelo, la segunda munición para el fusil en uno de ios cajones y la tercera tres

Durante las fases impares nuestro personaje puede recoger y utilizar objetos, lo que le permitirá avanzar en su arriesgada misión de rescate

vo <sup>y</sup> podremos recorrer lodo d camino en sentido inverso hasta la primera pantalla.

Ahora que hemos liberado a la joven el programa nos permite hacer uso de la llave para entrar de nuevo en el coche y dirigirnos a la última fase.

Nota: en uno de los asientos del avión se encuentra un nuevo mapa que no os recomendamos recoger pues hemos com probado que si disponemos de él al entrar en el coche el programa puede colgarse al intentar cargar la nueva fase.

#### Cuarta fase \_

Esta última y definitiva fase es con diferencia la más sencilla de todas, pues se reduce a una cadena horizontal de cinco pantallas en la que no hay objetos que recoger ni problemas que resolver, de forma que sólo debemos preocuparnos de evitar los ataques enemigos.

Hemos llegado a la ciudad y simplemente debemos atravesar el parque que conduce al ayuntamiento para hacer entrega de las evidencias que demuestran la identidad de los secuestradores: la cinta de vídeo ya visualizada, ei collar, el bolso y el zapato, objetos que señalan que ia hija del profesor estuvo realmente secuestrada en las instalaciones de los terroristas. Por tanto basta con atravesar la última pan talla para acceder a uno de los dos posibles mensajes que seña lan el fin de juego: el mensaje de felicitación que te señala que has salvado a la chica recogiendo además todas las evidencias ne cesarias o bien el mensaje que te recomienda, al no haber recogido los objetos señalados, intentarlo de nuevo buscando esta vez con más atención.

P.J. Rodríguez

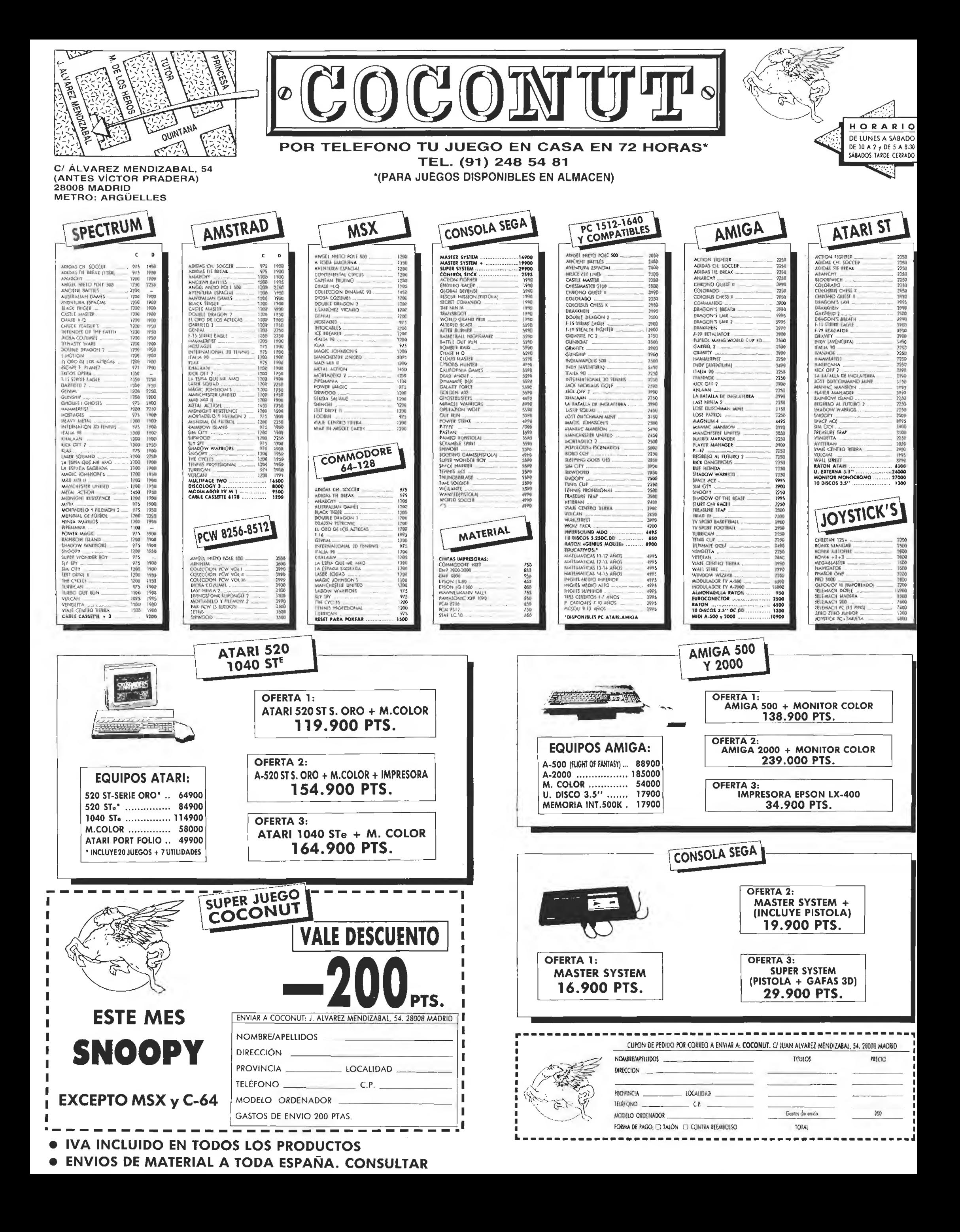

# LA ESPIA QUE ME AMO

Bond ha vuelto y se ha comprometido a salvar al mundo de las diabólicas maquinaciones de Karl Stromberg.

Tú te metes en la película en un momento crucial. Stromberg ha capturado dos submarinos nucleares —uno ruso y uno<br>británico— y planea lanzar misiles nucleares sobre Nueva York y Moscú. El resultado será catastrófico. Sólo Bond y la preciosa agente soviética Anya Amasova pueden evitar esta global destrucción. Disponible en Spectrum, Amstrad, Commodore 64, Atari St., Amiga y PC.

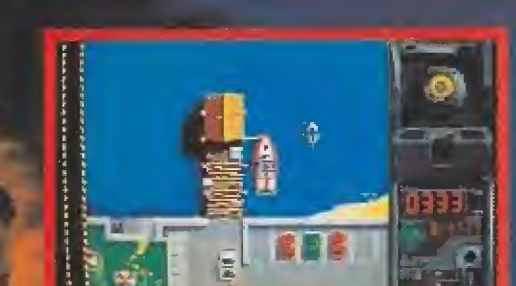

EL VIDEO JUEGO

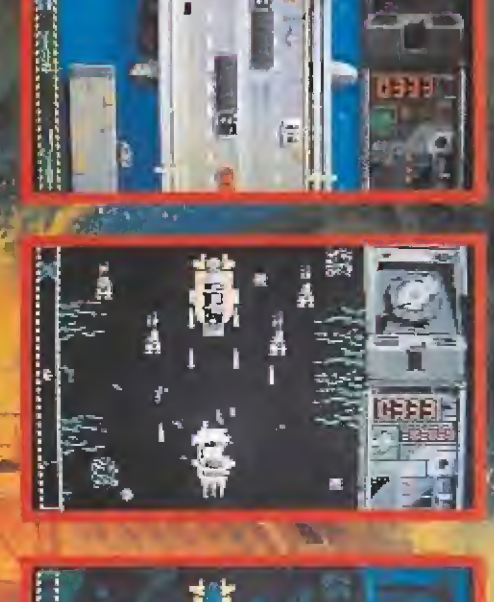

C. 1977 Danjag S.A. All rights reserved (C) 1977 Ualled Artistes Company Ail ughts reserved Gun Logo Symbol (C) Danjag S A and United Artistes Company All rights reserved.

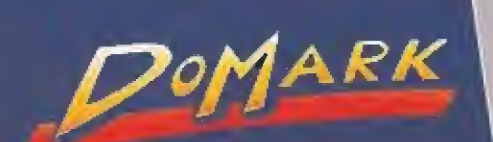

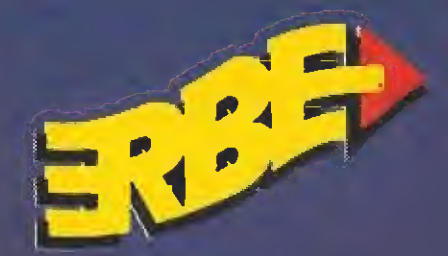

c/ SERRANO, 240. 28016 MADRID Tel 458 16 58

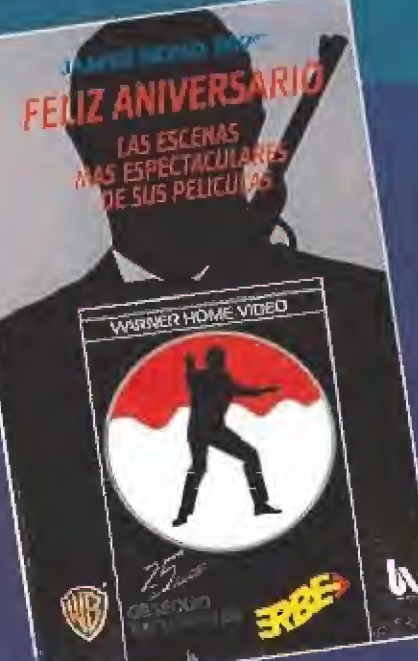

# HOANA UNA FABULOSA PELICULA **ESPECTACULARES DE LAS PELICULAS DEL AGENTE 007!!**

Encuentra dentro de las cajas uno de los cupones con la palabra "premio" y podrás ganar una de las ¡¡1.000!! películas que se van a sortear. Las bases del sorteo están en los cupones.

R\_ responder con certeza a esta pregunta, pero al menos podemos consolarnos en frentándonos a lo que es uno de los últimos vestigios de aquella dorada época, «La Espada Sagrada», la nueva creación de la compañía española Topo Soft.

La trama argumental del juego nos traslada a una época imaginaria donde una serie de personajes ficticios se van a ver in-

volucrados en una mágica aventura. Todo comenzó años atrás cuando el más valeroso de los guerreros Mahua consiguió desenterrar la Espada Sagrada, clavándola a continuaeión en el Gran Altar del pobla do. Gr<mark>a</mark>cias a ello la aldea se veía protegida desde entonces de toda forma de mal, y así to seguiría estando mientras el má gico amuleto conservara toda su energía dentro de sí. La mentablemente estaba escrito que llegaría d día en que este poder se agotaría, y entonces un descendiente de aquel bravo guerrero debería recorrer de nuevo el camino tomado por su antecesor para conseguir restaurar su energía a la Espada Sagrada, La

profecía se ha cumplido, y ahora el poblado Mahua se halla prácticamente indefenso ante cualquier ataque. Si Nebocan, el único descendiente vivo de aquel guerrero, no consigue llevar a cabo lo marcado en las sagradas escrituras pronto su pueblo se verá abocado a la extinción...

Este es el argumento central del juego, y lógicamente como os podéis imaginar nuestra mi sión en el juego va a consistir en asumir el papel de ese arriesgado guerrero. El desarrollo de la aventura se halla dividido en tres fases, dos que tienen como fondo un bosque <sup>y</sup> una gigantesca gruta, <sup>y</sup> que están inscritas den tro del campo de la videoaventura, y una tercera enclavada en la aldea de los Polorowas, con un claro signo areade.

Las fases de videoaventura nos trasladan a un clásico pro grama pantalla a pantalla, donde encontraremos todo tipo de trampas, problemas lógicos a re-

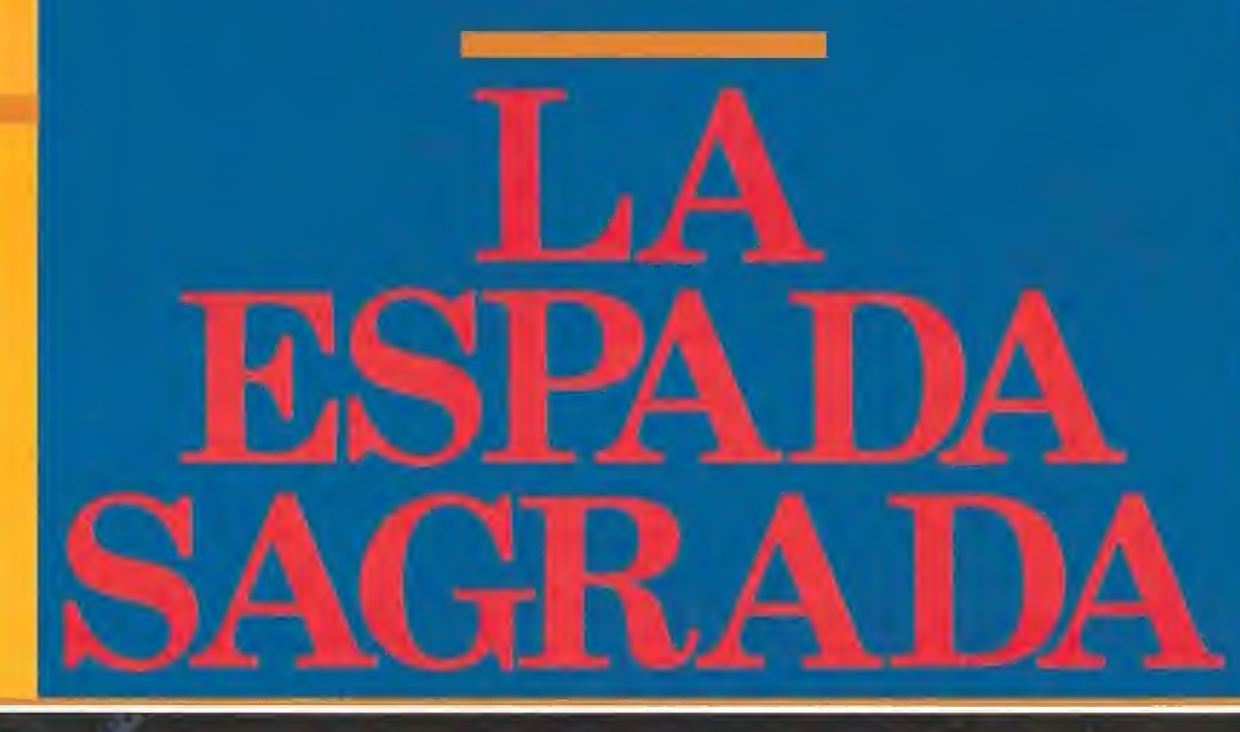

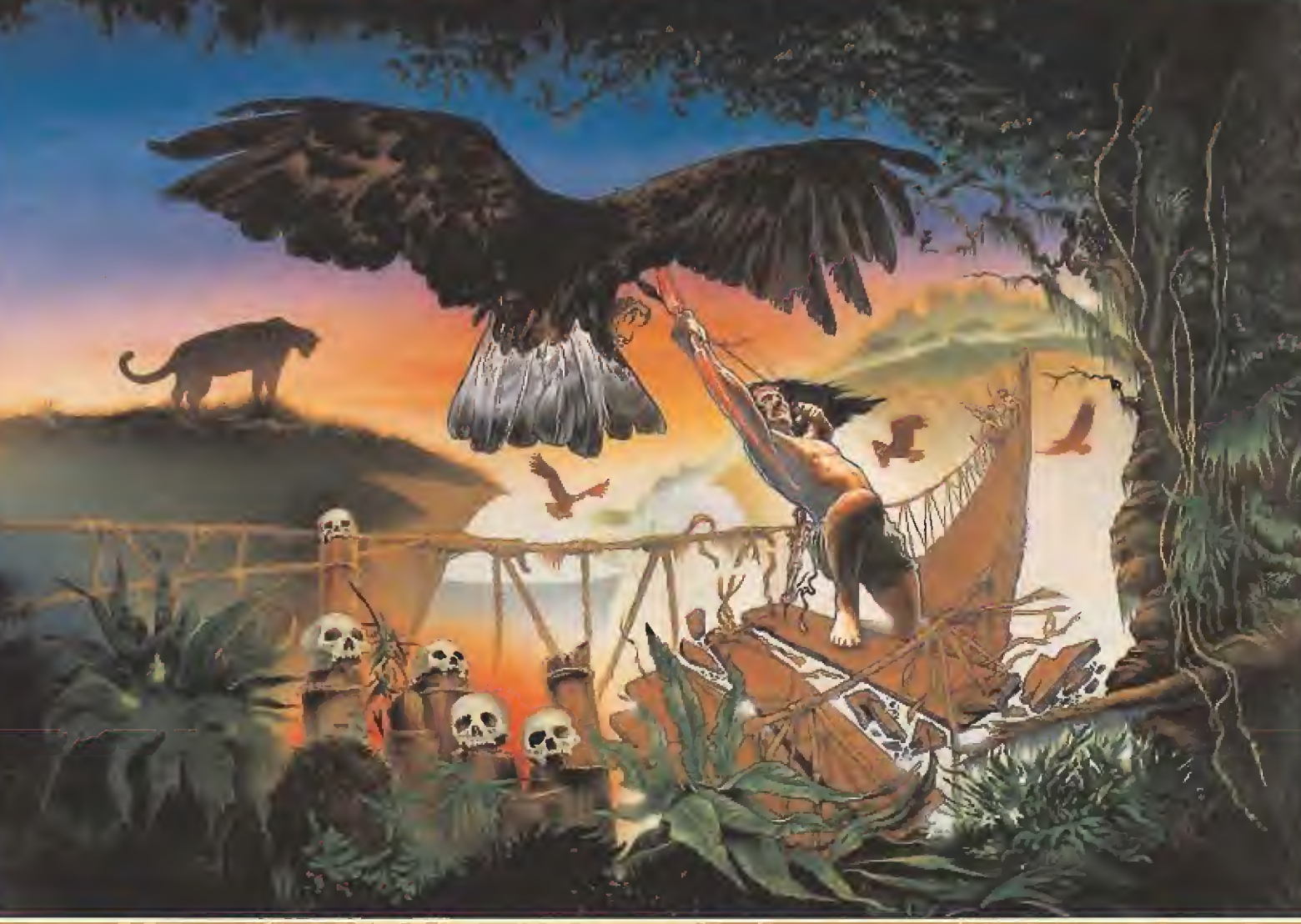

Conversiones de máquinas recreativas, masacra-marcianos, simuladores deportivos... pero bueno, ¿qué es lo que ha pasado con aquellas fascinantes y complejas videoaventuras con las que las compañías de software nos deleitaban antaño?

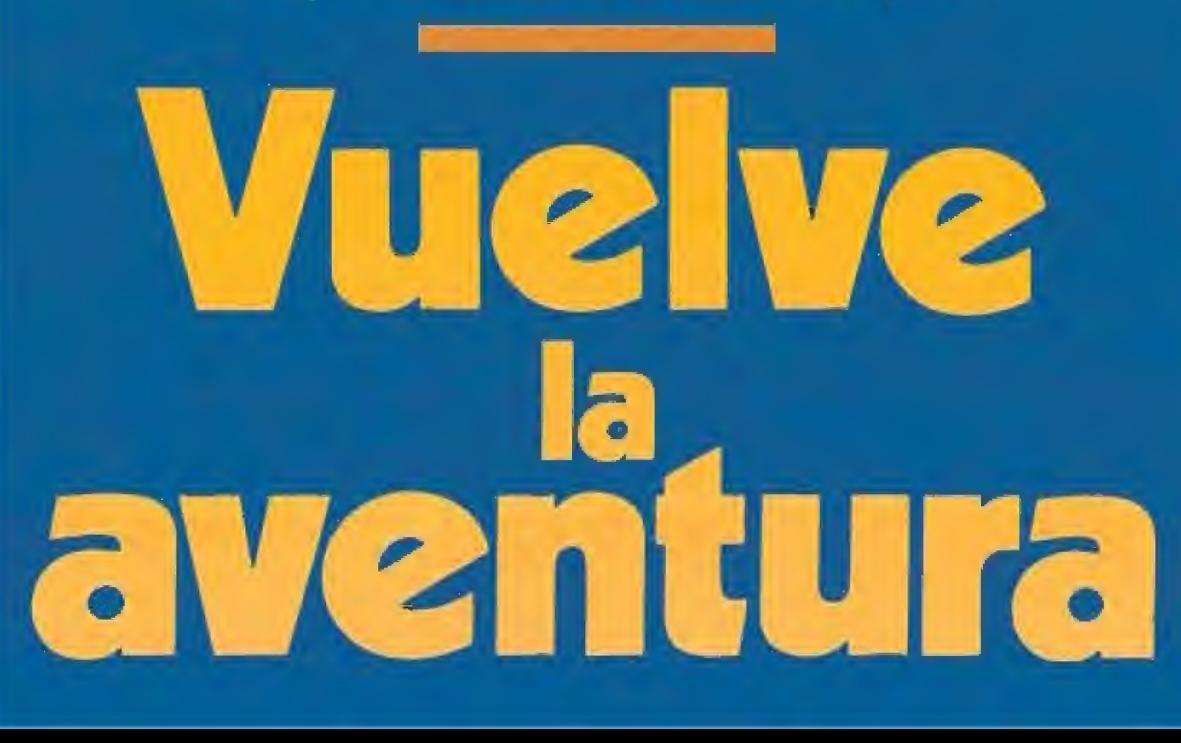

solver y diferentes objetos, de cuyo correcto uso dependerán nuestras posibilidades de éxito. En cada una de tas pantallas en contraremos además diferentes enemigos que normalmente se comportan de manera cíclica, de forma tal que si estudiamos sus movimientos podremos sobrepasarlos sin ninguna dificultad. La principal dificultad de es-

tas dos fases consiste en averiguar la utilidad de los diferen-

tes objetos, y ta forma correcta de superar ciertas pantallas, que en muchas ocasiones parecen erróneamente inaccesi bles.

**Disponemos** de una cantidad de vidas bastan te respetable, y un marcador de energía que dis minuirá a medi da que entremos en contacto con los enemigos, si bien pue de ser repuesto pasando por las fuentes que en contraremos en algunas panta llas.

La última de las fases contrasta notable mente con las anteriores, no sólo por el ma yor tamaño de sus gráficos, sino también por el hecho de poseer «scroll» lateral de izquierda a derecha. A medida que avanzamos en contraremos in dios Polorowas

que nos atacarán y rocas que ruedan hacia nosotros. De los primeros podremos deshacernos utilizando las llamaradas que lanza nuestro guerrero, pero cuidando en todo momento de esquivar las flechas para no perder ni un ápice de energía; en cuanto a las piedras todo loque tenemos que hacer es sallar por encima de ellas en el momento adecuado, cuidando, eso sí, de que al hacerlo no nos precipitemos hacia algún enemigo.

Esto es todo lo que os p mos contar en cuanto al desarrollo del juego, si bien, como nos figuramos que tendréis al gún que otro problemilla para completar las dos primeras fases, vamos a ofreceros una pequeña guia en la que desvelamos lodos los secretos para superar las pantallas más complicadas, a la vez que enumeramos todas las acciones que deberemos realizar para llevar a buen término nuestra aventura.

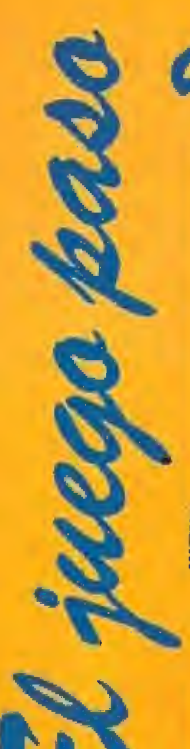

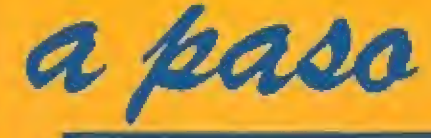

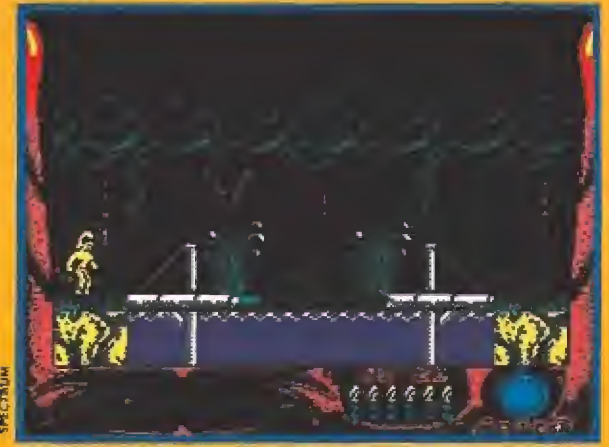

En esta pantalla, situada a la derecha de la inicial, es donde se encuentra el puente roto al que debemos llevar las cinco piezas que le faltan una vez que las recojamos.

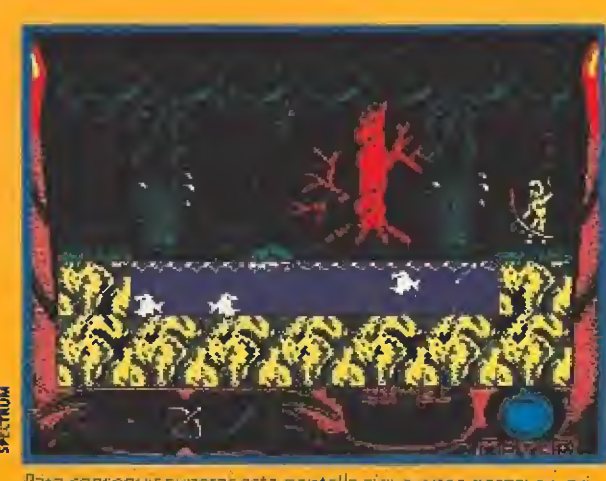

Para conseguir superar esta pantalla sigue estos pasos: en primer lugar dispara a las pirañas con tu arco. En ese momento la tortuga comenzará a moverse, trata de saltar hacia ella y cuando se aproxime a la otra orilla salta de nuevo para alcan zaria. Algo más hacía la derecha encontraremos otra pantalla muy parecida a ésta

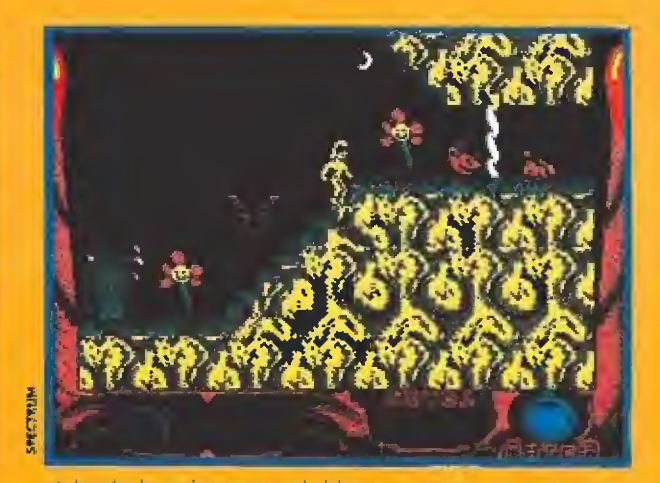

Además de poder recoger el objeto que podrás usar como cebo para sacar al topo de su madriguera, en esta pantalla se encuentra fa puerta que conduce al segundo nivel, y que sólo se abrirá cuando hayas capturado al mencionado animalito

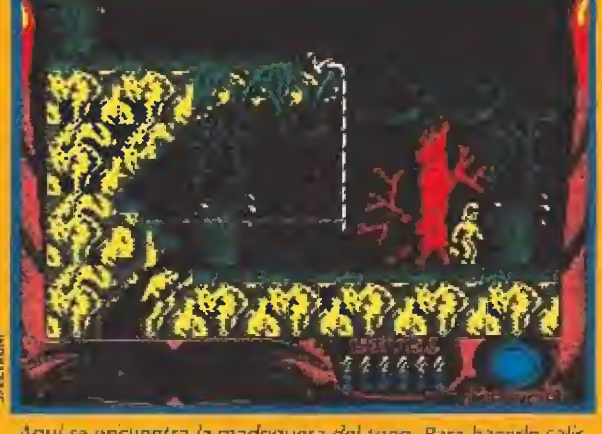

Aqui se encuentra la madriguera del topo. Para hacerle salir, coloca primero el alímento en la parte derechá de la pantalla.<br>a continuación sube por la cuerda, camina ligeramente hacia la izquierda, y cuando comience a moverse colócate a la altura de la cuerda y dispara hacia abajo con tu arco para Uatar de alcanzarle. Si lo logras, recoge su cuerpo y dirígete a la puerta cerrada, si no repite todo el proceso de nuevo.

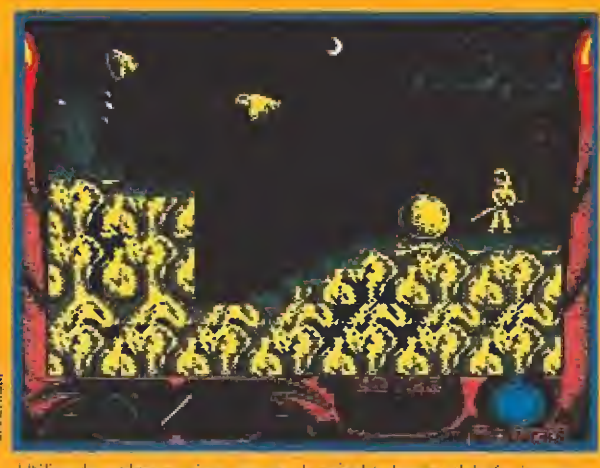

0tilica fe palanca para múvyr fe piedra hacia el fado feguter do. Cuando lo hagas súbete encima de ella y podrás saltar cómodamente hacia fe plataforma adyacente

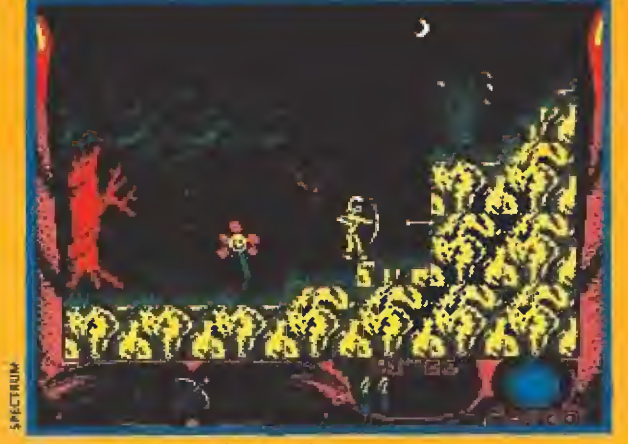

Cuando quieras regresar hacia la zona derecha del mapeado deberás clavar una de tus flechas en la pared y a continuación balizaría como peldaño para saltar hacia fe plataforma

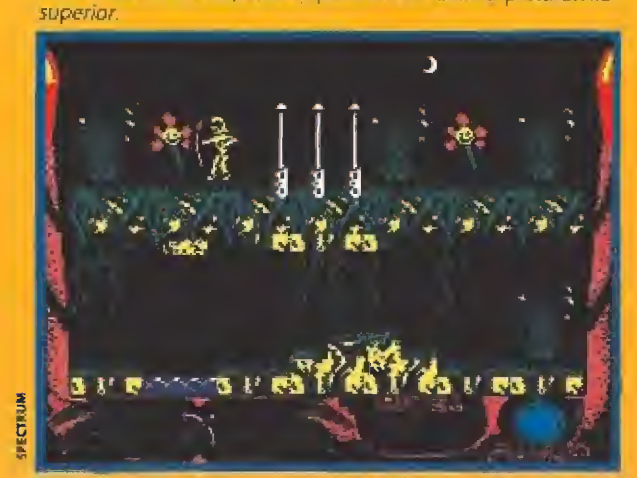

 $\bar{\rm s}$ i intentamos saltar el pequeño rio de la zona interior descu briremos que la piedra del techo nos lo impide. La forma de resolver este problema es bastante sencilla: situaros en la zona superior a la altura de la piedra y saltar unas cuantas veces hasta que se desprenda.

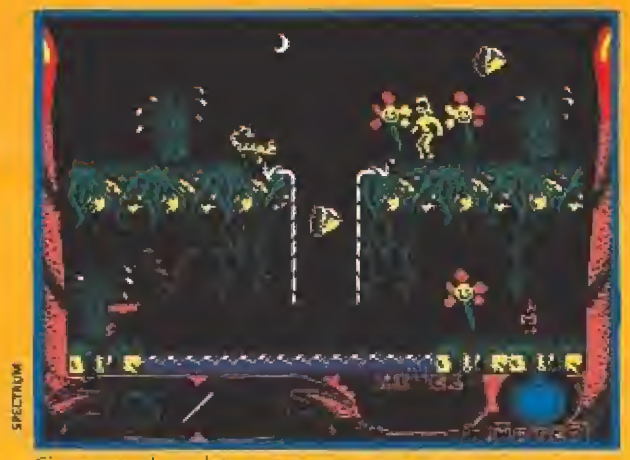

Si recoges el amuleto que se encuentra junto a ía margarita de la zona inferior, por arte de magia la molesta y peligrosa lluvia de piedras cesará

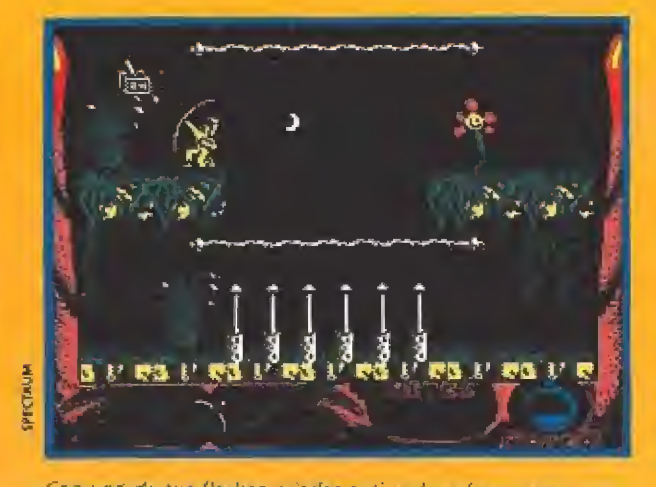

Con una de tus flechas puedes activar la palanca que pone en funcionamiento los pinchos de la zona inferior; si no lo ha ces no podrás atravesarlos.

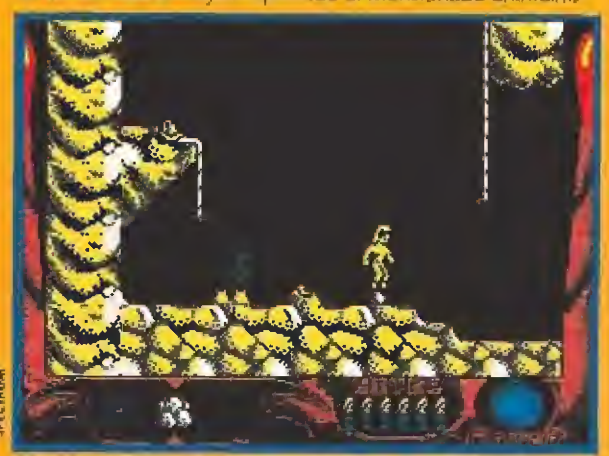

En esta pantalla, situada ai comienza de fe segunda fe.ie, de berás Sanear una piedra para, a continuación, subirte en elfe, y poder así alcanzar la cuerda de la derecha de un salto, tal y como se apreció en fa imagen.

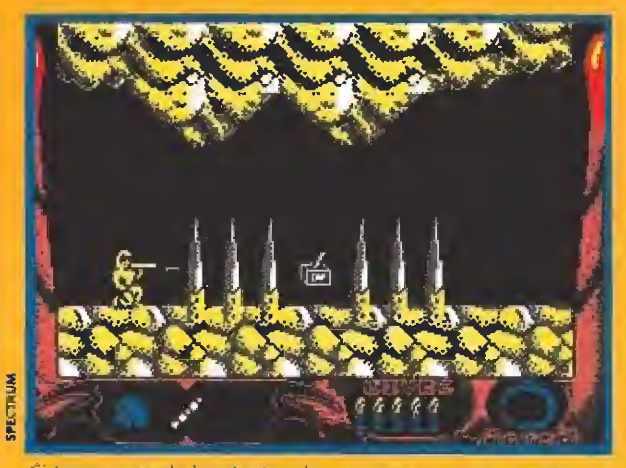

Si lanzas uno de los dardos de tu cerbatana hacia la palanca ésta se activará, poniendo en funcionamiento el mecanismo. que sube y baja los pinchos.

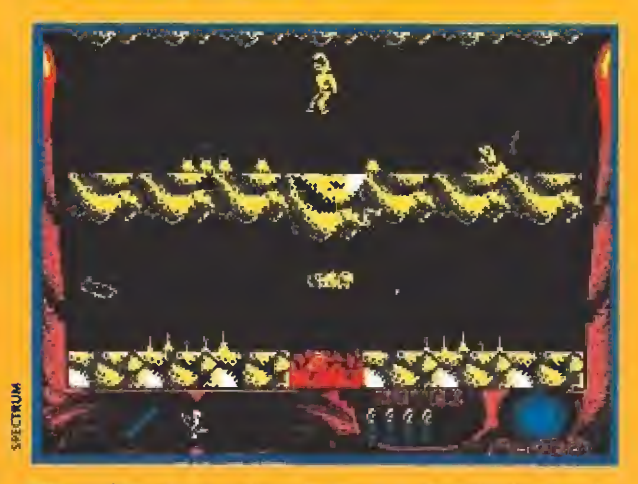

Para poder saltar el torrente de lava de la zuna inferior sin golpearte contra la piedra del techo, aprovecha y cuando camines por la zona superior salta unas cuantas veces a la altura de la piedra hasta que ésta se desprenda.

# **LA ESPADA SAGRADA** Vuelve la aventura

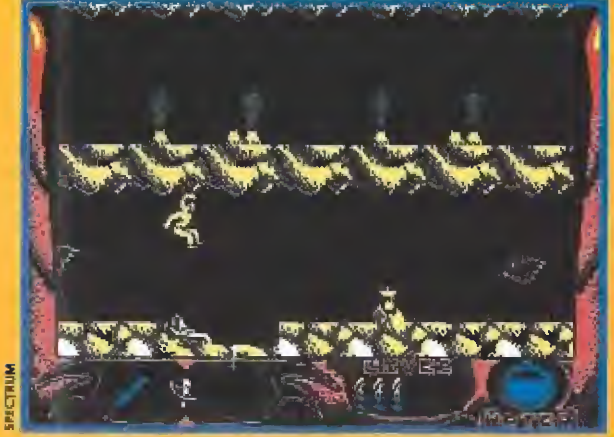

A la derecha de la pantalla anterior se encuentra una entrada oculta camuflada en el suelo. Saltando justo a la altura de la pequeña argolla blanca la trampilla terminará por ceder.

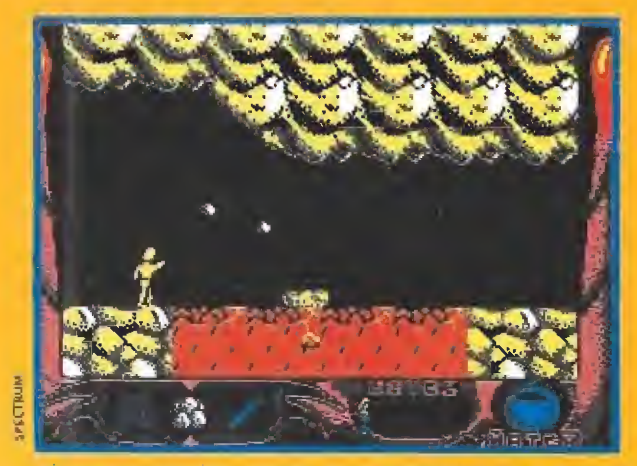

En esta ocasión el truco dara llegar al otro lado es algo más enrevesado: lanza piedras hacia la plataforma, hasta que ob-<br>serves que ésta cambia de forma. En este momento podrás ya saltar hacia ella, y sólo tendrás que saltar de nuevo para alcanzar tu destinc

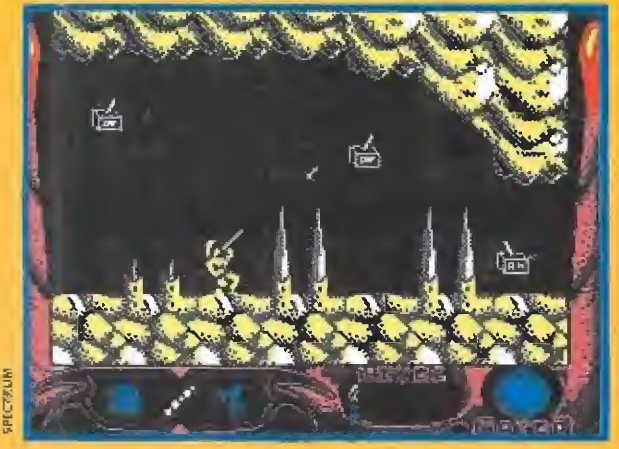

Para atravesar esta pantalla deberás ir disparando sucesivamente con tu cerbatana a las diferentes palancas; primero a la situada más a la derecha, y luego, tal y como se aprecia en la imagen, a las otras dos

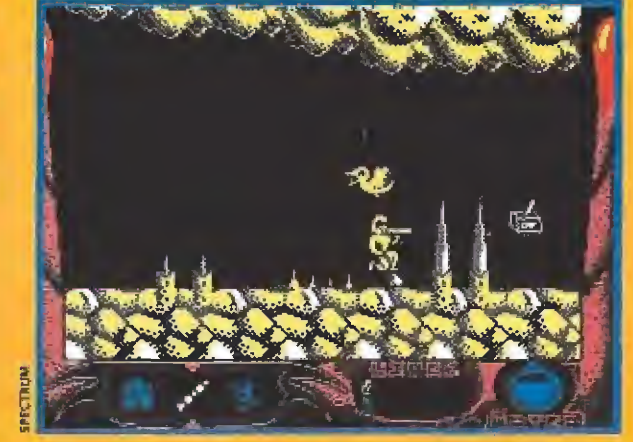

La única manera posible de activar la palanca para abrirnos paso es colocar una piedra en el suelo, subirnos en ella y a continuación disparar con nuestra cerbatana

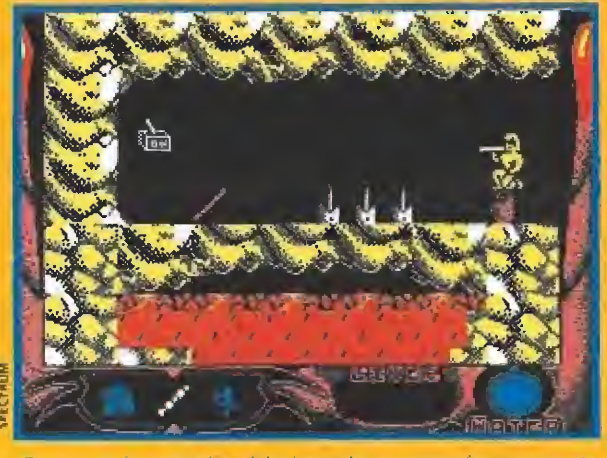

En una de las pantallas del madeado encontrarás un trozo de tronco que puedes recoger. Su utilidad es justamente la que observas en este momento, es decir, permitirte súbir en él para realizar acciones que de otra forma te resultarian imposibles, como por ejemplo conseguir activar esta palanca

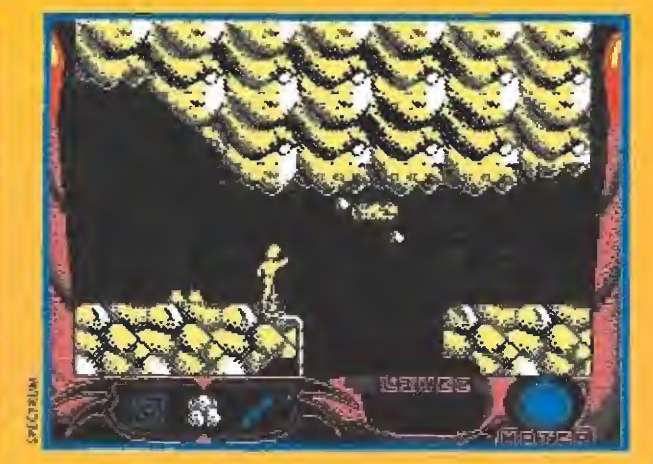

De nuevo una piedra se interpone en tu camino, sólo que es ta vez en lugar de saltar lo que deberás hacer será apedrearia can saña hasta que se desprenda.

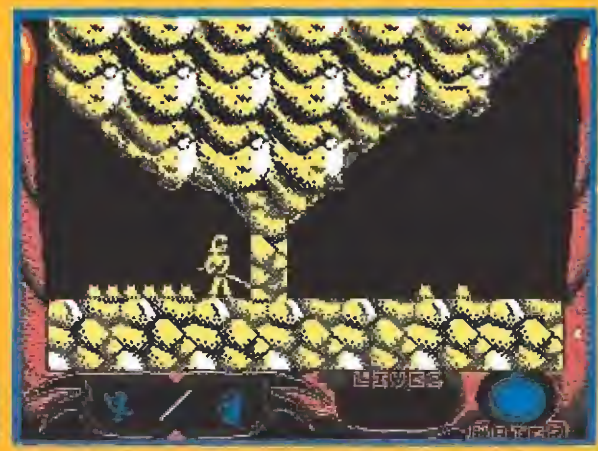

Un muro bloquea tu camino, pero podrás deshacerte de él fácilmente útilizando la palanqueta que previamente deberás haber recogido.

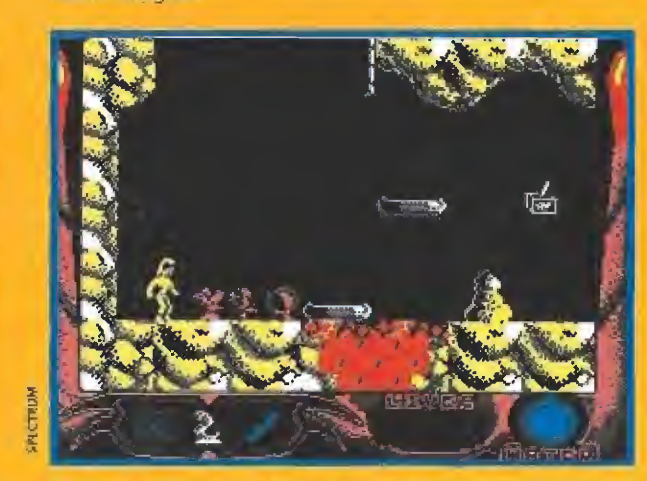

En tu camino hacia la salida de esta fase encontrarás dos estatuillas que podrás récoger. Si al llegar a esta pantalla las sitúas junto a las que se hallan en el suelo. la primera de las dos plataformas comenzará a moverse. Si acto seguido subes en ella podràs disparar con tu cerbatana a la palanca que una vez activada pone en movimiento la otra plataforma

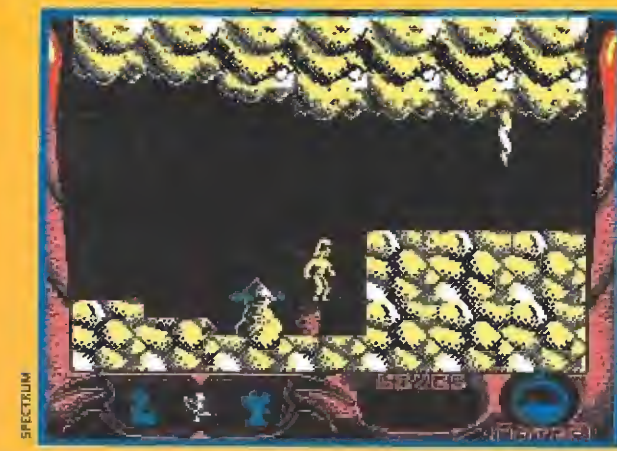

En esta pantalla termina la segunda fase. Tras la puerta cerrada aparecerà un gràfico que coincide con el de una de las cuatro estatuillas que dejaste atrás. Vuelve a por ella y regresa<br>a esta pantalla, la puerta se abrirá y tan sólo te faltara utilizar el tronco para poder saltar hacia la plataforma superior

# **NUESTRA OPINION**

#### $\blacksquare$  TOPO

- Disponible: AMSTRAD, SPECTRUM, MSX, PC. **COMMODORE** V. Comentada:
	- **SPECTRUM**

Aunque la verdad es que «La espada sagrada» comparada con las más recientes o las más inminentes producciones de Topo resulta bastante menos espectacular, lo cierto es que el juego esconde en su interior algo de lo que hacía ya bastante tiempo no gozábamos en nuestros ordenadores: una buena videoaventura al estilo de las más clásicas.

Por ello precisamente váis a encontrar en el juego es su desarrollo, que a cada pocos pasos nos plantea nuevos problemas lógicos a resolver, tanto a nivel de utilización de objetos como a nivel de descubrir el lugar y el momento preciso para atravesar una pantalla, sin que los enemigos que la custodian nos roben la mayor parte de nuestra preciosa energía.

Tal vez sea por ello y por el hecho de que se hayan programado un<br>total de tres fases<br>diferentes -- por lo que otros factores del programa no han sido tan cuidados, y sobre todo la realización gráfica del<br>juego se encuentra bastante por debajo de la calidad a la que Topo nos tiene acostumbrados.

En definitiva, un juego especialmente recomendable si te cuentas entre los nostálgicos de los tiempos dorados de la videoaventura... ¿será el comienzo de una segunda época de esplendor?

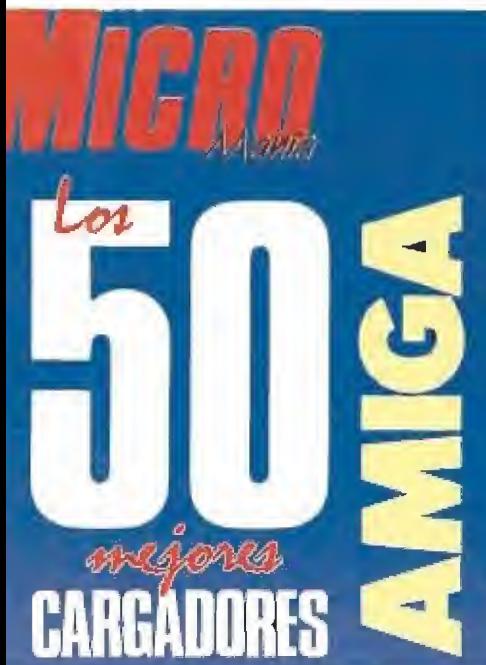

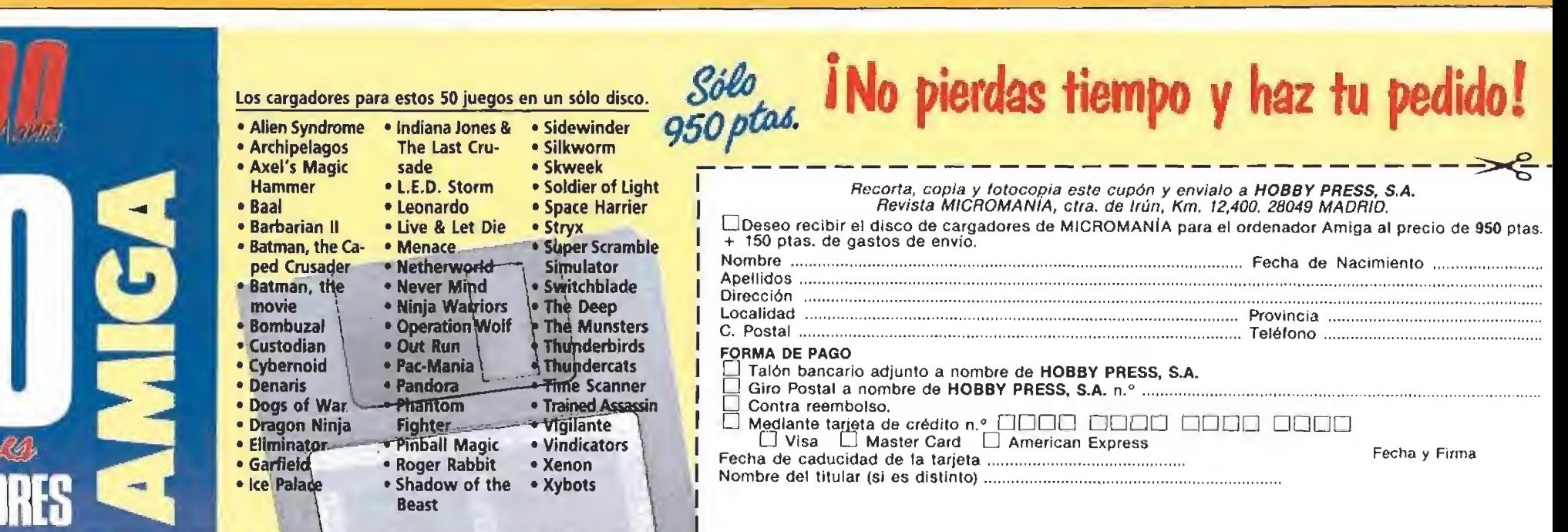

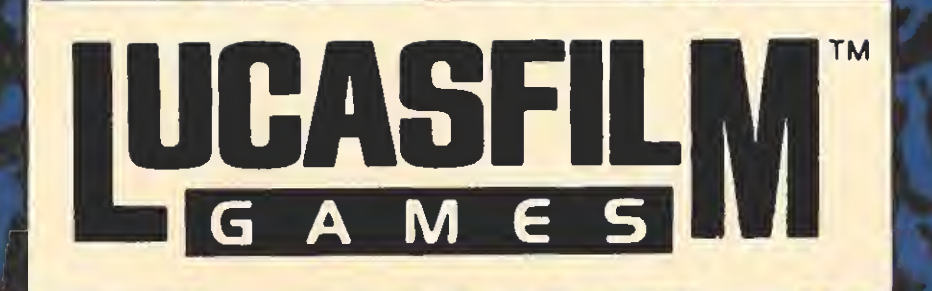

E R E

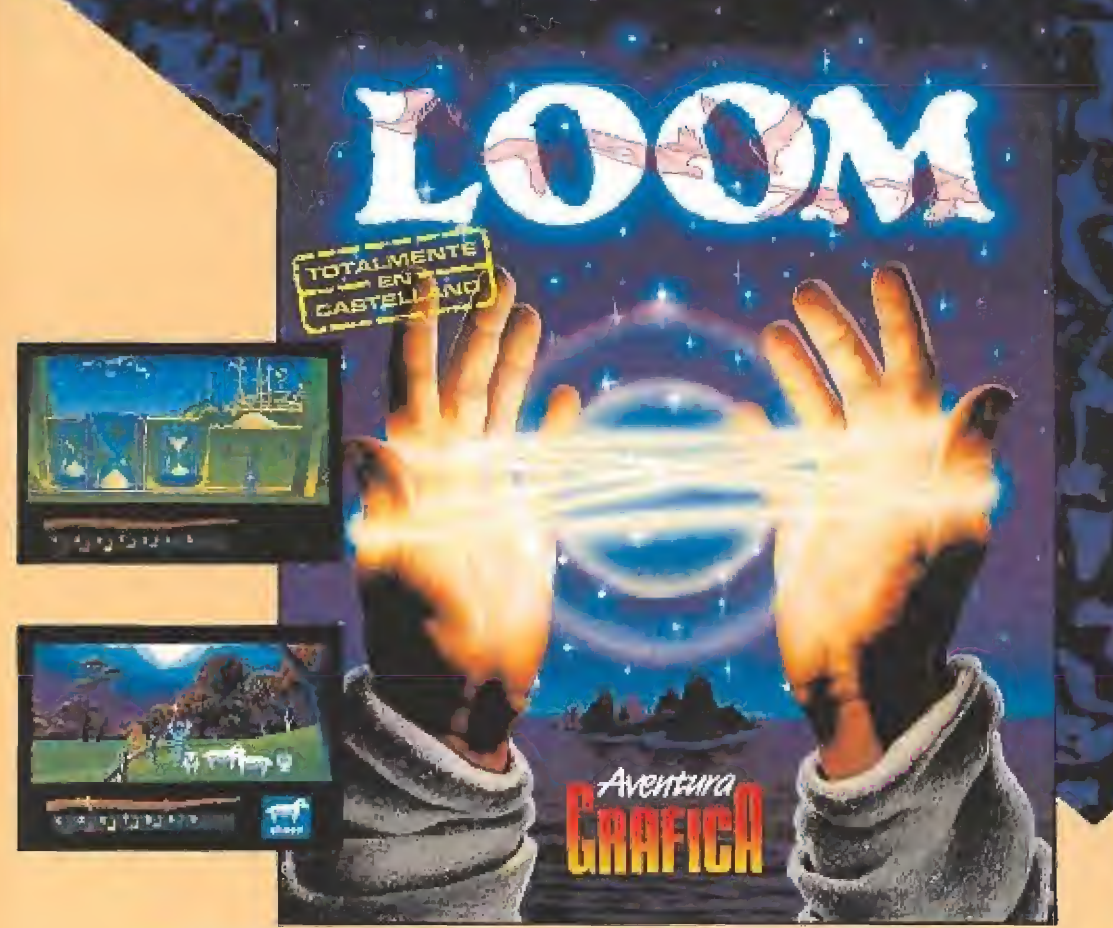

Una fantástica aventura gráfica en el que la magia y la música se mezclan para conseguir un desarrollo tremendamente entretenido y completamente interactivo, en el que el jugador deberá poner todos sus sentidos en la pantalla para poder resolver los problemas que se le presentan.

Disponible en PC y compatibles, Atari ST y Amiga. Disponible en PC y compatibles, Atari ST y Amiga.<br>
Y TAMBIEN

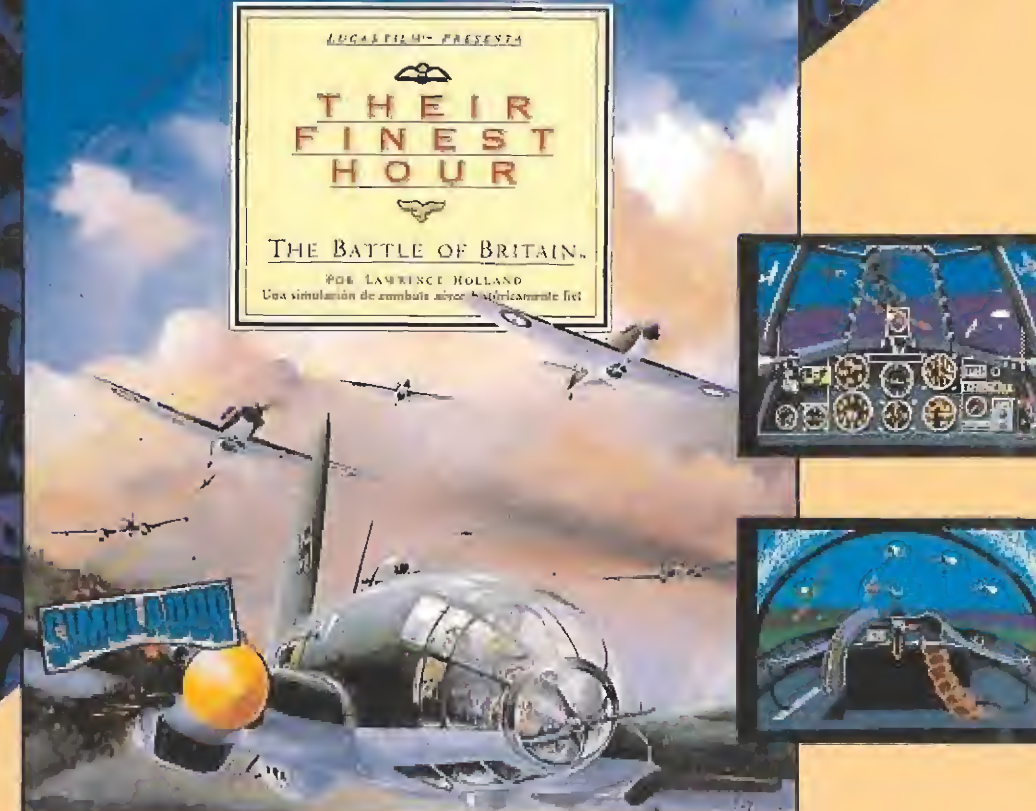

La Batalla de Inglaterra fue una de las más decisivas de la Segunda Guerra Mundial y, gracias a este programa, podrás revivir esa época a los mandos de los más fascinantes e históricos cazas y bombarderos de este período bélico.

Disponible en PC y compatibles. Atari ST y Amiga.

¿Quieres revivir todas las aventuras de la última película de Indiana Jones e incluso algunas que no estaban en ella? Si es así, este es tu programa. <sup>V</sup> vete preparando tu látigo, tu sombrero y toda tu inteligencia para recuperar el

Santo Grial con la ayuda del Dr. Jones, Disponible en PC y compatibles. Atari St y Amiga.

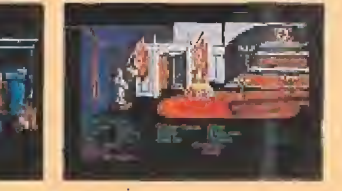

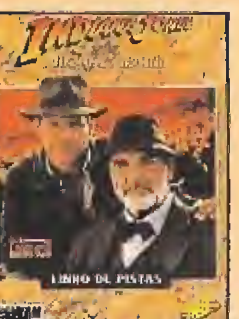

También disponible el libro de pistas que te ayudará a ver todo lo que a lo mejor

habías pasado de largo. Incluye mapa del juego, de las catacumbas, del Castillo Brunwald, pistas con protección, etc.

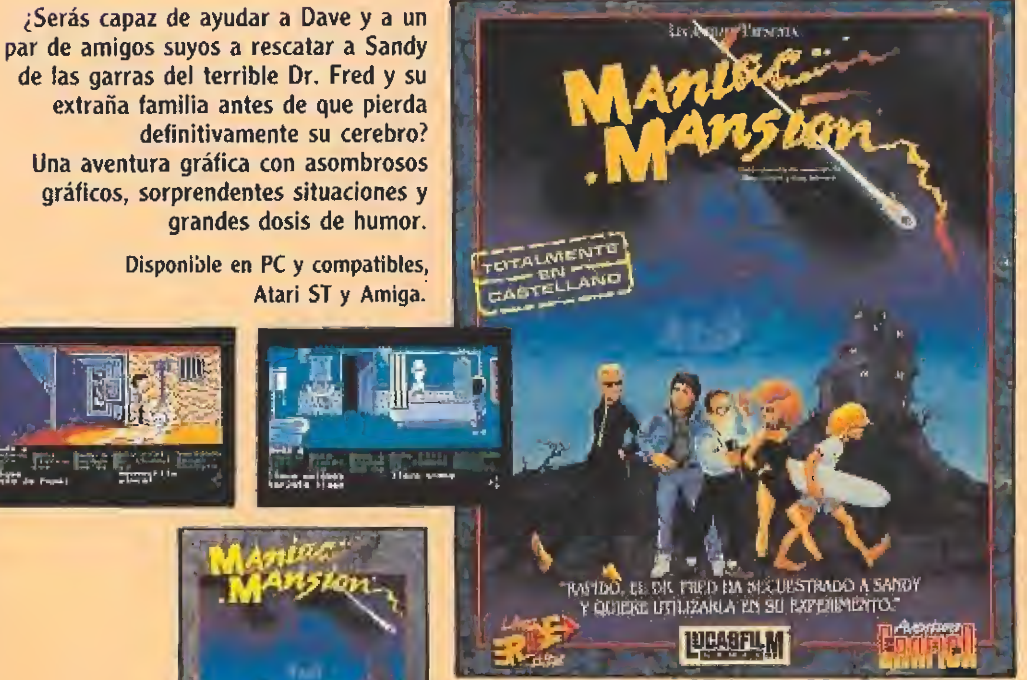

También disponible el libro de pistas para que puedas **de la contrata de la contrata de la contrata de la contrata de la contrata de la contrata de la contrata de la contrata de la contrata de la contrata de la contrata de la contrata de la contrata de la cont** completar sin ningún

problema esta aventura, incluye mapa de la mansión, desarrollo completo de la aventura, pistas con protección, etc.

C/. SERRANO, 240  $\bullet$  28016 MADRID  $\bullet$  TEL. (91) 457 50 58

y TM Lucasfílm Ltd. Todas las pantallas corresponden a ia versión PC (EGA)

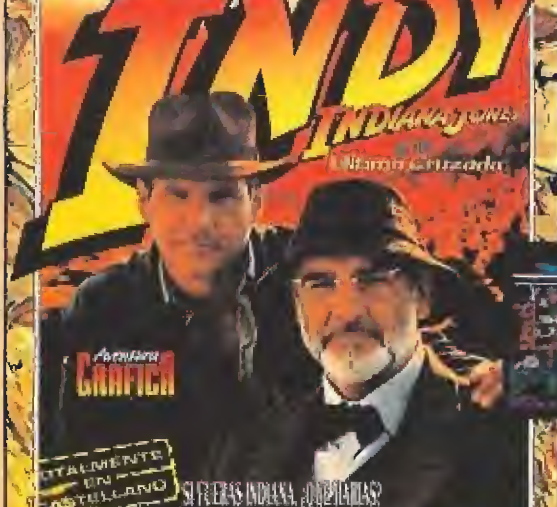

ESTA ES EU OPORTUNDAD DE AVERGUARI E

**UGABFILM** 

# CÓDIGO SECRETO -AMSTRAD -

# IMPOSSAMOLE VICTORY ROAD

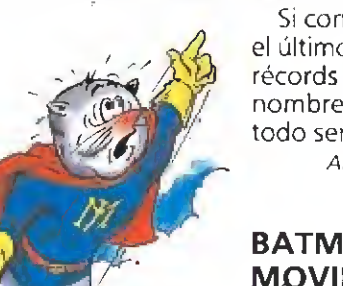

Si conseguís colocaros en el último lugar de la tabla de récords y en vez de vuestro nombre ponéis UKCBLITZ todo será un paseo triunfal. Alberto Núñez Fernández

(Zamora)

# BATMAN, THE **MOVIE**

Para avanzar un nivel sin problemas teclead ED209 en cualquier momento de la partida y adelante.

Carlos Aspe Cuevas (Santander)

## INDIANA JONES Y LA ÚLTIMA CRUZADA

Los pokes que te proporcionan inmunidad en este juego son los siguientes: PO-KE &31AA, &A7 y POKE &324F, &A7.

Rafael Viejo González (Madnd)

# P-47

gía.

# Empieza a jugar y cuando e en cualquier momen-<br>
letras que forman la<br>
ra IMPOSSAMOLE y a<br>
z apretad la tecla de<br>
i. Al retornar al juego<br>
dréis el doble de ener-<br>
lesús García Gómez<br>
(Murcia)<br>
pieza a jugar y cuando<br>
ten y pases a la tabla<br>
cords, te maten y pases a la tabla de récords, en vez de poner tu nombre escribe la palabra ZEBEDEE. En la siguiente partida con la tecla F1 obtendrás una vida extra y con

Si tenéis dificultades para avanzar en este entretenido juego pulsad simultáneamente en cualquier momento las letras que forman la palabra IMPOSSAMOLE y a la vez apretad la tecla de pausa. Ai retornar al juego obtendréis el doble de ener-

F2 pasarás de fase. Oriol Mirosa (Barcelona)

Jesús García Gómez

(Murcia)

AMIGA

#### **ROBOCOP**

Si quieres resultar invencible en este juego, haz una pausa y teclea BEST KEPT SECRET, incluyendo los es pacios en blanco, Tendrás energía infinita para tu superpolicía.

> Ricardo Merino Alearaz (Zaragoza)

# SHADOW OF

energía infinita para tu superpolicía.<br> *Ricardo Merino Alcaraz<br>
(Zaragoza)*<br> **SHADOW OF<br>
THE BEAST**<br>
Para conseguir energía infinita en este estupendo pe-Para conseguir energía in finita en este estupendo pero dificilísimo juego haz lo siguiente: nada más empezar cuando aparece la imagen del protagonista nadando empieza a disparar continuamente, cuando aparezcas al principio para jugar sigue disparando al menos durante tres segundos. Ahora cuando te muevas hacia la derecha verás como tienes energía infinita.

Antonio José Oteros Casada (Barcelona)

Para destrozar más ladrillos que nadie pon en mayúsculas, cuando te maten y aparezca la pantalla de presentación, MAGENTA. Al volver al juego usa la tecla S para pasar de nivel. Ernesto Cabeza Delgado

(Toledo)

ARKANOID II

### SHINOBI

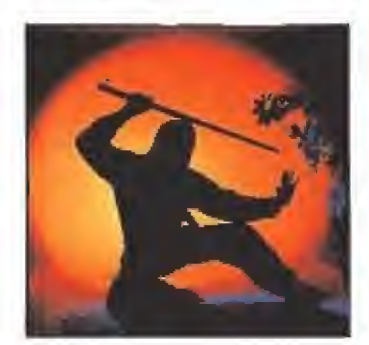

Otro truco enviado por nuestro amigo Oriol. Pausea el juego y escribe LARSXVIII, quita la pausa y acto seguido tendrás créditos infinitos. Oriol Mirosa (Barcelona)

### VIGILANTE

En la tabla de records escribe: GREEN CRYSTAL, cuando vuelvas a jugar con F8 pasas de nivel y con F1 obtienes una vida extra. Así te resultará más fácil derrotar a tus oponentes.

Javier Parra Garrido (Badajoz)

Os recordamos que si queréis colaborar con nosotros podéis enviar vuestros descubrimien tos a Micromanía. Ctra. de Irún Km. 12,400. 28049 Madrid. Es importante que especifiquéis en el sobre Código Secreto.

Dos auténticas **LARI** HAND-HELDS frente afrente NE C

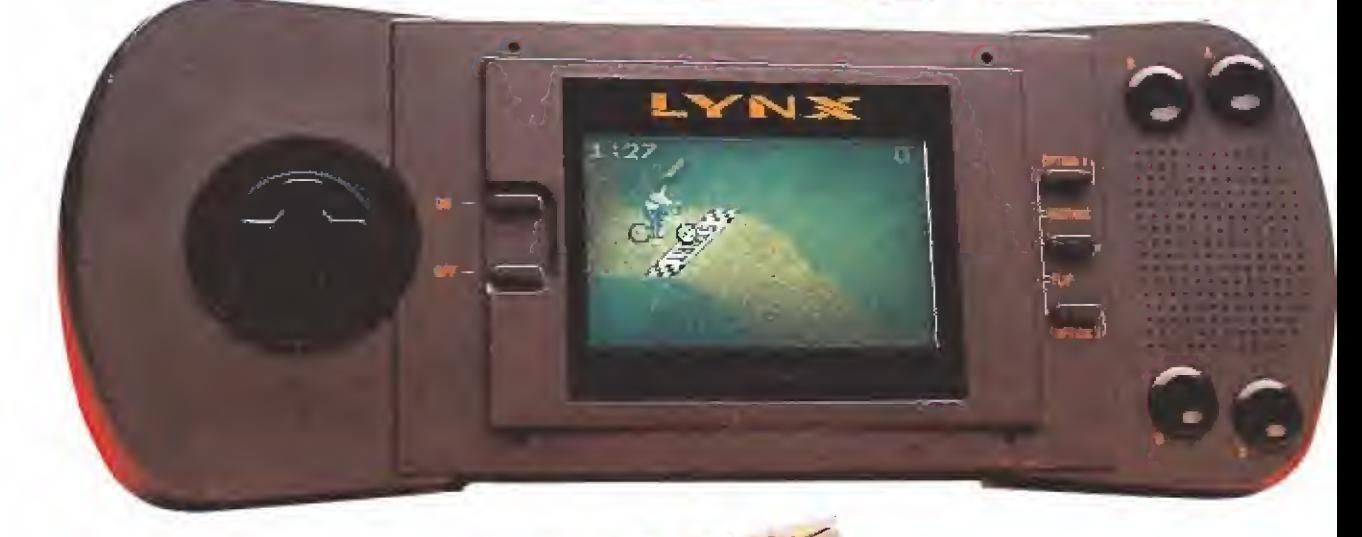

n el número pasado de-BLa dicábamos un par de pá-I ginas a analizar dos nuevas máquinas del tipo Hand-Held. Se trataba de las miniconsolas recientemente lanzadas por Konami y Acclaim. Hemos recibido algunas carias y comen tarios de lectores que se lamentan al comprobar que estos dis positivos no se corresponden en prestaciones con la gran expectación creada desde su lanzamiento. Algunos hablan de viejas ideas disfrazadas, otros de una enorme simplicidad, varios llegan incluso a insinuar que no son verdaderas Hand-Helds. En nuestra defensa hemos de argumentar que sí se trata, aunque nos pese, de verdaderas Hand-Helds, ya que esta denominación significa en inglés (más o menos) "sujetables con la mano"y por supuesto, abarca a todas las mini-consolas de videojuegos portátiles.

Una Hand-Held no es un sustituto del ordenador, sino un complemento del mismo.

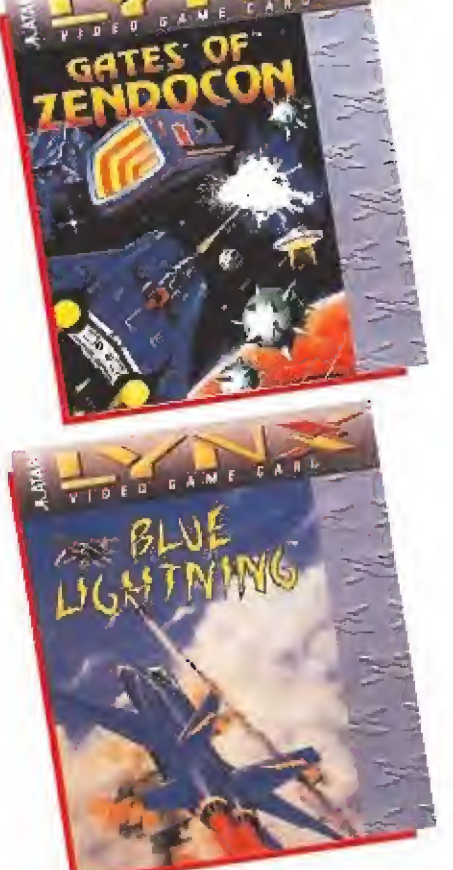

Aunque potencialmente la Lynx es perfecta para desarrollar juegos aún hay pocos disponibles.

Evidentemente este tipo de consola no es exactamente lo que ei aficionado a los ordena dores espera de una Hand-Held, ya que no están dotadas de un display (o pantalla) generado por un ordenador, con sus correspondientes bits o matriz de puntos que permita desplazamientos pixel a pixel, scroll, colores o efectos sonoros como está mandado. Estamos acostum brados a lo bueno y esto nos sabe a poco, pero... ¿qué puede esperar el aficionado de un dispositivo cuyo precio de mercado no llega a las 5.000 pesetas? Este es el verdadero quid de la cuestión.

Porque... ¿cuáles son los elementos que distinguen a una Hand-Held de cualquier otro tipo de ordenador o consola? En tendemos por consola un dispositivo informático, controlado por un microprocesador, carente de teclado (o al menos, con gran simplificación de éste, reducido a teclas de cursor y disparo), y que permite, mediante algún método de carga rápida (preferentemente cartucho, pe ro puede ser compact disc, ROM o similar), la utilización de videojuegos de muy variados tipos. La consola se ha creado para jugar; por tanto, que nadie se llame a engaño pretendiendo una utilización diferente. La consola es, en realidad, un ordenador al que se le han suprimido todas aquellas partes que no son esenciales para jugar. Podemos citar algunos nombres de las marcas más conocidas actualmente: Sega, Nintendo, PC-Engine, Atari. Estas consolas pueden además ser portátiles y es entonces solamente cuando se convierten en Hand-Helds.

Para todos aquellos que exigen mucho más de una consola portátil (y que, por supuesto, están también dispuestos a pagar mucho más) vamos a pasar re vista, en esta ocasión, a dos Hand-Helds que realmente merecen este calificativo por algo más que por el simple hecho de ser portátiles.

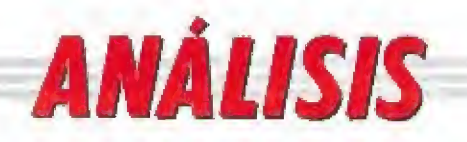

De un tiempo a esta parte las Hand-Helds se han convertido en un auténtico fenómeno y su popularidad ha alcanzado, en algunos puntos del globo, cotas inimaginables en otras fechas.

Ahora han llegado a Europa, provocando con ello una singular carrera entre sus distribuidores por dominar el mercado.

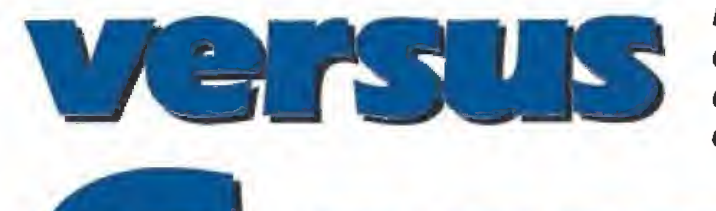

Este mes te presentamos dos de las más difundidas; dos máquinas distintas para diferentes necesidades.

MEEROY

NutaNoo

PROGRAMAS Y ACCESORIOS DISPONIBLES

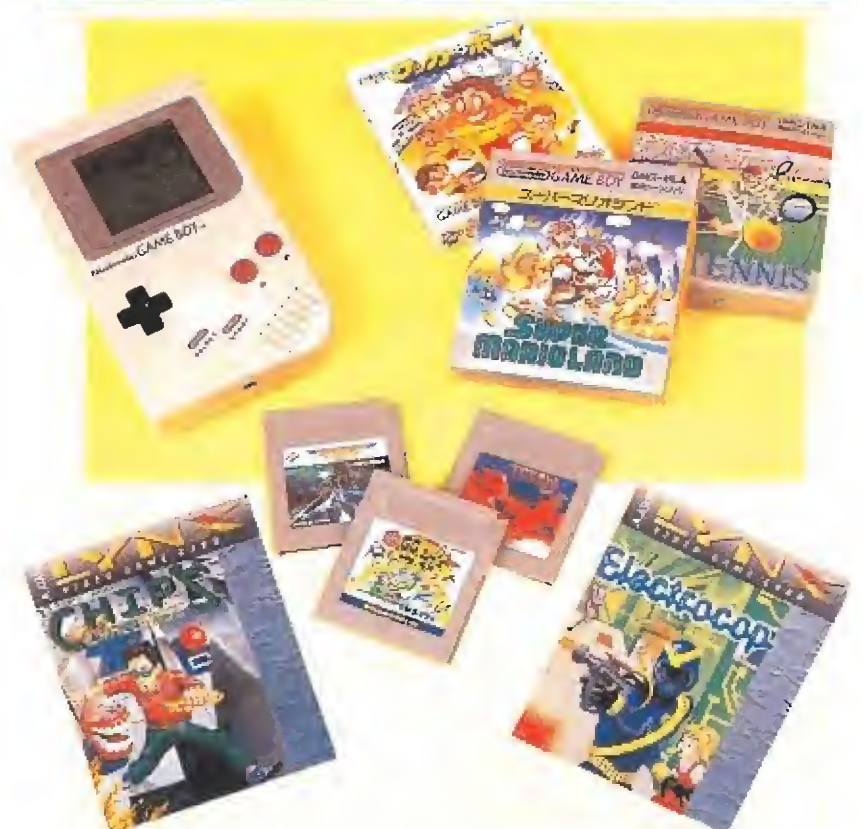

Sería una locura por nuestra parte pretender analizar<br>Sen este artículo la totalidad de los programas disponibles para ambos sistemas, entre otras cosas porque no han llegado a nuestro poder, pero sí vamos a hacer una breve mención de alguno de los títulos más notables para que, al menos, sirva de elemento dejuicio que permita hacerse una idea, aunque sea leve, de sus prestaciones. En general, en la Game-Boy prevalece el factor adicción, con decorados simples (seguramente por no tener colores), mientras que en Lynx se ha cuidado más el aspecto gráfico y la acción. En cuanto a los accesorios disponibles, son múltiples y variados: alimentador de red, alimentación desde el mechero de un coche, conexión parajugar dosjugadores (cada uno con su pro pia consola), etc... El tema de accesorios depende un poco de los que los importadores quieran traer de entre los que se encuentran disponibles.

# LAS HAND-HELDS, COMPLEMENTO DEL ORDENADOR<br>na Hand-Held no es un sus-

tituto de un ordenador de sobremesa. No pueden compararse porque sus funciones, diseño y prestaciones son radicalmente distintas. El Hand-Held es más bien un perfecto complemento para todos aquellos que ya disponen de un or denador, más o menos apropiado para los videojuegos, y que no están dispuestos a prescindir de este hobby en sus viajes o desplazamientos, bien sea en el tren, en un taxi o incluso mientras están tirados en una tumbona de la playa.

En un nivel de prestaciones similar podemos situar las dos mini-consolas que analizamos aquí, ya que aunque en algunos aspectos son muy distintas, en otros son prácticamente idénticas. Se trata de la LYNX de ATAR1 y la GAME-BOY de NINTENDO.

Las consolas pueden ser portátiles y es entonces cuando se convierten en Hand-Helds.

Nintendo GAME BOY...

Epyx desarrolló en Estados Unidos la consola LYNX, jun to con ATARI y el importante esfuerzo realizado en la operación provocó prácticamente la quiebra de Epyx. Todos los juegos disponibles han sido creados por ellos. En el caso de GAME-BOY todas las casas de softwa re, principalmente japonesas, están produciendo juegos actualmente.

Potencialmente LYNX es per fecta para desarrollar juegos pe ro lo cierto es que, hasta ahora, hay muy pocos disponibles. Un punto a favor de GAME-BOY podría ser que es japonesa (5 mi llones de unidades vendidas en Japón) sin embargo, es necesario recordar que los japoneses se equivocaron con el MSX en Europa.

Sin ánimo de inclinar la ba lanza hacia ninguno de los dos lados, es justo reconocer que los juegos de LYNX tienen más pa recido con el concepto clásico de juego de ordenador, y que mientras para LYNX hemos visto ya fantásticas conversiones de máquinas arcades, para GAME-BOY, la cosa es, por lo menos, más complicada.

Nintendo lleva vendidos cinco millones de Game-boy en Japón.

Los controles tienen exactamente las mismas funciones y conexiones en ambas (LYNX tiene dos botones de disparo más para zurdos). En cuanto a las dimensiones y el peso, es bastante más grande LYNX por lo que puede resultar un poco menos manejable, si bien resulta bastante cómoda de utilizar. LYNX, por su tamaño, no puede guardarse en un bolsillo mientras que GAME-BOY sí.

La diferencia más notable a simple vista es que la LYNX es en color, mientras que la GAME-BOY es en blanco y ne gro, por lo que los juegos de es ta ultima son menos vistosos, aunque pensamos que más adictivos. Ambas consolas tienen un tamaño de pantalla de cristal lí quido (LCD) similar, si bien la de LYNX es del tipo emisivo (emite luz propia), y la de<br>GAME-BOY de tipo reflexivo **»** 

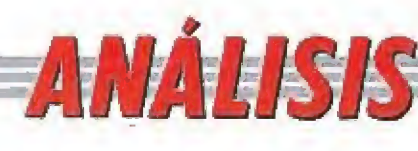

una consola es un ordenador al que se le han suprimido las partes que no son esenciales para jugar.

(refleja la luz que hay en el lu gar donde estamos jugando). Esta última no se puede utilizar en penumbra o lugares poco iluminados.

El sonido estéreo de cuatro canales está presente en ambas máquinas y se basan en el mis mo microprocesador: 6502C. Las dos incluyen auriculares para no molestar a los demás y van provistas de mando de volumen de sonido y brillo de pantalla.

Otro tema polémico es el consumo. Al margen de las especificaciones técnicas, solamente la luminosidad de la pantalla (de la que ambos tienen control) y el volumen del sonido (también puede ajustarse) determinan el gasto real de baterías. Se habla de un consumo cuatro veces mayor en el caso de LYNX y esto es dramáticamente cierto. El fabricante indica una potencia de 3'6 Watíos y un Voltaje de 9 Voltios. Una sencilla aplicación de la ley de Ohrn nos da una in tensidad de corriente eléctrica de 400 mílíamperios. En el caso de NINTENDO de los mismos da tos (6 Voltios y 0'7 Watios) se extrae la siguiente conclusión: 116 miliamperios de corriente. Estos fríos y complicados datos significan para el usuario que, para un costo aproximado de 200 pesetas por carga de pilas, en el caso de NINTENDO nos durarían 10 horas (20 pesetas por hora de uso), mientras que en caso de LYNX nos durarían <sup>3</sup> horas (65 pesetas por hora de uso) y significa también que si hacemos un viaje de 200 kilóme tros, en el caso de NINTENDO podremos jugar durante todo el trayecto, mientras con la LYNX enseguida nos tendremos que poner a mirar el paisaje.

Los defensores a ultranza de LYNX argumentan que ésta puede enchufarse al transformador de red que permite un suministro continuo de energía, pero entonces...¿dónde está la portabilidad? Aparte de que ambas tienen la posibilidad de ser conectadas a la red.

Existen también algunas dife-

# tu HAND-H

p? e/ cuadro siguiente presentamos <sup>20</sup> elementos de comparación que coinciden con Cfas más notables diferencias existentes entre LYNX y GAME-BOY. Aliado de cada una de las columnas, que contienen las diferentes características, hay unas casillas que, en principio, se encuentran vacias. Lee cuidadosamente las distintas prestaciones situadas en una misma línea. Toma una decisión, por la primera o por la segunda (según ia que consideres más favorable para ti) y marca con una X en la casilla correspondiente. Si err algún caso concreto no te decides, marca las dos casillas con X. Al final suma el total de las X de la primera columna y compáralas con las que haya en la segunda. La que gane de las dos, es tu consola. Buena suerte con la elección. ¡Ah!, una cosa... si te sale un empate, lo tienes claro: te compras las dos.

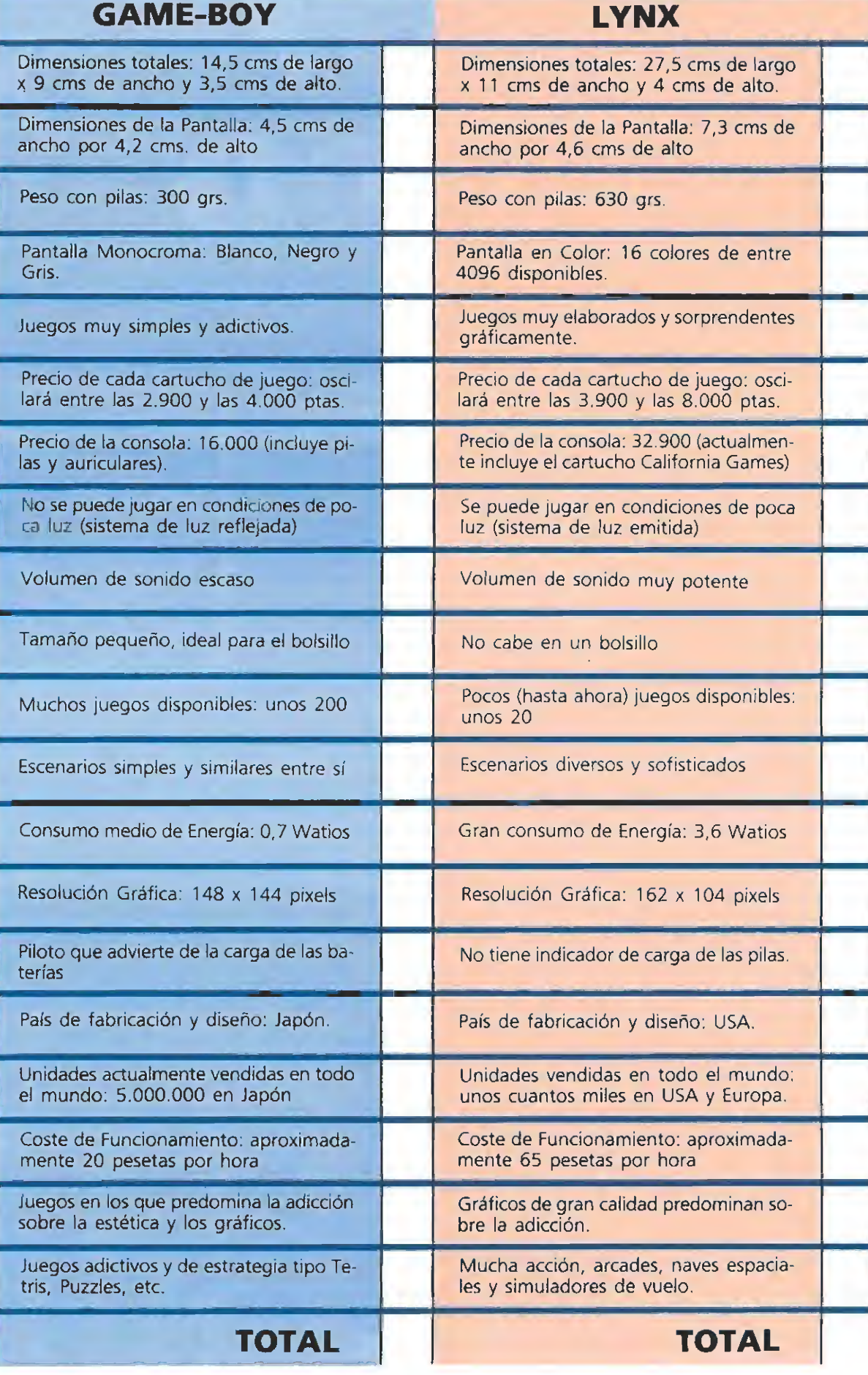

Aunque Lvnx y Game-Boy son muy distintas en algunos aspectos, en otros son prácticamente idénticas.

rencias menores, como un pequeño piloto que advierte, en el caso de GAME-BOY, de la carga dé las baterías o que no se puede saber en la LYNX que juego está dentro si no se saca, mientras que en GAME-BOY basta mirar el reverso. Un detalle menos trivial es que la LYNX permite girar completamente la pantalla para que los zurdos puedan poner los botones de disparo donde más les convenga.

El precio de los cartuchos es similar aunque el de las consolas no tiene nada que ver. Por lo que vale una LYNX puedes comprarte dos GAME-BOY.

Por último, señalar que ninguna de las dos Hand-Helds mencionadas tiene actualmente distribución oficial en España por parte de Atari o Nintendo, pero podéis contactar con Mail Soft para todos los temas relacionados con Lynx y con Tele Juegos para lo concerniente a Game-Boy.

Vamos ahora con el aspecto que quizás más interesa al aficionado. Puestos a adquirir una Hand-Held, que evidentemente es un ordenador suplementario del equipo de mesa y que no tiene nada que ver con él... ¿cuál es la mejor Hand-Held...?

No vamos a caer en la tram pa de atrevernos a decidir, mediante juicio sumarísimo, cuál de las dos consolas que os presentamos es la más apropiada. Y no es que no queramos emitir nuestro veredicto, sino que es evidente que dependiendo del tipo de usuario, de su poder adquisitivo, de sus aspiraciones como jugador, del uso que piense hacer de su Hand-Held, éste debe decidir el modelo que más le interesa.

Para que esta decisión pueda llevarse a cabo con ios máximos elementos de juicio, es por lo que incluimos un cuadro com parativo de prestaciones en el «cual, el propio lector puede ana lizar todos los datos y tomar una alternativa,

Domingo Gómez

CADA ANO MILES DE PERSONAS MUEREN EN EL MUNDO POR CULPA DE LA DROGA MIENTRAS LOS NARCOTRAF1CANTES ENGROSAN SUS CUENTAS CON MILES DE MILLONES DE DOLARES.

ALGUIEN TIENE QUE DETENERLOS

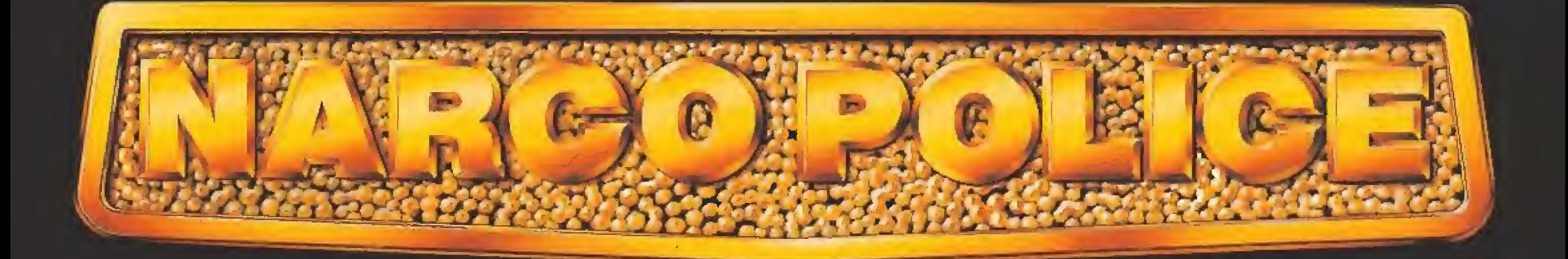

# LA LEY... VA A POR ELLOS

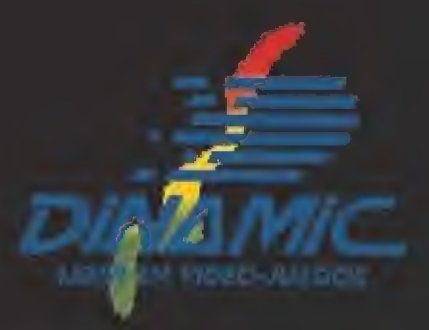

# ARCAD

Si os decimos que la compañía japonesa Konami ocupa este mes nuestra sección con una nueva máquina integrada dentro del mundo de las artes marciales estaréis pensando ya, sin duda, que musculosos e incansables guerreros van a desfilar ante vuestros ojos... y así es, en efecto, aunque nos tememos que con un aspecto muy diferente al que cabría esperar.

Aunque la verdad es que en nuestro país a ia mayoría nos resulta totalmente desconocida, «Turtles» es una serie de dibujos ani mados que está causando auténtico furor en los EE.UU entre la audiencia más joven, hasta el punto que, como tantos otros filones explotados por el "merchandising", camisetas, pegatinas, muñecos, llaveros y un sinfín de productos de este estilo pueden ser encontrados en las tiendas.

No es por ello, lógicamente, nada extraño que Konami haya escogido a los personajes protagonistas de la serie para convertirlos a su vez en protagonistas de algo no menos divertido, pero mucho más cercano: una máquina recreativa, «Turtles» es nuestra novedad de este mes.

#### El lento lo serás tú

Lo que si resulta, tal vez, más sorprendente es el tipo de juego que la compañía japonesa ha realizado con estos, aparentemente lentos y pacíficos, reptiles. Ni más ni menos que un trepidante arcade de artes marciales, en el que las cuatro tortugas del equipo «Turtles» nos van a demostrar que de lentas y de pa cíficas nada, y que repartiendo mamporros son auténticamente imparables.

Al comienzo del juego podre mos escoger con cuál de las cuatro tortugas queremos tomar parte en la misión, cosa no del todo carente de importancia,

¡laya

con las Ea

tortugas!

pues cada una de ellas maneja un arma distinta y tiene diferentes habilidades. Es también im portante reseñar que en el juego pueden participar dos personas simultáneamente, e incluso en algunos modelos está contemplada ia posibilidad de que cuatro jugadores tomen control a la vez de la máquina.

Una vez concluido este proceso entraremos dentro del propio juego en si, en el que tendremos que ir realizando una serie de misiones sucesivas que, en cierta forma, hace parecer que la máquina, más que en fases, está dividida en episodios al estilo de los dibujos animados en que está inspirada.

Por ejemplo, en el primero de ellos tendremos que rescatar a una atractiva joven que se en cuentra atrapada dentro de un edificio en llamas, si bien llegar hasta allí y conseguirlo no va a ser nada fácil, porque a lo largo de nuestro camino (los decorados se desplazan con «scroll» horizontal y a veces también vertical) nos encontraremos con cientos de enemigos de lo más variado, —además manejan di ferentes tipos de armas—, lo cual nos obligará a emplear distintas tácticas de defensa y ataque con cada uno. Por si esto fuera poco, si conseguimos, pese a todo, llegar a la habitación donde se encuentra la chica nos toparemos con un gigantesco enemigo mucho más resistente que el resto a nuestros golpes y también más diestro en acertarnos con los suyos.

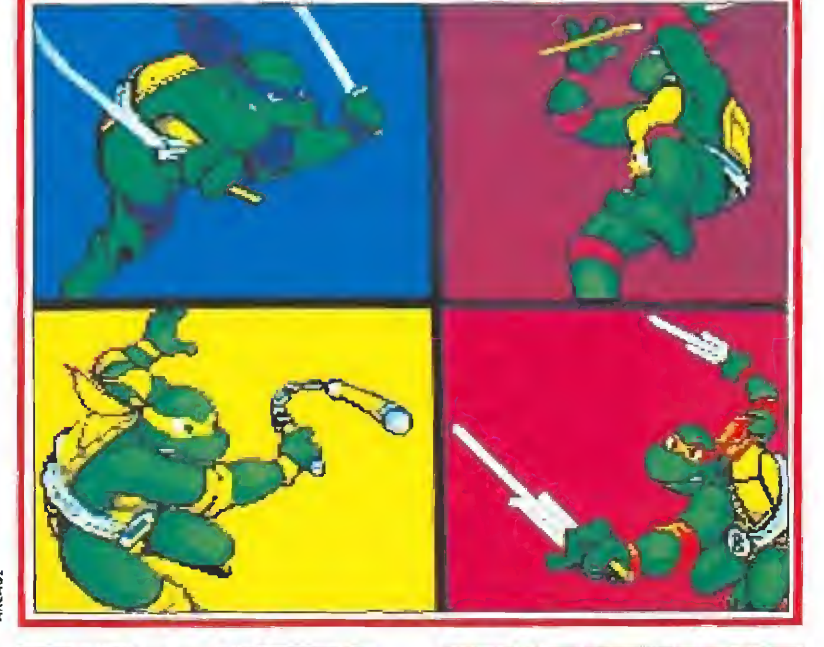

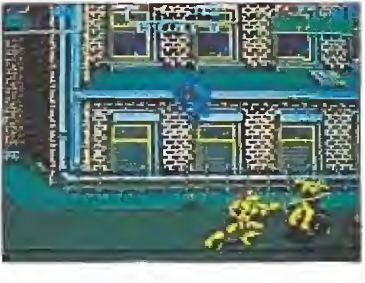

Al principio podremos escoger con cuál de las Tortugas queremos tomar parte en la misión.

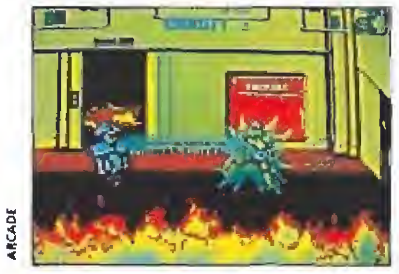

La máquina más que en fases está dividida en sucesivos episodios con sus correspondientes misiones.

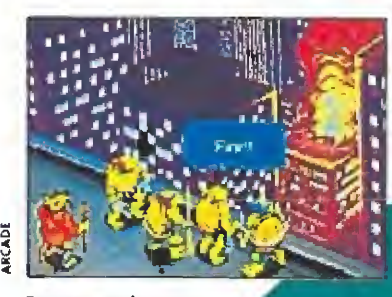

Contra todo pro nóstico nues-<br>tras protagonistas no tienen nada de len tas.

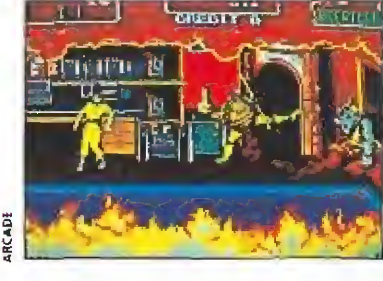

En el fuego pueden participar dos jugadores, e incluso algunos modelos admiten la opción de cuatro.

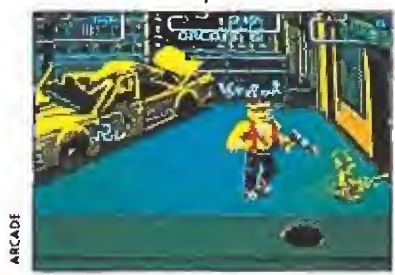

Podemos reponer nuestra energía comiéndonos las pizzas que encon traremos en la calle.

Cada vez que recibamos un impacto nuestra barra de energía sufrirá un preocupante descenso que nos colocará un paso más cerca del temido mensaje de «Game Over», Por fortuna, podemos reponer ligeramente nuestra energía comiéndonos las pizzas que encontraremos aban donadas por las calles de la ciudad, y en último extremo podremos hacer uso de la consabida opción de «Continué» para re cuperar el desarrollo del juego donde lo hubiésemos dejado.

### Presentación impactante

Tan impactantes como un golpe de nuestros «Turtles» son la escena de presentación y las pantallas que se nos muestran entre fase y fase, destacando la melodía inicial de la máquina, cantada por un grupo de lo más rockero, y que muy presumiblemente sea la sintonía del programa televisivo.

Por lo demás, hay que decir que la máquina es buena, e incluso, en algunos detalles, realmente espectacular. Sin embargo, lo cierto es que globalmente y analizándola de una forma fría, no aporta sustaneialemnte nada nuevo al mundo de las recreativas, y en realidad, su desarrollo es exactamente similar al de cualquiera de las otras máquinas de este estilo aparecidas con anterioridad.

Justo es reconocer que la apariencia de los personajes aporta una indudable originalidad al juego, pero ahí se acaba desgraciadamente la cosa, y a menos que la serie televisiva llegue a nuestro país y estalle también la fiebre «Turtles», mucho nos te memos que la máquina de Konami sólo va a interesar a los in condicionales de este tipo de juegos. ¿Eres uno de ellos?  $\blacksquare$  $J.E.B.$ 

# EN ESTE NÚMERO COMENTAMOS: Regreso al futuro II, 3D \ Tennis, Escape from the Planet of the robot Monsters, Dynasty Wars, Midnight Resistance, Angel Nieto Pole 500, y Sim City.

# **3 GRANDES MAPAS:**

Regreso al futuro II, Midnight Resistance y Escape from the Planet of the robot Monsters.

Estuvimos en París en la presentación de la nueva gama CPC Plus de Amstrad.

2 prácticas UTILIDADES: Cómo introducir pokes más facilmente y Memoria de teclado.

Conecta tu PLUS 3 al Euroconector

Y como siempre nuestras secciones fijas: Tokes y Pokes, Consultorio, nuestro habitual concurso....

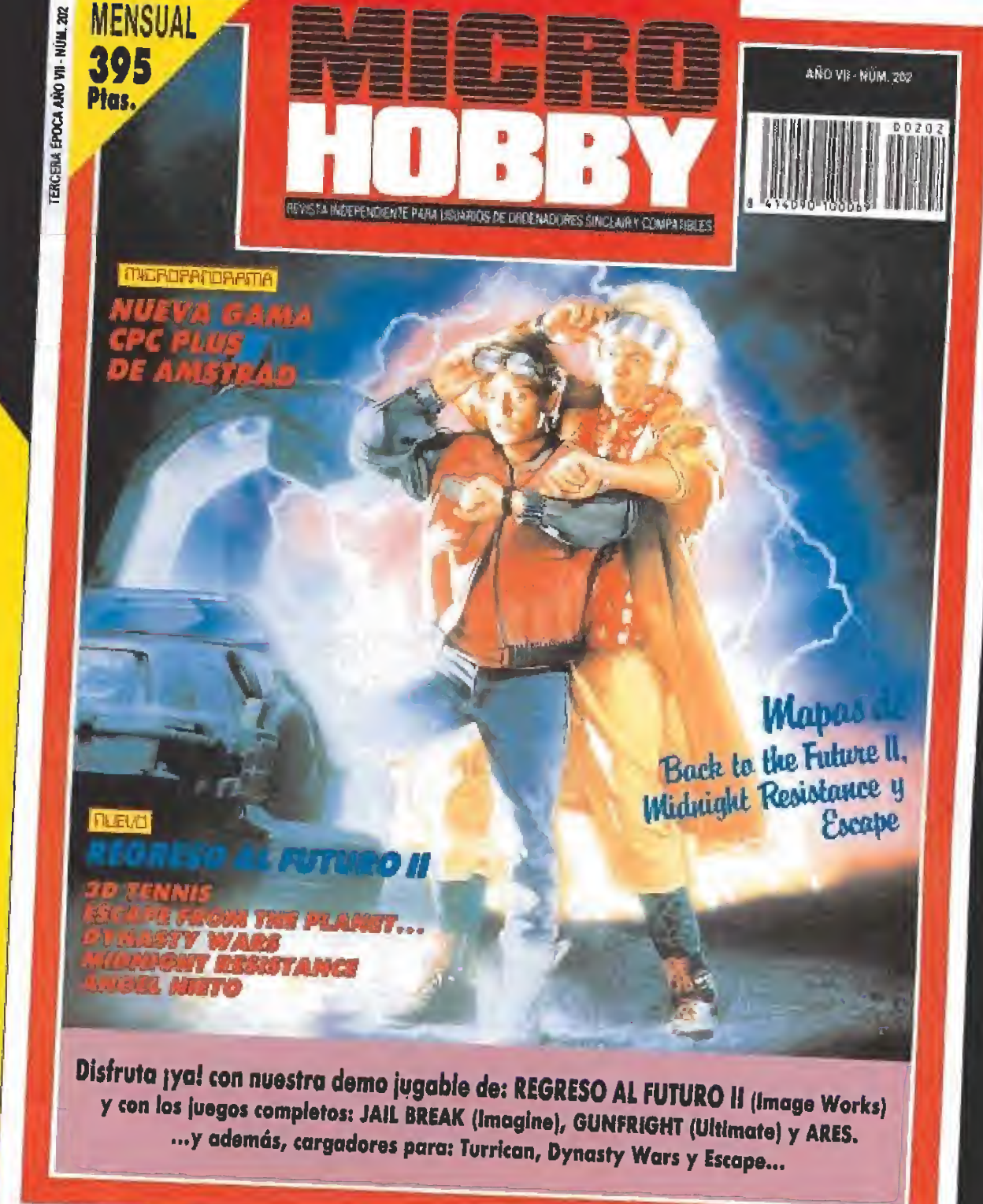

**HOBBY PRESS** 

DISFRUTA ANTES QUE NADIE CON LA DEMO DE «REGRESO AL FUTURO II» de Image Works

3 juegos completos: «Jail Break» de Imagine un fright» de Ultimate, y «ARES», un magnifico programa creado por nuestros lectores.

Y por suppresto cargadores para Turrican, Dynasty.<br>Wars y Escape from the Plannical Currican, Dynasty. Wars y Escape from the Planet of the robot Monsters

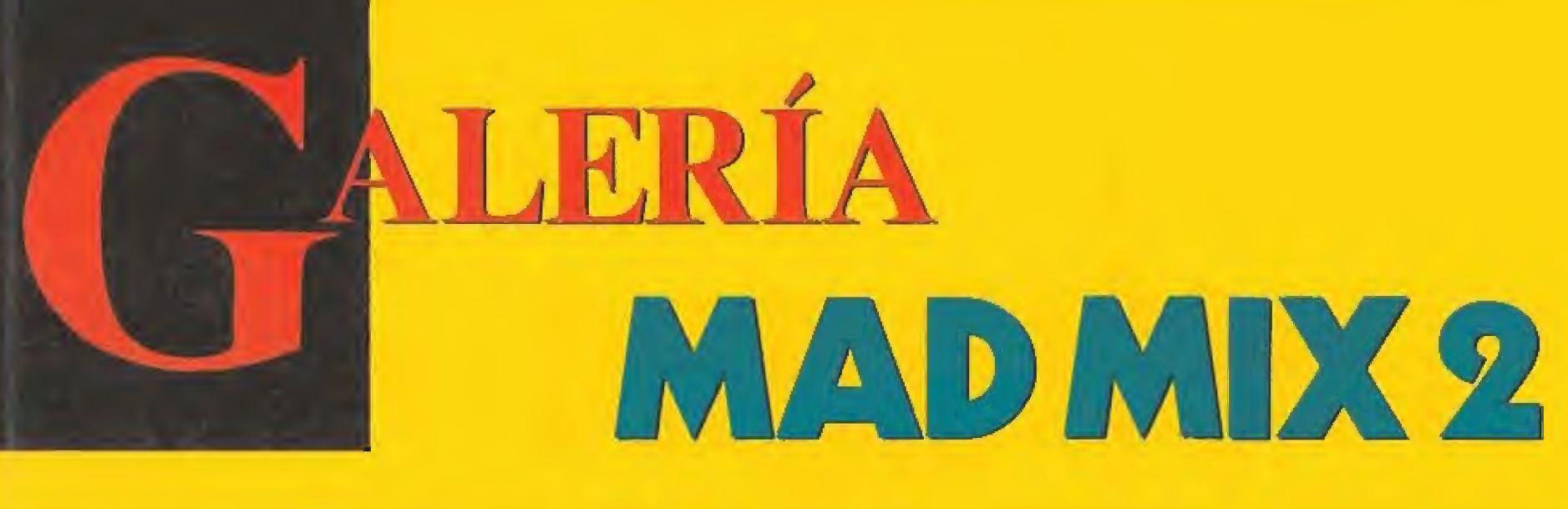

Ceras, óleos, bolígrafos, rotuladores, aerógrafo y las más indescriptibles técnicas pictóricas fueron utilizadas por los participantes del concurso del Mad Mix 2 que convocamos hace ya un par de meses.

Después de abrir más de 5000 caitas nos quedó la clara impresión del enorme esfuerzo realizado por vosotros para responder a esta convocatoria. Prácticamente todos los dibujos tenían algún detalle interesante, colorido, rasgos de humor, que los hubiera hecho merecedores de algún premio, pero eran tantos que resultaba imposible en la práctica

Al final, el jurado tuvo un grave problema para elegir a los tres premiados ya que los cincuenta finalistas eran todos de gran calidad. Por uno u otro motivo se fueron descartando hasta llegar a 18, de los que, sinceramente, nos parecía imposible poder decidir unos ganadores. Tres días completos nos ílevó este proceso.

Los tres dibujos ganadores ya fueron reproducidos el pasado mes, pero nos parecía justa recompensa a los finalistas ei que estos tuviesen la posibilidad de ver sus dibujos publicados, de ah que hayamos decidido dedicar esta página al reconocimiento de los 15 finalistas que verán recompensada su labor con un ejemplar deí Mad Mix 2, edición limitada, con la carátula ganadora del concurso. Enhorabuena a todos.

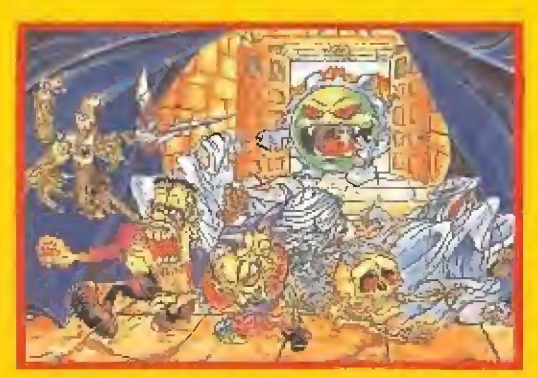

RAÚL GONZÁLEZ FERNÁNDEZ. SANTANDER

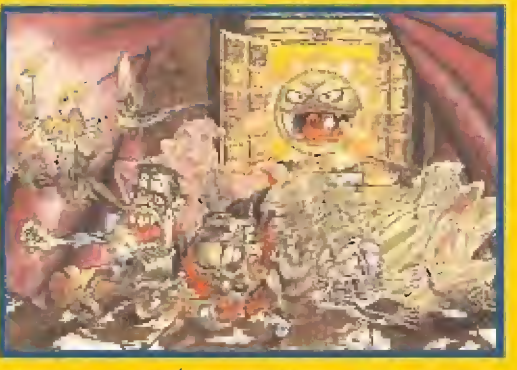

NURIA SALAMÓ BARRIENTOS. BARCELONA

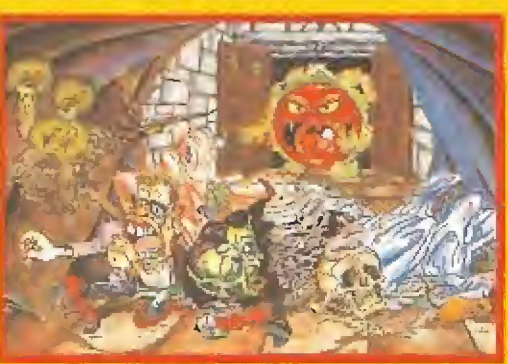

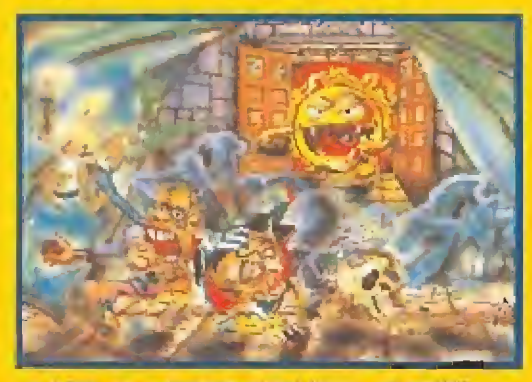

ISABEL M.<sup>2</sup> SUERO MELLINAS, MADRID

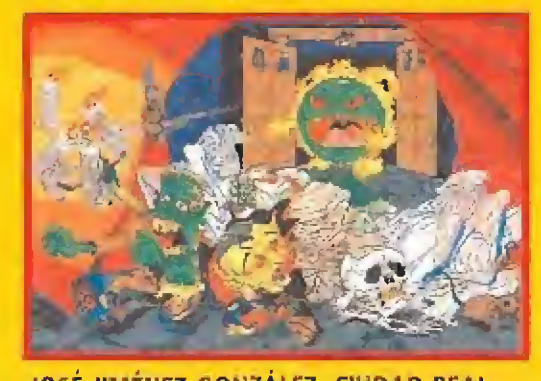

JOSÉ JIMENEZ GONZÁLEZ. CIUDAD REAL

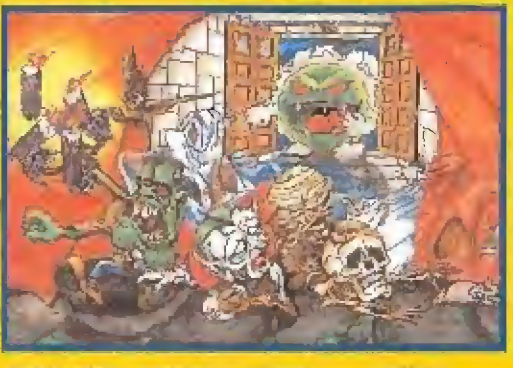

FERNANDO FRANCO MOVILLA, ORENSE

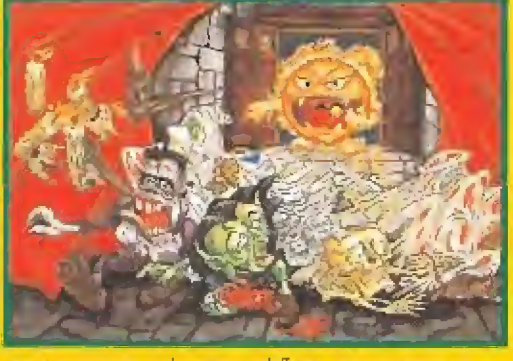

FRANCISCO GALVEZ NÚÑEZ, BARCELONA

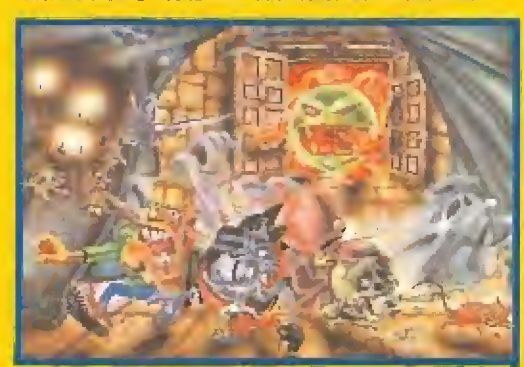

ANA M.<sup>4</sup> POLO ARBONA. VALENCIA CARLOS JAVIER GÓMEZ GARCÍA. CÁCERES

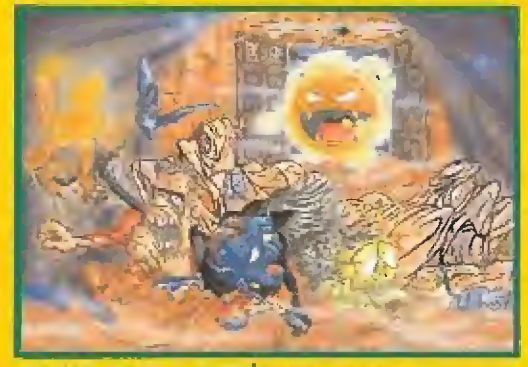

JAVIER RUEDA GUTIÉRREZ. MADRID

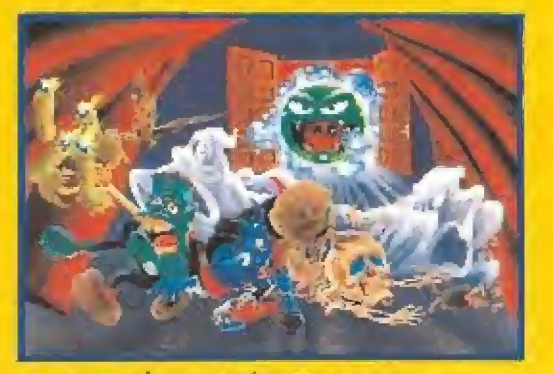

CARLOS DIEZ RODRÍGUEZ. MADRID

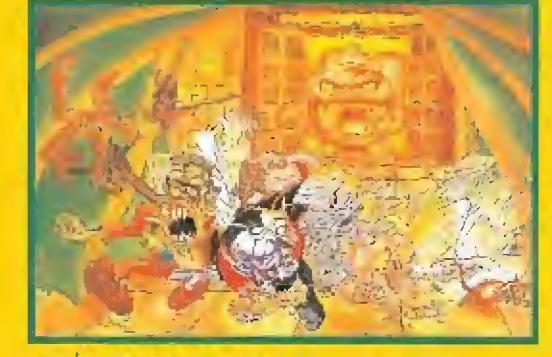

JESUS TAMAYO HIDALGO. ALICANTE

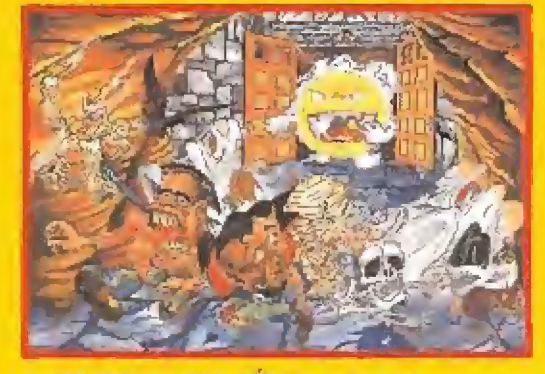

ASIER IBARGARAY PÉREZ. VIZCAYA

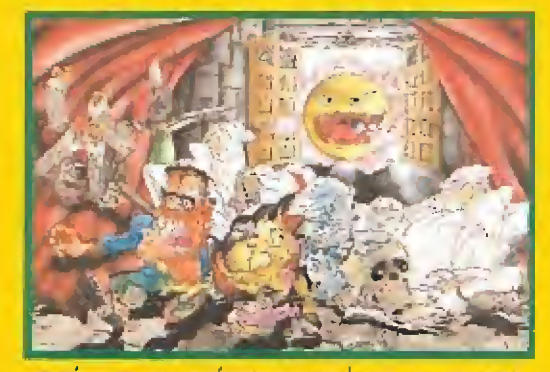

JOSÉ LUIS MARTÍNEZ GONZÁLEZ. ALICANTE

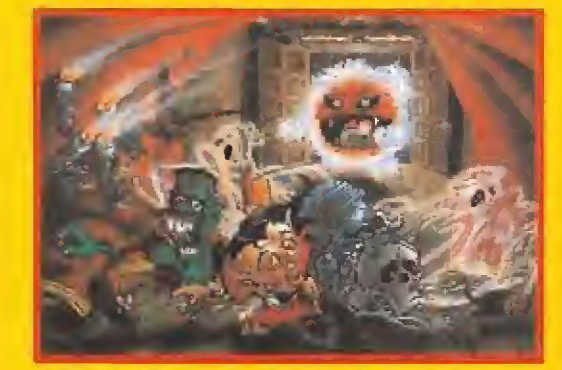

ABDON BONACHE CECILIA. ALICANTE

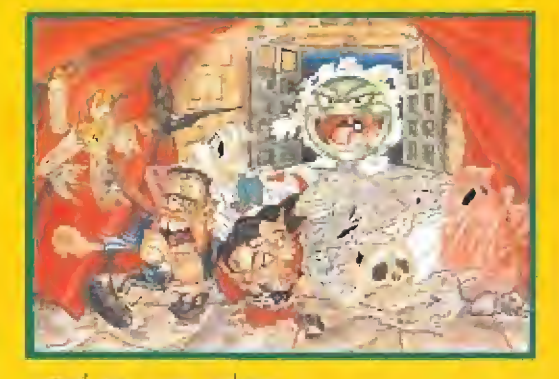

JOSÉ GIL LOIS. CADIZ

# LAS FUERZAS DEL OLIMPO, (ESTA VEZ YAYI A POR TI)

Tu curiosidad te ha traicionado y las monedas de HISSANTO, diesordade en el diva<sup>l</sup> jas espakaiste bot togo el Olimbo. In última oportunidad antes de ser expulsado, es resuperarlas todas. No es fácil, pero KROSAR, tu amo y señor, como recompensa a tu fidelidad te dará la fuerza de un poderoso centauro armado con un arco.

# **DE RO**

Gustavo Felez, Balbuena, 25 - 20002 Madrid, Distribuido por MCM, Telf. 457 50 58

Partailas EG

5652

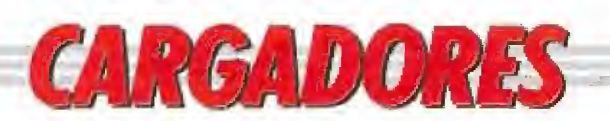

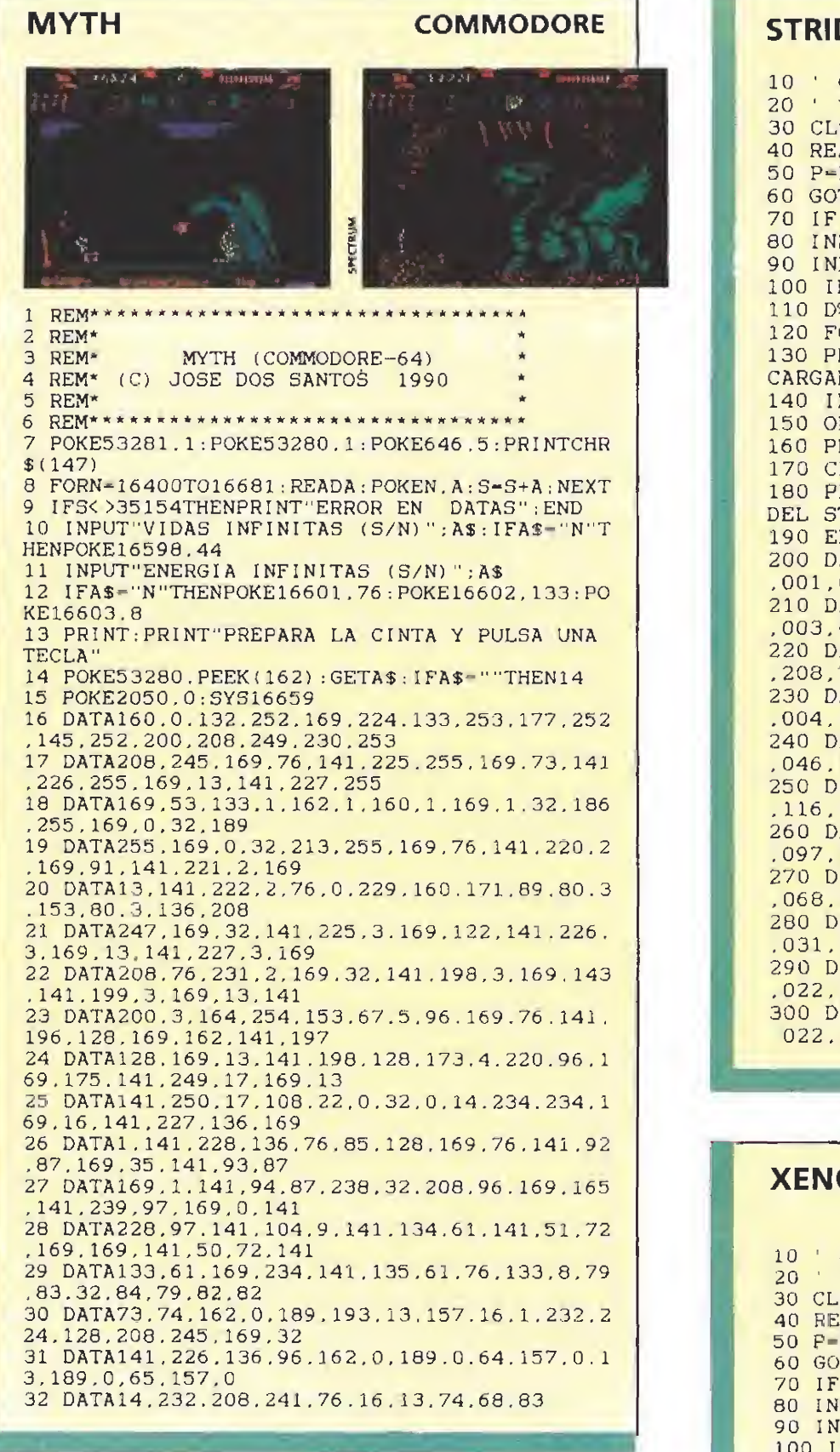

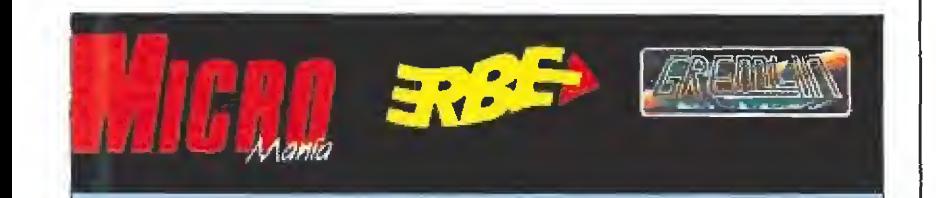

Durante el pasado mes de agosto tuvo lugar el sor-<br>teo ante notario para decidir los ganadores del con-<br>curso «SKIDZ», de entre todos los cuestionarios recibidos. Sólamente dos de ellos resultaron correcta-<br>mente resueltos y son los correspondientes a:

# **IGNACIO SÁENZ de MADRID y** PABLO SÁENZ de MADRID

En breve recibira, en su propio domicilio, un fla-<br>mante MONOPATÍN.

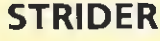

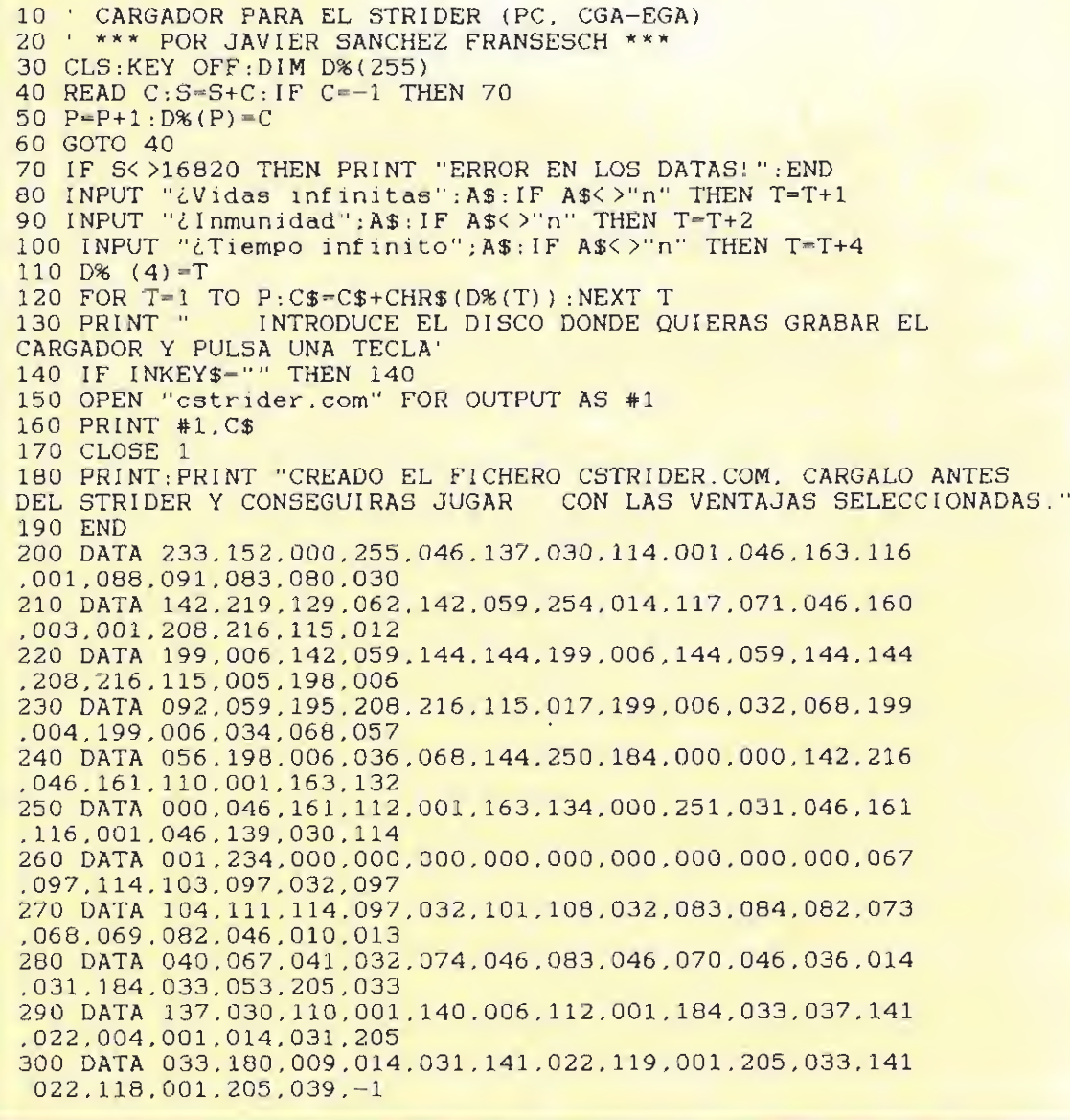

PC

PC

# ON<sub>2</sub>

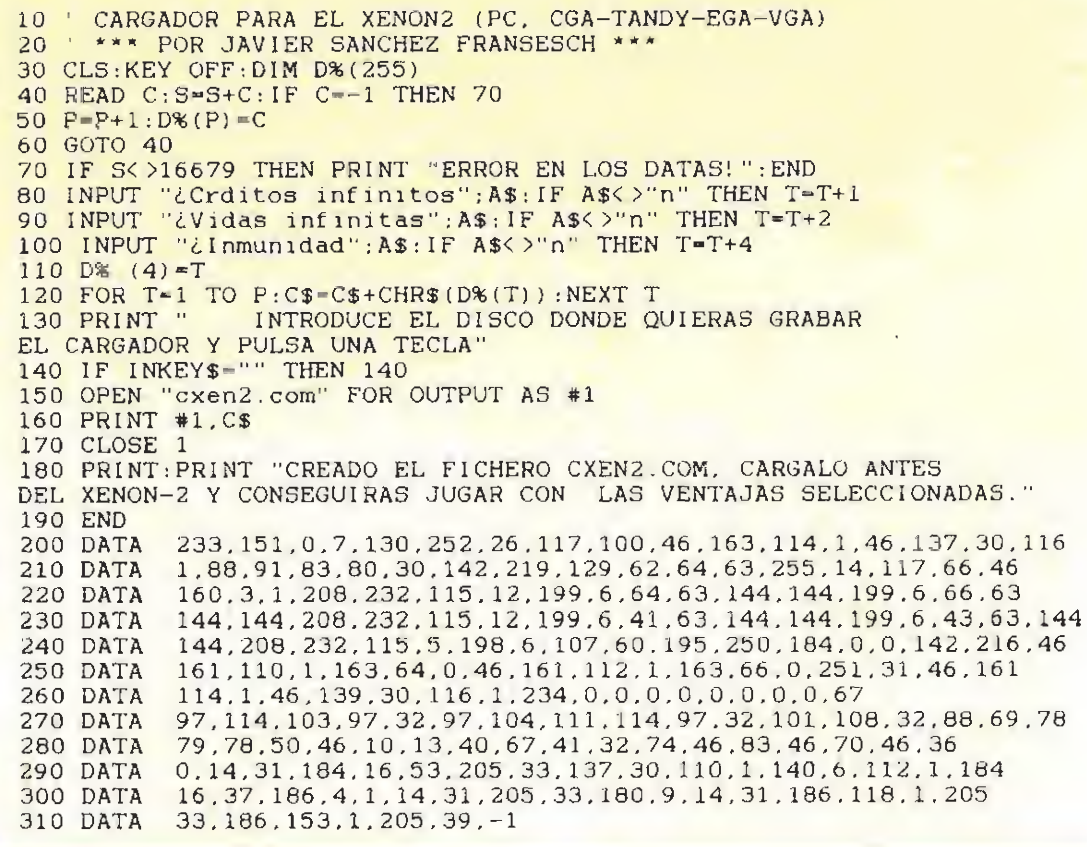

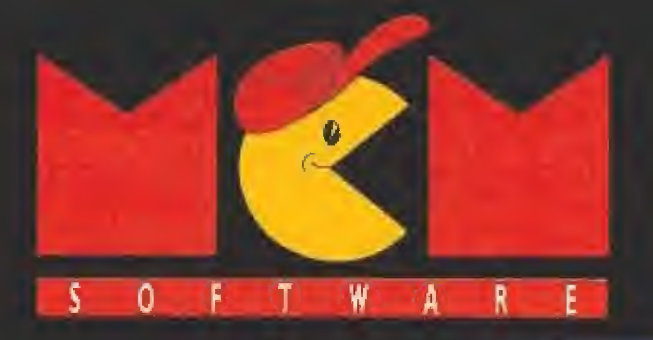

# G R E ADVANCED MISSION DISC

# **16 NUEVAS MISIONES**

# ACIVISION

Disponible en:  $P(\sqrt{5})$   $\rightarrow$   $\sqrt{3}$ <sup>3</sup>  $\pm$ , Atari, Amiga

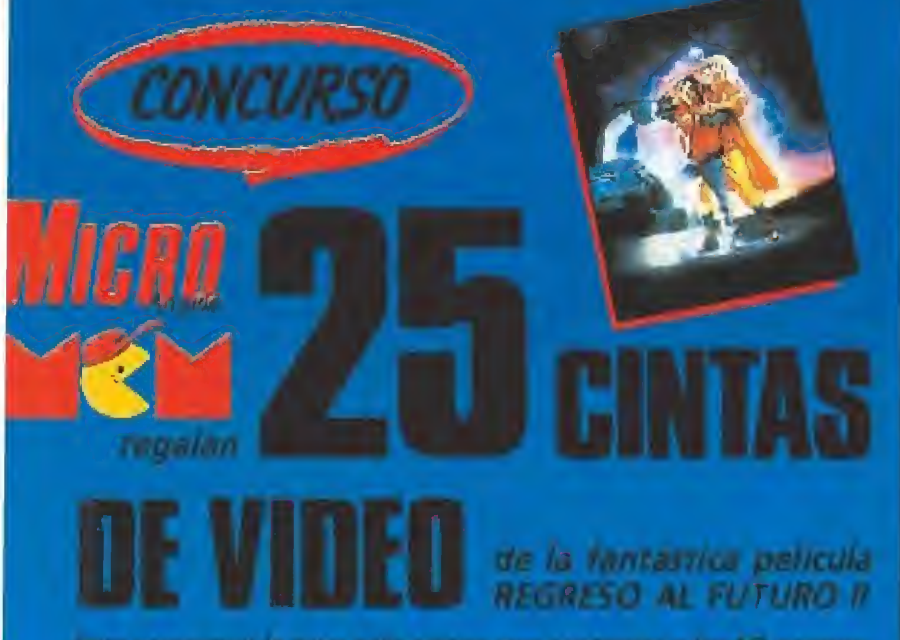

into conseguir la taya solo nome que continuer a las 10 pregun-(a) and capt innative y enviation jurite con al supon can tax datorne, onales ind cases forecapund arms out au. 20 de sopra-mbre a. HOURS PRESS 5 A REVISTA MICROMANIA

- Cha de lun km. 12 400
- 28039 MADRID, indicando en una esquiria del obre

REGRESO AL FUTURO II

De entre todos los cuestionarios acertados se realizará un sorteo. ante notario el día 4 de Octubre del que saldrán los 25 ganadores. Es importanté que no olvides indicar en qué sistema de video deseas que le mandémos tu cinta, en el laso de ser uno de los 25 ganadores.

### **CUESTIONARIO**

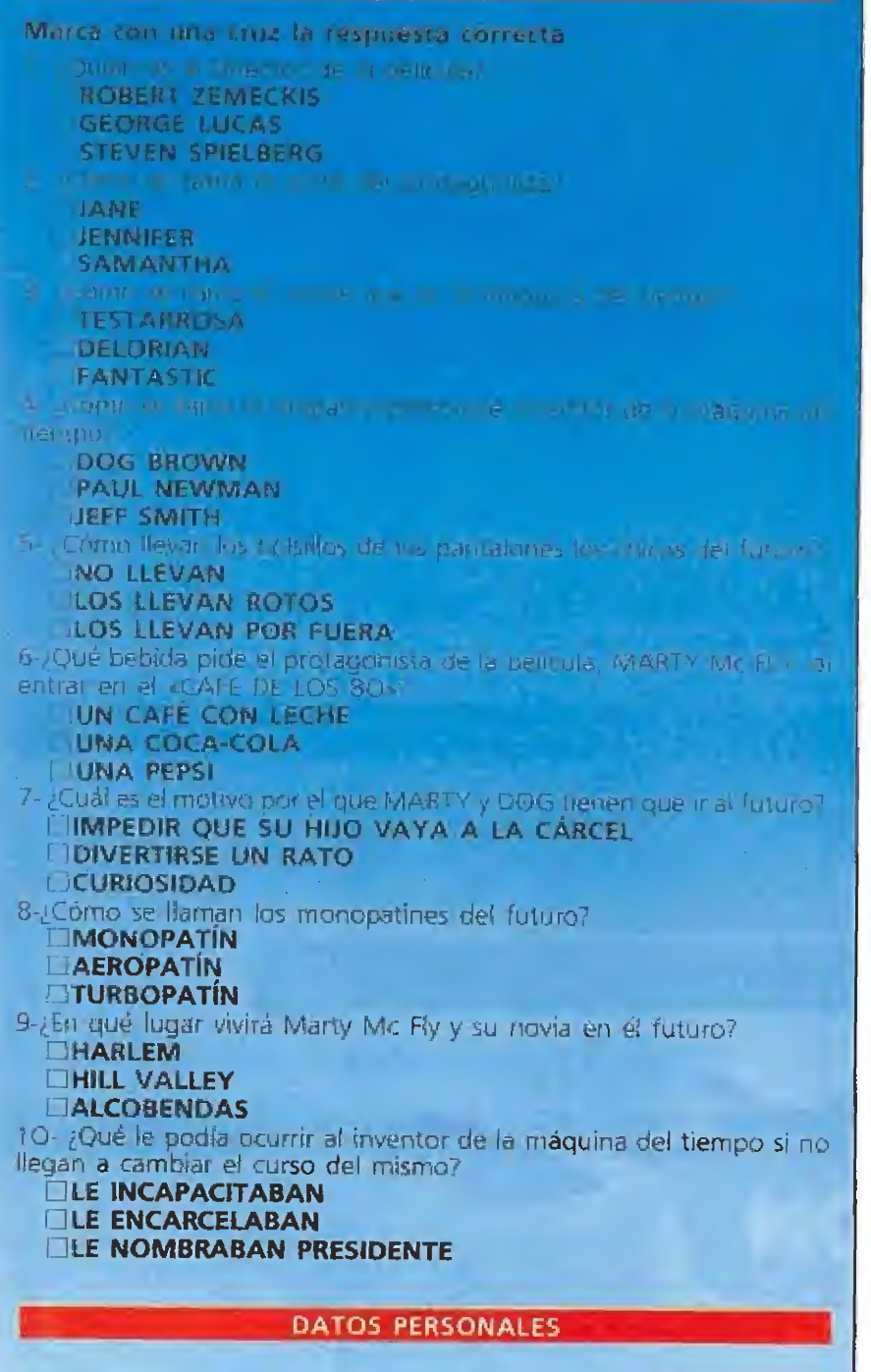

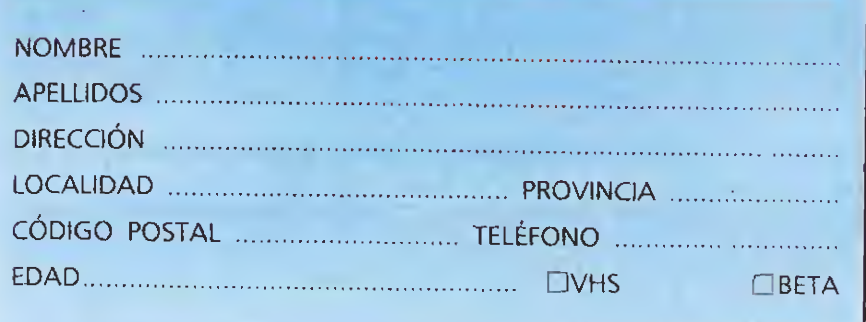

PELÍCULAS CEDIDAS POR CIC

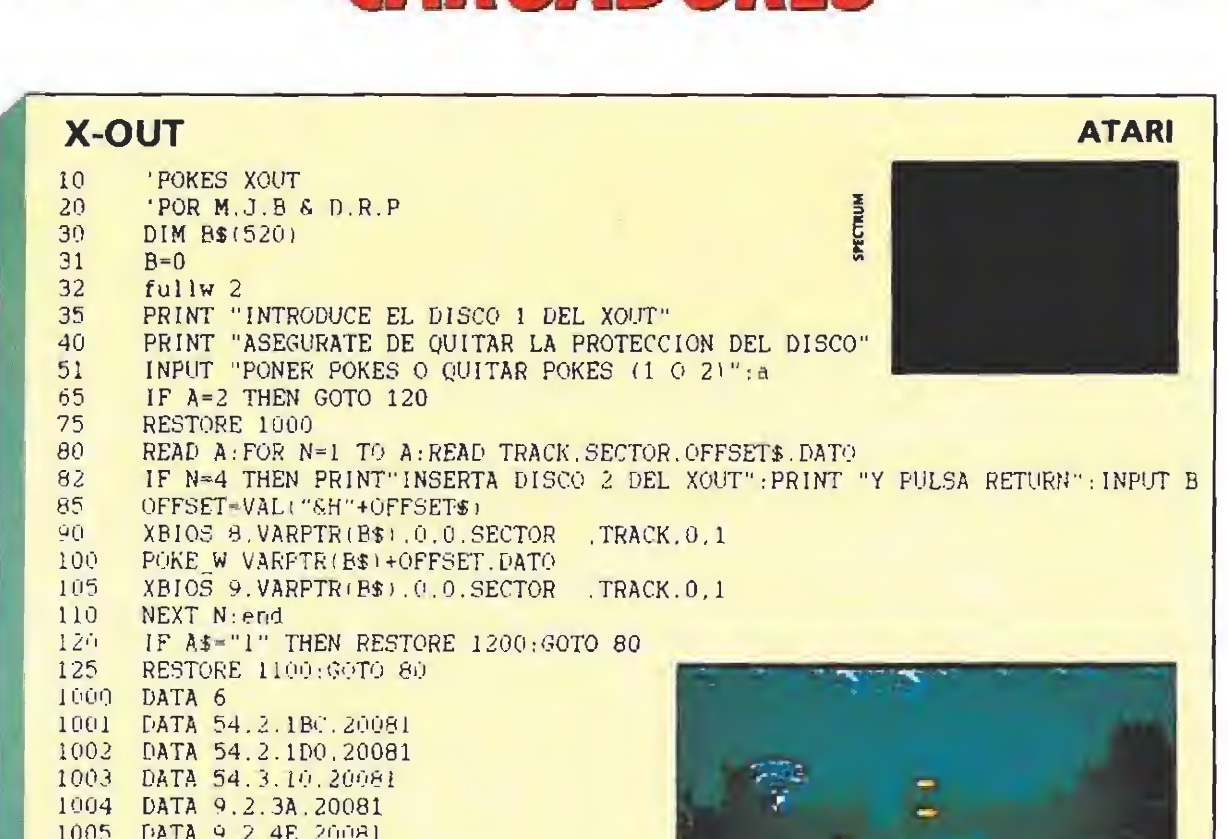

**CARGADORES** 

# **RICK DANGEROUS**

1006 DATA 9.2.8E.20081

1102 DATA 54.2.100.26182

DATA 54.2.18C.26202

DATA 54.3.10.27398

DATA 9.2.3A.26202

DATA 9.2.4E.26182

DATA 9.2.8E.27398

DATA 6

1100

1101

1103

1104

1105

1106

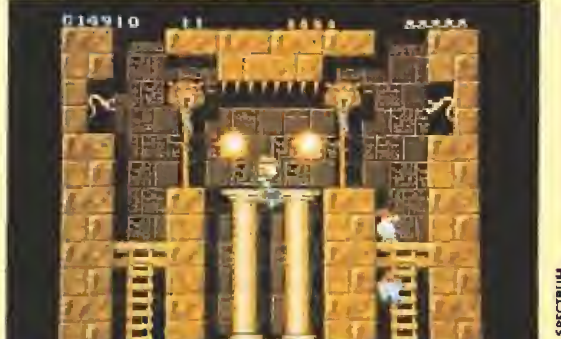

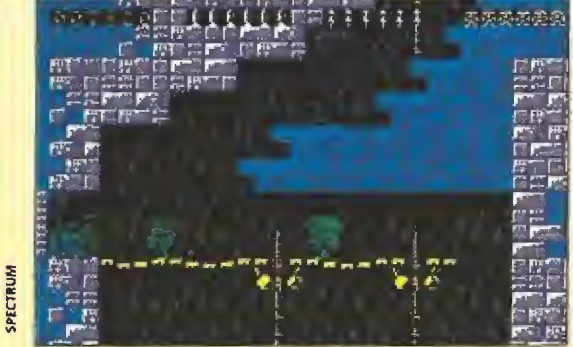

لا ا

**CALDIDED** 

 $005.70$ 

**AMIGA** 

REM \* CARGADOR 'RICK DANGEROUS' (AMIGA) ~ (C) 1990 TONI VERDU ~ MICROMANIA \* DIM CZ (159): DEF FNU=(UCASE\$ (V\$)="N"): CH#=0: V=&H6002 FUR 1=0 70 158:READ V\$:C%(1)=VAL("%H"+V\$):CH#=CH#+C%(1)\*(I+1):NEXT

IF CH#K \$120290125% THEN PRINT "ERROR EN LOS DATA !!": END INFUL "VIDAS INFINITAS (S/N) "; V\$: IF FNU THEN C% (130) =V INPUT "MUNICION INFINITA (S/N) ";V\$:IF FNU THEN CX(132)=V<br>INPUT "BUMBAS INFINITAS (S/N) ";V\$:IF FNU THEN CX(134)=V

INPUT "INMUNIDAD (S/N) "IV\$: IF FNU THEN CX(136)=V+18 CLS: PRINT "OK, INSERTA EL DISCO 'RICK DANGEROUS' EN LA UNIDAD DEO: ": PRINT FRINT "- Al comenzar el juego podras escoger el nivel inicial !" FRINT "- La inmunidad puede producir situaciones de bloqueo. Pulsa el boton" PRINT " izquierdo del raton y Rick se suicidara para continuar jugando." D=VARFIR(CZ(O)):CALL C

DATA 2078, 4, 41FA, 40, 43F9, 7, F126, 2449, 3030, FB, 12DB, S108, FFFC, 2D4A, 2E, 41EE, 22 DATA 7016, 4281, D258, 5108, FFFC, 4641, 3D41, 52, 839, 4, 8F, E001, 66F6, 21FC, FC, 2, 80 0418 4540,48E7,82,2C78,4,42AE,2E,41FA,16,216E,FE3A,18,2048,FE3A,4CDF,4100 DATA 42B8, 0, 4E75, CA9, 0, 4200, ZC, 660C, 21E9, 28, 0, 2D7A, 6, FE3A, 4EB9, 0, 0, 4ABB, 0 DATA 671C, 2F0B, 2078, 0, 217A, 16, 202, 317A, 14, 206, 41FA, 34, 21C8, 0, 20SF, 4E75, 4E89 DATA 7, F190, 4680, 4840, B190, C90, 4879, 0, 6614, C68, 3E6, 4, 660C, 31FC, 4EF9, 3EC, 21F8 DATA 0.3EE.4E75.4IFA.E.23CB.1.46.4EF9.1.0.23FA.FFC4.1.54F0.33FA.FFC0.1.54F4 DATA 41FA, 8, 21CB, 0, 603A, 41F9, 4, 0, 426B, 5E3E, 426B, 5E96, 426B, 5C6A, 117C, 60, 56C0 DATA 2170, 6, RF, 5F04, 2170, E001, 6606, SF08, 3170, 4671, 3034, 1170, 4A, 7298, 3170, 3 DATA SOIA, 4EF9, 1,52E0
# i Ponte al volante un auténtico DRMULA 1.

Circuito de Silverstone **[ GRAN BRETAÑA ]** 

> Circuito de Suzuka [ JAPON ]

Siente el rugido del motor. la sorprendente aceleración. y la precisión de manejo!<br>¡Corre en legendarios circuitos de **Grand Prix!** Desfizandote por las curvas Lanzandote a tod actas de Alemania.<br>Abriendote camin

100... **Circuito Gilles Ville Neuve** 

> Circuito de Monza [ITALIA]

Circuito de Mónaco (MONACO)

> Chasis: FW12 Motor: Renault 3,5 I. V8 735 Hp. 11.500 r.p.m. Revoluciones: 11:500 r.p.m. Caja de cambios: 6 veloc. **Neumáticos: Goodvear** Peso: 1.150 lbs./ 522 Kg.

 $\mathbf{D} \leq 1$ 

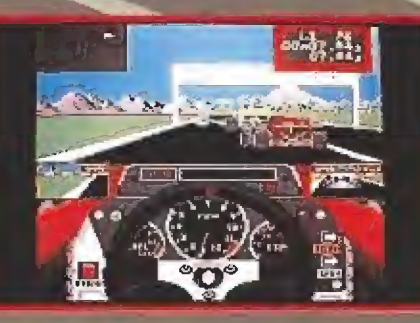

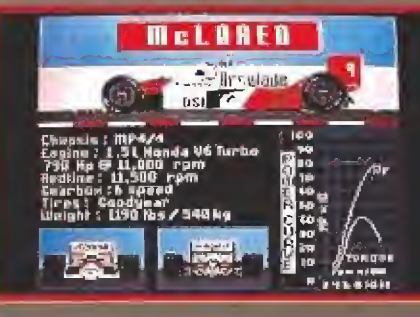

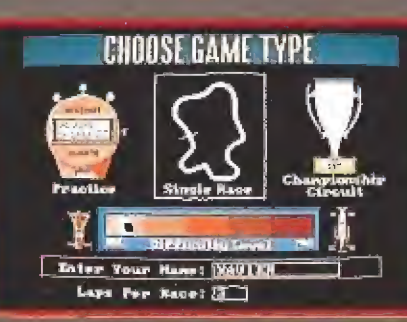

**SPEC CASS - SPEC DISC** AMS CASS + AMS DISC + PC **MSX CAS-AMIGA-C64 CASS**  Hockenheim-Ring (ALEMANIA)

(CANADA)

Chasis: 187/88C Motor: Ferrari 3,5 I. V12 680 Hp. 10.000 r.p.m. Revoluciones: 10.500 r.p.m. Caja de cambios: 5 veloc. **Neumáticos: Goodvear** 

Peso: 1.100 lbs./ 500 Kg.

Autódromo de Rio de Janeiro (BRASIL)

Detroit Grand Prix Circuit ( E.E.U.U. )

Chasis: MP 4/4 Motor: 1,5 Honda V6 Turbo 735 Hp. 11.500 r.p.m. Revoluciones: 11.500 r.p.m. Caja de cambios: 6 veloc. Neumáticos: Goodyear Peso: 1.1590 lbs./ 540 Kg.

WILLIAMS

**USST WILL ACCOLADE** 

ANNIHILE

091

Q.

**SEP 5** 

Arrolade

accorade

 $-051$ 

17

Grand Pri

Accola

**Mc LAREN** 

C/ FRANCISCO REMIRO, 5-7<br>28028 MADRIO, TEL: 450 89 64

**DISTRIBUIDO POR** 

**FERRARI** 

DSIL

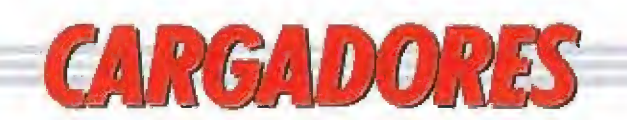

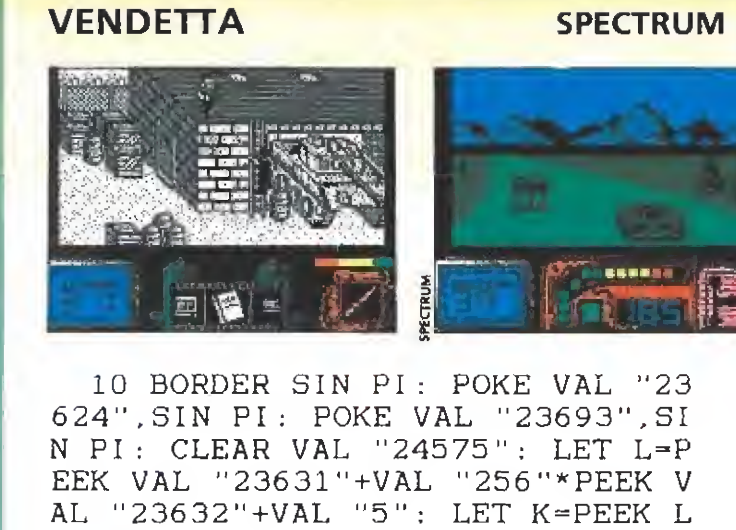

: POKE L, VAL "111" 20 LOAD ""SCREEN\$ : LOAD ""COD E VAL "65168": POKE L.K: RANDOMI ZE USR VAL "65168" 9999 SAVE "VENDETTA" LINE SIN PI : LOAD "saver"

#### **ESCAPE FROM THE PLANET AMSTRAD** OF THE ROBOT MONSTERS

10 'Cargador Para "ESCAPE FROM THE PLANET..." Version ORIGINAL

20 'AMSTRAD-Cinta realizado por C.H.A.B para "Micromania"

30 MODE 1: INK 0.0: BORDER 0: LOCATE 1.24: P RINT "INSERTA ESCAPE FROM THE PLANET.. Y PULSAUNA TECLA": CALL &BB18: CALL &BD37: M EMORY & 7FFF: LOAD"! LOADER": POKE & 8010. & 69 :POKE &8011.&1:POKE &8091.0:POKE &8092.2 40 CHECK-0:RESTORE 70:FOR X-&200 TO &208 : READ  $A$ \$:  $A=VAL$  (" $\&$ "+A\$) : CHECK=CHECK+A : POK E X.A.NEXT

50 IF CHECK< >777 THEN SOUND 1.400.15.15:<br>PRINT "ERROR EN DATAS":END 60 LOCATE 13, 12: PRINT"Ya tienes POKES": F

OR X-1 TO 5000:NEXT:CALL &8000

70 DATA F3.3E.00.32.1A.42.C3.84.03

### **CRACKDOWN**

22 REM\*\*\*\*

## **COMMODORE**

23 REM\* 24 REM\* CRACKDOWN COMMODORE-4 25 REM\* (C) JOSE DOS SANTOS 1990 26 REM\* 28 POKE53281.1: POKE53280.1: POKE646.5: PRINTCH R\$(147) 29 FORN=272TO328; READA: POKEN, A: S-S+A: NEXT 30 IFS<>5873THENPRINT"ERROR EN DATAS": END<br>31 INPUT"VIDAS INFINITAS (S/N)": A\$: IFA\$""THENPOKE311, 44: POKE314, 44 32 INPUT"ARMAMENTO INFINITO (S/N)";A\$:IFA\$=" N"THENPOKE303, 44: POKE306, 44 33 INPUT"BOMBAS INFINITAS (S/N)":A\$:IFA\$="N" THENPOKE317, 44: POKE320, 44 97 PRINT: PRINT" PREPARA LA CINTA Y PULSA UNA **TECLA** 98 POKE53280. PEEK(162): GETA\$: IFA\$=""THEN98 99 POKE816, 16: POKE817, 1: POKE2050, 0: LOAD 100 DATA32, 165, 244, 169. 24, 141, 208, 8. 169. 57, 1 41, 209, 8, 76, 16, 8, 169 110 DATA45, 141, 148, 144, 169, 1, 141, 149, 144, 76, 0.144.169.0.141.196.12 120 DATA141.56.11.169.165.141.149.11.141.41. 14.141.112.11.141.219.45 130 DATA76.0.200.74.68.83

#### **DEFENDERS OF THE EARTH**

- 1 REM\*\*\*\*\*\*\*\*\*\*\*\*\*\*\*\*\*\*\*\*\*
- $\overline{2}$ REM<sup>\*</sup>
- DEFENDERS OF THE EARTH 3 REM\*
- (C) JOSE DOS SANTOS 1990 4 REM\*
- $5\overline{)}$ REM<sup>\*</sup>
- 6 **REM\*\*\*\*\*\*\*\*\*\*\*\*\*\*\*\*\***
- POKE53281.1: POKE53280.1: POKE646.5: PRINTCHR\$(147)  $\overline{7}$
- 8 FORN=272T0308: READA: POKEN, A: S=S+A: NEXT
- 9 IFS<>3815THENPRINT"ERROR EN DATAS": END
- 10 INPUT"VIDAS INFINITAS (S/N)"; A\$: IFA\$="N"THENPOKE29 9,44: POKE302,44
- 11 INPUT"ENERGIA INFINITA (S/N)"; A\$: IFA\$="N"THENPOKE2 96,44
- 12 PRINT: PRINT"PREPARA LA CINTA Y PULSA UNA TECLA"
- 13 POKE53280, PEEK (162) : GETA\$ : IFA\$ = ""THEN13
- 14 POKE816, 16: POKE817, 1: POKE2050, 0: LOAD
- 15 DATA32, 165, 244, 169, 32, 141, 122, 3, 169, 35, 141, 123, 3, 1
- 69.1.141.124
- 16 DATA3, 96.141, 32, 208.169, 173, 141, 71, 62, 141, 112, 28, 1 41.100.62.96.74.68.83

### VIAJE AL CENTRO DE LA TIERRA

**AMIGA** 

**C64** 

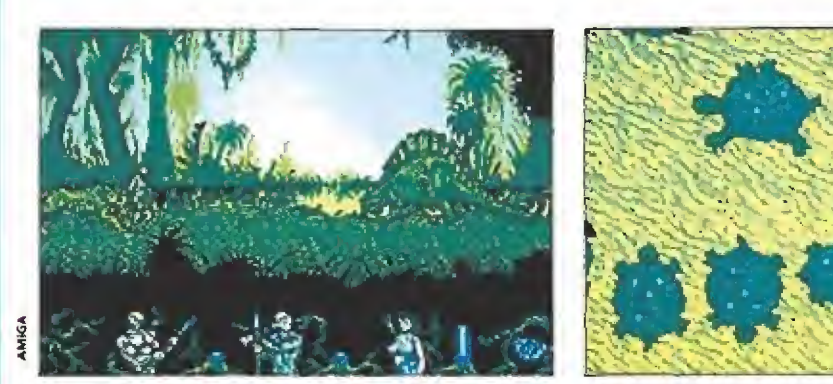

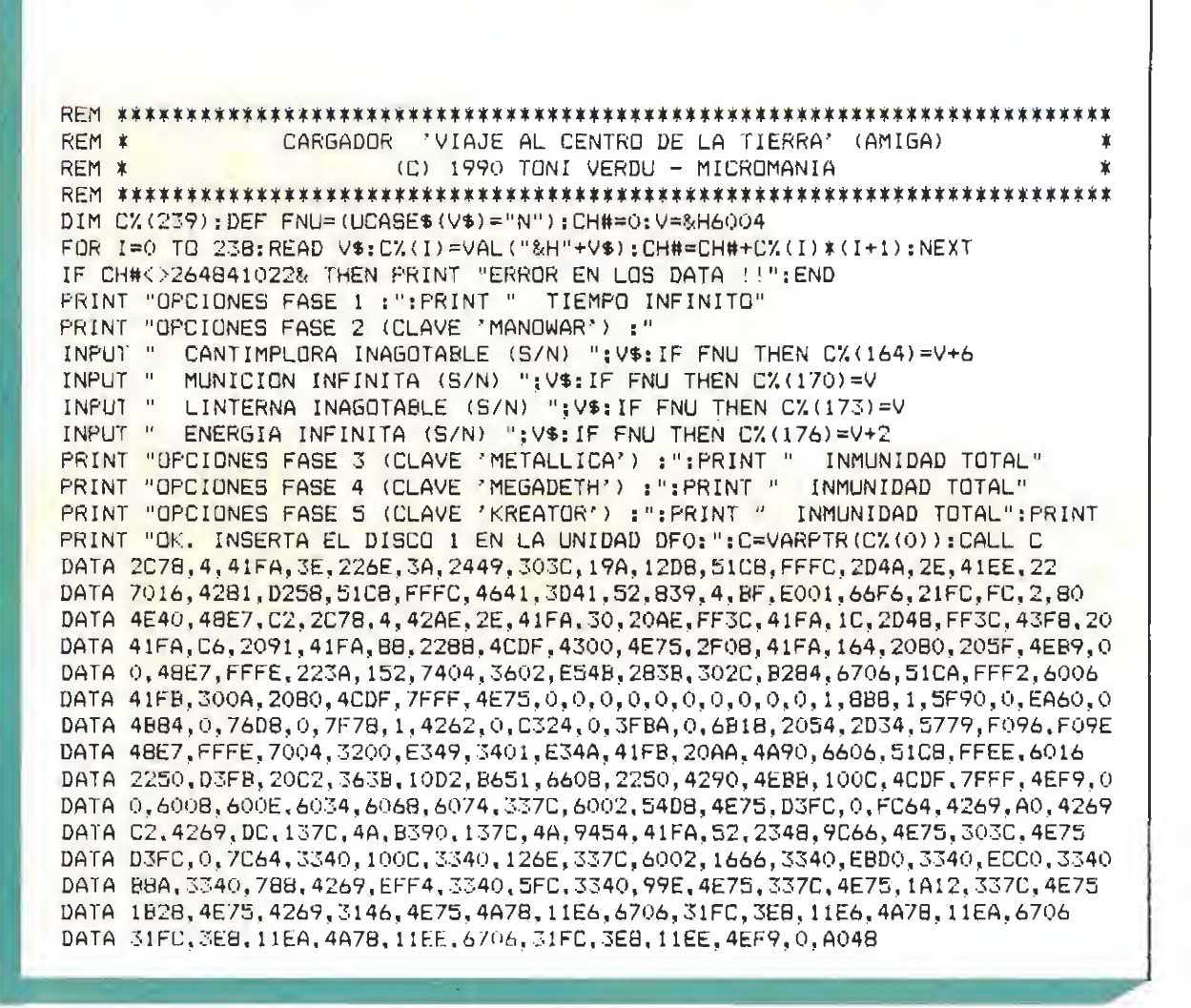

# **CARGADORES**

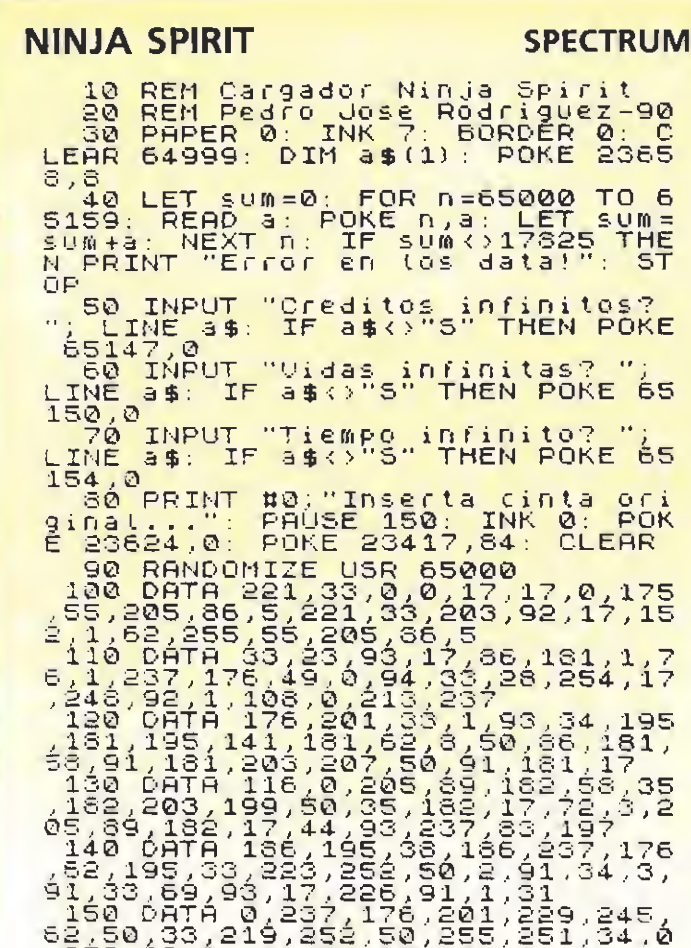

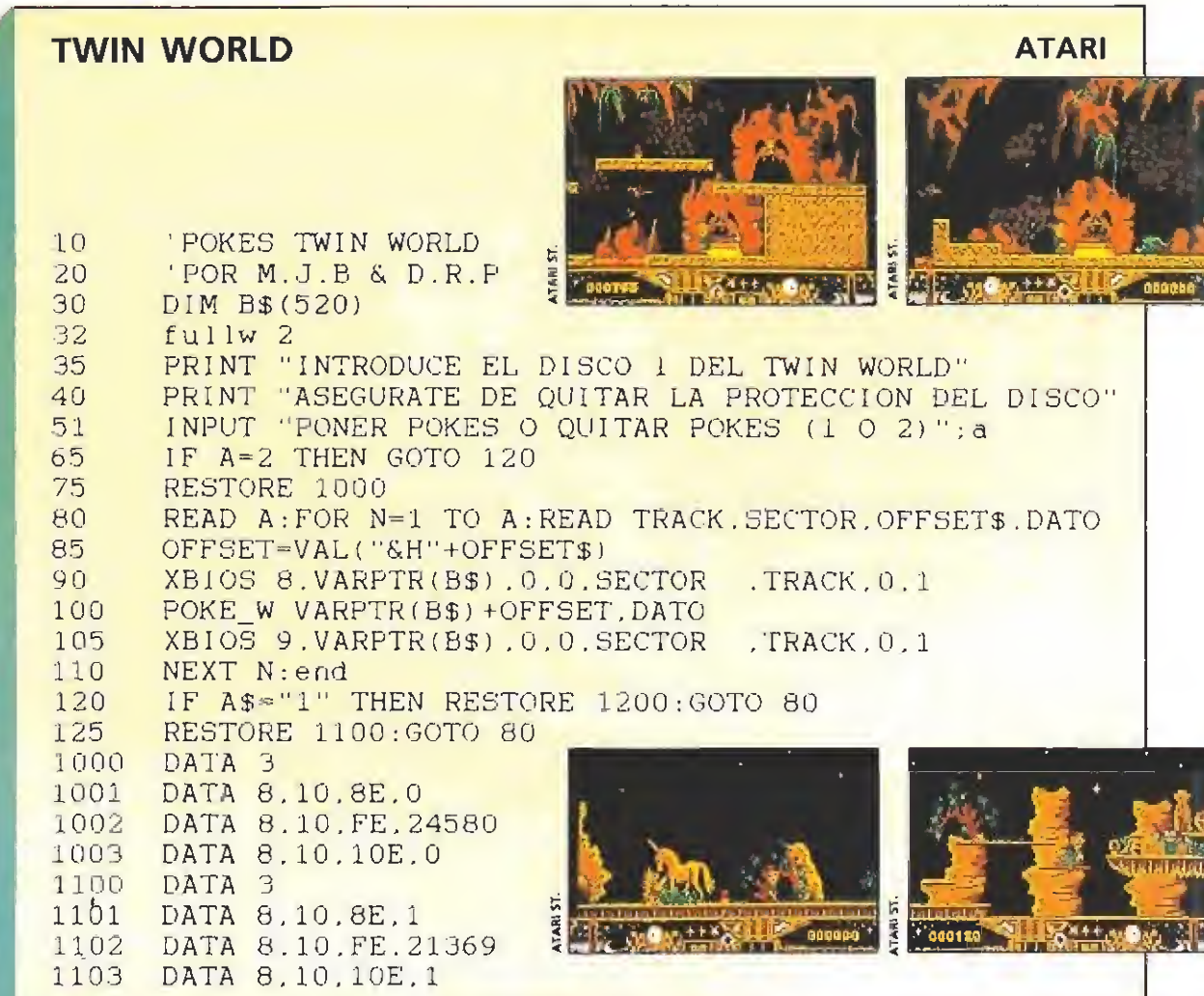

IE

 $\mathbb{R}$   $\mathbb{R}$   $\mathbb{R}$ 

a ta MB : 30

 $|$   $CAVA$   $|$ 

S.

RSA

**NEW PROPERTY SK IF SWIFT** 

EL OBJETIVO DEL JUEGO CONSISTE EN LOGRAR QUE<br>LA BURBUJA DE CHAMPAGNE ESCAPE DEL LA BURBUJA DE CHAMPAGNE ESCAPE DEL<br>COMPLEJO DE TUBERIAS QUE FORMA LA FABRICA<br>DE GASEOSA A LA CUAL HA SIDO ARROJADA POR<br>UNA MALA JUGADA DEL DESTINO, LA TAREA NO ES<br>FACIL PUES HAY QUE ENCONTRAR LA UNICA LLAVE<br>DE SALIDA QUE H

Agilidad y ligereza<br>son tus mejores aliadas.

UNA INSOLITA AV

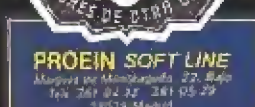

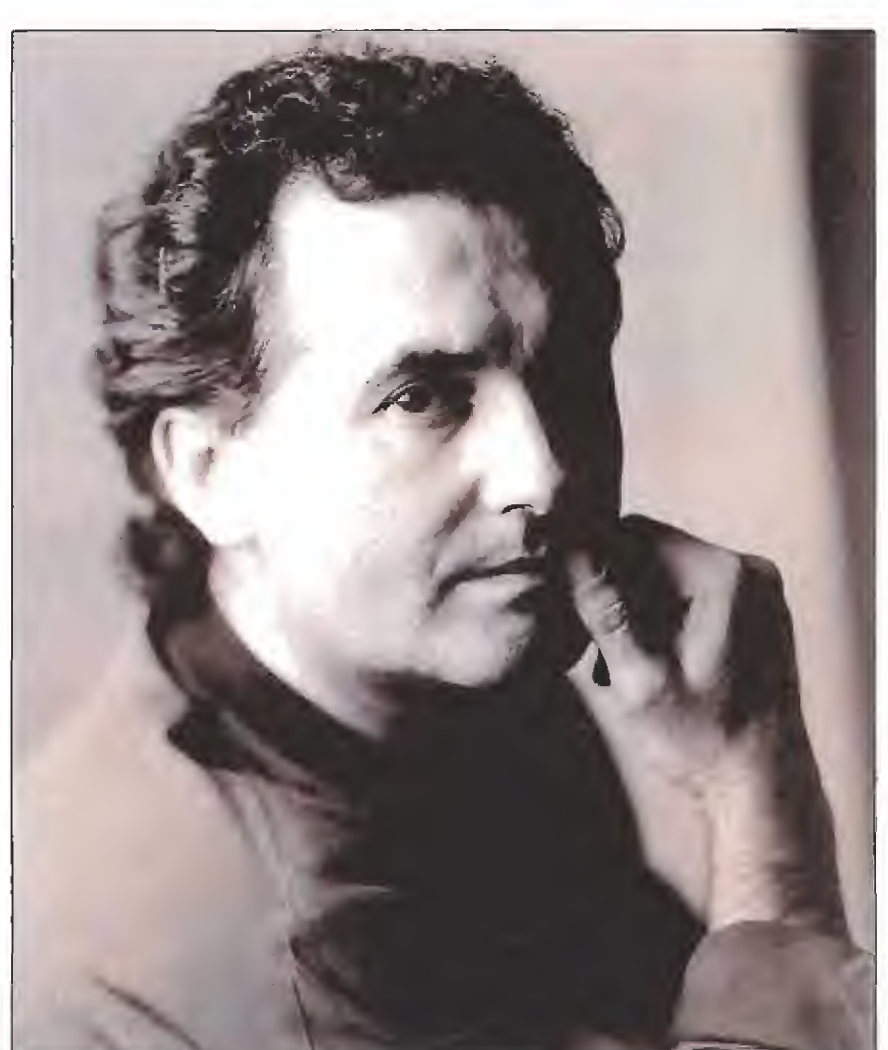

Hay<br>mejore manera

HAY MANERAS MEJORES DE ESCAPAR. **VÍCTOR MANUEL.** 

 $7d$ 

TÚ ¿QUÉ Y OPINAS?

# SUPERFLIGHT

THE ASTONISHING FLYING RING EL ALUCINANTE ANILLO VOLADOR<br>
ivuela mas del Doble que un disco y mas DEL TRIPLE QUE UN BOOMERANG!

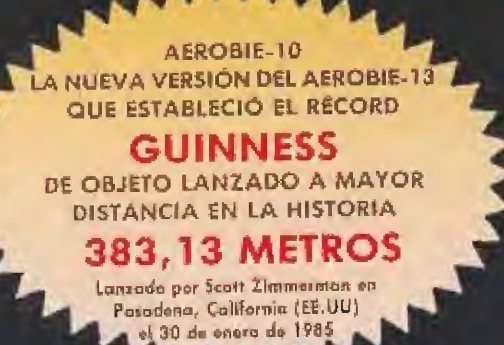

«Ya está aquí la nueva revolución de la primavera. El anillo volador que está volviendo loco al campus de la universidad». Periódico Newsweek On Campus.

«Es el mejor invento en objetos voladores desde la invención del Frisbee, con la posible excepción del Boeing 747». Brion Reichler - Profesor de la Universidad de Stanford, California.

«El sofisticado diseño aerodinámico del AEROBIE combina perfección de vuelo y notable estabilidad». Doctor llan M. Kroo - Investigador Científico de la NASA.

# AEROBIE, LA TECNOLOGÍA PUNTA QUE CORTA EL VIENTO. DISEÑO AERODINÂMICO POR ORDENADOR.

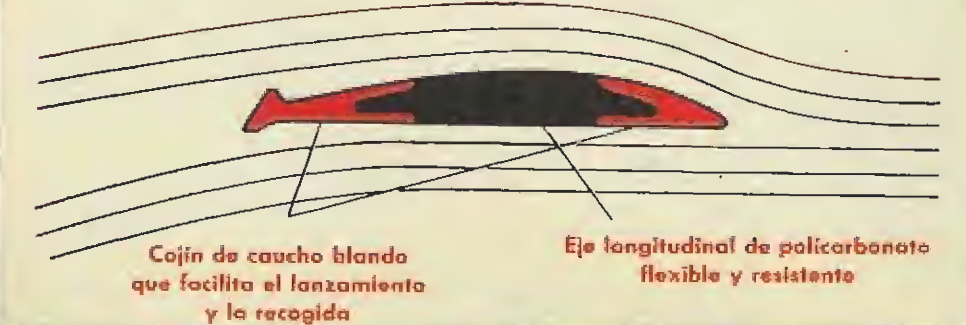

# POR PRIMERA VEZ EN ESPAÑA Y<br>EN EXCLUSIVA PARA LOS LECTORES<br>DE MICROMANÍA: «AEROBIE-10»

GRATIS PARA TI

Al hacer tu suscripción o renovación a Micromanía por un año (12 números) conseguirás totalmente gratis tu anillo volador «AEROBIE».

Además, al suscribirte, los números especiales, que son más caros, te saldrán al precio normal.

Rellena el cupón que aparece en la revista —no necesita sello— y **ISUSCRIBETE VOLANDO!** 

Si ya eres suscriptor y deseas recibir tu anillo volador gratis, puedes renovar tu suscripción por otros 12 meses más aunque no haya vencido todavía la anterior.

Para mayor comodidad puedes hacer tu suscripción llamando al teléfono (91) 734 65 00

TAMBIÉN PUEDES COMPRAR TU ANILLO VOLADOR AEROBIE POR 1.125 PTAS. {+ 180 ptos. de gostos de envio) LLAMANDO AL TELF, (91) 734 65 00.

### ¿QUÉ HAY DE NUEVO VIEJO?

## **BUGS BUNNY**

unto a Marilyn, Brando, Bogart o Wayne goza de una estrella en e! «Walk of fame» de Hollywood, En el 58 consiguió que Friz Freleng ganara un Oscar por «Knighty Knight Bugs», algo que hasta entonces ningún conejo había logrado. Ha parodiado a Edward G, Robinson, Groucho Marx o Adoif Hitier. La megalómana Barbra Streisand le ha imitado en «¿Qué me pasa doctor?», Ha sido estrella del cine y la televisión en cortos y largometrajes. Ha competido con los melindrosos personajes de Walt Disney, con el vegetariano Popeye o la picante y coqueta Betty Boop, Ahora que ha cumplido cincuenta años, se dispone a vivir una segunda juventud de éxitos.

Se llama Bugs Bunny y en nuestro país dicen de él que es «el conejo de la suerte». De su capacidad para combinar ia más refinada crueldad con la más tierna inocencia saben mucho Elmer, Porky o el pato Lucas, siempre perdedores, siempre cazadores cazados. Parece mentira que ninguno tiemble todavía cuando oye la frase: ¿qué hay de nuevo, viejo?, dicha por un insinuante conejo que, con los ojos entrecerrados de placer, come, apoyado indolente sobre un árbol, una apetitosa zanahoria.

El mismísimo Steven Spielberg es un admirador de este conejo descarado y sádico, maestro del transformismo, irónico y sarcástico. Tanto que su primer proyecto para la televisión es una serie de dibujos animados, «Tiny

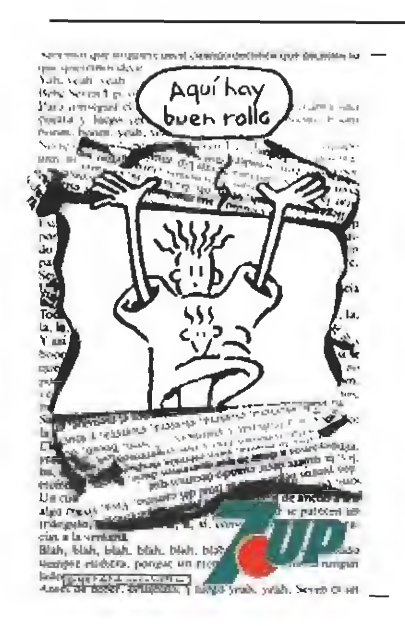

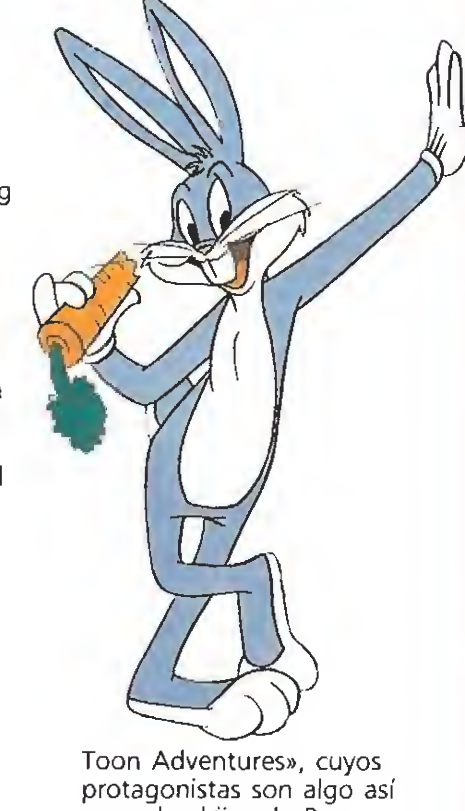

como los hijos de Bugs, Lucas, Porky o Elmer, que también aparecen en algún capítulo para dar a sus vástagos los sabios consejos de la experiencia.

Pero no es éste el único proyecto que aprovecha las «bodas de oro» del conejo. La Warner, su productora, lanza a partir del <sup>1</sup> de septiembre una acongojante campaña publicitaria en todo el mundo que, bajo el nombre genérico de «50 aniversario de Bugs Bunny», incluye vídeos y largometrajes, muñecos, ropa y artículos de piel, publicaciones, chicles, cromos, posters, series de dibujos animados, casettes, juegos de vídeo. Para que a nadie pille despistado: sólo en Europa, y antes de que empezara el verano, Warner había firmado contratos de «merchandising» con cerca de 200 empresas diferentes.

Bugs Bunny es la gran estrella, pero en tan importante invasión comercial también participarán sus colegas: el canario Piolín, malvado como pocos con su «lindo gatito», e! gruñón Elmer, el pobre cerdito Porky, tan tartamudo como siempre, el veloz Correcaminos a quien nunca caza el coyote, Speedy Gonzales, el ratón mejicano más rápido del mundo, el Pato Lucas, con su mal humor congénito... Sí os encontráis con alguno por la calle, decir las palabras mágicas: ¿Qué hay de nuevo, viejo?

#### LAS CACHAS DEL INNOMBRABLE

PANORA Addrovisión

# «DESAFÍO TOTAL»

Este tipo tan cachas de apellido impronunciable, Amold Schwarzenegger, va en su última película de obrero de la construcción que decide darse un paseo por Marte para descubrir la vendad de unos extraños sueños que le atormentan, con chica maciza incluida. Para que en vez de una sesión psicoanalista de interpretación onírica sea un film de aventuras, el director Paul Verhoeven («Robocop») ha introducido una serie de elementos: la acción transcurre en eí año 2084 y, en contra de lo que aseguran los más negros y realistas presagios, el mundo ha sobrevivido a la <sup>111</sup> Guerra Mundial; Amoid Schwarzenegger ha sufrido una operación de implantación de recuerdos con éxito relativo, ya que los auténticos no han desaparecido del todo; y, para evitar que la memoria haga de las suyas, unos misteriosos malvados deciden que hay que matar al cachas, ¡Craso errar! Si hubieran visto las anteriores películas del innombrable sabrían cómo se las gasta el mejor vendedor de

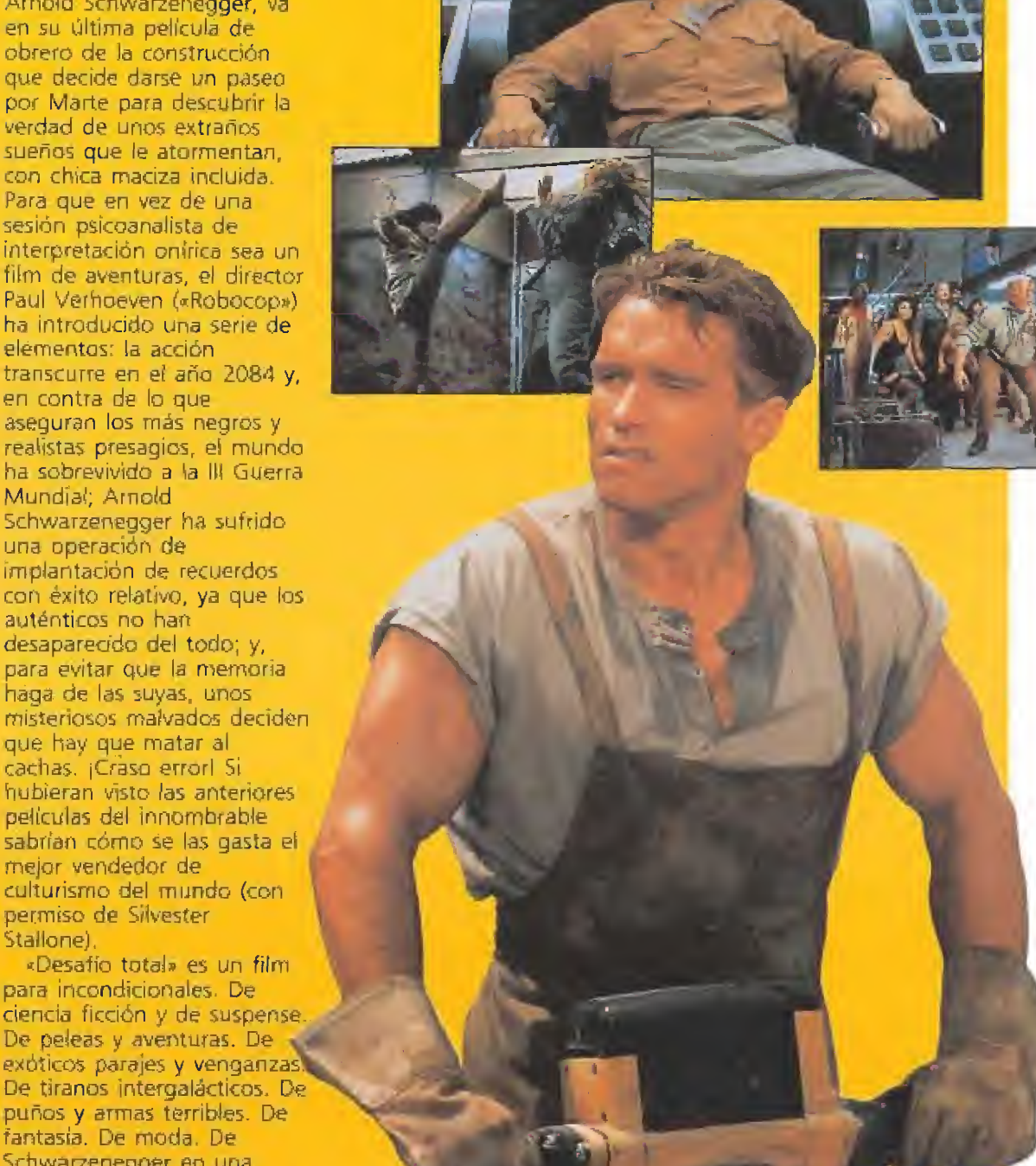

#### ROCK DESDE EL COLEGIO

# PARACHOKES

permiso de Silvester

para incondicionales. De

fantasía. De moda. De Schwarzeriegger en una palabra, aunque sea de difícil

pronunciación.

Stallone),

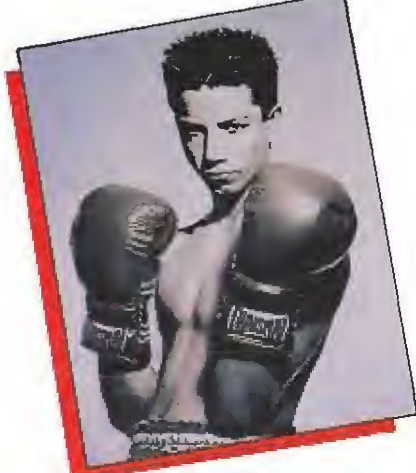

Parachokes fueron conocidos a través del suplemento de «Educación» del diario «El País» más allá de las paredes de su escuela andaluza. Son, dicho de otra forma, una banda colegial. Calificados por algunos como la versión infantil de Los Ronaldos, ya cuentan con la grabación de un disco grande con canciones juveniles tocadas al son que marca ef rock and rol!.

Son el cantante David apoyado por los instrumentos de Hugo, Carlos y Ramón. Rabiosos y agresivos, como sacados de una película de James Dean pero con más marcha, están dispuestos a demostrar que todavía en 1990 ei rock and roll puede ser una música hecha desde, de, por y para adolescentes, algo así como las nuevas generaciones hartas de los particulares «dinosaurios» que hoy controlan el pop-rock hispano. No saben de sorpresas ni de nuevos caminos, ni epatan con rarezas ni se complican la vida: descargan energía, vitalidad y vibraciones. A ellos se les podría aplicar una vieja frase de un entonces joven Jagger: «Es simplemente rock and roll».

## DNI

NI son cuatro chicos, de Carabanchel y Vailecas a partes iguales, unidos por la pasión del rap. Han participado en dos discos colectivos, «Madrid hip hop» y «Navidad hip hop», con bandas colegas. Ahora se ha editado su primer Lp en solitario, titulado «Simplemente DNI». Hasta la fecha, es la banda española de rap que más alto ha llegado a las listas de éxitos de las «Radio Fórmula» y, si el movimiento no decae, pronto lo harán otros grupos. No hace falta ser un adivino para tal presagio, teniendo en cuenta que todos coinciden en el futuro de este estilo por diferentes motivos; para unos, el rap es una moda que hay que explotar, para otros, es un movimiento con la capacidad revolucionadora del rock and roll o el punk en su buenas épocas.

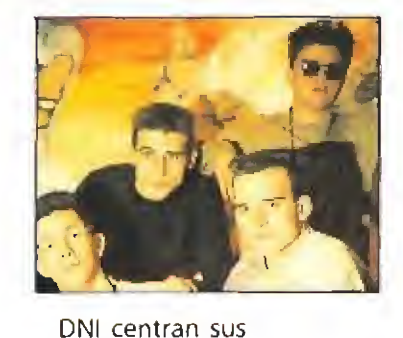

composiciones en los aspectos más festivos, negroides y rítmicos del rap. Chinchan pero no escandalizan, pican sin veneno y contagian. Pero su marcha alegre sobre el escenario no esconde un producto de guardarropía, los cuatro DNI van de auténticos por la vida, de rappers convencidos, y no admiten bromas o risas sobre su aspecto. Ellos dicen que no se meten con nadie, que son pacíficos, pero que se ven obligados a reaccionar cuando alguien, generalmente un pijo, les toca las cosquillas.

#### EL RAP A LA RADIO FÓRMULA EL PRINCIPE DE TUS SUEÑOS NO EXISTE, NENA

# «ACERO AZUL»

cero Azul» es la historia de una policía novata cuya intuición para descubrir criminales al primer golpe de vista jamás recibiría una medalla como recompensa.

Tan astuta y eficaz es ella que no se le ocurre otra cosa mejor que enamorarse perdidamente de un psicópata asesino. La brillante policía es tan aguda que le cree su «príncipe azul», el hombre de sus sueños, ese tipo tan perfecto del que tanto y tanto hablan a sus hijas como futuro esposo las madres del mundo entero. <sup>Y</sup> claro, luego llega e! tío Paco con las rebajas... y así nos luce el pelo. En el caso de la poli novata, el pelo luce en forma de venganza. El papel de la intuitiva policía Megan Turner es interpretado por la actriz

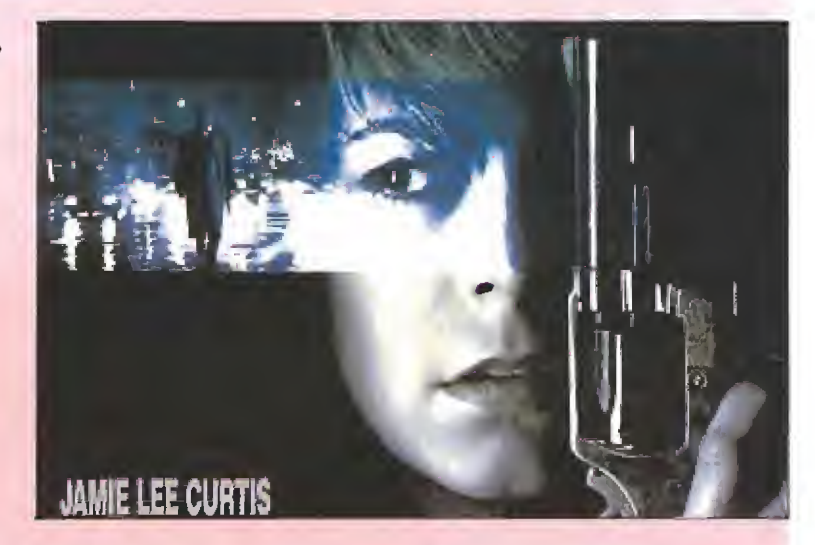

Jaime Lee Curtis, conocida anteriormente por sus caracterizaciones en «Un pez llamado Wanda», «Hallowen» o «Perfect».

Eugene Hunt, su enamorado psicópata, es en la vida real Ron Sílver, un actor más conocido en Estados Unidos por sus éxitos televisivos aunque ha participado en alguna

1.200 PTAS.

SOLO POR

película interesante de escaso éxito. La lista de protagonistas se completa con Ciancy Browne en el rol de Nick Mann, un detective colega de la «lista» policía, conocido en España por su participación en «Nacido el 4 de julio». E! director es Kathryn Bigelow, que comparte también labores de guionista con Eirc Red.

# *İCOLECCIONA MICROMANÍA!*

Un año de Micromanía (12 números) en cada cartera. Totalmente plastificada para guardar tu revista de una manera ordenada. ^

OCUPA POCO ESPACIO

año

Haz tu pedido rellenando el cupón de la revista o llamando al teléfono 91/734 65 00

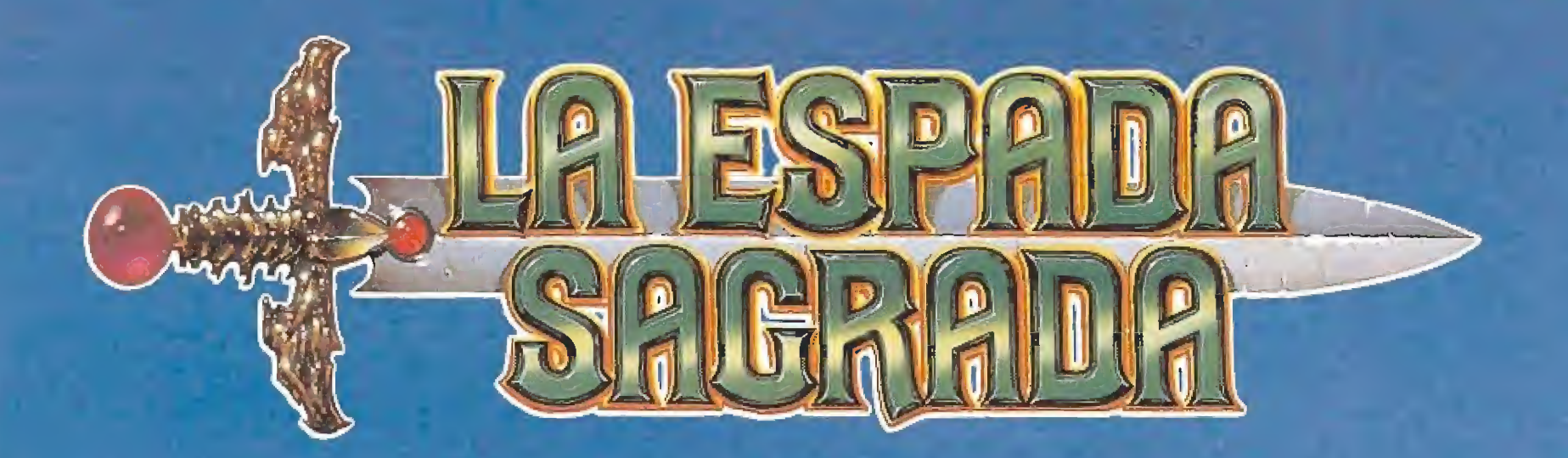

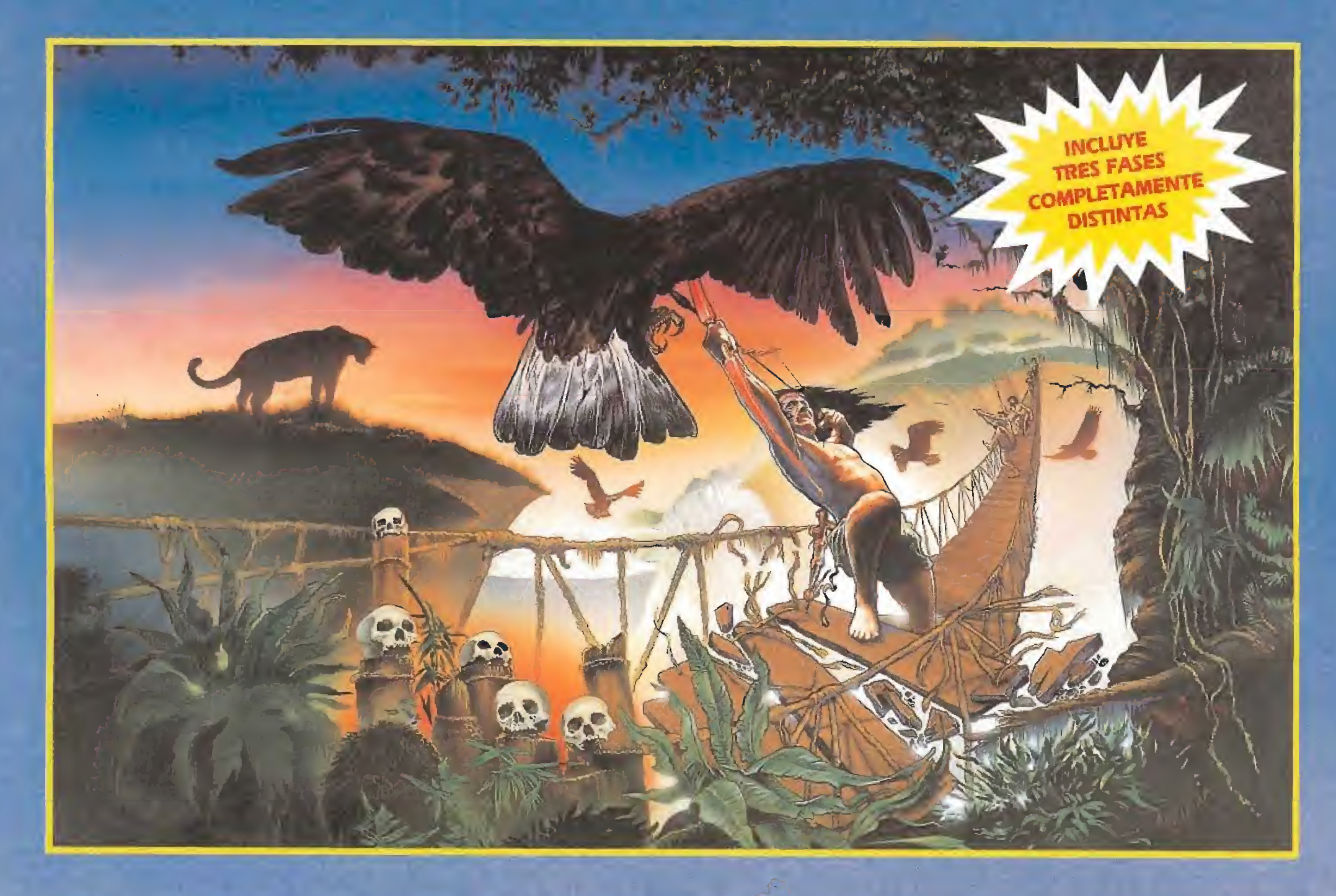

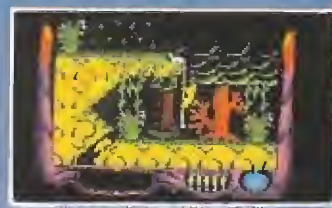

El pelígro nos acedra escondido en los reconditios lugares de una inmensa selva.

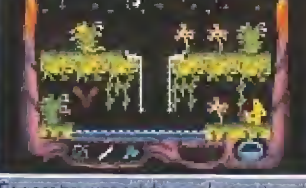

Sempre tvay una salida a cualquier sisuación de peligio, solo tienes gue encontraria

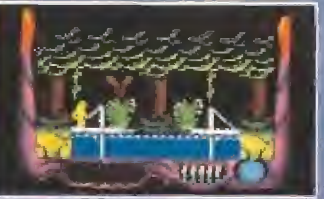

Solo contaggioa y habilidad lograrás salir de la selva y llegar así a la gran caverna.

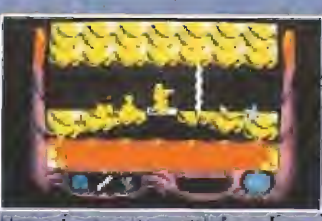

Una "grân "trampa" montal "formada" poe<br>"pasadizos y poetras secretas se esconde en<br>Tas profundidades de la fasta

24.302

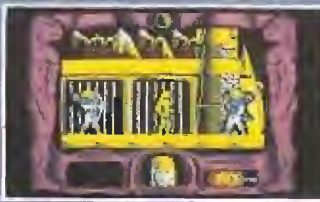

El últuro, de los "MAHUAS" tendrá que kichar.contra los fieros guerreros "FCLO-RUNAS" antes de llegar a la ESPADA.

# EL REGRESO A LA VIDEOAVENTURA

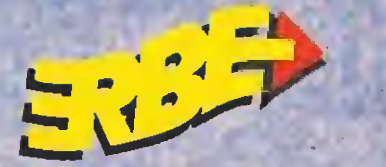

Distribuidor exclusivo para España ERBE SOFTWARE, S. A. Serrano, 240 - 28016 MADRID - Tel. (91) 458 16 58

man port of the man

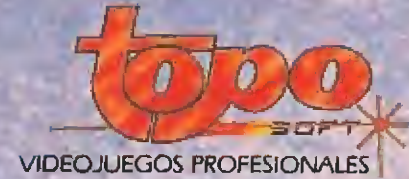